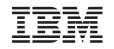

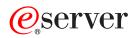

iSeries Performance data files

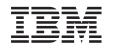

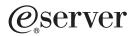

iSeries Performance data files

© Copyright International Business Machines Corporation 1998, 2002. All rights reserved. US Government Users Restricted Rights – Use, duplication or disclosure restricted by GSA ADP Schedule Contract with IBM Corp.

# Contents

| Performance data files                                                             |     | 1   |
|------------------------------------------------------------------------------------|-----|-----|
| Performance data files containing time interval data                               |     | 1   |
| Performance data files: Field data for configuration database files                |     | 3   |
| Performance database files: Field data for trace database files                    |     |     |
| Performance data files: Collection Services system category and file relationships |     |     |
| Performance data files: File abbreviations                                         |     |     |
| Performance data files: QAPMCONF.                                                  |     |     |
| Performance data files: QAPMHDWR                                                   |     |     |
| Performance data files: QAPMAPPN                                                   |     |     |
| Performance data files: QAPMASYN                                                   |     |     |
| Performance data files: QAPMBSC                                                    |     |     |
| Performance data files: QAPMBUS                                                    |     |     |
| Performance data files: QAPMCIOP                                                   |     |     |
| Performance data files: QAPMDDI                                                    |     |     |
| Performance data files: QAPMDIOP                                                   |     |     |
| Performance data files: QAPMDISK.                                                  |     |     |
| Performance data files: QAPMDOMINO                                                 |     |     |
| Performance data files: QAPMECL                                                    |     |     |
| Performance data files: QAPMETH                                                    |     |     |
| Performance data files: QAPMFRLY                                                   |     |     |
| Performance data files: QAPMHDLC                                                   |     |     |
| Performance data files: QAPMHTTPB                                                  |     |     |
| Performance data files: QAPMHTTPD.                                                 |     |     |
| Performance data files: QAPMIDLC.                                                  |     |     |
| Performance data files: QAPMIDEC.                                                  |     |     |
| Performance data files: QAPMJOBMI                                                  |     |     |
| Performance data files: QAPMJOBOS.                                                 |     |     |
| Performance data files: QAPMJOBS and QAPMJOBL                                      |     |     |
|                                                                                    |     |     |
| Performance data files: Task type extender                                         |     |     |
|                                                                                    |     |     |
| Performance data files: QAPMJOBWTD                                                 |     |     |
| Performance data files: QAPMJSUM                                                   |     |     |
| Performance data files: QAPMLAPD                                                   |     |     |
| Performance data files: QAPMLIOP.                                                  |     |     |
| Performance data files: QAPMMIOP                                                   |     |     |
| Performance data files: QAPMPOOL and QAPMPOOLL                                     |     |     |
| Performance data files: QAPMPOOLB.                                                 |     |     |
| Performance data files: QAPMPOOLT                                                  |     | 81  |
| Performance data files: QAPMPPP                                                    |     |     |
| Performance data files: QAPMRESP                                                   |     |     |
| Performance data files: QAPMRWS.                                                   |     |     |
| Performance data files: QAPMSAP                                                    |     | 85  |
| Performance data files: QAPMSNA                                                    |     | 85  |
| Performance data files: QAPMSNADS.                                                 | • • | 94  |
| Performance data files: QAPMSTND                                                   |     | 95  |
| Performance data files: QAPMSTNE                                                   |     | 96  |
| Performance data files: QAPMSTNL                                                   |     | 97  |
| Performance data files: QAPMSTNY                                                   |     | 98  |
| Performance data files: QAPMSYS and QAPMSYSL                                       |     | 100 |
| Performance data files: QAPMSYSCPU                                                 |     | 117 |
| Performance data files: QAPMSYSTEM.                                                |     |     |
| Performance data files: QAPMTCP                                                    |     | 122 |
| Performance data files: QAPMTCPIFC                                                 |     | 123 |

| Performance data files: | QAPMUSRTNS. |  |   |  |  |   |  |  |  |   |  |  |  |  | 125 |
|-------------------------|-------------|--|---|--|--|---|--|--|--|---|--|--|--|--|-----|
| Performance data files: | QAPMX25     |  | • |  |  | • |  |  |  | • |  |  |  |  | 126 |

# Performance data files

Performance data is a set of information about the operation of a system (or network of systems) that can be used to understand response time and throughput. You can use performance data to make adjustments to programs, system attributes, and operations. These adjustments can improve response times and throughputs. Adjustments can also help you to predict the effects of certain changes to the system, operation, or program.

Collection Services collects performance data into a management collection object (\*MGTCOL). The Create Performance Data (CRTPFRDTA) command processes data from that collection object and stores the result into performance database files. The database files are divided into the following categories:

#### Performance data files containing time interval data

These files contain performance data that is collected each interval. See Performance data files containing time interval data for a list of these files, with a brief description and a link to complete information about each file. To understand where the data in these files comes from, refer to system category and file relationships. When viewing these files, you might also find the file abbreviations useful.

#### **Configuration data files**

Configuration data is collected once per session. To understand where the data in these files comes from, refer to system category and file relationships. You can find the QAPMCONF, QAPMHDWR, and QAPMSBSD files in the configuration data files.

#### Trace data files

Trace data is collected only when you choose to do so. You can find the QAPMDMPT file in the trace data files.

Additional field information such as number of bytes and buffer position is available by using the Display File Field Description (DSPFFD) command available on the system. For example, type the following on any command line:

DSPFFD file(QSYS/QAPMCONF)

For more information about iSeries performance, see Performance.

#### Performance data files containing time interval data

To view complete information about a performance data file, select the file you want to view from the list below (shown in alphabetical order).

| File       | Description                                             |
|------------|---------------------------------------------------------|
| QAPMAPPN   | APPN data                                               |
| QAPMASYN   | Asynchronous statistics (one per link)                  |
| QAPMBSC    | Binary synchronous statistics (one per link)            |
| QAPMBUS    | Bus counters (one per bus)                              |
| QAPMCIOP   | Communications IOP data (one per IOP)                   |
| QAPMDDI    | Distributed Digital Interface (DDI) data (one per link) |
| QAPMDIOP   | Storage device IOP data (one per IOP)                   |
| QAPMDISK   | Disk storage data (one per read/write head)             |
| QAPMDOMINO | Domino for iSeries data (one record per domino server)  |
| QAPMECL    | Token-ring file entries (one per link)                  |

| File                      | Description                                                                                                    |
|---------------------------|----------------------------------------------------------------------------------------------------|
| QAPMETH                   | Ethernet statistics (one per link)                                                                                                    |
| QAPMFRLY                  | Frame relay data (one per link)                                                                                                    |
| QAPMHDLC                  | HDLC statistics (one per link)                                                                                                    |
| QAPMHTTPB                 | Basic data for IBM HTTP server (powered by Apache) (one per server)                                                                     |
| QAPMHTTPD                 | Detailed data for IBM HTTP server (powered by Apache) (one per server component)                                                        |
| QAPMIDLC                  | Integrated services digital network data link control file entries (one per link)                                                       |
| QAPMIOPD                  | Extended IOP data (additional data for special IOPs) (one per IOP)                                                                      |
| QAPMJOBMI                 | MI job data (one record per job, task, or thread). You might find information about task type extenders useful when using this document |
| QAPMJOBOS                 | Job operating system data (one record per job)                                                                                          |
| QAPMJOBS and<br>QAPMJOBL  | Job data (one record per job, task, or thread)                                                                                          |
| QAPMJOBWT                 | Job, task, and thread wait conditions                                                                                                   |
| QAPMJOBWTD                | A description of the counter sets found in file QAPMJOBWT.                                                                              |
| QAPMJSUM                  | Job summary data by job group (one record per job group)                                                                                |
| QAPMLAPD                  | Integrated services digital network LAPD file entries (one per link)                                                                    |
| QAPMLIOP                  | Twinaxial workstation controller data (one per physical controller)                                                                     |
| QAPMMIOP                  | Multifunction IOP (one per IOP)                                                                                                    |
| QAPMPOOL and<br>QAPMPOOLL | Main storage data (one per system storage pool)                                                                                         |
| QAPMPOOLB                 | Storage pool data (one per pool)                                                                                                    |
| QAPMPOOLT                 | Storage pool tuning data (one per pool)                                                                                                 |
| QAPMPPP                   | Point-to-Point Protocol data (one per link)                                                                                             |
| QAPMRESP                  | Local workstation response time (one per workstation)                                                                                   |
| QAPMRWS                   | Remote workstation response time                                                                                                    |
| QAPMSAP                   | TRLAN, Ethernet, DDI, and Frame Relay SAP file entries (one per SAP entry)                                                              |
| QAPMSNA                   | SNA data                                                                                                    |
| QAPMSNADS                 | SNADS data (one per SNADS job)                                                                                                    |
| QAPMSTND                  | DDI station data                                                                                                    |
| QAPMSTNE                  | Ethernet station file entries                                                                                                    |
| QAPMSTNL                  | Token-ring station file entries                                                                                                    |
| QAPMSTNY                  | Frame relay station file entries                                                                                                    |
| QAPMSYS and QAPMSYSL      | System performance data                                                                                                    |
| QAPMSYSCPU                | System CPU usage data                                                                                                    |
| QAPMSYSTEM                | System-level performance data                                                                                                    |
| QAPMTCP                   | TCP/IP data                                                                                                    |
| QAPMTCPIFC                | TCP/IP data for individual TCP/IP interfaces                                                                                            |
| QAPMUSRTNS                | User-defined transaction data (Each job has one record for each type of transaction)                                                    |
| QAPMX25                   | X.25 statistics (one per link)                                                                                                    |

# Performance data files: Field data for configuration database files

Configuration data is collected once per session. The following performance data files show the file names, brief descriptions, and references to field data detail (when provided) for the system configuration data, subsystem data, and hardware configuration data. For information about how Collection Services generates this file and where the data comes from, refer to system category and file relationships.

| Field Name | Description                             |  |  |  |
|------------|-----------------------------------------|--|--|--|
| QAPMCONF   | System configuration data.              |  |  |  |
| QAPMHDWR   | System hardware configuration.          |  |  |  |
| QAPMSBSD   | Subsystem data. No field and byte data. |  |  |  |

To find more information about this topic, refer to the performance database files overview.

#### Performance database files: Field data for trace database files

Trace data includes internal system trace data. This is detailed data that you collect to gain additional information about specific jobs and transactions. This type of data should not be collected unless you use the Performance Tools licensed program to analyze it. The following are performance data files that the system supports when using the Start Performance Trace (STRPFRTRC) command.

| File Name | Description                                  |
|-----------|----------------------------------------------|
| QAPMDMPT  | System trace data (no field or byte detail). |

To find more information about this topic, refer to the performance database files overview.

# Performance data files: Collection Services system category and file relationships

When you collect performance data using Collection Services, the data is stored in a management collection (\*MGTCOL) object. The CRTPFRDTA command exports data from that management collection object and then writes the data to the performance data files. Each type of data that can be independently controlled and collected by Collection Services is represented by a data category. Each data category contains or provides data that is written to one or more performance data files. For a database file or member to be created, the category (or group of categories) that the file or member is dependent on must exist and be processed by CRTPFRDTA. The table below identifies the category-to-file relationships. There are three types of relationships:

| Relationship        | Description                                                                                                    |
|---------------------|----------------------------------------------------------------------------------------------------|
| Primary files       | These files are related to and generated from the category.                                                                                                    |
| Compatibility files | These files are logical files that join primary files to provide performance database compatibility with the previous file structure. If the system generates all participating files (primary categories), compatibility files are also generated. |
| Secondary files     | These files are related to and contain some data that is derived from data contained in the category or in the primary file. However, they are not controlled by that category.                                                                     |

Users should note the following:

1. The CRTPFRDTA command generates a database file only when that file is a primary file for the selected category.

- 2. If a primary file is listed for multiple categories, you must select each of those categories to generate the file.
- 3. If a primary file for one category is listed as a secondary file for another category, you must select the second category to ensure complete information in your generated database file. For example, as shown in the table below, to generate a complete database file for QAPMECL, you must select both \*CMNBASE and \*CMNSTN.
- 4. The system generates compatibility files only when it generates all associated primary files.

The table below illustrates the relationships between system categories and performance database files.

| Category   | Primary files                                                                                                    | Compatibility files  | Secondary files                                      |
|------------|----------------------------------------------------------------------------------------------------|----------------------|------------------------------------------------------|
| *SYSBUS    | QAPMBUS                                                                                                    |                      |                                                      |
| *POOL      | QAPMPOOLB                                                                                                    | QAPMPOOLL            |                                                      |
| *POOLTUNE  | QAPMPOOLT                                                                                                    | QAPMPOOLL            |                                                      |
| *HDWCFG    | QAPMHDWR                                                                                                    |                      |                                                      |
| *SUBSYSTEM | QAPMSBSD                                                                                                    |                      |                                                      |
| *SYSCPU    | QAPMSYSCPU                                                                                                    | QAPMSYSL             |                                                      |
| *SYSLVL    | QAPMSYSTEM                                                                                                    | QAPMSYSL             |                                                      |
| *JOBMI     | QAPMJOBMI<br>QAPMJOBWT<br>QAPMJOBWTD<br>QAPMJSUM                                                                           | QAPMJOBL<br>QAPMSYSL | QAPMSYSTEM                                           |
| *JOBOS     | QAPMJOBOS<br>QAPMJSUM                                                                                                    | QAPMJOBL<br>QAPMSYSL | QAPMSYSTEM                                           |
| *SNADS     | QAPMSNADS                                                                                                    |                      |                                                      |
| *DISK      | QAPMDISK                                                                                                    |                      | QAPMSYSTEM                                           |
| *IOPBASE   | QAPMLIOP<br>QAPMDIOP<br>QAPMCIOP<br>QAPMMIOP                                                                               |                      |                                                      |
| *IPCS      | QAPMIOPD<br>QAPMTSK                                                                                                    |                      |                                                      |
| *CMNBASE   | QAPMASYN<br>QAPMBSC<br>QAPMDDI<br>QAPMECL<br>QAPMETH<br>QAPMFRLY<br>QAPMHDLC<br>QAPMIDLC<br>QAPMLAPD<br>QAPMPPP<br>QAPMX25 |                      |                                                      |
| *CMNSTN    | QAPMSTND<br>QAPMSTNE<br>QAPMSTNL<br>QAPMSTNY<br>none                                                                       |                      | QAPMDDI<br>QAPMETH<br>QAPMECL<br>QAPMFRLY<br>QAPMX25 |
| *CMNSAP    | QAPMSAP                                                                                                    |                      |                                                      |
| *LCLRSP    | QAPMRESP                                                                                                    |                      |                                                      |
| *APPN      | QAPMAPPN                                                                                                    |                      |                                                      |

| *SNA     | QAPMSNA                |   |                     |
|----------|------------------------|---|---------------------|
| *EACACHE | none                   |   | QAPMDISK (see note) |
| *TCPBASE | QAPMTCP                |   |                     |
| *TCPIFC  | QAPMTCPIFC             |   |                     |
| *DOMINO  | QAPMDOMINO             |   |                     |
| *HTTP    | QAPMHTTPB<br>QAPMHTTPD |   |                     |
| *USRTNS  | QAPMUSRTNS             |   |                     |
| Note:    | ·                      | · |                     |

This category is not selectable by CRTPFRDTA. However, it causes additional data to be reported by the \*DISK category.

#### Performance data files: File abbreviations

The performance data files use abbreviations in the field and byte data tables. These abbreviations include:

| Abbreviation  | Description                                                                                                    |
|---------------|----------------------------------------------------------------------------------------------------|
| Primary files | These files are related to and generated from the category.                                                                                                    |
| С             | Character in the Attributes column.                                                                                                    |
| PD            | Packed decimal in the Attributes column.                                                                                                    |
| Z             | Zoned decimal in the Attributes column.                                                                                                    |
| IOP           | Input/output processor or I/O processor. The processors that control the activity between the host system and other devices, such as disks, display stations, and communication lines. |
| DCE           | Data circuit-terminating equipment.                                                                                                    |
| MAC           | Medium-access control. An entity in the communications IOP.                                                                                                    |
| LLC           | Logical link control. An entity in the communications IOP.                                                                                                    |
| Beacon frame  | A frame that is sent when the ring is inoperable.                                                                                                    |
| Type II frame | A connection-oriented frame (information frame) used by Systems Network Architecture (SNA).                                                                                            |
| I-frame       | An information frame.                                                                                                    |

#### Performance data files: QAPMCONF

This file contains general information about the collection. It includes information about collection options, characteristics of the database files generated and information about the system on which the data was collected. One record is written to this file for each item reported (see the GKEY field). This file is not optional. Data in this file is generated for every database collection. This data is reported only at the beginning of the collection. Although most of the data in this file does not change during the collection, some data could change. Changes are not reported.

To find more information about this topic, refer to the performance database files overview.

| File name | Description                                                                                              | Attributes |
|-----------|----------------------------------------------------------------------------------------------------|------------|
| GRES      | Reserved.                                                                                                | C (4)      |
| GKEY      | Identifier to indicate what data is contained in the GDES field.<br>See descriptions in the table below. | C (2)      |

| GDES | Data for the associated GKEY value. See values in the table     | C (10) |
|------|-----------------------------------------------------------------|--------|
|      | below. Unless otherwise noted, all system values pertain to the |        |
|      | partition for which the data was collected. Unless otherwise    |        |
|      | indicated all the data is left justified in this field          |        |

| GKEY | GDES                                                                                                    |
|------|----------------------------------------------------------------------------------------------------|
| 1    | Performance monitor or data start date. Data is reported                                                               |
|      | as a C(7) value with the following format: (yymmddc).                                                                  |
| 2    | Performance monitor or data start time. Time is reported                                                               |
|      | as a C(6) value with the following format: (hhmmss).                                                                   |
| 3    | 4-character model number followed by 4-character system                                                                |
|      | type.                                                                                                    |
| 4    | Memory for the partition in KB (zoned (10,0)).                                                                         |
| 5    | Communications data collected: will be set to Y only if any communication files were created.                          |
| 6    |                                                                                                    |
| 67   | Machine serial number (character 10).<br>First response time boundary (zoned (10,0)) in                                |
| 1    | milliseconds. The first response time monitor bracket is                                                               |
|      | from 0 up to and including the first response time                                                                     |
|      | boundary.                                                                                                    |
| 8    | Second response time boundary (zoned (10,0)) in                                                                        |
|      | milliseconds. The second response time monitor bracket is                                                              |
|      | from the first response time boundary up to and including                                                              |
|      | the second response time boundary.                                                                                     |
| 9    | Third response time boundary (zoned (10,0)) in                                                                         |
|      | milliseconds. The third response time monitor bracket is from the second response time boundary up to and              |
|      | including the third response time boundary.                                                                            |
| 10   | Fourth response time boundary (zoned (10,0)) in                                                                        |
|      | milliseconds. The fourth response time monitor bracket is                                                              |
|      | from the third response time boundary up to and including                                                              |
|      | the fourth response time boundary. Responses greater                                                                   |
|      | than the fourth response time boundary fall under the fifth                                                            |
|      | response time monitor bracket.                                                                                         |
| 11   | System ASP capacity in KB (zone (10,0)). Total number of                                                               |
|      | bytes of auxiliary storage allocated to the system ASP for<br>the storage of data.                                     |
| 12   | Checksum protection on (Y/N).                                                                                          |
| 13   | Number of logical processors assigned to the partition (PD                                                             |
|      | (3,0)).                                                                                                    |
| 14   | First remote response time boundary (zoned (10,0)) in                                                                  |
|      | milliseconds. The first response time monitor bracket is                                                               |
|      | from 0 up to and including the first response time                                                                     |
|      | boundary. This data only appears when requested with the                                                               |
| 15   | Start Performance Monitor (STRPFRMON) command.                                                                         |
| 15   | Second remote response time boundary (zoned (10,0)) in millingenerate the accord response time maniter breaket in      |
|      | milliseconds. The second response time monitor bracket is<br>from the first response time boundary up to and including |
|      | the second response time boundary. This data only                                                                      |
|      | appears when requested with the STRPFRMON                                                                              |
|      | command.                                                                                                    |
| 16   | Third remote response time boundary (zoned (10,0)) in                                                                  |
|      | milliseconds. The third response time monitor bracket is                                                               |
|      | from the second response time boundary up to and                                                                       |
|      | including the third response time boundary. This data only                                                             |
|      | appears when requested with the STRPFRMON command.                                                                     |
|      |                                                                                                    |

| <b>GKEY</b><br>17 | <b>GDES</b><br>Fourth remote response time boundary (zoned (10,0)) in<br>milliseconds. The fourth response time monitor bracket is<br>from the third response time boundary up to and including<br>the fourth response time boundary. Responses greater<br>than the fourth response time boundary fall under the fifth<br>response time monitor bracket. This data only appears<br>when requested with the STRPFRMON command. |
|-------------------|----------------------------------------------------------------------------------------------------|
| AP                | Permanent 16-MB addresses that remain for the machine.<br>This address is reported as an unsigned 8-byte binary<br>value.                                                                                                    |
| AT                | Temporary 16-MB addresses that remain for the machine.<br>This address is reported as an unsigned 8-byte binary<br>value.                                                                                                    |
| CD                | Collection data. This record is provided by Collection<br>Services only. Possible values are:                                                                                                    |
|                   | <ul> <li>0 - This collection is consistent with files that are<br/>created by the traditional performance monitor *SYS<br/>collection.</li> </ul>                                                                                                    |
|                   | <ul> <li>1 - Collection data is not *SYS. The database files that<br/>are generated from the collection may not be sufficient<br/>for applications (such as Performance Tools reports or<br/>PM/400) that depend on traditional performance monitor<br/>data.</li> </ul>                                                                                                    |
| CI                | Collect Internal Data (Y/N).<br>Collection Library. The name of the library in which the                                                                                                    |
| »<br>CL           | management collection object resides.                                                                                                    |
| CN                | Collection Name. The name of the management collection object.                                                                                                    |
| DB                | Database consistency. This record is provided by Collection Services only. Possible values are:                                                                                                    |
|                   | 0 - No problem detected in database files.                                                                                                    |
|                   | <ul> <li>1 - Due to interval size selected or to inconsistent<br/>collection intervals, the database files that are<br/>generated may contain missing intervals or other<br/>inconsistencies that might cause problems for<br/>applications that depend on traditional performance<br/>monitor data.</li> </ul>                                                                                                    |
| DL                | Database limit is a B(4,1) value that is the percent of the                                                                                                    |
| DT                | total system CPU. For example, 125 means 12.5%.<br>Database threshold is a B(4,1) value that is the percent of<br>the total system CPU. For example, 125 means 12.5%.                                                                                                    |
| »                 | End date. The date associated with the last interval in the collection. This date is reported as a left adjusted                                                                                                    |
| ED                | CHAR(7) field. It appears in the following format:<br>"CYYMMDD".                                                                                                    |

GKEY ET

F

FC

FL FP

L

IL

IS

IT

OS

PC

ΡN

PP

PU

R

S

SJ

S1 S2

S3

Т

#### GDES

End time. The time associated with the last interval in the collection. This time is reported as a left adjusted CHAR(6) field. It appears in the following format: "HHMMSS".

Note: The following is a description of the contents of the 'End date' and 'End time' fields for both active and non-active collections.

- For a non-active Collection, the date/time will come from the last interval which exists in the management collection object.
- For a \*ACTIVE Collection, the date/time will come from the last interval which was processed by CRTPFRDTA.

#### ×

File level (PD(2,0)). Specifies the level of the performance database files. The value in this field is 21, and will be changed each time the format of any of the performance database files change. Processor Feature Code (character 4). Interactive Feature (character 4). Processor Feature (character 4). Interval (PD(2,0)). The time interval (in minutes) between each collection of system performance data. Interactive limit is a B(4,1) value that is the percent of the total system CPU. For example, 125 means 12.5%. Interval seconds (PD(4,0)). This record is provided by Collection Services only. The time interval (in seconds) between each collection of system performance data. Interactive threshold is a B(4,1) value that is the percent of the total system CPU. For example, 125 means 12.5%. Output file system (character 8). This record is provided by Collection Services only. This value represents the system where the database files are generated. Partition count (zoned (2,0)). This record is provided by Collection Services only. Partition identifier (character 1). This record is provided by Collection Services only. Primary partition (character 1). This record is provided by Collection Services only. Processor units allocated to the partition. The value is reported as a 4-byte binary B(5,2). For example: 175 means 1.75 processor units. Version number (PD(2,0)), followed by release number (PD(3,1)). System name (character 8). The Select Job (SLTJOB) parameter value (character 10). This value may be \*ALL or \*ACTIVE. This parameter applies to the performance monitor. Collection Services does not use the SJ parameter. Value (character 1) of the QPFRADJ system value. Value (character 1) of the QDYNPTYSCD system value. Value (character 1) of the QDYNPTYADJ system value. Trace type (character 5). Specifies the type of internal

trace that was started with the Start Performance Monitor command (\*ALL or \*NONE). Collection Services will always report \*NONE.

#### Performance data files: QAPMHDWR

This file is an output file that is produced by the Display Hardware Resources (DSPHDWRSC) command. The format of the output file is the same as that of the physical file model, QARZALLF, and its associated record format model, QRZALL. For information about how Collection Services generates this file and where the data comes from, refer to system category and file relationships.

When Collect Services starts, it will issue the DSPHDWRSC command with the following parameters:

```
DSPHDWRSC TYPE(*AHW) OUTPUT(*OUTFILE)
OUTFILE("performance_lib"/QAPMHDWR)
OUTMBR("performance_mbr" *REPLACE)
OUTFILFMT (*type2)
```

# Performance data files: QAPMAPPN

This table defines the fields in the Advanced Peer-to-Peer Networking (APPN) data file record. For information about how Collection Services generates this file and where the data comes from, refer to system category and file relationships.

| Field Name | Description                                                                                                    | Attribute |
|------------|----------------------------------------------------------------------------------------------------|-----------|
| INTNUM     | Interval number: The nth sample database interval based on the start time specified in the Create Performance Data (CRTPFRDTA) command | PD (5,0)  |
| DTETIM     | Interval date (yymmdd) and time (hhmmss): The date and time of the sample interval                                                     | C (12)    |
| INTSEC     | Elapsed interval seconds: The number of seconds since the last sample interval                                                         | PD (7,0)  |
| ANTGU      | Total number of transmission group (TG) updates processed                                                                              | PD(11,0)  |
| ATTGU      | Cumulative time (in milliseconds) to process the TG updates                                                                            | PD(11,0)  |
| ANTGUM     | Number of TG updates that require one or more resources to be added to the topology database update (TDU) buffer                       | PD(11,0)  |
| ANRATG     | Number of resources added to TDU buffers due to TG update processing                                                                   | PD(11,0)  |
| ANTSTG     | Number of TDUs sent as a result of initially creating a TDU buffer on behalf of TG updates                                             | PD(11,0)  |
| ANNTTG     | Number of network nodes that had TDUs sent to them due to TDUs being created for TG update processing                                  | PD(11,0)  |
| ANNCTC     | Total number of node congestion transition changes processed                                                                           | PD(11,0)  |
| ATNCTC     | Cumulative elapsed time for processing congestion transition changes                                                                   | PD(11,0)  |
| ATRSNC     | Number of times that topology routing services (TRS) entered into non-congested state                                                  | PD (11,0) |
| ATRSC      | Number of times that TRS entered into congested state                                                                                  | PD (11,0) |
| ATNCS      | Cumulative elapsed time (in milliseconds) that the system was in non-congested state                                                   | PD(11,0)  |
| ATCS       | Cumulative elapsed time (in milliseconds) that the system was in congested state                                                       | PD (11,0) |
| ATSCP      | Number of TDUs sent as a result of initially creating a TDU buffer on behalf of node congestion processing                             | PD (11,0) |
| ANTSCP     | Number of network nodes that had TDUs sent to them due to TDUs being created for node congestion processing                            | PD (11,0) |
| ANTDUP     | Total number of received TDUs processed by this node                                                                                   | PD (11,0) |
| ATTDUP     | Cumulative elapsed time for processing the received TDUs                                                                               | PD (11,0) |

| Field Name | Description                                                                                                    | Attribute |
|------------|----------------------------------------------------------------------------------------------------|-----------|
| ANNRTD     | Number of new resources received in TDUs that cause resources to be added to the TDU buffer                                   | PD (11,0) |
| ANORTN     | Number of old resources received in TDUs that do not require a resource to be added to the TDU buffer                         | PD (11,0) |
| ANORTA     | Number of old resources received in TDUs that do require resources to be added to the TDU buffer                              | PD (11,0) |
| ANTSRT     | Number of TDUs sent as a result of initially creating a TDU buffer on behalf of processing a received TDU                     | PD (11,0) |
| ANNTST     | Number of network nodes that had TDUs sent to them due to TDUs being created for processing received TDUs                     | PD (11,0) |
| ACNTID     | Network ID of the node that received the most TDUs within the interval                                                        | C (8)     |
| ACCPNM     | Control point (CP) name of the node that received the most TDUs within the interval                                           | C (8)     |
| ANTRFN     | Number of TDUs received this interval by the node that received the most TDUs in the interval                                 | PD (11,0) |
| ANITEP     | Total number of initial topology exchanges processed by this node                                                             | PD (11,0) |
| ATPIE      | Cumulative elapsed time for processing the initial exchange                                                                   | PD (11,0) |
| ANTECT     | Number of times the initial topology exchange caused the complete network node topology to be sent                            | PD (11,0) |
| ANTDE      | Total number of entries in the entire topology database (this value is not a delta)                                           | PD (11,0) |
| ANTERS     | Number of resources (nodes and TGs) added to the TDU buffer due to initial topology exchange                                  | PD (11,0) |
| ANTETS     | Number of TDUs sent as a result of initial topology exchange                                                                  | PD (11,0) |
| ANGCP      | Number of times that obsolete topology entries were removed                                                                   | PD (11,0) |
| ATGCP      | Cumulative elapsed time for removing the obsolete topology entries                                                            | PD (11,0) |
| ANTEDG     | Number of topology entries that were deleted                                                                                  | PD (11,0) |
| ANTGC      | Number of TDUs that were sent when obsolete topology entries were deleted                                                     | PD (11,0) |
| ANNTGC     | Number of network nodes that had TDUs sent to them when obsolete topology entries were removed                                | PD (11,0) |
| ANRRP      | Total number of registration requests processed                                                                               | PD (11,0) |
| ANNLRR     | Total number of locations processed with the registration requests                                                            | PD (11,0) |
| ATPRR      | Cumulative elapsed time to process registration requests                                                                      | PD (11,0) |
| ANDRP      | Total number of deletion requests processed                                                                                   | PD (11,0) |
| ANLDDR     | Total number of locations deleted with deletion requests                                                                      | PD (11,0) |
| ATPDR      | Cumulative elapsed time to process deletion requests                                                                          | PD (11,0) |
| ANCNAP     | Total number of requests to change network attributes processed                                                               | PD (11,0) |
| ATCNA      | Cumulative elapsed time to process requests to change network attributes                                                      | PD (11,0) |
| ANDDRC     | Number of times the directory database was deleted and re-created due to processing the requests to change network attributes | PD (11,0) |
| ANLRSC     | Number of location registration requests sent due to processing the requests to change network attributes                     | PD (11,0) |
| ANLDSC     | Number of location deletion requests sent due to processing the requests to change network attributes                         | PD (11,0) |

| Field Name | Description                                                                                                    | Attribute |
|------------|----------------------------------------------------------------------------------------------------|-----------|
| ANTDRC     | Number of times the topology database was deleted and re-created due to processing the requests to change network attributes      | PD (11,0) |
| ANCART     | Number of times the requests to change network attributes caused a node entry resource to be added to the TDU buffer              | PD (11,0) |
| ANTSTC     | Number of TDUs sent as a result of initially creating a TDU buffer on behalf of requests to change network attributes             | PD (11,0) |
| ANNTSC     | Number of network nodes that had TDUs sent to them due to TDUs being created for processing requests to change network attributes | PD (11,0) |
| ANDAII     | Number of times APPN information was displayed (DSPAPPNINF command)                                                               | PD (11,0) |
| ANLLUP     | Total number of local location list updates processed                                                                             | PD (11,0) |
| ATLLUP     | Cumulative elapsed time to process the local location list updates                                                                | PD (11,0) |
| ANLRSL     | Number of location registration requests sent due to local location list updates                                                  | PD (11,0) |
| ANLDLL     | Number of location deletion requests sent due to local location list updates                                                      | PD (11,0) |
| ANRLUP     | Total number of remote location list updates processed                                                                            | PD (11,0) |
| ATRLUP     | Cumulative elapsed time to process the remote location list updates                                                               | PD (11,0) |
| ANMDUP     | Total number of mode description updates processed by APPN                                                                        | PD (11,0) |
| ATMDUP     | Cumulative elapsed time to process the mode description updates                                                                   | PD (11,0) |
| ANCSUP     | Total number of class-of-service updates processed by APPN                                                                        | PD (11,0) |
| ATCSUT     | Cumulative elapsed time to process the class-of-service (COS) update by TRS                                                       | PD (11,0) |
| ATCSUC     | Cumulative elapsed time to process the COS update by the CPMGR task                                                               | PD (11,0) |
| ANCSSA     | Number of contention CP-CP session setups attempted                                                                               | PD (11,0) |
| ANCSSS     | Number of contention CP-CP session setups successful                                                                              | PD (11,0) |
| ANRRS      | Total number of registration requests sent                                                                                        | PD (11,0) |
| ANLRRR     | Total number of locations registered with registration requests                                                                   | PD (11,0) |
| ATSRR      | Cumulative elapsed time to send registration requests                                                                             | PD (11,0) |
| ANSTC      | Number of single-hop route requests made to TRS for contention CP session setup                                                   | PD (11,0) |
| ANSTCS     | Number of single-hop route requests made to topology routing services (TRS) for contention CP session setup that were successful  | PD (11,0) |
| ATSTCS     | Cumulative elapsed time for processing single-hop route requests on behalf of contention CP session setups                        | PD (11,0) |
| ANARMC     | Number of activate-route requests made to MSCP for contention CP session setups                                                   | PD (11,0) |
| ANSARM     | Number of successful activate-route requests processed by MSCP for contention CP session setups                                   | PD (11,0) |
| ATARMC     | Cumulative elapsed time for activate-route requests on behalf of contention CP session setups                                     | PD (11,0) |
| ANTDSC     | Number of requests made to the T2 SIOM to perform device selection on behalf of contention CP session setups                      | PD (11,0) |
| ATTDSC     | Cumulative elapsed time for device selection processing to complete on behalf of contention CP session setups                     | PD (11,0) |
| ANDSS      | Number of device selection requests that were successful on behalf of contention CP session setups                                | PD (11,0) |
| ATCCSA     | Cumulative elapsed time for processing contention CP session activation requests                                                  | PD (11,0) |

| Field Name      | Description                                                                                  | Attribute |
|-----------------|----------------------------------------------------------------------------------------------|-----------|
| ANLSAP          | Number of contention CP session activations processed                                        | PD (11,0) |
| ANCST           | Number of contention CP-CP session ends                                                      | PD (11,0) |
| ATCST           | Cumulative elapsed time for processing contention CP-CP session ends                         | PD (11,0) |
| ANLST           | Number of contention CP-CP session ends                                                      | PD (11,0) |
| ATLST           | Cumulative elapsed time for processing contention CP-CP session ends                         | PD (11,0) |
| ANCWSA          | Number of winning CP-CP sessions currently active (this is not a delta)                      | PD (11,0) |
| ANCLSA          | Number of losing CP-CP sessions currently active (this is not a delta)                       | PD (11,0) |
| ANCDRR          | Number of data-received requests processed (CP capabilities)                                 | PD (11,0) |
| ANCBDR          | Number of bytes of data received (CP capabilities)                                           | PD (11,0) |
| ATCDRR          | Cumulative elapsed time for processing the data-received requests (CP capabilities)          | PD (11,0) |
| ANCSDR          | Number of send-data requests processed (CP capabilities)                                     | PD (11,0) |
| ANCBDS          | Number of bytes of data sent through the send-data requests (CP capabilities)                | PD (11,0) |
| ATCSDR          | Cumulative elapsed time for processing the send-data requests (CP capabilities)              | PD (11,0) |
| ANTDRR          | Number of data-received requests processed (topology database update)                        | PD (11,0) |
| ANTBDR          | Number of bytes of data received (topology database update)                                  | PD (11,0) |
| ATTDRR          | Cumulative elapsed time for processing the data-received requests (topology database update) | PD (11,0) |
| ANTSDR          | Number of send-data requests processed (topology database update)                            | PD (11,0) |
| ANTBDS          | Number of bytes of data sent through the send-data requests (topology database update)       | PD (11,0) |
| ATTSDR          | Cumulative elapsed time for processing the send-data requests (topology database update)     | PD (11,0) |
| ANDDRR          | Number of data-received requests processed (directory search)                                | PD (11,0) |
| ANDBDR          | Number of bytes of data received (directory search)                                          | PD (11,0) |
| ATDDRR          | Cumulative elapsed time for processing the data-received requests (directory search)         | PD (11,0) |
| ANDSDR          | Number of send-data requests processed (directory search)                                    | PD (11,0) |
| ANDBDS          | Number of bytes of data sent by send-data requests (directory search)                        | PD (11,0) |
| ATDSDR          | Cumulative elapsed time for processing send-data requests (directory search)                 | PD (11,0) |
| ANRDRR          | Number of data-received requests processed (registration/deletion)                           | PD (11,0) |
| ANRBDR          | Number of bytes of data received (registration/deletion)                                     | PD (11,0) |
| ATRDRR          | Cumulative elapsed time for processing data-received requests (registration/deletion)        | PD (11,0) |
| ANRSDR          | Number of send-data requests processed (registration/deletion)                               | PD (11,0) |
| ANRBDS          | Number of bytes of data sent through send-data requests (registration/deletion)              | PD (11,0) |
| ATRSDR          | Cumulative elapsed time for processing send-data requests (registration/deletion)            | PD (11,0) |
| Local system in | itiated sessions                                                                             |           |
| ANWAP1          | Total number of work activities of this type processed                                       | PD (11,0) |
| ATWAP1          | Cumulative elapsed time to complete work activities of this type                             | PD (11,0) |
| ATWAS1          | Total number of work activities of this type that yielded a successful result                | PD (11,0) |

| Field Name | Description                                                                                                    | Attribute |
|------------|----------------------------------------------------------------------------------------------------|-----------|
| ASSSA1     | Number of session setup attempts satisfied through an existing APPN session                                                                                                    | PD (11,0) |
| AASNA1     | Number of APPC session requests satisfied by using non-APPN device descriptions                                                                                                   | PD (11,0) |
| ASPAC1     | Number of session setup requests that require APPN control point services for directory, route selection, and device selection processing                                         | PD (11,0) |
| ASPSP1     | Number of session setup requests that are placed in pending due to another session setup being in progress for the same local location, remote location, and mode                 | PD (11,0) |
| ASLNS1     | Number of searches that the local end node satisfied locally (that is, without sending a search to its network node (NN) server)                                                  | PD (11,0) |
| AS1HS1     | Number of one-hop search requests sent by the end node (EN)                                                                                                    | PD (11,0) |
| A1HSS1     | Number of searches satisfied by the end node by sending one-hop search requests                                                                                                   | PD (11,0) |
| ASSBN1     | Number of searches satisfied by sending a bind directly to an attached network node server (because the end node has no CP-CP session to a server)                                | PD (11,0) |
| ASFNS1     | Number of searches that failed because of no network services being available for the local end node                                                                              | PD (11,0) |
| ATILP1     | Cumulative elapsed time required for the locate phase initiated by the end node to complete                                                                                       | PD (11,0) |
| ANSSL1     | Number of searches satisfied locally (using the topology database or the directory services (DS) database and finding an entry for an end node that does not support CP sessions) | PD (11,0) |
| ANIHS1     | Number of one-hop search requests sent by the network node                                                                                                    | PD (11,0) |
| ANSS11     | Number of searches satisfied by the network node by sending one-hop search requests                                                                                               | PD (11,0) |
| ANDSS1     | Number of directed searches sent                                                                                                    | PD (11,0) |
| ASSDS1     | Number of searches that were satisfied by sending directed searches                                                                                                    | PD (11,0) |
| ATDSR1     | Cumulative elapsed time for directed search responses to be received                                                                                                    | PD (11,0) |
| ANDBE1     | Number of domain broadcasts that have been run                                                                                                    | PD (11,0) |
| ANNDB1     | Number of nodes that these domain broadcasts have been sent to                                                                                                    | PD (11,0) |
| ATRDB1     | Cumulative elapsed time for the first positive response to be returned on domain broadcasts                                                                                       | PD (11,0) |
| ATLRD1     | Cumulative elapsed time for the last response to be returned on domain broadcasts                                                                                                 | PD (11,0) |
| ASSDB1     | Number of searches that were satisfied by sending a domain broadcast                                                                                                    | PD (11,0) |
| ANBSE1     | Number of broadcast searches that have been run                                                                                                    | PD (11,0) |
| ANNBS1     | Number of adjacent nodes that these broadcast searches have been sent to                                                                                                    | PD (11,0) |
| ATRBS1     | Cumulative elapsed time for the first positive response to be returned on broadcast searches                                                                                      | PD (11,0) |
| ATLRB1     | Cumulative elapsed time for the last response to be returned on broadcast searches                                                                                                | PD (11,0) |
| ANSBS1     | Number of searches that were satisfied by sending a broadcast search                                                                                                    | PD (11,0) |
| ATSPR1     | Cumulative elapsed time from the start of search processing on the local node<br>until a positive response has been returned to the local user                                    | PD (11,0) |

| Field Name      | Description                                                                                                    | Attribute |
|-----------------|----------------------------------------------------------------------------------------------------|-----------|
| ATSPC1          | Cumulative elapsed time from the start of search processing until the local directory services task has completed all processing for the request. This measurement takes into account the time required to process domain broadcast or broadcast search responses even though a positive response has already been sent back to the local user | PD (11,0) |
| AN1HT1          | Number of single-hop route requests made to topology routing services (TRS)                                                                                                    | PD (11,0) |
| AS1HT1          | Number of single-hop route requests made to TRS that were successful                                                                                                    | PD (11,0) |
| AT1HC1          | Cumulative elapsed time for processing single-hop route requests                                                                                                    | PD (11,0) |
| ANRRT1          | Number of request-route requests made to TRS                                                                                                    | PD (11,0) |
| ASRRT1          | Number of request-route requests made to TRS that were successful                                                                                                    | PD (11,0) |
| ATRRT1          | Cumulative elapsed time for processing request-route requests                                                                                                    | PD (11,0) |
| AARRM1          | Number of activate-route requests made to machine services control point (MSCP)                                                                                                    | PD (11,0) |
| AARCV1          | Number of activate-route requests that require a controller description to be automatically created and/or varied on by the system                                                                                                    | PD (11,0) |
| ATRCV1          | Cumulative elapsed time for automatic creation and/or vary on of the controller to be processed                                                                                                    | PD (11,0) |
| ASARR1          | Number of successful activate-route requests processed by MSCP                                                                                                    | PD (11,0) |
| ATARP1          | Cumulative elapsed time for processing activate-route requests by MSCP                                                                                                    | PD (11,0) |
| ARDS1           | Number of requests made to the T2 SIOM to perform device selection                                                                                                    | PD (11,0) |
| ATDS1           | Cumulative elapsed time for device selection processing to complete                                                                                                    | PD (11,0) |
| ADSS1           | Number of device selection requests that were successful                                                                                                    | PD (11,0) |
| Receiver of sea | arch requests as an end node                                                                                                    |           |
| ANWAP2          | Total number of work activities of this type processed                                                                                                    | PD (11,0) |
| ATWAP2          | Cumulative elapsed time to complete work activities of this type                                                                                                    | PD (11,0) |
| ATWAS2          | Total number of work activities of this type that yielded a successful result                                                                                                    | PD (11,0) |
| Network node p  | performing search requests on behalf of an end node                                                                                                    |           |
| ANWAP3          | Total number of work activities of this type processed                                                                                                    | PD (11,0) |
| ATWAP3          | Cumulative elapsed time to complete work activities of this type                                                                                                    | PD (11,0) |
| ATWAS3          | Total number of work activities of this type that yielded a successful result                                                                                                    | PD (11,0) |
| ANSSL3          | Number of searches satisfied locally (by referring to the topology database or<br>by using the directory services database and finding an entry for an end node<br>that does not support control point sessions)                                                                                                    | PD (11,0) |
| ANIHS3          | Number of one-hop search requests sent by the network node                                                                                                    | PD (11,0) |
| ANSS13          | Number of searches satisfied by the network node by sending one-hop search requests                                                                                                    | PD (11,0) |
| ANDSS3          | Number of directed searches sent                                                                                                    | PD (11,0) |
| ASSDS3          | Number of searches that were satisfied by sending directed searches                                                                                                    | PD (11,0) |
| ATDSR3          | Cumulative elapsed time for directed search responses to be received                                                                                                    | PD (11,0) |
| ANDBE3          | Number of domain broadcasts that have been run                                                                                                    | PD (11,0) |
| ANNDB3          | Number of nodes that these domain broadcasts have been sent to                                                                                                    | PD (11,0) |
| ATRDB3          | Cumulative elapsed time for the first positive response to be returned on domain broadcasts                                                                                                    | PD (11,0) |

| Field Name     | Description                                                                                                    | Attribute |
|----------------|----------------------------------------------------------------------------------------------------|-----------|
| ATLRD3         | Cumulative elapsed time for the last response to be returned on domain broadcasts                                                                                                    | PD (11,0) |
| ASSDB3         | Number of searches that were satisfied by sending a domain broadcast                                                                                                    | PD (11,0) |
| ANBSE3         | Number of broadcast searches that have been run                                                                                                    | PD (11,0) |
| ANNBS3         | Number of adjacent nodes that these broadcast searches have been sent to                                                                                                    | PD (11,0) |
| ATRBS3         | Cumulative elapsed time for the first positive response to be returned on broadcast searches                                                                                                    | PD (11,0) |
| ATLRB3         | Cumulative elapsed time for the last response to be returned on broadcast searches                                                                                                    | PD (11,0) |
| ANSBS3         | Number of searches that were satisfied by sending a broadcast search                                                                                                    | PD (11,0) |
| ATSPR3         | Cumulative elapsed time from the start of search processing on the local node<br>until a response has been returned to the local user or remote system that<br>initiated the search process on the local system                                                                                                    | PD (11,0) |
| ATSPC3         | Cumulative elapsed time from the start of search processing until the local directory services task has completed all processing for the request. This measurement takes into account the time required to process domain broadcast or broadcast search responses even though a positive response has already been sent back to the local user or remote system that initiated a search | PD (11,0) |
| ANRRT3         | Number of request-route requests made to TRS                                                                                                    | PD (11,0) |
| ASRRT3         | Number of request-route requests made to TRS that were successful                                                                                                    | PD (11,0) |
| ATRRT3         | Cumulative elapsed time for processing request-route requests                                                                                                    | PD (11,0) |
| Intermediate n | ode on a directed search request                                                                                                    |           |
| ANWAP4         | Total number of work activities of this type processed                                                                                                    | PD (11,0) |
| ATWAP4         | Cumulative elapsed time to complete work activities of this type                                                                                                    | PD (11,0) |
| ATWAS4         | Total number of work activities of this type that yielded a successful result                                                                                                    | PD (11,0) |
| Network node   | that is the destination node of a directed search request                                                                                                    |           |
| ANWAP5         | Total number of work activities of this type processed                                                                                                    | PD (11,0) |
| ATWAP5         | Cumulative elapsed time to complete work activities of this type                                                                                                    | PD (11,0) |
| ATWAS5         | Total number of work activities of this type that yielded a successful result                                                                                                    | PD (11,0) |
| ANSSL5         | Number of searches satisfied locally (by referring to the topology database or<br>by using the directory services database and finding an entry for an end node<br>that does not support control point sessions)                                                                                                    | PD (11,0) |
| ANIHS5         | Number of one-hop search requests sent by the network node                                                                                                    | PD (11,0) |
| ANSS15         | Number of searches satisfied by the network node by sending one-hop search requests                                                                                                    | PD (11,0) |
| ANDBE5         | Number of domain broadcasts that have been run                                                                                                    | PD (11,0) |
| ANNDB5         | Number of nodes that these domain broadcasts have been sent to                                                                                                    | PD (11,0) |
| ATRDB5         | Cumulative elapsed time for the first positive response to be returned on domain broadcasts                                                                                                    | PD (11,0) |
| ATLRD5         | Cumulative elapsed time for the last response to be returned on domain broadcasts                                                                                                    | PD (11,0) |
| ASSDB5         | Number of searches that were satisfied by sending a domain broadcast                                                                                                    | PD (11,0) |
| Network node   | processing a received-broadcast-search request                                                                                                    |           |
| ANWAP6         | Total number of work activities of this type processed                                                                                                    | PD (11,0) |
| ATWAP6         | Cumulative elapsed time to complete work activities of this type                                                                                                    | PD (11,0) |

| Field Name     | Description                                                                                                    | Attribute |
|----------------|----------------------------------------------------------------------------------------------------|-----------|
| ATWAS6         | Total number of work activities of this type that yielded a successful result                                                                                                    | PD (11,0) |
| ANSSL6         | Number of searches satisfied locally (by referring to the topology database or<br>by using the directory services database and finding an entry for an end node<br>that does not support control point sessions) | PD (11,0) |
| ANIHS6         | Number of one-hop search requests sent by the network node                                                                                                    | PD (11,0) |
| ANSS16         | Number of searches satisfied by the network node by sending one-hop search requests                                                                                                    | PD (11,0) |
| ANDBE6         | Number of domain broadcasts that have been run                                                                                                    | PD (11,0) |
| ANNDB6         | Number of nodes that these domain broadcasts have been sent to                                                                                                    | PD (11,0) |
| ATRDB6         | Cumulative elapsed time for the first positive response to be returned on domain broadcasts                                                                                                    | PD (11,0) |
| ATLRD6         | Cumulative elapsed time for the last response to be returned on domain broadcasts                                                                                                    | PD (11,0) |
| ASSDB6         | Number of searches that were satisfied by sending a domain broadcast                                                                                                    | PD (11,0) |
| Network node p | processing a received-search request from a node in a non-iSeries network                                                                                                    |           |
| ANWAP7         | Total number of work activities of this type processed                                                                                                    | PD (11,0) |
| ATWAP7         | Cumulative elapsed time to complete work activities of this type                                                                                                    | PD (11,0) |
| ATWAS7         | Total number of work activities of this type that yielded a successful result                                                                                                    | PD (11,0) |
| ANSSL7         | Number of searches satisfied locally (by referring to the topology database or<br>by using the directory services database and finding an entry for an end node<br>that does not support control point sessions) | PD (11,0) |
| ANIHS7         | Number of one-hop search requests sent by the network node                                                                                                    | PD (11,0) |
| ANSS17         | Number of searches satisfied by the network node by sending one-hop search requests                                                                                                    | PD (11,0) |
| ANDSS7         | Number of directed searches sent                                                                                                    | PD (11,0) |
| ASSDS7         | Number of searches that were satisfied by sending directed searches                                                                                                    | PD (11,0) |
| ATDSR7         | Cumulative elapsed time for directed search responses to be used                                                                                                    | PD (11,0) |
| ANDBE7         | Number of domain broadcasts that have been run                                                                                                    | PD (11,0) |
| ANNDB7         | Number of nodes that these domain broadcasts have been sent to                                                                                                    | PD (11,0) |
| ATRDB7         | Cumulative elapsed time for the first positive response to be returned on domain broadcasts                                                                                                    | PD (11,0) |
| ATLRD7         | Cumulative elapsed time for the last response to be returned on domain broadcasts                                                                                                    | PD (11,0) |
| ASSDB7         | Number of searches that were satisfied by sending a domain broadcast                                                                                                    | PD (11,0) |
| ANBSE7         | Number of broadcast searches that have been run                                                                                                    | PD (11,0) |
| ANNBS7         | Number of adjacent nodes that these broadcast searches have been sent to                                                                                                    | PD (11,0) |
| ATRBS7         | Cumulative elapsed time for the first positive response to be returned on broadcast searches                                                                                                    | PD (11,0) |
| ATLRB7         | Cumulative elapsed time for the last response to be returned on broadcast searches                                                                                                    | PD (11,0) |
| ANSBS7         | Number of searches that were satisfied by sending a broadcast search                                                                                                    | PD (11,0) |
| ATSPR7         | Cumulative elapsed time from the start of search processing on the local node<br>until a response has been returned to the remote system that initiated the<br>search process on the local system                | PD (11,0) |

| Field Name     | Description                                                                                                    | Attribute     |
|----------------|----------------------------------------------------------------------------------------------------|---------------|
| ATSPC7         | Cumulative elapsed time from the start of search processing until the local directory services task has completed all processing for the request. This measurement takes into account the time required to process domain broadcast or broadcast search responses even though a positive response has already been sent back to the remote system that initiated a search                 | PD (11,0)     |
| ANRRT7         | Number of request-route requests made to topology routing services (TRS)                                                                                                    | PD (11,0)     |
| ASRRT7         | Number of request-route requests made to topology routing services (TRS) that were successful                                                                                                    | PD (11,0)     |
| ATRRT7         | Cumulative elapsed time for processing request-route requests                                                                                                    | PD (11,0)     |
| Network node p | processing a received-bind request from a node in the iSeries network without routing                                                                                                    | g information |
| ANWAP8         | Total number of work activities of this type processed                                                                                                    | PD (11,0)     |
| ATWAP8         | Cumulative elapsed time to complete work activities of this type                                                                                                    | PD (11,0)     |
| ATWAS8         | Total number of work activities of this type that yielded a successful result                                                                                                    | PD (11,0)     |
| ASPSP8         | Number of session setup requests that are placed in pending status due to<br>another session setup being in progress for the same local location, remote<br>location, and mode                                                                                                    | PD (11,0)     |
| ANSSL8         | Number of searches satisfied locally (by referring to the topology database or<br>by using the directory services database and finding an entry for an end node<br>that does not support control point sessions)                                                                                                    | PD (11,0)     |
| ANIHS8         | Number of one-hop search requests sent by the network node                                                                                                    | PD (11,0)     |
| ANSS18         | Number of searches satisfied by the network node by sending one-hop search requests                                                                                                    | PD (11,0)     |
| ANDSS8         | Number of directed searches sent                                                                                                    | PD (11,0)     |
| ASSDS8         | Number of searches that were satisfied by sending directed searches                                                                                                    | PD (11,0)     |
| ATDSR8         | Cumulative elapsed time for directed search responses to be used                                                                                                    | PD (11,0)     |
| ANDBE8         | Number of domain broadcasts that have been run                                                                                                    | PD (11,0)     |
| ANNDB8         | Number of nodes that these domain broadcasts have been sent to                                                                                                    | PD (11,0)     |
| ATRDB8         | Cumulative elapsed time for the first positive response to be returned on domain broadcasts                                                                                                    | PD (11,0)     |
| ATLRD8         | Cumulative elapsed time for the last response to be returned on domain broadcasts                                                                                                    | PD (11,0)     |
| ASSDB8         | Number of searches that were satisfied by sending a domain broadcast                                                                                                    | PD (11,0)     |
| ANBSE8         | Number of broadcast searches that have been run                                                                                                    | PD (11,0)     |
| ANNBS8         | Number of adjacent nodes that these broadcast searches have been sent to                                                                                                    | PD (11,0)     |
| ATRBS8         | Cumulative elapsed time for the first positive response to be returned on broadcast searches                                                                                                    | PD (11,0)     |
| ATLRB8         | Cumulative elapsed time for the last response to be returned on broadcast searches                                                                                                    | PD (11,0)     |
| ANSBS8         | Number of searches that were satisfied by sending a broadcast search                                                                                                    | PD (11,0)     |
| ATSPR8         | Cumulative elapsed time from the start of search processing on the local node<br>until a response has been returned to the local system to allow the bind<br>processing to continue                                                                                                    | PD (11,0)     |
| ATSPC8         | Cumulative elapsed time from the start of search processing until the local directory services task has completed all processing for the request. This measurement takes into account the time required to process domain broadcast or broadcast search responses even though a positive response has already been sent back to the local system to allow the bind processing to continue | PD (11,0)     |

| Field Name     | Description                                                                                                    | Attribute        |
|----------------|----------------------------------------------------------------------------------------------------|------------------|
| ANRRT8         | Number of request-route requests made to topology routing services (TRS)                                                                                                    | PD (11,0)        |
| ASRRT8         | Number of request-route requests made to TRS that were successful                                                                                                    | PD (11,0)        |
| ATRRT8         | Cumulative elapsed time for processing request-route requests                                                                                                    | PD (11,0)        |
| AARRM8         | Number of activate-route requests made to machine services control point (MSCP)                                                                                                    | PD (11,0)        |
| AARCV8         | Number of activate-route requests that require a controller description to be automatically created and/or varied on by the system                                                                               | PD (11,0)        |
| ATRCV8         | Cumulative elapsed time for automatic creation and/or vary on of the controller to be processed                                                                                                    | PD (11,0)        |
| ASARR8         | Number of successful activate-route requests processed by MSCP                                                                                                    | PD (11,0)        |
| ATARP8         | Cumulative elapsed time for processing activate-route requests by MSCP                                                                                                    | PD (11,0)        |
| Network node p | processing a received-bind request from a node in a non-iSeries network without rou                                                                                                    | ting information |
| ANWAP9         | Total number of work activities of this type processed                                                                                                    | PD (11,0)        |
| ATWAP9         | Cumulative elapsed time to complete work activities of this type                                                                                                    | PD (11,0)        |
| ATWAS9         | Total number of work activities of this type that yielded a successful result                                                                                                    | PD (11,0)        |
| ASPSP9         | Number of session setup requests that are placed in pending status due to<br>another session setup being in progress for the same local location, remote<br>location, and mode                                   | PD (11,0)        |
| ANSSL9         | Number of searches satisfied locally (by referring to the topology database or<br>by using the directory services database and finding an entry for an end node<br>that does not support control point sessions) | PD (11,0)        |
| ANIHS9         | Number of one-hop search requests sent by the network node                                                                                                    | PD (11,0)        |
| ANSS19         | Number of searches satisfied by the network node by sending one-hop search requests                                                                                                    | PD (11,0)        |
| ANDSS9         | Number of directed searches sent                                                                                                    | PD (11,0)        |
| ASSDS9         | Number of searches that were satisfied by sending directed searches                                                                                                    | PD (11,0)        |
| ATDSR9         | Cumulative elapsed time for directed search responses to be received                                                                                                    | PD (11,0)        |
| ANDBE9         | Number of domain broadcasts that have been run                                                                                                    | PD (11,0)        |
| ANNDB9         | Number of nodes that these domain broadcasts have been sent to                                                                                                    | PD (11,0)        |
| ATRDB9         | Cumulative elapsed time for the first positive response to be returned on domain broadcasts                                                                                                    | PD (11,0)        |
| ATLRD9         | Cumulative elapsed time for the last response to be returned on domain broadcasts                                                                                                    | PD (11,0)        |
| ASSDB9         | Number of searches that were satisfied by sending a domain broadcast                                                                                                    | PD (11,0)        |
| ANBSE9         | Number of broadcast searches that have been run                                                                                                    | PD (11,0)        |
| ANNBS9         | Number of adjacent nodes that these broadcast searches have been sent to                                                                                                    | PD (11,0)        |
| ATRBS9         | Cumulative elapsed time for the first positive response to be returned on broadcast searches                                                                                                    | PD (11,0)        |
| ATLRB9         | Cumulative elapsed time for the last response to be returned on broadcast searches                                                                                                    | PD (11,0)        |
| ANSBS9         | Number of searches that were satisfied by sending a broadcast search                                                                                                    | PD (11,0)        |
| ATSPR9         | Cumulative elapsed time from the start of search processing on the local node<br>until a response has been returned to the local system to allow bind processing<br>to continue                                  | PD (11,0)        |

| Field Name     | Description                                                                                                    | Attribute     |
|----------------|----------------------------------------------------------------------------------------------------|---------------|
| ATSPC9         | Cumulative elapsed time from the start of search processing until the local directory services task has completed all processing for the request. This measurement takes into account the time required to process domain broadcast or broadcast search responses even though a positive response has already been sent back to the local system to allow bind processing to continue |               |
| ANRRT9         | Number of request-route requests made to topology routing services (TRS)                                                                                                    | PD (11,0)     |
| ASRRT9         | Number of request-route requests made to TRS that were successful                                                                                                    | PD (11,0)     |
| ATRRT9         | Cumulative elapsed time for processing request-route requests                                                                                                    | PD (11,0)     |
| AARRM9         | Number of activate-route requests made to machine services control point (MSCP)                                                                                                    | PD (11,0)     |
| AARCV9         | Number of activate-route requests that require a controller description to be automatically created and/or varied on by the system                                                                                                    | PD (11,0)     |
| ATRCV9         | Cumulative elapsed time for automatic creation and/or vary on of the controller to be processed                                                                                                    | PD (11,0)     |
| ASARR9         | Number of successful activate-route requests processed by MSCP                                                                                                    | PD (11,0)     |
| ATARP9         | Cumulative elapsed time for processing activate-route requests by MSCP                                                                                                    | PD (11,0)     |
| Network node p | processing a received-bind request from a node in the iSeries network with routing in                                                                                                    | nformation    |
| ANWAPA         | Total number of work activities of this type processed                                                                                                    | PD (11,0)     |
| ATWAPA         | Cumulative elapsed time to complete work activities of this type                                                                                                    | PD (11,0)     |
| ATWASA         | Total number of work activities of this type that yielded a successful result                                                                                                    | PD (11,0)     |
| ASPSPA         | Number of session setup requests that are placed in pending status due to<br>another session setup being in progress for the same local location, remote<br>location, and mode triplet                                                                                                    | PD (11,0)     |
| AARRMA         | Number of activate-route requests made to machine services control point (MSCP)                                                                                                    | PD (11,0)     |
| AARCVA         | Number of activate-route requests that require a controller description to be automatically created and/or varied on by the system                                                                                                    | PD (11,0)     |
| ATRCVA         | Cumulative elapsed time for automatic creation and/or vary on of the controller to be processed                                                                                                    | PD (11,0)     |
| ASARRA         | Number of successful activate-route requests processed by MSCP                                                                                                    | PD (11,0)     |
| ATARPA         | Cumulative elapsed time for processing activate-route requests by MSCP                                                                                                    | PD (11,0)     |
| Network node p | processing a received-bind request from a node in a non-iSeries network with routing                                                                                                    | g information |
| ANWAPB         | Total number of work activities of this type processed                                                                                                    | PD (11,0)     |
| ATWAPB         | Cumulative elapsed time to complete work activities of this type                                                                                                    | PD (11,0)     |
| ATWASB         | Total number of work activities of this type that yielded a successful result                                                                                                    | PD (11,0)     |
| ASPSPB         | Number of session setup requests that are placed in pending status due to<br>another session setup being in progress for the same local location, remote<br>location, and mode triplet                                                                                                    | PD (11,0)     |
| AARRMB         | Number of activate-route requests made to machine services control point (MSCP)                                                                                                    | PD (11,0)     |
| AARCVB         | Number of activate-route requests that require a controller description to be automatically created and/or varied on by the system                                                                                                    | PD (11,0)     |
| ATRCVB         | Cumulative elapsed time for automatic creation and/or vary on of the controller to be processed                                                                                                    | PD (11,0)     |
| ASARRB         | Number of successful activate-route requests processed by MSCP                                                                                                    | PD (11,0)     |
| ATARPB         | Cumulative elapsed time for processing activate-route requests by MSCP                                                                                                    | PD (11,0)     |

# Performance data files: QAPMASYN

This data includes asynchronous file entries and lists the fields in the asynchronous file. For information about how Collection Services generates this file and where the data comes from, refer to system category and file relationships.

| Field Name | Description                                                                                                    | Attribute |
|------------|----------------------------------------------------------------------------------------------------|-----------|
| INTNUM     | Interval number: The nth sample database interval based on the start time specified in the Create Performance Data (CRTPFRDTA) command. | PD (5,0)  |
| DTETIM     | Interval date (yymmdd) and time (hhmmss): The date and time of the sample interval.                                                     | C (12)    |
| INTSEC     | Elapsed interval seconds: The number of seconds since the last sample interval.                                                         | PD (7,0)  |
| IOPRN      | IOP resource name.                                                                                                    | C (10)    |
| AIOPID     | Reserved                                                                                                    | C (1)     |
| ASTYPE     | The resource type of the IOP or adapter represented by this record.                                                                     | C (4)     |
| ASLND      | Line description: The name of the description for this line.                                                                            | C (10)    |
| ASLSP      | Line speed: The speed of this line in bits per second (bps.)                                                                            | PD (11,0) |
| ASBTRN     | Number of bytes transmitted (data and control characters) including bytes transmitted again because of errors.                          | PD (11,0) |
| ASBRCV     | Number of bytes received (data and control characters), including characters received in error.                                         | PD (11,0) |
| ASPRCL     | Protocol type: A for asynchronous.                                                                                                    | C (1)     |
| ASPDUR     | The total number of protocol data units received.                                                                                       | PD (11,0) |
| ASPDUE     | The total number of protocol data units received with parity and stop bit errors.                                                       | PD (11,0) |
| ASPDUT     | The total number of protocol data units successfully transmitted and the data-circuit ending equipment (DCE) acknowledged.              | PD (11,0) |

# Performance data files: QAPMBSC

This data includes binary synchronous file entries and lists the fields in the binary synchronous file. For information about how Collection Services generates this file and where the data comes from, refer to system category and file relationships.

| Field Name | Description                                                                                                    | Attribute |
|------------|----------------------------------------------------------------------------------------------------|-----------|
| INTNUM     | Interval number: The nth sample database interval based on the start time specified in the Create Performance Data (CRTPFRDTA) command. | PD (5,0)  |
| DTETIM     | Interval date (yymmdd) and time (hhmmss): The date and time of the sample interval.                                                     | C (12)    |
| INTSEC     | Elapsed interval seconds: The number of seconds since the last sample interval.                                                         | PD (7,0)  |
| IOPRN      | IOP resource name.                                                                                                    | C(10)     |
| BIOPID     | Reserved                                                                                                    | C (1)     |
| BSTYPE     | The resource type of the IOP or adapter represented by this record.                                                                     | C (4)     |
| BSLND      | Line description: The name of the description for this line.                                                                            | C (10)    |
| BSLSP      | Line speed: The speed of the line in bits per second (bps).                                                                             | PD (11,0) |
| BSBTRN     | Bytes transmitted: The number of bytes (data and control characters) transmitted, including bytes transmitted again.                    | PD (11,0) |

| Field Name | Description                                                                                                    | Attribute |
|------------|----------------------------------------------------------------------------------------------------|-----------|
| BSBRCV     | Bytes received: The number of bytes (data and control characters) received including bytes received in error.                                                                                                    | PD (11,0) |
| BSPRCL     | Protocol type: B for binary synchronous.                                                                                                    | C (1)     |
| BSDCRV     | Data characters received: The number of data characters received successfully (excluding synchronous characters) while in data mode. For feature types 2507 and 6150, this value is equal to field BSBRCV.                                                                    | PD (11,0) |
| BSDCRE     | Data characters received in error: The number of data characters received with a block-check character error while in data mode. For feature types 2507 and 6150, this value is equal to field BSCRER.                                                                        | PD (11,0) |
| BSDCTR     | Data characters transmitted: The number of data characters transmitted successfully while in data mode. For feature types 2507 and 6150, this value is equal to field BSBTRN.                                                                                                 | PD (11,0) |
| BSCRER     | Characters received in error: The number of characters received with a block-check character error.                                                                                                    | PD (11,0) |
| BSLNK      | Negative acknowledgment character received to text sent (see note) (22). The number of times the remote station or device did not understand the command sent from the host system.                                                                                           | PD (11,0) |
| BSLWA      | Wrong acknowledgment character to text sent (see note) (22). The host system received an acknowledgment from the remote device that was not expected. For example, the system expected an ACK0 and received an ACK1.                                                          | PD (11,0) |
| BSLQTS     | Enqueue to text sent (see note) (22): Text was sent by a station and an ENQ character was returned. The receiving station expected some form of acknowledgment, such as an ACK0, ACK1, or NAK.                                                                                | PD (11,0) |
| BSLINV     | Invalid (unrecognized format): One of the delimiter characters that encloses the data in brackets being sent/received is not valid (see note) (22).                                                                                                    | PD (11,0) |
| BSLQAK     | Enqueue to acknowledged character: The remote station returned an acknowledgment (for example, ACK0) and the host system sent an ENQ character. This indicates that the host station did not recognize the acknowledgment as a valid acknowledgment (see note) (22).          | PD (11,0) |
| BSLTNK     | Negative acknowledgment character received to text sent (total): The number of times the remote station did not understand the command sent from the host system (see note) (22).                                                                                             | PD (11,0) |
| BSLTWA     | Wrong acknowledgment character to text sent (total): The host system received<br>an acknowledgment from the remote device that was not expected. For<br>example, the host system expected an ACK0 and received an ACK1 (see note)<br>( 22).                                   | PD (11,0) |
| BSLTQT     | Enqueue to text sent (total): Text was sent by a station and an ENQ character was returned. The receiving station expected some form of acknowledgment such as an ACK0, ACK1, or NAK (see note) (22).                                                                         | PD (11,0) |
| BSLTIV     | Invalid (unrecognized format) (total): One of the delimiter characters that enclose the data in brackets being sent/received is not valid (see note) (22).                                                                                                    | PD (11,0) |
| BSLTQA     | Enqueue to acknowledged character (total): The remote station returned an acknowledgment (for example, ACK0) and the host station sent an ENQ character. This indicates that the host station did not recognize the acknowledgment as a valid acknowledgment (see note) (22). | PD (11,0) |
| BSLDRA     | Disconnect received: The remote station issued a disconnect with abnormal<br>end. This could occur when error recovery did not succeed or the binary<br>synchronous job was ended.                                                                                            | PD (11,0) |
| BSLEAB     | End of transmission (EOT) received (abnormal end): Similar to a disconnect.                                                                                                    | PD (11,0) |

| Field Name | Description                                                                                                    | Attribute |
|------------|----------------------------------------------------------------------------------------------------|-----------|
| BSLDFA     | Disconnect received (forward abnormal end): The host station issued a disconnect with abnormal end. This could occur when the error recovery did not succeed, or the binary synchronous job was ended. | PD (11,0) |
| BSLEFA     | EOT received (forward abnormal end): Similar to a disconnect.                                                                                                    | PD (11,0) |
| BSLDBT     | Number of data blocks transmitted.                                                                                                    | PD (11,0) |
| BSLDBR     | Number of data blocks received.                                                                                                    | PD (11,0) |
| BSLBKR     | Number of data blocks transmitted again.                                                                                                    | PD (11,0) |
| BSLBKE     | Number of data blocks received in error.                                                                                                    | PD (11,0) |
| BSLTRT     | Total number of characters transmitted again, including control characters.                                                                                                    | PD (11,0) |
| BSLDRT     | Total number of data characters transmitted again.                                                                                                    | PD (11,0) |

#### Note:

 The counters BSLNK through BSLQAK are error recovery counters and are increased the first time the error is detected. The counters BSLTNK and BSLTQA are error recovery counters and are increased every time the error occurs. The same errors are being counted in each set of counters, so the first set indicates how many times an error was detected and the second set indicates how many retries it took to recover from the errors.

# Performance data files: QAPMBUS

This data includes Licensed Internal Code bus counters and lists the fields in the bus counters file. For information about how Collection Services generates this file and where the data comes from, refer to system category and file relationships.

| Field Name | Description                                                                                                    | Attribute |
|------------|----------------------------------------------------------------------------------------------------|-----------|
| INTNUM     | Interval number: The nth sample database interval based on the start time specified in the Create Performance Data (CRTPFRDTA) command. | PD (5,0)  |
| DTETIM     | Interval date (yymmdd) and time (hhmmss): The date and time of the sample interval.                                                     | C (12)    |
| INTSEC     | Elapsed interval seconds: The number of seconds since the last sample interval.                                                         | PD (7,0)  |
| BUIOPB     | System bus number. Bus numbering begins with one. Prior to V4R5, bus numbering began at zero.                                           | PD (3,0)  |
| BUOPSR     | Number of OPSTARTs received: RRCB in server storage.                                                                                    | PD (11,0) |
| BUSGLR     | Signals received.                                                                                                    | PD (11,0) |
| BUOPSS     | Number of OPSTARTs sent.                                                                                                    | PD (11,0) |
| BUSGLS     | Signals sent.                                                                                                    | PD (11,0) |
| BURSTQ     | Restart queues sent.                                                                                                    | PD (11,0) |
| BUBNAR     | Occurrences of BNA received.                                                                                                    | PD (11,0) |
| BUTPKT     | Total packets (sent or received).                                                                                                    | PD (11,0) |
| BUKBYO     | Reserved                                                                                                    | PD (11,0) |
| BUKBYI     | Reserved                                                                                                    | PD (11,0) |
| BUNOSR     | Normal flow OPSTARTs received                                                                                                    | PD (11,0) |
| BUNRDR     | A Not ready state received                                                                                                    | PD (11,0) |
| BUORQS     | OPSTART requests sent                                                                                                    | PD (11,0) |

| Field Name | Description                                                     | Attribute |
|------------|-----------------------------------------------------------------|-----------|
| BUTIMO     | Bus time outs                                                   | PD (11,0) |
| BUBNAS     | BNAs sent                                                       | PD (11,0) |
| BUQSAS     | Queue space available sent                                      | PD (11,0) |
| BUTYPE     | Bus type. Supported values include S (SPD Bus) and P (PCI bus). | C (1)     |

## Performance data files: QAPMCIOP

This data includes communications IOP file entries and lists the fields in the communications IOP file. For information about how Collection Services generates this file and where the data comes from, refer to system category and file relationships.

| Field Name | Description                                                                                                    | Attribute |
|------------|----------------------------------------------------------------------------------------------------|-----------|
| INTNUM     | Interval number: The nth sample database interval based on the start time specified in the Create Performance Data (CRTPFRDTA) command.                                                                                                    | PD (5,0)  |
| DTETIM     | Interval date (yymmdd) and time (hhmmss): The date and time of the sample interval.                                                                                                    | C (12)    |
| INTSEC     | Elapsed interval seconds: The number of seconds since the last sample interval.                                                                                                    | PD (7,0)  |
| IOPRN      | IOP resource name                                                                                                    | C (10)    |
| CIIOP      | Reserved                                                                                                    | C (1)     |
| CITYPE     | The type of IOP described by this record.                                                                                                    | C (4)     |
| CTIPKT     | Total packets transferred.                                                                                                    | PD (11,0) |
| CIKBYO     | Total KB transmitted from an IOP to the system across the bus.                                                                                                    | PD (11,0) |
| CIKBYI     | Total KB transmitted to the IOP from the system across the bus.                                                                                                    | PD (11,0) |
| CIOPSR     | OPSTART bus unit message received from another bus unit using normal flow.                                                                                                    | PD (11,0) |
| CIOPSS     | OPSTART bus unit message received from another bus unit using reverse flow method 2 (always 0).                                                                                                    | PD (11,0) |
| CISGLR     | Signals received.                                                                                                    | PD (11,0) |
| CIOPST     | OPSTARTs sent.                                                                                                    | PD (11,0) |
| CISLGS     | Signals sent.                                                                                                    | PD (11,0) |
| CIRSTQ     | Restart queues sent.                                                                                                    | PD (11,0) |
| CIRQDO     | DMA requests sent for output of data: The number of requests the IOP sends to the system for data to be sent from the IOP to the system across the bus.                                                                                                    | PD (11,0) |
| CIRQDI     | DMA requests sent for input of data: The number of requests the IOP sends to the system for data to be sent to the IOP from the system across the bus.                                                                                                    | PD (11,0) |
| CIBNAR     | Occurrences of BNA received.                                                                                                    | PD (11,0) |
| CIPRCU     | Processor utilization: The number of fixed-time intervals that this communications IOP spent in the idle state.                                                                                                    | PD (11,0) |
| CIIDLC     | Idle loop count (see notes): The number of times the communications IOP ran<br>an idle loop. This is done when the IOP has no work to perform. This count is<br>used with the idle loop time to calculate the primary IOP processor utilization in<br>seconds. | PD (11,0) |
| CIIDLT     | Idle loop time (see notes): The time (in hundredths of microseconds) for the primary IOP processor to run the idle loop once.                                                                                                    | PD (11,0) |

| Field Name | Description                                                                                                    | Attribute |
|------------|----------------------------------------------------------------------------------------------------|-----------|
| CIRAMU     | Available local storage (in bytes): The number of bytes of free local storage in the IOP. The free local storage will probably be non-contiguous because of fragmentation.                                                                                                    | PD (11,0) |
| CISYSF     | The total time (in milliseconds) used by the IOP for basic system function that is running in the primary IOP processor.                                                                                                    | PD (11,0) |
| CICOMM     | Combined processing time (in milliseconds) accounted for by all of the communication protocol tasks that are running in the primary IOP processor.                                                                                                    | PD (11,0) |
| CISDLC     | Processing time (in milliseconds) used by SDLC communications tasks that are running in the primary IOP processor.                                                                                                    | PD (11,0) |
| CIASYN     | Processing time (in milliseconds) used by asynchronous communications tasks that are running in the primary IOP processor.                                                                                                    | PD (11,0) |
| CIBSC      | Processing time (in milliseconds) used for bisynchronous protocol tasks that are running in the primary IOP processor.                                                                                                    | PD (11,0) |
| CIX25L     | Processing time (in milliseconds) used by X.25 LLC tasks that are running in the primary IOP processor.                                                                                                    | PD (11,0) |
| CIX25P     | Processing time (in milliseconds) used by X.25 PLC tasks that are running in the primary IOP processor.                                                                                                    | PD (11,0) |
| CIX25D     | Time (in milliseconds) accounted for by X.25 DLC tasks that are running in the primary IOP processor.                                                                                                    | PD (11,0) |
| CILAN      | LAN communications time: Total processing unit time (in milliseconds) used by token-ring network, Ethernet, frame relay, and fiber distributed data interface (FDDI) communications tasks that are running in the primary IOP processor.                                                                                     | PD (11,0) |
| CILAP      | Processing time (in milliseconds) used by ISDN LAPD, LAPE, and PMI tasks that are running in the primary IOP processor.                                                                                                    | PD (11,0) |
| CIQ931     | Processing time (in milliseconds) used by ISDN Q.931 tasks that are running in the primary IOP processor.                                                                                                    | PD (11,0) |
| CIF1ID     | Subfunction 1 ID: The identifier for addition functions that may be running in the primary IOP processor.                                                                                                    | C (2)     |
| CIF1TM     | Subfunction 1 time: The total processing unit time (in milliseconds) used by the IOP function that is running in the primary IOP processor.                                                                                                    | PD (11,0) |
| CICPU2     | Processor time in milliseconds for the second IO processor, which handles<br>specialized functions. This field applies to Integrated xSeries Servers (excluding<br>I/O adapter versions) and wireless IOPs. This field is zero for other IOPs.<br>Collection Services will not report values for Integrated xSeries Servers. | PD (11,0) |

#### Notes:

The idle loop count and time are used to calculate the communications IOP utilization as follows:

1. Convert the product of the idle loop count times the idle loop time from hundredths of microseconds to seconds. Subtract this from the interval time, and divide the results by the interval time. For example:

IOP Utilization = (INTSEC - (CIIDLC \* CIIDLT)/10\*\*8) / INTSEC

2. The performance monitor reports I/O processor (IOP) statistics different beginning with Version 3 Release 7. Therefore, performance statistics for IOPs introduced in Version 3 Release 7 or later releases are reported in the QAPMMIOP file. Performance statistics are reported in the QAPMMIOP file even if the IOP supports only one of the three IOP functions (communications, disk, or local workstation). Performance statistics for IOPs that were introduced before Version 3 Release 7 will continue to be reported in the appropriate IOP file (QAPMCIOP, QAPMDIOP, QAPMLIOP, and QAPMMIOP).

3. The function 1 identifier is for additional functions that may be running in the primary IOP. Each function identifier has an associated function time value. The function identifier may have the following value:

| Value | Description                                                                                                    |
|-------|----------------------------------------------------------------------------------------------------|
| 00    | No time value supplied                                                                                                    |
| 11    | Integrated xSeries Server pipe task (Integrated xSeries Server was previously known as file server I/O processor and FSIOP) |
| 42    | Localtalk task                                                                                                    |
| 43    | Wireless task                                                                                                    |

# Performance data files: QAPMDDI

This table defines the fields in a distributed data interface (DDI) file record. For information about how Collection Services generates this file and where the data comes from, refer to system category and file relationships.

| Field Name | Description                                                                                                    | Attribute |
|------------|----------------------------------------------------------------------------------------------------|-----------|
| INTNUM     | Interval number: The nth sample database interval based on the start time specified in the Create Performance Data (CRTPFRDTA) command. | PD (5,0)  |
| DTETIM     | Interval date (yymmdd) and time (hhmmss): The date and time of the sample interval.                                                     | C (12)    |
| INTSEC     | Elapsed interval seconds.                                                                                                    | PD (7,0)  |
| IOPRN      | IOP resource name.                                                                                                    | C(10)     |
| DDIOPI     | Reserved                                                                                                    | C (1)     |
| DITYPE     | The resource type of the IOP or adapter represented by this record.                                                                     | C (4)     |
| DDLND      | Line description: The name of the description for this line.                                                                            | C (10)    |
| DDLSP      | Line speed: The line speed expressed in bits per second (bps).                                                                          | PD (11,0) |
| DLTFT      | Total number of Type II frames transmitted.                                                                                             | PD (11,0) |
| DLTFR      | Total number of Type II frames received.                                                                                                | PD (11,0) |
| DLIFT      | Total number of I-frames transmitted.                                                                                                   | PD (11,0) |
| DLIFR      | Total number of I-frames received.                                                                                                    | PD (11,0) |
| DLICT      | Total number of I-frame character transmitted.                                                                                          | PD (11,0) |
| DLICR      | Total number of I-frame characters received.                                                                                            | PD (11,0) |
| DLPRCL     | Protocol type: C for DDI                                                                                                    | C (1)     |
| DLRFT      | Total number of receive-not-ready frames transmitted.                                                                                   | PD (11,0) |
| DLRFR      | Total number of receive-not-ready frames received.                                                                                      | PD (11,0) |
| DLFFT      | Total number of frame-reject (FRMR) frames transmitted.                                                                                 | PD (11,0) |
| DLFFR      | Total number of frame-reject (FRMR) frames received.                                                                                    | PD (11,0) |
| DLRJFR     | Number of reject frames received.                                                                                                    | PD (11,0) |
| DLRJFT     | Number of reject frames transmitted.                                                                                                    | PD (11,0) |
| DLSFT      | Number of set asynchronous balanced mode extended frames transmitted.                                                                   | PD (11,0) |
| DLSFR      | Number of set asynchronous balanced mode extended frames received.                                                                      | PD (11,0) |
| DLDFT      | Number of disconnect (DISC) frames transmitted.                                                                                         | PD (11,0) |
| DLDFR      | Number of disconnect (DISC) frames received.                                                                                            | PD (11,0) |

| Field Name | Description                                                                                                    | Attribute |
|------------|----------------------------------------------------------------------------------------------------|-----------|
| DLDMT      | Number of disconnect mode (DM) frames transmitted.                                                                                                    | PD (11,0) |
| DLDMR      | Number of disconnect mode (DM) frames received.                                                                                                    | PD (11,0) |
| DLN2R      | N2 retries end count: This count is updated when the host has attempted to contact a station n times, and the T1 timer ended n times before the station responded.                             | PD (11,0) |
| DLT1T      | T1 timer end count: Number of times the T1 ended. This count is updated when the host has attempted to contact a station n times, and the T1 timer ended n times before the station responded. | PD (11,0) |
| DMFRV      | Number of MAC frames received.                                                                                                    | PD (11,0) |
| DMFCC      | Number of MAC frames copied.                                                                                                    | PD (11,0) |
| DMFTR      | Number of MAC frames transmitted.                                                                                                    | PD (11,0) |
| DMTKN      | Number of MAC tokens received.                                                                                                    | PD (11,0) |
| DMERR      | MAC error count.                                                                                                    | PD (11,0) |
| DMLFC      | Lost frame count.                                                                                                    | PD (11,0) |
| DMTVX      | TVX expiration count.                                                                                                    | PD (11,0) |
| DMNCC      | Not copied count.                                                                                                    | PD (11,0) |
| DMLAT      | MAC late count.                                                                                                    | PD (11,0) |
| DLROP      | Ring operation count.                                                                                                    | PD (11,0) |
| DMABE      | PortA elasticity buffer (EB) errors.                                                                                                    | PD (11,0) |
| DMATF      | PortA LCT count: count of consecutive times the confidence test (LCT) has failed.                                                                                                    | PD (11,0) |
| DMALR      | PortA reject count.                                                                                                    | PD (11,0) |
| DMAEC      | PortA link error monitor (LEM) count.                                                                                                    | PD (11,0) |
| DMBBE      | PortB elasticity buffer (EB) errors.                                                                                                    | PD (11,0) |
| DMBTF      | PortB LCT count: count of consecutive times the confidence test (LCT) has failed.                                                                                                    | PD (11,0) |
| DMBLR      | PortB reject count.                                                                                                    | PD (11,0) |
| DMBEC      | PortB link error monitor (LEM) count.                                                                                                    | PD (11,0) |
| DMANR      | Address not recognized.                                                                                                    | PD (11,0) |
| DMFNC      | Frame not copied.                                                                                                    | PD (11,0) |
| DMTKE      | Reserved                                                                                                    | PD (11,0) |
| DMDUP      | Duplicate address count.                                                                                                    | PD (11,0) |
| DMDFR      | Discarded frame count.                                                                                                    | PD (11,0) |
| DMTXU      | Transmit underruns.                                                                                                    | PD (11,0) |
| DMRER      | Recoverable errors.                                                                                                    | PD (11,0) |
| DMNER      | Nonrecoverable errors.                                                                                                    | PD (11,0) |
| DMSIN      | Spurious interruptions.                                                                                                    | PD (11,0) |

# Performance data files: QAPMDIOP

This data file contains storage device (Disk) IOP file entries. It lists the fields in the storage device IOP file. Consider the following information in these fields:

• Device means disk.

• The idle loop count and time are used to calculate the storage device controller IOP utilization as follows:

Convert the product of the idle loop count times the idle loop time from hundredths of microseconds to seconds. Subtract this from the interval time, and divide the result by the interval time. For example:

IOP Utilization = (INTSEC - (DIIDLC \* DIIDLT)/10\*\*8)/INTSEC

See Collection Services system category and file relationships for more information about the sources of this data.

| Field Name | Description                                                                                                    | Attribute |
|------------|----------------------------------------------------------------------------------------------------|-----------|
| INTNUM     | Interval number: The nth sample database interval based on the start time specified in the Create Performance Data (CRTPFRDTA) command.                                            | PD (5,0)  |
| DTETIM     | Interval date (yymmdd) and time (hhmmss): The date and time of the sample interval.                                                                                                | C (12)    |
| INTSEC     | Elapsed interval seconds: The number of seconds since the last sample interval.                                                                                                    | PD (7,0)  |
| IOPRN      | IOP resource name.                                                                                                    | C (10)    |
| DIIOP      | Reserved                                                                                                    | C (1)     |
| DITYPE     | IOP type.                                                                                                    | C (4)     |
| DIIDLC     | Idle loop count: The number of times the disk controller IOP ran an idle loop.<br>This is done when the IOP has no work to perform. This count is used with the<br>idle loop time. | PD (11,0) |
| DIIDLT     | Idle loop time: The time (in hundredths of microseconds) to run the idle loop once.                                                                                                | PD (11,0) |
| DITPDK     | Total packets transferred.                                                                                                    | PD (11,0) |
| DIKBYO     | Total KB transmitted from the IOP to the system across the bus.                                                                                                    | PD (11,0) |
| DIKBYI     | Total KB transmitted to the IOP from the system across the bus.                                                                                                    | PD (11,0) |
| DIOPSR     | OPSTART bus unit message received from another bus unit using normal flow.                                                                                                    | PD (11,0) |
| DIOPSS     | OPSTART bus unit message received from another bus unit using reverse flow method 2 (always 0).                                                                                    | PD (11,0) |
| DISGLR     | Signals received.                                                                                                    | PD (11,0) |
| DIOPST     | OPSTARTs sent.                                                                                                    | PD (11,0) |
| DISGLS     | Signals sent.                                                                                                    | PD (11,0) |
| DIRSTQ     | Restart queues sent.                                                                                                    | PD (11,0) |
| DIRQDO     | DMA requests sent for output of data: The number of requests the IOP sends to the system for data to be sent from the IOP to the system across the bus.                            | PD (11,0) |
| DIRQDI     | DMA requests sent for input of data: The number of requests the IOP sends to the system for data to be sent to the IOP from the system across the bus.                             | PD (11,0) |
| DIBNAR     | Occurrences of BNA received.                                                                                                    | PD (11,0) |
| DIRID0     | Reserved                                                                                                    | C (8)     |
| DISMP0     | Reserved                                                                                                    | PD (11,0) |
| DIQLN0     | Reserved                                                                                                    | PD (11,0) |
| DINRQ0     | Reserved                                                                                                    | PD (11,0) |

| Field Name | Description | Attribute |
|------------|-------------|-----------|
| DIRID1     | Reserved    | C (8)     |
| DISMP1     | Reserved    | PD (11,0) |
| DIQLN1     | Reserved    | PD (11,0) |
| DINRQ1     | Reserved    | PD (11,0) |
| DIRID2     | Reserved    | C (8)     |
| DISMP2     | Reserved    | PD (11,0) |
| DIQLN2     | Reserved    | PD (11,0) |
| DINRQ2     | Reserved    | PD (11,0) |
| DIRID3     | Reserved    | C (8)     |
| DISMP3     | Reserved    | PD (11,0) |
| DIQLN3     | Reserved    | PD (11,0) |
| DINRQ3     | Reserved    | PD (11,0) |
| DIRID4     | Reserved    | C (8)     |
| DISMP4     | Reserved    | PD (11,0) |
| DIQLN4     | Reserved    | PD (11,0) |
| DINRQ4     | Reserved    | PD (11,0) |
| DIRID5     | Reserved    | C (8)     |
| DISMP5     | Reserved    | PD (11,0) |
| DIQLN5     | Reserved    | PD (11,0) |
| DINRQ5     | Reserved    | PD (11,0) |
| DIRID6     | Reserved    | C (8)     |
| DISMP6     | Reserved    | PD (11,0) |
| DIQLN6     | Reserved    | PD (11,0) |
| DINRQ6     | Reserved    | PD (11,0) |
| DIRID7     | Reserved    | C (8)     |
| DISMP7     | Reserved    | PD (11,0) |
| DIQLN7     | Reserved    | PD (11,0) |
| DINRQ7     | Reserved    | PD (11,0) |
| DIRID8     | Reserved    | C (8)     |
| DISMP8     | Reserved    | PD (11,0) |
| DIQLN8     | Reserved    | PD (11,0) |
| DINRQ8     | Reserved    | PD (11,0) |
| DIRID9     | Reserved    | C (8)     |
| DISMP9     | Reserved    | PD (11,0) |
| DIQLN9     | Reserved    | PD (11,0) |
| DINRQ9     | Reserved    | PD (11,0) |
| DIRIDA     | Reserved    | C (8)     |
| DISMPA     | Reserved    | PD (11,0) |
| DIQLNA     | Reserved    | PD (11,0) |
| DINRQA     | Reserved    | PD (11,0) |
| DIRIDB     | Reserved    | C (8)     |

| Description | Attribute                                                                                                    |
|-------------|----------------------------------------------------------------------------------------------------|
| Reserved    | PD (11,0)                                                                                                    |
| Reserved    | PD (11,0)                                                                                                    |
| Reserved    | PD (11,0)                                                                                                    |
| Reserved    | C (8)                                                                                                    |
| Reserved    | PD (11,0)                                                                                                    |
| Reserved    | PD (11,0)                                                                                                    |
| Reserved    | PD (11,0)                                                                                                    |
| Reserved    | C (8)                                                                                                    |
| Reserved    | PD (11,0)                                                                                                    |
| Reserved    | PD (11,0)                                                                                                    |
| Reserved    | PD (11,0)                                                                                                    |
| Reserved    | C (8)                                                                                                    |
| Reserved    | PD (11,0)                                                                                                    |
| Reserved    | PD (11,0)                                                                                                    |
| Reserved    | PD (11,0)                                                                                                    |
| Reserved    | C (8)                                                                                                    |
| Reserved    | PD (11,0)                                                                                                    |
| Reserved    | PD (11,0)                                                                                                    |
| Reserved    | PD (11,0)                                                                                                    |
|             | Reserved         Reserved         Reserved |

#### Note:

The performance monitor reports I/O processor (IOP) statistics different beginning with Version 3 Release 7. Therefore, performance statistics for IOPs introduced in Version 3 Release 7 or later releases are reported in the QAPMMIOP file. Performance statistics are reported in the QAPMMIOP file even if the IOP supports only one of the three IOP functions (communications, disk, or local workstation). Performance statistics for IOPs that were introduced before Version 3 Release 7 will continue to be reported in the appropriate IOP file (QAPMCIOP, QAPMDIOP, QAPMLIOP, and QAPMMIOP).

#### Performance data files: QAPMDISK

This data includes disk file entries and contains one record for each actuator (disk arm). For information about how Collection Services generates this file and where the data comes from, refer to system category and file relationships.

| Field Name | Description                                                                                                    | Attribute |
|------------|----------------------------------------------------------------------------------------------------|-----------|
| INTNUM     | Interval number: The nth sample database interval based on the start time specified in the Create Performance Data (CRTPFRDTA) command. | PD (5,0)  |
| DTETIM     | Interval date (yymmdd) and time (hhmmss): The date and time of the sample interval.                                                     | C (12)    |
| INTSEC     | Elapsed interval seconds: The number of seconds since the last sample interval.                                                         | PD (7,0)  |
| IOPRN      | IOP resource name                                                                                                    | C (10)    |
| DIOPID     | Reserved                                                                                                    | C (1)     |

| Field Name | Description                                                                                                    | Attribute |
|------------|----------------------------------------------------------------------------------------------------|-----------|
| DSARM      | Disk arm number: Specifies the unique identifier of the unit. Each actuator arm<br>on the disk drives available to the machine represents a unit of auxiliary<br>storage. The value of the unit number is assigned by the system when the unit<br>is allocated to an ASP.                                                                                                    | C (4)     |
| DSTYPE     | Disk drive type such as 9332, 9335, or 6100.                                                                                                    | C (4)     |
| DSDRN      | Device resource name                                                                                                    | C (10)    |
| DSSCAN     | Number of search string commands: This count is always zero, because search string commands are not supported for the 9332, 9335, or 6100.                                                                                                    | PD (5,0)  |
| DSBLKR     | Number of blocks read: The block length is 520 bytes, which includes 8 bytes of system control information.                                                                                                    | PD (11,0) |
| DSBLKW     | Number of blocks written: The block length is 520 bytes, which includes 8 bytes of system control information.                                                                                                    | PD (11,0) |
| DSIDLC     | <ul> <li>Processor idle loop counter (see Note 1 ( 33)): The number of times the disk controller passed through the idle loop. This count is increased differently for the 9332 and the 9335. For the 9332, this counter is increased only if the disk controller is totally idle (for example, no I/O operations are active.) For the 9335, even though the disk controller may be idle and the counter gets increased, an I/O operation can be active (for example, seek is being performed.) This field is non-zero for drive types that support a dedicated disk processor and zero for other drive types.</li> <li>DSIDLC and DSIDLT are duplicated across all arms for the same disk</li> </ul> | PD (11,0) |
|            | controller.                                                                                                    |           |
| DSIDLT     | <ul> <li>Processor idle loop time (see Note 3): The time (in hundredths of microseconds) to make one pass through the idle loop. This field is non-zero for drive types that support a dedicated disk processor and zero for other drive types. The value reported could be a multiple of the actual idle loop time. In that case, the value reported for the processor idle loop count field (DSIDLC) is reduced accordingly so that the calculated processor utilization is correct.</li> <li>DSIDLC and DSIDLT are duplicated across all arms for the same disk controller.</li> </ul>                                                                                                    | PD (11,0) |
| DSSK1      | Number of seeks > 2/3: The number of times the arm traveled more than 2/3 of the disk on a seek.                                                                                                    | PD (11,0) |
| DSSK2      | Number of seeks > 1/3 and < 2/3 (see Note 2 ( 33)): The number of times the arm traveled more than 1/3 but less than 2/3 of the disk on a seek.                                                                                                    | PD (11,0) |
| DSSK3      | Number of seeks > 1/6 and < 1/3 (see Note 2 ( 33)): The number of times the arm traveled more than 1/6 but less than 1/3 of the disk on a seek.                                                                                                    | PD (11,0) |
| DSSK4      | Number of seeks > 1/12 and < 1/6 (see Note 2 ( 33)): The number of times the arm traveled more than 1/12 but less than 1/6 of the disk on a seek.                                                                                                    | PD (11,0) |
| DSSK5      | Number of seeks < 1/12 (see Note 2 ( 33)): The number of times the arm traveled from its current position but less than 1/12 of the disk on a seek.                                                                                                    | PD (11,0) |
| DSSK6      | Number of zero seeks (see Note 2): The number of times the access arm did<br>not physically move on a seek request. The operation may have resulted in a<br>head switch. This field is 0 for disk drive type 6100. The number of zero seeks<br>will be accumulated in DSSK5.                                                                                                    | PD (11,0) |
| DSQUEL     | Total queue elements: The number of I/O operations waiting service at sample time. This number includes the I/O operation that is in progress. Divide this by DSSMPL to get the average queue length.                                                                                                    | PD (11,0) |
| DSNBSY     | Number of times arm not busy: The number of times there were no outstanding I/O operations active at sample time.                                                                                                    | PD (11,0) |

| Field Name | Description                                                                                                    | Attribute |
|------------|----------------------------------------------------------------------------------------------------|-----------|
| DSSMPL     | Number of samples taken at two per second: The number of samples taken at approximately two per second for the DSQUEL and DSNBSY fields.                                                                                                    | PD (11,0) |
| DSCAP      | Drive capacity (in bytes): Total number of bytes of auxiliary storage provided on<br>the unit for the storage of objects and internal machine functions when the ASP<br>containing it is not under checksum protection. The unit reserved system space<br>value is subtracted from the unit capacity to calculate this capacity.                                                                                     | PD (15,0) |
| DSAVL      | Drive available space (in bytes): Total number of bytes of auxiliary storage space that is not currently assigned to objects or internal machine functions, and therefore is available on the unit.                                                                                                    | PD (15,0) |
| DSASP      | <ul> <li>ASP number: Specifies the ASP to which this unit is currently allocated. A value of 1 specifies the system ASP. A value from 2 through 32 specifies a basic ASP. A value from 33 to</li> <li>255 specifies an independent ASP. A value of 0 indicates that this unit is currently not allocated.</li> </ul>                                                                                                 | PD (5,0)  |
| DSCSS      | Reserved                                                                                                    | C (2)     |
| DSPCAP     | Reserved                                                                                                    | PD (11,0) |
| DSPAVL     | Reserved                                                                                                    | PD (11,0) |
| DMFLAG     | ' ' means this arm is not mirrored. 'A' means this is the designated first arm of a mirrored pair. 'B' means this is the designated second arm of a mirrored pair.                                                                                                    | C (1)     |
| DMSTS      | File mirroring status. 1 = active, 2 = resuming, 3 = suspended                                                                                                    | PD (1,0)  |
| DMIRN      | Mirrored IOP resource name                                                                                                    | C (10)    |
| DMDRN      | Mirrored device resource name                                                                                                    | C (10)    |
| DSRDS      | Number of read data commands.                                                                                                    | PD (11,0) |
| DSWRTS     | Number of write data commands.                                                                                                    | PD (11,0) |
| DSBUFO     | Number of buffer overruns: The number of times that data was available to be<br>read into the disk controller buffer from the disk, but the disk controller buffer<br>still contained valid data that was not retrieved by the storage device controller.<br>Consequently, the disk had to take an additional revolution until the buffer was<br>available to accept data. This field is 0 for disk drive type 6100. | PD (11,0) |
| DSBUFU     | Number of buffer underruns: The number of times that the disk controller was ready to transfer data to the disk on a write, but the disk controller buffer was empty. The data was not transferred in time by the disk IOP to the disk controller buffer. The disk was forced to take an extra revolution awaiting the data. This field is 0 for disk drive type 6100.                                               | PD (11,0) |
| DSMDLN     | Model Number: The model number of the disk drive.                                                                                                    | C (4)     |
| DSDCRH     | Device cache read hits: The number of times that all of the data requested by the read operation was obtained from the device read or write cache.                                                                                                    | PD (11,0) |
| DSDCPH     | Device cache partial read hits: The number of times that a portion, but not all, of the data requested by the read operation was obtained by the device read or write cache. A physical operation to the device media was required to obtain the remaining data.                                                                                                    | PD (11,0) |
| DSDCWH     | Device cache write hits: The number of times that the data associated with a write operation replaces, or is combined with, existing data in the device write cache, thereby eliminating a write operation.                                                                                                    | PD (11,0) |
| DSDCFW     | Device cache fast writes: The number of times that space was available in the device write cache for the data associated with a write operation and a response was returned immediately.                                                                                                    | PD (11,0) |

| Field Name | Description                                                                                                    | Attribute |  |  |
|------------|----------------------------------------------------------------------------------------------------|-----------|--|--|
| DSDROP     | the controller. This includes operations generated for redundant system data areas. It does not include operations generated for diagnostics or access to the controller reserved area that occur during this idle time.                                                                                          |           |  |  |
| DSDWOP     | Device write operations: The number of write operations issued to the device by the controller. This includes operations generated for redundant system data areas. It does not include operations generated for diagnostics or access to the controller reserved area that occur during this idle time.          | PD (11,0) |  |  |
| DSCCRH     | Controller cache read hits: The number of times that all of the data requested<br>by the read operation was obtained from the controller read or write cache.                                                                                                    | PD (11,0) |  |  |
| DSPCPH     | Controller cache partial read hits: The number of times that a portion of the data requested by the read operation was obtained from the controller read and write cache. An operation to the device was required to obtain the remaining data.                                                                   | PD (11,0) |  |  |
| DSCCWH     | Controller cache writes hits: The number of times that the data associated with the write operation replaces or is combined with existing data in the controller write cache. This eliminates a write operation.                                                                                                  | PD (11,0) |  |  |
| DSCCFW     | Controller cache fast writes: The number of times that space was available in the controller write cache for the data associated with a write operation and a response was returned immediately.                                                                                                    | PD (11,0) |  |  |
| DSCOMP     | Compressed Unit indicator. '0' if disk data is not compressed and '1' if disk data is compressed.                                                                                                    | C (1)     |  |  |
| DSPBU      | Physical blocks used. For compressed units, this field contains the total number of physical blocks used (written) in the device user data area. For non-compressed units, this field contains 0.                                                                                                    | PD (11,0) |  |  |
| DSPBA      | Physical blocks allocated. For compressed units, this field contains the total<br>number of physical blocks committed (reserved) in the device user data area for<br>DASD extents. This value includes all of the Physical Blocks Used. For<br>non-compressed units, this field contains 0.                       | PD (11,0) |  |  |
| DSLBW      | Logical blocks written. For compressed units, this field contains the total<br>number of logical blocks written in the device user data area. This value<br>represents the total amount of data written to allocated extents. For<br>non-compressed units, this field contains 0.                                 | PD (11,0) |  |  |
| DSLBA      | Logical blocks allocated. For compressed units, this field contains the total<br>number of logical blocks contained in allocated compression groups. This value<br>represents the total sum of all allocated compression groups in the device user<br>data area. For non-compressed units, this field contains 0. | PD (11,0) |  |  |
| DSPBCO     | Physical blocks for compression overhead. For compressed units, this field contains the total number of physical blocks that are used for compression directory structures and reserved areas that are unavailable for storing user data. For non-compressed units, this field contains 0.                        | PD (11,0) |  |  |
| DSFGDR     | Foreground directory reads. For compressed units, this field is the number of device read operations that have been performed to read directory structures required to complete host system commands. For non-compressed units, this field contains 0.                                                            | PD (11,0) |  |  |
| DSFGDW     | Foreground directory writes. For compressed units this is the number of device write operations that have been performed to write directory structures required to complete host system commands. For non-compressed units, this field contains 0.                                                                | PD (11,0) |  |  |
| DSBGDR     | Background directory reads. For compressed units, this is the number of device read operations that have been performed in the management of compression directory structures, but were not immediately required to complete host system commands. For non-compressed units, this field contains 0.               | PD (11,0) |  |  |

| Field Name  | Description                                                                                                    | Attribute |
|-------------|----------------------------------------------------------------------------------------------------|-----------|
| DSBGDW      | Background directory writes. For compressed units, this is the number of device write operations. For non-compressed units, this field contains 0.                                                                                                    | PD (11,0) |
| DSFGRE      | Foreground read exceptions. For compressed units, this is the number of times<br>an additional device read operation was issued to read data that had been<br>stored in the exception area on a compressed device (this count applies only to<br>multi-page operations). This count reflects only those operations immediately<br>required to complete host system commands.                                                                                                    | PD (11,0) |
| DSFGWE      | Foreground write exceptions. For compressed units, this field is the number of times an additional device write operation was issued to write data into the exception area on a compressed device (this count applies only to multi-page operations). This count reflects only those operations immediately required to complete host system commands. For non-compressed units, this field contains 0.                                                                                                    | PD (11,0) |
| DSFGS       | Foreground sweeps. For compressed units, a sweep is the process used to<br>store a 1-MB compression group in the correct number of sectors so there are<br>no unused areas in the data region and no used areas in the exception region<br>of the compression group. The number of foreground sweeps is the number of<br>times an entire 1-MB compression group was required to be swept to complete<br>host system commands. The sweep is needed because the data for a host<br>system write operation does not fit into the physical space reserved. The new<br>data does not compress as well as the data that was previously in the space.<br>For non-compressed units, this field contains 0. | PD (11,0) |
| DSBGS       | Background sweeps. For compressed units, a sweep is the process used to<br>store a 1-MB compression group in the correct number of sectors so there are<br>no unused areas in the data region and no used areas in the exception region<br>of the compression group. The number of background sweeps is the number of<br>times an entire 1-MB compression group was swept to maintain the<br>compressed data storage efficiency. This count reflects only those sweeps that<br>were not immediately required to complete host system commands.<br>Background sweeps are intended to increase performance or increase usable<br>capacity of drive. For non-compressed units, this field contains 0  | PD (11,0) |
| DSCERC      | Controller simulated read cache hits: The number of times that all of the data requested by the read operation could have been, but was not, obtained from a controller read cache (not the controller write cache). This field is updated only when Extended Adaptive Cache Simulator is enabled.                                                                                                    | PD (11,0) |
| ≫<br>DSASPN | ASP resource name. Specifies the resource name of the ASP to which this unit is currently allocated. A value of blanks specifies the system ASP or a basic ASP.                                                                                                    | C (10)    |

#### Notes:

- 1. 9332/9335 inconsistencies:
  - 9335 updates the idle count only when the processing unit (A) is not busy. Disk operations such as seek could be in progress. 9332 updates the idle count when there is no activity in any of its processors.
  - If there is no movement and no head switch, the 9332 does not count this operation as a zero seek; the 9335 does.
  - If an operation causes a head switch (starts a read or write on one track and ends up on another track), the 9332 counts this as a zero seek; the 9335 does not.
- 2.

9335: > 2/3 9332: >= 2/3 > 1/3 and <= 2/3 >= 1/3 and < 2/3

| > | 1/6  | and | <= | 1/3  | >= | 1/6  | and | < | 1/3  |
|---|------|-----|----|------|----|------|-----|---|------|
| > | 1/12 | and | <= | 1/6  | >= | 1/12 | and | < | 1/6  |
|   |      |     | <= | 1/12 |    |      |     | < | 1/12 |

- The idle loop count and time are used to calculate the storage device controller utilization as follows: Convert the product of the idle loop count times the idle loop time from hundredths of microseconds to seconds. Subtract this from the interval time, and divide the result by the interval time. For example: Disk processor utilization = (INTSEC - (DSIDLC \* DSIDLT)/10\*\*8)/ INTSEC
- 4. The following formulas describe how several of the fields in the previous table can be used to calculate utilization and service time for each arm:
  - Arm utilization (DSUTL): The part of the total interval that the arm was being used for I/O operations.

DSUTL = Arm Busy = (DSSMPL - DSNBSY)/DSSMPL

 Arm accesses per second (DSAS): The number of reads and writes per second for this arm during the interval.

```
DSAS = (DSRDS + DSWRTS)/INTSEC
```

 Service time (DSSRVCT): The average time for an arm I/O operation. This includes disk controller time.

DSSRVCT = DSUTL/DSAS

At low IOP utilizations (less than 5%), the service time should be ignored. This is a calculated value based on statistical sampling. When the number of samples is very low, the calculated value may not be accurate.

## Performance data files: QAPMDOMINO

### ≫

This file contains data collected by the Domino for iSeries category. It will contain 1 record per interval for each Domino server active on the system. For information about how Collection Services generates this file and where the data comes from, refer to system category and file relationships.

#### Note:

These descriptions include the name of the metric as it would be found in the Domino "show stat" function.

| Field Name | Description                                                                                                    | Attribute |
|------------|----------------------------------------------------------------------------------------------------|-----------|
| INTNUM     | Interval number: The nth sample database interval based on the start time specified in the Create Performance Data (CRTPFRDTA) command. | PD (5,0)  |
| DTETIM     | Interval date (yymmdd) and time (hhmmss): The date and time of the sample interval.                                                     | C (12)    |
| INTSEC     | Elapsed interval seconds: The number of seconds since the last sample interval.                                                         | PD (7,0)  |
| DTECEN     | Century digit: where 0 indicates 19XX and 1 indicates 20XX.                                                                             | C (1)     |
| DMSUBS     | Server subsystem.                                                                                                    | C (10)    |
| DMJNAM     | Server job name.                                                                                                    | C (10)    |
| DMJUSR     | Server job user.                                                                                                    | C (10)    |
| DMJNBR     | Server job number.                                                                                                    | C (6)     |
| DMSRVN     | Server name (first 25 characters if the name is longer than this field).                                                                | C (25)    |
| DMSSDT     | Server start date time, (yyyymmddhhmmss).                                                                                               | C (14)    |

| Field Name | Description                                                                                                    | Attribute |
|------------|----------------------------------------------------------------------------------------------------|-----------|
| DMDBPM     | Database.BufferPool.Maximum.Megabytes: The configured maximum size for database control pools that may be used.                                                                                                    | B (9,0)   |
| DMDBPP     | Database.BufferPool.Peak.Megabytes: Maximum amount of the buffer pool that has been used by Domino over the life of the server.                                                                                                    | B (9,0)   |
| DMDBPR     | Database.Database.BufferPool.PerCentReadsInBuffer: Percentage of database reads present in buffer pool.                                                                                                    | B (5,2)   |
| DMDBCH     | Database.DbCache.Hits: Number of hits to the database cache.                                                                                                    | B (18,0)  |
| DMDBCL     | Database.DbCache.Lookups: Number of lookups to the database cache.                                                                                                    | B (18,0)  |
| DMNLCH     | Database.NAMELookupCacheHits: Number of cache hits when doing name lookups in the server's name and address book.                                                                                                    | B (18,0)  |
| DMNLCL     | Database.NAMELookupCacheLookups: Number of lookups in the server's name and address book.                                                                                                    | B (18,0)  |
| DMASPN     | Platform.LogicalDisk.1.AuxStoragePool: The number of the auxiliary storage pool (ASP) that includes the Domino data directory.                                                                                                    | B (4,0)   |
| DMASPU     | Platform.LogicalDisk.1.PctUsed: Percent of total disk space used in the ASP that includes the Domino data directory.<br><b>Note:</b> This metric is calculated by the server and is based on an internal sample interval as configured for the server.                                                                                                    | B (5,2)   |
| DMASPB     | Platform.LogicalDisk.1.PctUtil: Percent of time the drives are busy reading or writing in the ASP that includes the Domino data directory.<br><b>Note:</b> This metric is calculated by the server and is based on an internal sample interval as configured for the server.                                                                                                    | B (5,2)   |
| DMTRNS     | Server.Trans.Total: Number of transactions.                                                                                                    | B (18,0)  |
| DMUSRO     | Server.Users: Number of users with open sessions on the server. (This is the current value at time data was sampled.)                                                                                                    | B (9,0)   |
| DMUSRP     | Server.Users.Peak: Peak number of concurrent users since the server was started.                                                                                                    | B (9,0)   |
| DMUSRT     | Server.Users.Peak.Time: Time that last peak users occurred (YYYYMMDDHHMMSS).                                                                                                    | C (14)    |
| DMMLCP     | Mail.TotalPending: Number of outbound mail messages in this server's MAIL.BOX waiting to be processed by the Domino Router job. Mail will be pending until the Router job wakes up and moves outgoing mail from MAIL.BOX to the destination mail servers. If a mail server cannot be contacted, the message will remain pending in MAIL.BOX. (This is the current value at the time data was sampled.) | B (9,0)   |
| DMMLWR     | Mail.WaitingRecipients: Number of inbound mail messages in this server's MAIL.BOX waiting to be processed by the Domino Router job. Mail will be waiting until the Router job wakes up and moves incoming mail from MAIL.BOX into user mail files. (This is the current value at time data was sampled.)                                                                                               | B (9,0)   |
| DMMLBX     | Mail.Delivered: Combined number of inbound and outbound mail messages placed into this server's MAIL.BOX.                                                                                                    | B (18,0)  |
| DMCMCD     | Domino.Command.CreateDocument: Count of 'CreateDocument' URLs that have come into the server.                                                                                                    | B (18,0)  |
| DMCMDD     | Domino.Command.DeleteDocument: Count of 'DeleteDocument' URLs that have come into the server.                                                                                                    | B (18,0)  |
| DMCMED     | Domino.Command.EditDocument: Count of 'EditDocument' URLs that have come into the server.                                                                                                    | B (18,0)  |
| DMCMOA     | Domino.Command.OpenAgent: Count of 'OpenAgent' URLs that have come into the server.                                                                                                    | B (18,0)  |

| Field Name | Description                                                                                                    | Attribute |
|------------|----------------------------------------------------------------------------------------------------|-----------|
| DMCMOB     | Domino.Command.OpenDatabase: Count of 'OpenDatabase' URLs that have come into the server.                                                                                         | B (18,0)  |
| DMCMOD     | Domino.Command.OpenDocument: Count of 'OpenDocument' URLs that have come into the server.                                                                                         | B (18,0)  |
| DMCMOF     | Domino.Command.OpenForm: Count of 'OpenForm' URLs that have come into the server.                                                                                                 | B (18,0)  |
| DMCMOI     | Domino.Command.OpenImageResource: Count of 'OpenImageResource' URLs that have come into the server.                                                                               | B (18,0)  |
| DMCMOV     | Domino.Command.OpenView: Count of 'OpenView' URLs that have come into the server.                                                                                                 | B (18,0)  |
| DMCMSD     | Domino.Command.SaveDocument: Count of 'SaveDocument' URLs that have come into the server.                                                                                         | B (18,0)  |
| DMCMTU     | Domino.Command.Total: Count of all URLs that have come into the server.                                                                                                    | B (18,0)  |
| DMRQ1M     | Domino.Requests.Per1Minute.Total: Total requests over the past minute. (This is the current value at the time data was sampled.)                                                  | B (9,0)   |
| DMNPT1     | NET.*: Domino port (1 of 4) for which data is being reported. <b>Note</b> : The asterisk (*) in the node name indicates the name of the port.                                     | C (32)    |
| DMNBR1     | NET.*.BytesReceived: Number of network bytes received for this port. Note:<br>The asterisk (*) in the node name indicates the name of the port.                                   | B (18,0)  |
| DMNBS1     | NET.*.BytesSent: Number of network bytes sent for this port. <b>Note</b> : The asterisk (*) in the node name indicates the name of the port.                                      | B (18,0)  |
| DMNSI1     | NET.*.Sessions.Established.Incoming: Number of Incoming sessions<br>established for this port. <b>Note</b> : The asterisk (*) in the node name indicates the<br>name of the port. | B (9,0)   |
| DMNSO1     | NET.*.Sessions.Established.Outgoing: Number of Outgoing sessions<br>established for this port. <b>Note</b> : The asterisk (*) in the node name indicates the<br>name of the port. | B (9,0)   |
| DMN*       | Note: The above 5 fields are repeated for ports 2, 3, and 4.                                                                                                    |           |

## Performance data files: QAPMECL

This data includes token-ring network file entries and lists the fields in the token-ring local area network (LAN) file. Token-ring protocol statistics are reported for active token-ring line descriptions that are associated with token-ring ports and with ATM ports that support token-ring LAN emulation. For information about how Collection Services generates this file and where the data comes from, refer to system category and file relationships.

| Field Name | Description                                                                                                    | Attribute |
|------------|----------------------------------------------------------------------------------------------------|-----------|
| INTNUM     | Interval number: The nth sample database interval based on the start time specified in the Create Performance Data (CRTPFRDTA) command. | PD (5,0)  |
| DTETIM     | Interval date (yymmdd) and time (hhmmss): The date and time of the sample interval.                                                     | C (12)    |
| INTSEC     | Elapsed interval seconds: The number of seconds since the last sample interval.                                                         | PD (7,0)  |
| IOPRN      | IOP resource name.                                                                                                    | C(10)     |
| EIOPI      | Reserved                                                                                                    | C (1)     |

| Field Name | Description                                                                                                    | Attribute |
|------------|----------------------------------------------------------------------------------------------------|-----------|
| ELITYPE    | The resource type of the IOP or adapter represented by this record.                                                                                                    | C (4)     |
| ELLND      | Line description: The name of the description for this line.                                                                                                    | C (10)    |
| ELLSP      | Line speed: The line speed expressed in bits per second (bps).                                                                                                    | PD (11,0) |
| ELTFT      | Total number of Type II frames transmitted.                                                                                                    | PD (11,0) |
| ELTFR      | Total number of Type II frames received.                                                                                                    | PD (11,0) |
| ELIFT      | Total number of I-frames transmitted.                                                                                                    | PD (11,0) |
| ELIFR      | Total number of I-frames received.                                                                                                    | PD (11,0) |
| ELICT      | Total number of characters transmitted in all I-frames.                                                                                                    | PD (11,0) |
| ELICR      | Total number of characters received in all I-frames.                                                                                                    | PD (11,0) |
| ELPRCL     | Protocol type: E for token-ring network.                                                                                                    | C (1)     |
| ELRFT      | Number of receive-not-ready frames transmitted.                                                                                                    | PD (5,0)  |
| ELRFR      | Number of receive-not-ready frames received.                                                                                                    | PD (5,0)  |
| ELFFT      | Number of frame-reject frames transmitted.                                                                                                    | PD (5,0)  |
| ELFFR      | Number of frame-reject frames received.                                                                                                    | PD (5,0)  |
| ELRJFR     | Number of reject frames received.                                                                                                    | PD (5,0)  |
| ELRJFT     | Number of reject frames transmitted.                                                                                                    | PD (5,0)  |
| ELSFT      | Number of set asynchronous balanced mode extended frames transmitted.                                                                                                    | PD (5,0)  |
| ELSFR      | Number of set asynchronous balanced mode extended frames received.                                                                                                    | PD (5,0)  |
| ELDFT      | Number of disconnect frames transmitted.                                                                                                    | PD (5,0)  |
| ELDFR      | Number of disconnect frames received.                                                                                                    | PD (5,0)  |
| ELDMT      | Number of disconnect mode frames transmitted.                                                                                                    | PD (5,0)  |
| ELDMR      | Number of disconnect mode frames received.                                                                                                    | PD (5,0)  |
| ELN2R      | N2 retries end count: This count is updated when the host has attempted to contact a station n times and n times the T1 timer ended before the station responded.                                   | PD (5,0)  |
| ELT1T      | T1 timer end count: Number of times the T1 timer ended. This count is updated when the host has attempted to contact a station n times and n times the T1 timer ended before the station responded. | PD (5,0)  |
| EMFTR      | Total frames transmitted: Total number of frames (LLC and MAC) transmitted.<br>This field does not apply to LAN emulation over ATM.                                                                 | PD (11,0) |
| EMFRV      | Total frames received: Total number of frames (LLC and MAC) received. This field does not apply to LAN emulation over ATM.                                                                          | PD (11,0) |
| EMMFT      | MAC frames transmitted: Total number of MAC frames transmitted. This field does not apply to LAN emulation over ATM.                                                                                | PD (11,0) |
| EMMFR      | MAC frames received: Total number of MAC frames received. This field does not apply to LAN emulation over ATM.                                                                                      | PD (11,0) |
| EMRIT      | Routing information frames transmitted: Total number of frames (LLC and MAC) with a routing-information field transmitted. This field does not apply to LAN emulation over ATM.                     | PD (11,0) |
| EMRIR      | Routing information frames received: Total number of frames (LLC and MAC) with a routing-information field received. This field does not apply to LAN emulation over ATM.                           | PD (11,0) |
| EMLNE      | Line error: Code violation of frame-check sequence error. This field does not apply to LAN emulation over ATM.                                                                                      | PD (5,0)  |
|            |                                                                                                    |           |

| Field Name | Description                                                                                                    | Attribute |
|------------|----------------------------------------------------------------------------------------------------|-----------|
| EMINE      | Internal error: Adapter internal error. This field does not apply to LAN emulation over ATM.                                                                                                    | PD (5,0)  |
| EMBRE      | Burst error: Burst of same polarity is detected by the physical unit after the starting delimiter of a frame or token. This field does not apply to LAN emulation over ATM.                                                                                                  | PD (5,0)  |
| EMAFE      | Address-recognized indicator or frame-copied indicator error: Physical control field-extension field error. This field does not apply to LAN emulation over ATM.                                                                                                    | PD (5,0)  |
| EMABT      | Abnormal ending delimiter: Abnormal ending delimiter transmitted because of internal error. This field does not apply to LAN emulation over ATM.                                                                                                    | PD (5,0)  |
| EMLST      | Lost frame: Physical trailer timer ended while IOA is in transmit stripping state.<br>This field does not apply to LAN emulation over ATM.                                                                                                    | PD (5,0)  |
| EMRXC      | Receive congestion: Frame not copied because no buffer was available for the IOA to receive. This field does not apply to LAN emulation over ATM.                                                                                                    | PD (5,0)  |
| EMFCE      | Frame-copied error: The frame with a specific destination address was copied by another adapter. This field does not apply to LAN emulation over ATM.                                                                                                    | PD (5,0)  |
| EMFQE      | Frequency error on the adapter. This field does not apply to LAN emulation over ATM.                                                                                                    | PD (5,0)  |
| EMTKE      | Token error: The adapter that was ended by any token timer without detecting<br>any frame or token. This field does not apply to LAN emulation over ATM.                                                                                                    | PD (5,0)  |
| EMDBE      | Direct memory access bus error: IOP/IOA bus DMA error. This field does not apply to LAN emulation over ATM.                                                                                                    | PD (5,0)  |
| EMDPE      | Direct memory access parity error: IOP/IOA DMA parity error. This field does not apply to LAN emulation over ATM.                                                                                                    | PD (5,0)  |
| EMANR      | Total number of frames with address not recognized error. This field does not apply to LAN emulation over ATM.                                                                                                    | PD (5,0)  |
| EMFNC      | Total number of frames with frame not copied error. This field does not apply to LAN emulation over ATM.                                                                                                    | PD (5,0)  |
| EMTSE      | Total number of adapter frame transmit or frame strip process errors. This field does not apply to LAN emulation over ATM.                                                                                                    | PD (5,0)  |
| EMUAP      | Unauthorized access priority: The access priority requested is not authorized.<br>This field does not apply to LAN emulation over ATM.                                                                                                    | PD (5,0)  |
| EMUMF      | Unauthorized MAC frame: The adapter is not authorized to send a MAC frame with the source class specified, or the MAC frame has a source class of zero, or the MAC frame physical control field attention field is > 1. This field does not apply to LAN emulation over ATM. | PD (5,0)  |
| EMSFT      | Soft error: Total number of soft errors as reported by the adapter. This field does not apply to LAN emulation over ATM.                                                                                                    | PD (5,0)  |
| EMTBC      | Total number of beacon frames transmitted. This field does not apply to LAN emulation over ATM.                                                                                                    | PD (5,0)  |
| EMIOA      | IOA status overrun: Adapter interrupt status queue overrun, earliest status discarded. This field does not apply to LAN emulation over ATM.                                                                                                    | PD (5,0)  |
| EMFDC      | Total number of frames discarded. This field does not apply to LAN emulation over ATM.                                                                                                    | PD (11,0) |
| EMSIN      | Total number of interrupts that MAC could not decode. This field does not apply to LAN emulation over ATM.                                                                                                    | PD (11,0) |

| Field Name | Description                                                                                                    | Attribute |  |
|------------|----------------------------------------------------------------------------------------------------|-----------|--|
| EMBRV      | Total MAC bytes received ok: This contains a count of bytes in frames that are successfully received. It includes bytes from received multicast and broadcast frames. This number includes everything starting from destination address up to but excluding FCS. Source address, destination address, length or type, and pad are included.                                                                              |           |  |
| EMBTR      | Total MAC bytes transmitted ok: Total number of bytes transmitted successfully.<br>This number includes everything starting from destination address up to but<br>excluding FCS. Source address, destination address, length or type, and pad<br>are included.                                                                                                    | PD(11,0)  |  |
| EMFNTR     | Total frames not transmitted: This contains a count of frames that could not be transmitted due to the hardware not signaling transmission completion for an excessive period of time. This field does not apply to LAN emulation over ATM.                                                                                                    | PD(11,0)  |  |
| EMRGUC     | Ring use count. This field does not apply to LAN emulation over ATM.<br>Percentage LAN utilization = EMRG*C.                                                                                                    | PD(11,0)  |  |
| EMRGSC     | Ring sample count. This field does not apply to LAN emulation over ATM.<br>Percentage LAN utilization = EMRG*C.                                                                                                    | PD(11,0)  |  |
| EMCVRF     | FCS or code violations detected in repeated frames: This counter is incremented for every repeated frame that has a code violation or fails the frame check sequence (FCS) cyclic redundancy check. This field does not apply to LAN emulation over ATM.                                                                                                    | PD(5,0)   |  |
| EMFNR      | Frames transmitted that failed to return: This counter is incremented when a transmitted frame fails to return from around the ring due to time out or the reception of another frame. This field does not apply to LAN emulation over ATM.                                                                                                    | PD(5,0)   |  |
| EMUNDR     | Number of underruns: This counter is incremented each time a DMA underrun is detected. This field does not apply to LAN emulation over ATM.                                                                                                    | PD(5,0)   |  |
| EMDUP      | <ul> <li>The duplex state of the line. For some lines, this value might change over time. This field can have the following values:</li> <li>Blank — The duplex state is not known</li> <li>F — Full duplex: the line can simultaneously transmit and receive data</li> <li>H — Half duplex: the line can either transmit data or receive data, but the line cannot simultaneously transmit and receive data.</li> </ul> | C (1)     |  |
| »<br>EMUPF | Unsupported protocol frames: Number of frames that were discarded because<br>they specified an unsupported protocol. This count is included in the frames<br>discarded counter. This field does not apply to LAN emulation over ATM.                                                                                                    | PD (11,0) |  |

# Performance data files: QAPMETH

This data includes Ethernet file entries and lists the fields in the Ethernet file. Ethernet LAN protocol statistics are reported for the active Ethernet line descriptions that are associated with Ethernet ports and with ATM ports that support Ethernet LAN emulation. For information about how Collection Services generates this file and where the data comes from, refer to system category and file relationships.

| Field Name | Description                                                                                                    | Attribute |
|------------|----------------------------------------------------------------------------------------------------|-----------|
| INTNUM     | Interval number: The nth sample database interval based on the start time specified in the Create Performance Data (CRTPFRDTA) command. | PD (5,0)  |
| DTETIM     | Interval date (yymmdd) and time (hhmmss): The date and time of the sample interval.                                                     | C (12)    |
| INTSEC     | Elapsed interval seconds: The number of seconds since the last sample interval.                                                         | PD (7,0)  |

| Field Name | Description                                                                                                    | Attribute |
|------------|----------------------------------------------------------------------------------------------------|-----------|
| IOPRN      | IOP resource name.                                                                                                    | C(10)     |
| ETIOPI     | Reserved                                                                                                    | C (1)     |
| ETTYPE     | The resource type of the IOP or adapter represented by this record.                                                                                                    | C (4)     |
| ETLLND     | Line description: The name of the description for this line.                                                                                                    | C (10)    |
| ETLLSP     | Line speed: The line speed expressed in bits per second (bps). For some lines, this value might change as time progresses.                                                                           | PD (11,0) |
| ETLTFT     | Total number of Type II frames transmitted.                                                                                                    | PD (11,0) |
| ETLTFR     | Total number of Type II frames received.                                                                                                    | PD (11,0) |
| ETLIFT     | Total number of I-frames transmitted.                                                                                                    | PD (11,0) |
| ETLIFR     | Total number of I-frames received.                                                                                                    | PD (11,0) |
| ETLICT     | Total number of characters transmitted in all I-frames.                                                                                                    | PD (11,0) |
| ETLICR     | Total number of characters received in all I-frames.                                                                                                    | PD (11,0) |
| ETLPRCL    | Protocol type: T for Ethernet.                                                                                                    | C (1)     |
| ETLRFT     | Number of receive-not-ready frames transmitted.                                                                                                    | PD (5,0)  |
| ETLRFR     | Number of receive-not-ready frames received.                                                                                                    | PD (5,0)  |
| ETLFFT     | Number of frame-reject frames transmitted.                                                                                                    | PD (5,0)  |
| ETLFFR     | Number of frame-reject frames received.                                                                                                    | PD (5,0)  |
| ETLRJR     | Number of reject frames received.                                                                                                    | PD (5,0)  |
| ETLRJT     | Number of reject frames transmitted.                                                                                                    | PD (5,0)  |
| ETLSFT     | Number of set asynchronous balanced mode extended frames transmitted.                                                                                                    | PD (5,0)  |
| ETLSFR     | Number of set asynchronous balanced mode extended frames received.                                                                                                    | PD (5,0)  |
| ETLDFT     | Number of disconnect frames transmitted.                                                                                                    | PD (5,0)  |
| ETLDFR     | Number of disconnect frames received.                                                                                                    | PD (5,0)  |
| ETLDMT     | Number of disconnect mode frames transmitted.                                                                                                    | PD (5,0)  |
| ETLDMR     | Number of disconnect mode frames received.                                                                                                    | PD (5,0)  |
| ETLN2R     | N2 retries end count: This count is updated when the host has attempted to contact a station n times and n times the T1 timer ended before the station responded.                                    | PD (5,0)  |
| ETLT1T     | T1 timer end count: Number of times the T1 timer ended. This count is updated when the host has attempted to contact a station n times and n times the T1 timer ended before the station responded.  | PD (5,0)  |
| ETLTIT     | Number of times the TI timer (Inactivity Timer) expired. This count is updated when the host has attempted to contact a station n times and n times the T1 timer ended before the station responded. | PD (5,0)  |
| ETLFRT     | Number of times I-frame retransmission occurred.                                                                                                    | PD (11,0) |
| ETLBRT     | I frame bytes transmitted again.                                                                                                    | PD (11,0) |
| ETLLBC     | Local busy count: Number of times station entered local busy substate.                                                                                                    | PD (5,0)  |
| ETMFTG     | Frames transmitted without error. This field does not apply to LAN emulation over ATM.                                                                                                    | PD (11,0) |
| ETMFRG     | Frames received without error. This field does not apply to LAN emulation over ATM.                                                                                                    | PD (11,0) |
| ETMIFM     | Inbound frames missed: A receiver buffer error or a missed frame was detected<br>by the IOA. This field does not apply to LAN emulation over ATM.                                                    | PD (5,0)  |

| Field Name | Description                                                                                                    | Attribute |
|------------|----------------------------------------------------------------------------------------------------|-----------|
| ETMCRE     | CRC error: Checksum errors detected by the receiver. This field does not apply to LAN emulation over ATM.                                                                                                    | PD (5,0)  |
| ETMEXR     | More than 16 retries: Frame unsuccessfully transmitted due to excessive retries.<br>This field does not apply to LAN emulation over ATM.                                                                                                    | PD (11,0) |
| ETMOWC     | Out of window collisions: Collision occurred after slot time of channel elapsed.<br>This field does not apply to LAN emulation over ATM.                                                                                                    | PD (5,0)  |
| ETMALE     | Alignment error: Inbound frame contained non-integer number of bytes and a CRC error. This field does not apply to LAN emulation over ATM.                                                                                                    | PD (5,0)  |
| ETMCRL     | Carrier loss: Carrier input to the chipset on the IO adapters is false during transmission. This field does not apply to LAN emulation over ATM.                                                                                                    | PD (5,0)  |
| ETMTDR     | Time-domain reflectometry: Counter used to approximate distance to a cable fault. This value is associated with the last occurrence of more than 16 retries. This field does not apply to LAN emulation over ATM.                                                                                                    | PD (5,0)  |
| ETMRBE     | Receive buffer errors: A silo overflow occurred on receiving a frame. This field does not apply to LAN emulation over ATM.                                                                                                    | PD (5,0)  |
| ETMSPI     | Spurious interrupts: An interrupt was received but could not be decoded into a recognizable interrupt. This field does not apply to LAN emulation over ATM.                                                                                                    | PD (5,0)  |
| ETMDIF     | Discarded inbound frames: Receiver discarded frame due to lack of AIF entries.<br>This field does not apply to LAN emulation over ATM.                                                                                                    | PD (11,0) |
| ETMROV     | Receive overruns: Receiver has lost all or part of an incoming frame due to buffer shortage. This field does not apply to LAN emulation over ATM.                                                                                                    | PD (5,0)  |
| ETMMEE     | Memory error: The chipset on the IO adapters is the bus master and did not receive ready signal within 25.6 usecs of asserting the address on the DAL** lines. This field does not apply to LAN emulation over ATM.                                                                                                    | PD (5,0)  |
| ETMIOV     | Interrupt overrun: Interrupt not processed due to lack of status queue entries.<br>This field does not apply to LAN emulation over ATM.                                                                                                    | PD (5,0)  |
| ETMTUN     | Transmit underflow: Transmitter has truncated a message due to data late from memory. This field does not apply to LAN emulation over ATM.                                                                                                    | PD (5,0)  |
| ETMBBE     | Babble errors: Transmitter exceeded maximum allowable time on channel. This field does not apply to LAN emulation over ATM.                                                                                                    | PD (5,0)  |
| ETMSQE     | Signal quality error: Signal indicating the transmit is successfully complete did not arrive within 2 usecs of successful transmission. This field does not apply to LAN emulation over ATM.                                                                                                    | PD (5,0)  |
| ETMM1R     | More than 1 retry to transmit: Frame required more than one retry for successful transmission. This field does not apply to LAN emulation over ATM.                                                                                                    | PD (11,0) |
| ETM1R      | Exactly one retry to transmit: Frame required 1 retry for successful transmission. This field does not apply to LAN emulation over ATM.                                                                                                    | PD (11,0) |
| ETMDCN     | Deferred conditions: The chipset on the IO adapters deferred transmission due to busy channel. This field does not apply to LAN emulation over ATM.                                                                                                    | PD (11,0) |
| ETMBRV     | Total MAC bytes received ok: This contains a count of bytes in frames that are successfully received. It includes bytes from received multicast and broadcast frames. This number includes everything starting from destination address up to but excluding FCS. Source address, destination address, length or type, and pad are included. | PD(15,0)  |
| ETMBTR     | Total MAC bytes transmitted ok: Total number of bytes transmitted successfully.<br>This number includes everything starting from destination address up to but<br>excluding FCS. Source address, destination address, length or type, and pad<br>are included.                                                                              | PD(15,0)  |

| Field Name | Description                                                                                                    | Attribute |
|------------|----------------------------------------------------------------------------------------------------|-----------|
| ETMFNT     | Total frames not transmitted: This contains a count of frames that could not be transmitted due to the hardware not signaling transmission completion for an excessive period of time. This field does not apply to LAN emulation over ATM. | PD(11,0)  |
| ETMMFD     | Total mail frames discarded. This field does not apply to LAN emulation over ATM.                                                                                                    | PD(5,0)   |
| ETMTFD     | Transmit frames discarded. This field does not apply to LAN emulation over ATM.                                                                                                    | PD(5,0)   |
| ETMDUP     | The duplex state of the line. For some lines, this value might change over time.<br>This field can have the following values:                                                                                                    | C (1)     |
|            | Blank — The duplex state is not known                                                                                                    |           |
|            | • F — Full duplex: the line can simultaneously transmit and receive data                                                                                                    |           |
|            | <ul> <li>H — Half duplex: the line can either transmit data or receive data, but the<br/>line cannot simultaneously transmit and receive data.</li> </ul>                                                                                   |           |
| »          | Unsupported protocol frames: Number of frames that were discarded because they specified an unsupported protocol. This count is included in the discarded                                                                                   | PD (11)   |
| ETMUPF     | inbound frames counter. This field does not apply to LAN emulation over ATM.                                                                                                    |           |

# Performance data files: QAPMFRLY

This data includes frame relay counter entries. QAPMFRLY is a database file for the frame relay counter. For information about how Collection Services generates this file and where the data comes from, refer to system category and file relationships.

| Field Name | Description                                                                                                    | Attribute |
|------------|----------------------------------------------------------------------------------------------------|-----------|
| INTNUM     | Interval number: The nth sample database interval based on the start time specified in the Create Performance Data (CRTPFRDTA) command. | PD (5 0)  |
| DTETIM     | Interval date (yymmdd) and time (hhmmss): The date and time of the sample interval.                                                     | C (12)    |
| INTSEC     | Elapsed interval seconds.                                                                                                    | PD (7 0)  |
| IOPRN      | IOP resource name.                                                                                                    | C(10)     |
| YIOPI      | Reserved                                                                                                    | C (1)     |
| YITYPE     | The resource type of the IOP or adapter represented by this record.                                                                     | C (4)     |
| YLND       | Network interface (NWI) description: The name of the description for this network interface.                                            | C (10)    |
| YLSP       | Line speed: The line speed expressed in bits per second (bps).                                                                          | PD (11,0) |
| YLTFT      | Total number of frames transmitted.                                                                                                    | PD (11,0) |
| YLTFR      | Total number of frames received.                                                                                                    | PD (11,0) |
| YLIFT      | Total number of I-frames transmitted.                                                                                                   | PD (11,0) |
| YLIFR      | Total number of I-frames received.                                                                                                    | PD (11,0) |
| YLICT      | Total number of I-frames characters transmitted.                                                                                        | PD (11,0) |
| YLICR      | Total number of I-frames characters received.                                                                                           | PD (11,0) |
| YLPRCL     | Protocol type: Y for frame relay.                                                                                                    | C (1)     |
| YLRFT      | Number of receive-not-ready (RNR) frames transmitted.                                                                                   | PD (11,0) |
| YLRFR      | Number of receive-not-ready (RNR) frames received.                                                                                      | PD (11,0) |
| YLFFT      | Number of frame-reject frames transmitted.                                                                                              | PD (11,0) |

| Field Name | Description                                                                                                    | Attribute |
|------------|----------------------------------------------------------------------------------------------------|-----------|
| YLFFR      | Total number of frame-reject frames received.                                                                                                    | PD (11,0) |
| YLRJFR     | Number of reject frames received.                                                                                                    | PD (11,0) |
| YLRJFT     | Number of reject frames transmitted.                                                                                                    | PD (11,0) |
| YLSFT      | Number of set asynchronous balanced mode extended (SABME) frames transmitted.                                                                                                    | PD (11,0) |
| YLSFR      | Number of set asynchronous balanced mode extended (SABME) frames received.                                                                                                    | PD (11,0) |
| YLDFT      | Number of disconnect (DISC) frames transmitted.                                                                                                    | PD (11,0) |
| YLDFR      | Number of disconnect (DISC) frames received.                                                                                                    | PD (11,0) |
| YLDMT      | Number of disconnect mode (DM) frames transmitted.                                                                                                    | PD (11,0) |
| YLDMR      | Number of disconnect mode (DM) frames received.                                                                                                    | PD (11,0) |
| YLN2R      | N2 retries end count: This count is updated when the host has attempted to contact a station n times, and the T1 timer ended n times before the station responded.                                   | PD (11,0) |
| YLT1T      | T1 timer end count: Number of times the T1 timer ended. This count is updated when the host has attempted to contact a station n times, and the T1 timer ended n times before the station responded. | PD (11,0) |
| YMLTI      | Local management interface (LMI) time-outs.                                                                                                    | PD (11,0) |
| YMLSE      | Local management interface (LMI) sequence errors.                                                                                                    | PD (11,0) |
| YMLPE      | Local management interface (LMI) protocol errors.                                                                                                    | PD (11,0) |
| YMPDE      | Port monitor data set ready (DSR) errors.                                                                                                    | PD (11,0) |
| YMPCE      | Port monitor clear to send (CTS) errors.                                                                                                    | PD (11,0) |
| YMMER      | MAC errors.                                                                                                    | PD (11,0) |

# Performance data files: QAPMHDLC

This data includes high-level data link control (HDLC) file entries. Statistics are kept on a line basis for the fields in the HDLC file. For information about how Collection Services generates this file and where the data comes from, refer to system category and file relationships.

| Field Name | Description                                                                                                    | Attribute |
|------------|----------------------------------------------------------------------------------------------------|-----------|
| INTNUM     | Interval number: the nth sample database interval based on the start time specified in the Create Performance Data (CRTPFRDTA) command. | PD (5,0)  |
| DTETIM     | Interval date (yymmdd) and time (hhmmss): The date and time of the sample interval.                                                     | C (12)    |
| INTSEC     | Elapsed interval seconds: The number of seconds since the last sample interval.                                                         | PD (7,0)  |
| IOPRN      | IOP resource name.                                                                                                    | C (10)    |
| SHIOP      | Reserved                                                                                                    | C (1)     |
| SHTYPE     | The resource type of the IOP or adapter represented by this record.                                                                     | C (4)     |
| SHLND      | Line description: The name of the description for this line.                                                                            | C (10)    |
| SHLSP      | Line speed: The speed of the line in bits per second (bps.)                                                                             | PD (11,0) |
| SHBTRN     | Bytes transmitted: The number of bytes transmitted including bytes transmitted again.                                                   | PD (11,0) |

| Field Name | Description                                                                                                    | Attribute |
|------------|----------------------------------------------------------------------------------------------------|-----------|
| SHBRCV     | Bytes received: The number of bytes received including all bytes in frames that had any kind of error.                                                                                                    | PD (11,0) |
| SHPRCL     | Protocol type: S for SDLC.                                                                                                    | C (1)     |
| SHFTRN     | Number of frames transmitted (I, supervisory, and frames not numbered) excluding frames transmitted again.                                                                                                    | PD (11,0) |
| SHIFTR     | Number of I-frames transmitted excluding I-frames transmitted again.                                                                                                    | PD (11,0) |
| SHIFRT     | Number of I-frames transmitted again.                                                                                                    | PD (11,0) |
| SHFRT      | Number of I, supervisory, and frames not numbered transmitted again.                                                                                                    | PD (11,0) |
| SHEFFR     | Error-free frames received: The number of I, supervisory, and frames not<br>numbered received without error (whether or not they were transmitted again<br>from the remote side.)                                                                                                    | PD (11,0) |
| SHEFIR     | Error-free I-frames received: The number of I-frames received without error (whether or not they were transmitted again from the remote side.)                                                                                                    | PD (11,0) |
| SHFRIE     | Frames received in error: The number of I, supervisory, and frames not<br>numbered received in error. There are three error possibilities: (1) a supervisory<br>or I-frame was received with an Nr count that is requesting retransmission of a<br>frame, (2) an I-frame was received with an Ns count that indicates that frames<br>were missed, (3) a frame is received with one of the following errors: a frame<br>check sequence error, an abnormal end, a receive overrun, or a frame<br>truncated error. | PD (11,0) |
| SHIFR      | Frames received that are not valid: The number of not valid frames received.<br>These are frames received with either: (1) short frame error-frame is less than<br>32 bits or (2) residue error-frame is not on a byte boundary.                                                                                                    | PD (11,0) |
| SHRRFT     | Number of receive ready supervisory frames transmitted.                                                                                                    | PD (11,0) |
| SHRRFR     | Number of receive ready supervisory frames received.                                                                                                    | PD (11,0) |
| SHRNRT     | Number of receive not ready supervisory frames transmitted.                                                                                                    | PD (11,0) |
| SHRNRR     | Number of receive not ready supervisory frames received.                                                                                                    | PD (11,0) |
| SHLNKR     | Data link resets: The number of times a set normal response mode (SNRM) was received when the station was already in normal response mode.                                                                                                    | PD (11,0) |
| SHCPT      | The length of time (in tenths of seconds) that the system waits for the response to a poll while in normal disconnect mode before polling the next station.                                                                                                    | PD (3,0)  |

# Performance data files: QAPMHTTPB

## ≫

This file contains data collected by the IBM HTTP Server (powered by Apache) for iSeries category. It represents basic data associated with each instance of the server. This file will contain one record per interval per server instance. For information about how Collection Services generates this file and where the data comes from, refer to system category and file relationships.

| Field Name | Description                                                                                                    | Attribute |
|------------|----------------------------------------------------------------------------------------------------|-----------|
| INTNUM     | Interval number: The nth sample database interval based on the start time specified in the Create Performance Data (CRTPFRDTA) command. | PD (5,0)  |
| DTETIM     | Interval date (yymmdd) and time (hhmmss): The date and time of the sample interval.                                                     | C (12)    |
| INTSEC     | Elapsed interval seconds: The number of seconds since the last sample interval.                                                         | PD (7,0)  |

| Field Name | Description                                                                                                    | Attribute |
|------------|----------------------------------------------------------------------------------------------------|-----------|
| DTECEN     | Century digit: where 0 indicates 19XX and 1 indicates 20XX.                                                    | C (1)     |
| HTJNAM     | Server job name (server name) This field and next two server job fields identify the child job for the server. | C (10)    |
| HTJUSR     | Server job user.                                                                                               | C (10)    |
| HTJNBR     | Server job number.                                                                                             | C (6)     |
| HTSSDT     | Server start date/time (yyyymmddhhmmss): most recent start or restart time.                                    | C (14)    |
| HTTHDA     | Threads active: The number of threads doing work when the data was sampled.                                    | B (9,0)   |
| HTTHDI     | Threads idle: The number of idle threads when the data was sampled.                                            | B (9,0)   |
| HTNINC     | Inbound connections (not SSL): The number of non-SSL inbound connections accepted by the server.               | B(18,0)   |
| HTSINC     | Inbound connections (SSL): The number of SSL inbound connections accepted by the server.                       | B (18,0)  |
| HTRRCV     | Requests received: The number of requests of all types received by the server.                                 | B (18,0)  |
| HTRSND     | Responses sent: The number of responses of all types sent by the server.                                       | B (18,0)  |
| HTBRQR     | Requests rejected: The number of requests received that were not valid.                                        | B (18,0)  |

## Performance data files: QAPMHTTPD

### ≫

This file contains detail data collected by the HTTP Server (powered by Apache) category. It contains data that is repeated for different request types which are processed by the server. One record will be written to this file for each configured request type in each active server instance each interval. For information about how Collection Services generates this file and where the data comes from, refer to system category and file relationships.

#### Note:

Request types will be reported as long as they are configured for the server regardless of whether or not any data was processed by them.

| Field Name | Description                                                                                                    | Attribute |
|------------|----------------------------------------------------------------------------------------------------|-----------|
| INTNUM     | Interval number: The nth sample database interval based on the start time specified in the Create Performance Data (CRTPFRDTA) command. | PD (5,0)  |
| DTETIM     | Interval date (yymmdd) and time (hhmmss): The date and time of the sample interval.                                                     | C (12)    |
| INTSEC     | Elapsed interval seconds: The number of seconds since the last sample interval.                                                         | PD (7,0)  |
| DTECEN     | Century digit: where 0 indicates 19XX and 1 indicates 20XX.                                                                             | C (1)     |
| HTJNAM     | Server job name (server name): This and next two server job fields identify the child job for the server.                               | C (10)    |
| HTJUSR     | Server job user.                                                                                                    | C (10)    |
| HTJNBR     | Server job number.                                                                                                    | C (6)     |

| Field Name | Description                                                                                                    | Attribute |
|------------|----------------------------------------------------------------------------------------------------|-----------|
| HTRTYP     | Request type: This identifies the type of request being reported by this record. Typical values are:                                                                                                    | C (2)     |
|            | SR - Requests handled internally by server                                                                                                    |           |
|            | • SL - Requests of all types received via SSL (SSL is not actually a request type. This record reports activity that occurred over an SSL connection even though that activity is also reported with other applicable request types.) |           |
|            | PX - Proxy requests                                                                                                    |           |
|            | CG - CGI requests                                                                                                    |           |
|            | WS - Websphere requests                                                                                                    |           |
|            | JV - IBM Java Servlet Engine requests                                                                                                    |           |
|            | UM - Requests handled by user modules                                                                                                    |           |
|            | • FS - Static requests handled by FRCA (Fast Response Cache Accelerator)                                                                                                    |           |
|            | FX - Requests proxied by FRCA                                                                                                    |           |
| HTRQSR     | Requests received.                                                                                                    | B (18,0)  |
| HTRQSS     | Responses sent.                                                                                                    | B (18,0)  |
| HTBRQS     | Error responses sent.                                                                                                    | B (18,0)  |
| HTNOCR     | Non-cached requests processed.<br><b>Note:</b> Cache is not used and therefore this field is reserved for the following request types: SL, CG, WS, JV, and UM.                                                                        | B (18,0)  |
| HTBRCV     | Bytes received.                                                                                                    | B (18,0)  |
| HTBSND     | Bytes sent.                                                                                                    | B (18,0)  |
| HTNRTM     | Processing time for non-cached requests in milliseconds.                                                                                                    | B (9,0)   |
| HTCRTM     | Processing time for cached requests in milliseconds.<br><b>Note:</b> cache is not used and therefore this field is reserved for the following request types: SL, CG, WS, JV, and UM.                                                  | B (9,0)   |

# Performance data files: QAPMIDLC

This data includes integrated services digital network (ISDN) data link control file entries and lists the fields in the ISDN data link control (IDLC) file. For information about how Collection Services generates this file and where the data comes from, refer to system category and file relationships.

| Field Name | Description                                                                                                    | Attribute |
|------------|----------------------------------------------------------------------------------------------------|-----------|
| INTNUM     | Interval number: The nth sample database interval based on the start time specified in the Create Performance Data (CRTPFRDTA) command. | PD (5,0)  |
| DTETIM     | Interval date (yymmdd) and time (hhmmss): The date and time of the sample interval.                                                     | C (12)    |
| INTSEC     | Elapsed interval seconds: The number of seconds since the last sample interval.                                                         | PD (7,0)  |
| IOPRN      | IOP resource name.                                                                                                    | C(10)     |
| ISIOP      | Reserved                                                                                                    | C (1)     |
| ISTYPE     | The resource type of the IOP or adapter represented by this record.                                                                     | C (4)     |
| ISLND      | Line description: The name of the line description.                                                                                     | C (10)    |
| ISNWI      | Network interface description: The name of the network interface description.                                                           | C (10)    |
| ISLSP      | Link speed: The speed of this channel in bits per second.                                                                               | PD (11,0) |
| ISPRCL     | Protocol type: I for IDLC.                                                                                                    | C (1)     |

| Field Name | Description                                                                                                    | Attribute |
|------------|----------------------------------------------------------------------------------------------------|-----------|
| ILCRCE     | Receive CRC errors: The number of received frames that contain a cycle redundancy check (CRC) error.                                                                                                    | PD (11,0) |
| ILSFE      | Short frame errors: The number of short frames received. A short frame is a frame that has fewer octets between its start flag and end flag than is permitted.                                                                                                    | PD (11,0) |
| ILORUN     | Receive overrun: The number of times the ISDN subsystem could not keep pace with incoming data because of local controller overload.                                                                                                    | PD (11,0) |
| ILURUN     | Transmit underrun: The number of times the ISDN subsystem could not keep pace with outgoing data because of local controller overload.                                                                                                    | PD (11,0) |
| ILABRT     | Aborts received: The number of frames received that contained HDLC abort indicators.                                                                                                    | PD (11,0) |
| ILFRIE     | Frames received in error: The sum of receive CRC errors, short frame errors, receive overrun, transmit underrun, aborts received, and frame sequence errors (ILCRCE, ILSFE, ILORUN, ILURUN, ILABRT, ISSEQE).                                                                                          | PD (11,0) |
| ISFRT      | Retransmitted frames.                                                                                                    | PD (11,0) |
| ISSEQE     | Sequence errors: The number of received frames that contained sequence numbers indicating frames were lost.                                                                                                    | PD (11,0) |
| ISFTRN     | Total number of frames transmitted: This includes information (I), unnumbered information (UI), and supervisory (S) frames sent to a remote link station. This includes frames retransmitted and frames sent on transmissions stopped by transmit underruns, in addition to successful transmissions. | PD (11,0) |
| ISFRCV     | Total number of frames received: This includes information (I), unnumbered information (UI), and supervisory (S) frames received from the remote link station. This includes no errors.                                                                                                    | PD (11,0) |
| ISBTRN     | Total bytes transmitted: The total number of bytes transmitted to a remote link station. This includes bytes retransmitted and bytes sent on transmissions stopped by a transmit underrun, in addition to successful transmissions.                                                                   | PD (11,0) |
| ISBRCV     | Total bytes received: The total number of bytes received from the remote link station. This includes no errors.                                                                                                    | PD (11,0) |
| ISB1       | B1 channel: Set to one if the B1 channel was used.                                                                                                    | PD (1,0)  |
| ISB2       | B2 channel: Set to one if the B2 channel was used.                                                                                                    | PD (1,0)  |
| ISCHAN     | B channel used: The B channel used is associated with a bit in this field being set to 1. Bit 0 (most significant bit) and 31 (least significant bit) are reserved. Bits 1 to 30 are associated with B channels 30 to 1, respectively.                                                                | C (4)     |

## Performance data files: QAPMIOPD

This table lists the fields in the IOP extended data file. Data is reported for the Integrated xSeries Server (\*IPCS category) and I/O adapters (\*IOPBASE category). If concurrent maintenance is done, then the user should cycle the collector to insure that hardware information is refreshed. For information about how Collection Services generates this file and where the data comes from, refer to system category and file relationships.

| Field Name | Description                                                                                                    | Attribute |
|------------|----------------------------------------------------------------------------------------------------|-----------|
| INTNUM     | Interval number: The nth sample database interval based on the start time specified in the Create Performance Data (CRTPFRDTA) command. | PD (5,0)  |
| DTETIM     | Interval date (yymmdd) and time (hhmmss): the date and time of the sample interval.                                                     | C (12)    |
| INTSEC     | Elapsed interval second: the number of seconds since the last sample interval.                                                          | PD (7,0)  |

| Field Name | Description                                                                                                    | Attribute |
|------------|----------------------------------------------------------------------------------------------------|-----------|
| IOPRN      | IOP resource name.                                                                                                    | C(10)     |
| XIIOP      | Reserved                                                                                                    | C (1)     |
| XITYPE     | The type of IOP represented by this record.                                                                                                    | C (4)     |
| XIDTYP     | Data type:<br>• 1 — Reserved<br>• 2 — OS/2 or other operating system (*IPCS category)<br>• 3 — HPF386 (*IPCS category)<br>• 4 — LAN Server (*IPCS category)<br>•<br>A — I/O adapter (*IOPBASE category) | C (1)     |
| XIDTA1     | Data field 1                                                                                                    | C (1)     |
| XIDTA2     | Data field 2                                                                                                    | C (12)    |
| XICT01     | Counter 1                                                                                                    | PD (11)   |
| XICT02     | Counter 2                                                                                                    | PD (11)   |
| XICT03     | Counter 3                                                                                                    | PD (11)   |
| XICT04     | Counter 4                                                                                                    | PD (11)   |
| XICT05     | Counter 5                                                                                                    | PD (11)   |
| XICT06     | Counter 6                                                                                                    | PD (11)   |
| XICT07     | Counter 7                                                                                                    | PD (11)   |
| XICT08     | Counter 8                                                                                                    | PD (11)   |
| XICT09     | Counter 9                                                                                                    | PD (11)   |
| XICT10     | Counter 10                                                                                                    | PD (11)   |
| XICT11     | Counter 11                                                                                                    | PD (11)   |
| XICT12     | Counter 12                                                                                                    | PD (11)   |
| XICT13     | Counter 13                                                                                                    | PD (11)   |
| XICT14     | Counter 14                                                                                                    | PD (11)   |
| XICT15     | Counter 15                                                                                                    | PD (11)   |
| XICT16     | Counter 16                                                                                                    | PD (11)   |
| XICT17     | Counter 17                                                                                                    | PD (11)   |
| XICT18     | Counter 18                                                                                                    | PD (11)   |
| XICT19     | Counter 19                                                                                                    | PD (11)   |
| XICT20     | Counter 20                                                                                                    | PD (11)   |
| XICT21     | Counter 21                                                                                                    | PD (11)   |
| XICT22     | Counter 22                                                                                                    | PD (11)   |
| XICT23     | Counter 23                                                                                                    | PD (11)   |
| XICT24     | Counter 24                                                                                                    | PD (11)   |
| XICT25     | Counter 25                                                                                                    | PD (11)   |
| XICT26     | Counter 26                                                                                                    | PD (11)   |

| Field Name | Description                                                                                                    | Attribute |
|------------|----------------------------------------------------------------------------------------------------|-----------|
| XICT27     | Counter 27                                                                                                    | PD (11)   |
| XICT28     | Counter 28                                                                                                    | PD (11)   |
| XICT29     | Counter 29                                                                                                    | PD (11)   |
| XICT30     | Counter 30                                                                                                    | PD (11)   |
| XICT31     | Counter 31                                                                                                    | PD (11)   |
| XICT32     | Counter 32                                                                                                    | PD (11)   |
| XICT33     | Counter 33                                                                                                    | PD (11)   |
| XICT34     | Counter 34                                                                                                    | PD (11)   |
| XICT35     | Counter 35                                                                                                    | PD (11)   |
| XICT36     | Counter 36                                                                                                    | PD (11)   |
| XICT37     | Counter 37                                                                                                    | PD (11)   |
| XICT38     | Counter 38                                                                                                    | PD (11)   |
| XICT39     | Counter 39                                                                                                    | PD (11)   |
| XICT40     | Counter 40                                                                                                    | PD (11)   |
| XICT41     | Counter 41                                                                                                    | PD (11)   |
| XICT42     | Counter 42                                                                                                    | PD (11)   |
| XICT43     | Counter 43                                                                                                    | PD (11)   |
| XICT44     | Counter 44                                                                                                    | PD (11)   |
| XICT45     | Counter 45                                                                                                    | PD (11)   |
| XICT46     | Counter 46                                                                                                    | PD (11)   |
| XICT47     | Counter 47                                                                                                    | PD (11)   |
| XICT48     | Counter 48                                                                                                    | PD (11)   |
| XICT49     | Counter 49                                                                                                    | PD (11)   |
| XICT50     | Counter 50                                                                                                    | PD (11)   |
| XIADRN     | Adapter resource name: If the resource reported is an adapter, then this field will contain the resource name of that adapter. If the resource reported is an IOP, then this field will contain the resource name of that IOP. | C (10)    |

### Note:

The following chart shows the types of counters used.

D (Delta counter)Number of occurrences in the interval (what most performance counters are).

S (State counter) The value at the time of collection or the maximum value during the interval.

| XIDTYP = '1'                   |                                                                                                    |
|--------------------------------|----------------------------------------------------------------------------------------------------|
| Reserved                       |                                                                                                    |
| XIDTYP = '2'                   |                                                                                                    |
| OS/2 or other operating system |                                                                                                    |
| Counter                        | Description                                                                                                    |
| (CTO1) D                       | CPU time (milliseconds). This value is normalized to the range of a single processor for adapters that have multiple processors. |

| (CTO3) D              | Number of interrupts                                 |
|-----------------------|------------------------------------------------------|
| (CTO4) D              | CPU time servicing interrupts (milliseconds)         |
| (CTO5) D              | Number of page faults                                |
| (CTO6) D              | Number of pages swapped in                           |
| (CTO7) D              | Number of pages demand-loaded                        |
| (CTO8) D              | Number of pages swapped out                          |
| (CTO9) D              | Number of pages discarded                            |
| (CT10) D              | Number of idle pages recovered                       |
| (CT11) D              | Number of pages idled                                |
| (CT12) D              | Number of idle pages reassigned                      |
| (CT13) S              | Number of elements in free queue                     |
| (CT14) S              | Length of time elements in free queue (milliseconds) |
| (CT15) S              | Number of elements in used queue                     |
| (CT16) S              | Length of time elements in used queue (milliseconds) |
| XIDTYP = '3'(HPFS386) |                                                      |

XIDTYP = '4'(LAN server)

Record types 3 (HPFS386) and 4 (LAN server) refer to functions that are no longer supported. To view information for record types 3 and 4, refer to the V4R4 Work Management

book (SC41-5306-03)

### ≫

### XIDTYP = 'A'(I/0 adapter data)

| (DTA1) S: | Reserved (blank)                                                                                                    |
|-----------|----------------------------------------------------------------------------------------------------|
| (DTA2) S: | <ul> <li>Characters 1-4: I/O adapter type</li> <li>Characters 5-7: I/O adapter model</li> <li>Characters 8-12: Reserved (blank)</li> </ul>                                                                                                   |
| (CT01) D: | Adapter time: Total processing time used by adapter tasks that are running in the primary IOP processor.<br>Adapter tasks support the adapter and its attached hardware. For some old IOPs such as the 6112, adapter times are not reported. |

## Performance data files: QAPMJOBMI

These database file entries contain task, primary, and secondary thread data that are collected with the \*JOBMI category. "Job" implies job, task, or thread. Collection Services provides data only for jobs that consume CPU during an interval. For information about how Collection Services generates this file and where the data comes from, refer to system category and file relationships.

| Field Name | Description                                                                                                    | Attribute |
|------------|----------------------------------------------------------------------------------------------------|-----------|
|            | Interval number: The nth sample database interval based on the start time specified in the Create Performance Data (CRTPFRDTA) command. | PD (5,0)  |

| Field Name | Description                                                                                                    | Attribute |
|------------|----------------------------------------------------------------------------------------------------|-----------|
| DTETIM     | Interval date (yymmdd) for job interval entry and job completion date, and time (hhmmss) for job completion entry.                     | C (12)    |
| INTSEC     | Elapsed interval seconds.                                                                                                    | PD (7,0)  |
| DTECEN     | Century digit.                                                                                                    | C (1)     |
| JBNAME     | Job name/workstation name.                                                                                                    | C (16)    |
| JBUSER     | Job user.                                                                                                    | C (10)    |
| JBNBR      | Job number.                                                                                                    | C (6)     |
| JBTYPE     | Job type.                                                                                                    | C (1)     |
|            | A:Autostart                                                                                                    |           |
|            | B:Batch                                                                                                    |           |
|            | I:Interactive                                                                                                    |           |
|            | M:Subsystem monitor                                                                                                    |           |
|            | R:Spool reader                                                                                                    |           |
|            | S:System                                                                                                    |           |
|            | V:SLIC task                                                                                                    |           |
|            | W:Spool writer                                                                                                    |           |
|            | • X:SCPF job                                                                                                    |           |
| JBSTYP     | Job subtype.                                                                                                    | C (1)     |
|            | T:MRT (System/36 environment only)                                                                                                    |           |
|            | <ul> <li>E:Evoke (communications batch)</li> </ul>                                                                                     |           |
|            | <ul> <li>P:Print driver job</li> </ul>                                                                                                 |           |
|            | <ul> <li>J:Prestart job</li> </ul>                                                                                                    |           |
|            | <ul> <li>F:M36 (Advanced/36 server job)</li> </ul>                                                                                     |           |
|            | <ul> <li>D:Batch immediate job</li> </ul>                                                                                              |           |
|            | U:Alternative spool user                                                                                                    |           |
|            |                                                                                                    |           |
| JBSTSF     | Status flag: indicates job status relative to this interval. The values are:                                                           | PD (1,0)  |
|            | 0 — normal interval collection                                                                                                    |           |
|            | • 1 — job started in interval                                                                                                    |           |
|            | • 2 — job ended in interval                                                                                                    |           |
|            | <ul> <li>3 — job started and ended.</li> </ul>                                                                                         |           |
|            | <b>Note:</b> Jobs that are rerouted or transferred will result in a termination record (JBSTSF = 2) and a new job record (JBSTSF = 1). |           |
| JBTTYP     | Task type (01:Resident task, 02:Supervisor task, 03:MI process task, 04:S36 emulation task).                                           | C (2)     |
| JBTTYE     | Task type extender.                                                                                                    | C (2)     |
| JBPOOL     | Job pool.                                                                                                    | C (2)     |
| JBPRTY     | Job priority.                                                                                                    | C (3)     |
| JBCPU      | Processing unit time used (in milliseconds).                                                                                           | PD (15,3) |
| JBRSP      | Total transaction time (in seconds).                                                                                                   | PD (15,3) |
| JBSLC      | Time-slice value (in milliseconds).                                                                                                    | PD (11,0) |
| JBNTR      | Number of transactions.                                                                                                    | PD (11,0) |
| JBDBR      | Number of synchronous database reads: Total number of physical synchronous database read operations for database functions.            | PD (11,0) |
| JBNDB      | Number of synchronous nondatabase reads: Total number of physical synchronous nondatabase read operations for nondatabase functions.   | PD (11,0) |

| Field Name | Description                                                                                                    | Attribute |
|------------|----------------------------------------------------------------------------------------------------|-----------|
| JBWRT      | Number of writes: Total number of physical database and nondatabase write operations.                                                                                                    | PD (11,0) |
| JBAW       | Total number of transitions from active state to wait state for this job.                                                                                                    | PD (11,0) |
| JBWI       | Total number of transitions from wait state to ineligible state for this job.                                                                                                    | PD (11,0) |
| JBAI       | Total number of transitions from active state to ineligible state for this job.                                                                                                    | PD (11,0) |
| JBNDW      | Number of synchronous nondatabase writes: Total number of synchronous physical nondatabase write operations for nondatabase functions.                                                                                                    | PD (11,0) |
| JBDBW      | Number of synchronous database writes: Total number of synchronous physical database write operations for database functions.                                                                                                    | PD (11,0) |
| JBANDW     | Number of asynchronous nondatabase writes: Total number of asynchronous physical nondatabase write operations for nondatabase functions.                                                                                                    | PD (11,0) |
| JBADBW     | Number of asynchronous database writes: Total number of asynchronous physical database write operations for database functions.                                                                                                    | PD (11,0) |
| JBANDR     | Number of asynchronous nondatabase reads: Total number of asynchronous physical nondatabase read operations for nondatabase functions.                                                                                                    | PD (11,0) |
| JBADBR     | Number of asynchronous database reads: Total number of asynchronous physical database read operations for database functions.                                                                                                    | PD (11,0) |
| JBPW       | Number of synchronous permanent writes.                                                                                                    | PD (11,0) |
| JBPAGF     | Number of PAG faults. Total number of times the program access group (PAG) was referred to, but was not in main storage. The Licensed Internal Code no longer uses process access groups for caching data. Because of this implementation, this field will always be 0 for more current releases. | PD (11,0) |
| JBOBIN     | Number of binary overflows.                                                                                                    | PD (11,0) |
| JBODEC     | Number of decimal overflows.                                                                                                    | PD (11,0) |
| JBOFLP     | Number of floating point overflows.                                                                                                    | PD (11,0) |
| JBIPF      | Number of times a page fault occurred on an address that was currently part of an auxiliary storage I/O operation.                                                                                                    | PD (11,0) |
| JBWIO      | Number of times the process explicitly waited for outstanding asynchronous I/O operations to complete.                                                                                                    | PD (11,0) |
| JBSZWT     | Total seize wait time (in milliseconds).                                                                                                    | PD (15,3) |
| JBSKSC     | Number of socket sends.                                                                                                    | PD (11,0) |
| JBSKBS     | Number of socket bytes sent.                                                                                                    | PD (11,0) |
| JBSKRC     | Number of socket receives.                                                                                                    | PD (11,0) |
| JBSKBR     | Number of socket bytes received.                                                                                                    | PD (11,0) |
| JBXRFR     | Stream file reads.                                                                                                    | PD (11,0) |
| JBXRFW     | Stream file writes.                                                                                                    | PD (11,0) |
| JBTCPU     | Total job CPU time in milliseconds. Total CPU time used by all threads of a multi-threaded job. This may not equal the sum of JBCPU for all threads due to timing differences in the collection and reporting of these values.                                                                    | PD (15,3) |
| JBTHDF     | Secondary thread flag. Identifies secondary threads of a multi-threaded job. The values are: 0 — tasks and primary threads, 1 — secondary threads.                                                                                                    | PD (1,0)  |
| JBTHID     | Thread Identifier. A 4-byte displayable thread identifier. A hex string that is unique for threads within a process. It will be blank for tasks and prior release data.                                                                                                    | C (8)     |
| JBTHAC     | Active threads. Current number of active threads in the process when the data was sampled. An active thread may be actively running, suspended, or waiting on a resource. Includes the primary thread.                                                                                            | PD (11,0) |

| Field Name | Description                                                                                                    | Attribute |
|------------|----------------------------------------------------------------------------------------------------|-----------|
| JBTHCT     | Threads created. Number of threads initiated within this job. Includes both active and terminated threads.                                                                                                    | PD (11,0) |
| JBMTXT     | Mutex wait time in milliseconds. Cumulative time the thread waited for a mutex.                                                                                                    | PD (15,3) |
| JBIBM1     | Reserved                                                                                                    | PD (11,0) |
| JBINSX     | Reserved.                                                                                                    | PD (11,0) |
| JBSVIF     | Server interactive flag. Set to '1' if the resource consumed by the function is charged to the interactive capability of the system.                                                                                                    | C (1)     |
| JBTFLT     | Total page faults.                                                                                                    | PD (11,0) |
| JBTDE      | System task identifier.                                                                                                    | C (8)     |
| JBPTDE     | Primary thread identifier.                                                                                                    | C (8)     |
| JBLDUM     | Reserved.                                                                                                    | PD (1,0)  |
| JBEDBC     | Database CPU time. The amount of CPU time (in milliseconds) used to perform database processing within the single thread or task. This field is provided on an individual task or thread basis. For multi-threaded jobs, values are not summarized across threads.                                                                                                    | P (15,3)  |
| JBTDBC     | Total database CPU time. The amount of CPU time (in milliseconds) used to perform database processing within all threads of a multithreaded job. <b>Note:</b> This may not equal the sum of JBEDBC for all threads in a job. This field is provided for primary threads only.                                                                                                    | P (15,3)  |
| »          | Number of primary commit operations performed under the task.                                                                                                    | PD (11,0) |
| JBCOP      |                                                                                                    |           |
| JBCOS      | Number of secondary commit operations performed under the task. This includes application and system-provided referential integrity commits.                                                                                                    | PD (11,0) |
| JBDOP      | Number of primary decommit operations performed under the task.                                                                                                    | PD (11,0) |
| JBDOS      | Number of secondary decommit operations performed under the task. This includes application and system-provided referential integrity decommits.                                                                                                    | PD (11,0) |
| JBPJE      | Number of physical journal write operations to disk performed under the task.                                                                                                    | PD (11,0) |
| JBNSJE     | Number of journal entries not directly related to SMAPP.                                                                                                    | PD (11,0) |
| JBUJD      | Number of SMAPP-induced journal entries deposited in user-provided journals.                                                                                                    | PD (11,0) |
| JBSJD      | Number of SMAPP-induced journal entries deposited in system-provided (default) journals.                                                                                                    | PD (11,0) |
| JBBFW      | Number of journal bytes written to disk. Such entries are packaged within the permanent area of the journal receiver. These are traditional journal entries which can be retrieved and displayed.                                                                                                    | PD (15,0) |
| JBBFA      | Number of bytes deposited within the permanent area of the journal receiver.<br>This count includes both those bytes already written to disk and those still<br>cached in main memory. These are traditional journal entries which can be<br>retrieved and displayed.                                                                                                    | PD (15,0) |
| JBBTW      | Number of transient area journal receiver bytes written to disk. The transient area contains hidden journal entries produced by the system, used during IPL, and routed to this transient area only if the customer specifies *RmvIntEnt on the CHGJRN command. This transient area is a separate area on the disk, distinct from the disk space used to store the normal journal entries. | PD (15,0) |

| Field Name | Description                                                                                                    | Attribute |
|------------|----------------------------------------------------------------------------------------------------|-----------|
| JBBTA      | Number of bytes generated for the journal receiver transient area. This count includes both transient bytes already written to disk and those still cached in main memory. The transient area contains hidden journal entries produced by the system, used during IPL, and routed to this transient area only if the customer specifies *RmvIntEnt on the CHGJRN command. This transient area is a separate area on the disk, distinct from the disk space used to store the normal journal entries. | PD (15,0) |
| JBTWT      | Amount of time this task spent waiting for journal bundles to be written to disk<br>(in milliseconds). This includes time spent waiting for physical disk write<br>operations initiated by this task to be serviced, as well as time spent waiting for<br>physical disk write operations initiated by other tasks whose journal entries<br>reside in the same journal bundle.                                                                                                    | PD (11,0) |
| JBTNW      | Number of times this task waited for journal bundles to be written to disk.                                                                                                    | PD (11,0) |
| JBXRRR     | Number of random stream file read operations. This count includes files in the Root, QOpenSys, QDLS, QOPT (when the files are on a volume that is not formatted in Universal Disk Format (UDS)) and user-defined file systems.                                                                                                    | PD (11,0) |
| JBXRRW     | Number of random stream file write operations. This count includes files in the Root, QOpenSys, QDLS, QOPT (when the files are on a volume that is not formatted in Universal Disk Format (UDS)) and user-defined file systems.                                                                                                    | PD (11,0) |
| JBXRFS     | Number of fsync operations. This count includes files in the Root, QOpenSys, QDLS, QOPT (when the files are on a volume that is not formatted in Universal Disk Format (UDS)) and user-defined file systems.                                                                                                    | PD (11,0) |
| JBXRBR     | Stream file bytes read. This count includes files in the Root, QOpenSys, QDLS, QOPT (when the files are on a volume that is not formatted in Universal Disk Format (UDS)) and user-defined file systems.                                                                                                    | PD (15,0) |
| JBXRBW     | Stream file bytes written. This count includes files in the Root, QOpenSys, QDLS, QOPT (when the files are on a volume that is not formatted in Universal Disk Format (UDS)) and user-defined file systems.                                                                                                    | PD (15,0) |
| JBFSH      | Number of full secure sockets layer (SSL) handshakes that use server authentication.                                                                                                    | PD (11,0) |
| JBASH      | Number of abbreviated (or fast) secure sockets layer (SSL) handshakes that use server authentication.                                                                                                    | PD (11,0) |
| JBFSHA     | Number of full secure sockets layer (SSL) handshakes that use server and client authentication.                                                                                                    | PD (11,0) |
| JBASHA     | Number of abbreviated (or fast) secure sockets layer (SSL) handshakes that use server and client authentication.                                                                                                    | PD (11,0) |

## Performance data files: QAPMJOBOS

These database file entries contain data specific to OS/400 jobs. For information about how Collection Services generates this file and where the data comes from, refer to system category and file relationships.

| Field Name | Description                                                                                                    | Attribute |
|------------|----------------------------------------------------------------------------------------------------|-----------|
| INTNUM     | Interval number: The nth sample database interval based on the start time specified in the Create Performance Data (CRTPFRDTA) command. | PD (5,0)  |
| DTETIM     | Interval date (yymmdd) for job interval entry and job completion date, and time (hhmmss) for job completion entry.                      | C (12)    |
| INTSEC     | Elapsed interval seconds.                                                                                                    | PD (7,0)  |

| Field Name | Description                                                                                                    | Attribute |
|------------|----------------------------------------------------------------------------------------------------|-----------|
| DTCEN      | Century digit.                                                                                                    | C (1)     |
| JBNAME     | Job name/workstation name.                                                                                                    | C (10)    |
| JBUSER     | Job user.                                                                                                    | C (10)    |
| JBNBR      | Job number.                                                                                                    | C (6)     |
| JBTYPE     | Job type.                                                                                                    | C (1)     |
|            | A:Autostart                                                                                                    |           |
|            | • B:Batch                                                                                                    |           |
|            | I:Interactive                                                                                                    |           |
|            | M:Subsystem monitor                                                                                                    |           |
|            | R:Spool reader                                                                                                    |           |
|            | S:System                                                                                                    |           |
|            | V:SLIC task                                                                                                    |           |
|            | W:Spool writer                                                                                                    |           |
|            | X:SCPF job                                                                                                    |           |
| JBSTYP     | Job subtype.                                                                                                    | C (1)     |
|            | T:MRT (System/36 environment only)                                                                                                    |           |
|            | E:Evoke (communications batch)                                                                                                    |           |
|            | P:Print driver job                                                                                                    |           |
|            | J:Prestart job                                                                                                    |           |
|            | F:M36 (Advanced/36 server job)                                                                                                    |           |
|            | D:Batch immediate job                                                                                                    |           |
|            | U:Alternative spool user                                                                                                    |           |
| JBSTSF     | Status flag: indicates job status relative to this interval. The values are:                                                                                                    | PD (1,0)  |
|            | 0 — normal interval collection                                                                                                    |           |
|            | • 1 — job started in interval                                                                                                    |           |
|            | <ul> <li>2 — job ended in interval</li> <li>3 — job started and ended.</li> </ul>                                                                                                    |           |
|            | <b>Note:</b> Jobs that are rerouted or transferred will result in a termination record (JBSTSF = 2) and a new job record (JBSTSF = 1.)                                                                                                    |           |
| JBSSYS     | Name of the subsystem the job is running in.                                                                                                    | C (10)    |
| JBSLIB     | Name of the library the subsystem description is in.                                                                                                    | C (10)    |
| JBROUT     | The routing entry index for the subsystem this job is in.                                                                                                    | PD (5,0)  |
| JBACCO     | Job accounting code. Field cannot be displayed.                                                                                                    | C (15)    |
| JBRSP      | Total transaction time (in seconds).         Note: Certain OS/400 functions support the concept of a transaction. The definition of a transaction and the characteristics of a transaction are different depending on the type of job or the specific function of the job. For interactive jobs, display I/O transactions are counted. The transaction starts on detection of enter from the workstation; the transaction ends when the keyboard is unlocked. For SNADS jobs, a transaction is the processing of a distribution.     | PD (15,3) |
| JBNTR      | Number of transactions.<br><b>Note:</b> Certain OS/400 functions support the concept of a transaction. The<br>definition of a transaction and the characteristics of a transaction are different<br>depending on the type of job or the specific function of the job. For interactive<br>jobs, display I/O transactions are counted. The transaction starts on detection of<br>enter from the workstation; the transaction ends when the keyboard is<br>unlocked. For SNADS jobs, a transaction is the processing of a distribution. | PD (11,0) |

| Field Name | Description                                                                                                    | Attribute |
|------------|----------------------------------------------------------------------------------------------------|-----------|
| JBAIQT     | Total application input queuing time (in hundredths of a second).                                                                                                    | PD (15,1) |
| JBNAIQ     | Number of application input queuing transactions.                                                                                                    | PD (11,0) |
| JBRUT      | Total resource usage time (in seconds).                                                                                                    | PD (15,3) |
| JBNRU      | Number of resource usage transactions.                                                                                                    | PD (11,0) |
| JBPLN      | Number of print lines: Number of lines written by the program. This does not reflect what is actually printed. Spooled files can be ended, or printed with multiple copies.                                                                                                    | PD (11,0) |
| JBPPG      | Number of print pages.                                                                                                    | PD (11,0) |
| JBPFL      | Number of print files.                                                                                                    | PD (11,0) |
| JBLWT      | Number of database writes (logical): Number of times the internal database write function was called. This does not include I/O operations to readers/writers, or I/O operations caused by the CPYSPLF or DSPSPLF command. If SEQONLY(*YES) is specified, these numbers show each block of records written, not the number of individual records written. | PD (11,0) |
| JBLRD      | Number of database reads (logical): Number of times the database module was called. This does not include I/O operations to readers/writers, or I/O operations caused by the CPYSPLF or DSPSPLF command. If SEQONLY(*YES) is specified, these numbers show each block of records read, not the number of individual records read.                         | PD (11,0) |
| JBDBU      | Number of miscellaneous database operations: Updates, deletes, force-end-of-data, commits, rollbacks, and releases (logical).                                                                                                    | PD (11,0) |
| JBCPT      | Number of communications writes: These do not include remote workstation activity. They include only activity related to OS/400-ICF files when the I/O is for an OS/400-ICF device.                                                                                                    | PD (11,0) |
| JBCGT      | Number of communications reads (logical): These do not include remote workstation activity. They include only activity related to OS/400-ICF files when the I/O is for an OS/400-ICF device.                                                                                                    | PD (11,0) |
| JBSPD      | Total suspended time (in milliseconds.)                                                                                                    | PD (11,0) |
| JBRRT      | Total time job waited during reroutes (in milliseconds.)                                                                                                    | PD (11,0) |
| JBLND      | Line description: Name of the communications line this workstation and its controller are attached to. This is only available for remote workstations.                                                                                                    | C (10)    |
| JBCUD      | Controller description: Name of the controller this workstation is attached to.                                                                                                    | C (10)    |
| JB2LND     | Secondary line description (pass-through and emulation only.)                                                                                                    | C (10)    |
| JB2CUD     | Secondary controller description (pass-through and emulation only).                                                                                                    | C (10)    |
| JBIRN      | IOP resource name.                                                                                                    | C (10)    |
| JBDRN      | Device resource name.                                                                                                    | C (10)    |
| JBPORT     | Workstation port number.                                                                                                    | PD (3,0)  |
| JBSTN      | Workstation number.                                                                                                    | PD (3,0)  |
| JBPTSF     | Pass-through source flag.                                                                                                    | PD (1,0)  |
| JBPTTF     | Pass-through target flag.                                                                                                    | PD (1,0)  |
| JBEAF      | Emulation active flag.                                                                                                    | PD (1,0)  |
| JBPCSF     | iSeries Access application flag.                                                                                                    | PD (1,0)  |
| JBDDMF     | Target DDM job flag.                                                                                                    | PD (1,0)  |
| JBMRTF     | MRT flag.                                                                                                    | PD (1,0)  |
| JBS36E     | Is job running in System/36 environment? (Y/N)                                                                                                    | C (1)     |
| JBQT       | Total queuing time to enter the MRT (in hundredths of seconds).                                                                                                    | PD (11,0) |

| Field Name | Description                                                                                                    | Attribute |
|------------|----------------------------------------------------------------------------------------------------|-----------|
| JBMMT      | Total time spent at MRTMAX (in seconds).                                                                                                    | PD (11,0) |
| JBNEQT     | Total number of entries into the MRT.                                                                                                    | PD (11,0) |
| JBPUTN     | The number of times ACPUT was called to send user or control data. Calls that result in no data being sent are not counted.                                                                    | PD (11,0) |
| JBPUTA     | The total amount of user and control data that was sent by the user's program. This value does not include the LLID, MAPNAME, or FMH-7 data lengths.                                           | PD (11,0) |
| JBGETN     | The number of times ACGET was called to receive user or control data. Calls that result in no data being given to the user application will not be counted.                                    | PD (11,0) |
| JBGETA     | The total amount of user and control data that was received by the user's program. This value does not include the LLID, MAPNAME, or FMH-7 data lengths.                                       | PD (11,0) |
| JBPGIN     | The number of intervals that begin at the first put of a chain and end when CD is returned to the user.                                                                                        | PD (11,0) |
| JBPGIL     | The amount of time (in milliseconds) spent in intervals that begin at the first put of a chain and end when CD is returned to the user.                                                        | PD (11,0) |
| JBGGIL     | The amount of time (in milliseconds) spent in intervals that begin when the first get of a get chain completes and ends when the first get of a new chain is issued.                           | PD (11,0) |
| JBRTI      | This is the number of request I/O commands (REQIOs) issued to transmit data of any kind (including FMH-7s.)                                                                                    | PD (11,0) |
| JBRRI      | This is the number of REQIOs issued to receive data of any kind (including FMH-7s.)                                                                                                    | PD (11,0) |
| JBXSLR     | File system symbolic link reads.                                                                                                    | PD (11,0) |
|            | This count includes the following file systems: Root, QOpenSys, and user-defined file systems.                                                                                                 |           |
| JBXDYR     | File system directory reads.                                                                                                    | PD (11,0) |
|            | This count includes the following file systems: Root, QOpenSys, and user-defined file systems.                                                                                                 |           |
| JBDLCH     | File system directory lookup cache hits.                                                                                                    | PD (11,0) |
| JBDLCM     | File system lookup cache misses.                                                                                                    | PD (11,0) |
|            | This count includes the following file systems: Root, QOpenSys, and user-defined file systems.                                                                                                 |           |
| JBSJNM     | Submitter's job name.                                                                                                    | C (10)    |
| JBSJUS     | Submitter's job user.                                                                                                    | C (10)    |
| JBSJNB     | Submitter's job number.                                                                                                    | C (6)     |
| JBSJFG     | Submitted job flag. This flag is designed to differentiate locally submitted jobs from jobs that are submitted from remote systems. Currently, this flag supports locally submitted jobs only. | C (1)     |

| Field Name    | Description                                                                                                    | Attribute |
|---------------|----------------------------------------------------------------------------------------------------|-----------|
| JBRSYS        | Reserved.                                                                                                    | C (10)    |
| JBDEVN        | Reserved.                                                                                                    | C (10)    |
| JBRLNM        | Reserved.                                                                                                    | C (8)     |
| JBLLNM        | Reserved.                                                                                                    | C (8)     |
| JBMODE        | Reserved.                                                                                                    | C (8)     |
| JBRMNT        | Reserved.                                                                                                    | C (8)     |
| JBBUP         | Reserved.                                                                                                    | PD (11,0) |
| JBBDL         | Reserved.                                                                                                    | PD (11,0) |
| JBBFE         | Reserved.                                                                                                    | PD (11,0) |
| JBBCO         | Reserved.                                                                                                    | PD (11,0) |
| JBBRO         | Reserved.                                                                                                    | PD (11,0) |
| JBLBO         | Reserved.                                                                                                    | PD (11,0) |
| JBLBC         | Reserved.                                                                                                    | PD (11,0) |
| JBLBI         | Reserved.                                                                                                    | PD (11,0) |
| JBLBS         | Reserved.                                                                                                    | PD (11,0) |
| JBDQS         | Reserved.                                                                                                    | PD (11,0) |
| JBDQR         | Reserved.                                                                                                    | PD (11,0) |
| JBNDA         | Reserved.                                                                                                    | PD (11,0) |
| JBNUS         | Reserved.                                                                                                    | PD (11,0) |
| JBSIT1        | Reserved.                                                                                                    | PD (11,0) |
| JBSIT2        | Reserved.                                                                                                    | PD (11,0) |
| JBSIT3        | Reserved.                                                                                                    | PD (11,0) |
| JBGRUP        | Job group.                                                                                                    | C (3)     |
| JBTDE         | System task identifier. This field cannot be displayed.                                                                                                    | C (8)     |
| JBFLAG        | Job flag (See notes.) Field cannot be displayed.                                                                                                    | C (2)     |
| JBSVRT        | Server type. The type of server represented by the job. A value of blank (or blank space) indicates that the job is not part of a server.                                                                                | C (30)    |
| >><br>JBFSOPN | File system opens. This count includes the following file systems: Root, QOpenSys, and user-defined files systems.                                                                                                    | PD (11,0) |
| JBFSDC        | File system directory creates. This count includes the following file systems:<br>Root, QOpenSys, and user-defined files systems.                                                                                        | PD (11,0) |
| JBFSNDC       | File system non-directory creates. Count of create operations for non-directory objects such as files or symbolic links. This count includes the following file systems: Root, QOpenSys, and user-defined files systems. | PD (11,0) |
| JBFSDD        | File system directory deletes. This count includes the following file systems: Root, QOpenSys, and user-defined files systems.                                                                                           | PD (11,0) |
| JBFSNDD       | File system non-directory deletes. Count of delete operations for non-directory objects such as files or symbolic links. This count includes the following file systems: Root, QOpenSys, and user-defined files systems. | PD (11,0) |

### Notes:

Job flags:

| Bit                          |
|------------------------------|
| 0 Pass-through service       |
| 1 Pass-through target        |
| 2 Emulation active           |
| 3 iSeries Access application |
| 4 Target DDM job             |
| 5 MRT                        |
| 6-15 not used                |

## Performance data files: QAPMJOBS and QAPMJOBL

The QAPMJOBL file is provided for compatibility with the performance monitor and combines data from the QAPMJOBMI file and the QAPMJOBOS file. The QAPMJOBS file is created when the performance monitor database files are migrated with the Convert Performance Data (CVTPFRDTA) command to a newer release. Collection Services does not create the QAPMJOBS file.

The database files contain data for each job, task or thread (one record per job, task, or thread). Collection Services provides data only for jobs that consume CPU during an interval. "Job" means job, task, or thread. Data in this file comes from the \*JOBMI and \*JOBOS categories. For information about how Collection Services generates this file and where the data comes from, refer to system category and file relationships.

| Field Name | Description                                                                                                    | Attribute |
|------------|----------------------------------------------------------------------------------------------------|-----------|
| INTNUM     | Interval number: The nth sample database interval based on the start time specified in the Create Performance Data (CRTPFRDTA) command.                                                                | PD (5,0)  |
| DTETIM     | Interval date (yymmdd) for job interval entry and job completion date, and time (hhmmss) for job completion entry.                                                                                     | C (12)    |
| INTSEC     | Elapsed interval seconds.                                                                                                    | PD (7,0)  |
| JBSSYS     | Name of the subsystem the job is running in.                                                                                                    | C (10)    |
| JBSLIB     | Name of the library the subsystem description is in.                                                                                                    | C (10)    |
| JBNAME     | Job name/workstation name.                                                                                                    | C (10)    |
| JBUSER     | Job user.                                                                                                    | C (10)    |
| JBNBR      | Job number.                                                                                                    | C (6)     |
| JBACCO     | Job accounting code. Field cannot be displayed.                                                                                                    | C (15)    |
| JBTYPE     | Job type (A:Autostart, B:Batch, I:Interactive, M:Subsystem monitor, R:Spool reader, S:System, V:SLIC task, W:Spool writer, X:SCPF job)                                                                 | C (1)     |
| JBSTYP     | Job subtype. (T:MRT (System/36 environment only) E:Evoke (communications batch), P:Print driver job, J:Prestart job, F:M36 (Advanced/36 server job), D:Batch immediate job, U:Alternative spool user.) | C (1)     |
| JBTTYP     | Task type. (01:Resident task, 02:Supervisor task, 03:MI process task, 04:S36 emulation task).                                                                                                    | C (2)     |
| JBTTYE     | Task type extender. See task type extender definitions for detailed information about a task type extender. (See note 1.)                                                                              | C (2)     |
| JBFLAG     | Job flag. (Bit, 0:Pass-through source, 1:Pass-through target, 2:Emulation active, 3:iSeries Access application, 4:Target DDM job, 5:MRT, 6-15: Not used) Field cannot be displayed.                    | C (2)     |

| Field Name | Description                                                                                                    | Attribute |
|------------|----------------------------------------------------------------------------------------------------|-----------|
| JBS36E     | Is job running in System/36 environment? (Y/N)                                                                                                    | C (1)     |
| JBPOOL     | Job pool.                                                                                                    | C (2)     |
| JBPRTY     | Job priority.                                                                                                    | C (3)     |
| JBCPU      | Processing unit time (in milliseconds) used. (See note 2.)                                                                                                    | PD (11,0) |
| JBRSP      | Total transaction time (in seconds.) Certain OS/400 functions support the concept of a transaction. The definition of transaction and the characteristics of a transaction are different depending on the type of job or the specific function of the job. For interactive jobs, display I/O transactions are counted. The transaction starts on detection of enter from the workstation; the transaction ends when the keyboard is unlocked. For SNADS jobs, a transaction is the processing of a distribution. | PD (15,3) |
| JBSLC      | Time-slice value (in milliseconds.)                                                                                                    | PD (11,0) |
| JBNTR      | Number of transactions. Certain OS/400 functions support the concept of a transaction. The definition of transaction and the characteristics of a transaction are different depending on the type of job or the specific function of the job. For interactive jobs, display I/O transactions are counted. The transaction starts on detection of enter from the workstation; the transaction ends when the keyboard is unlocked. For SNADS jobs, a transaction is the processing of a distribution.              | PD (11,0) |
| JBDBR      | Number of synchronous database reads: Total number of physical synchronous database read operations for database functions. (See note 2.)                                                                                                    | PD (11,0) |
| JBNDB      | Number of synchronous nondatabase reads: Total number of physical synchronous nondatabase read operations for nondatabase functions. (See note 2.)                                                                                                    | PD (11,0) |
| JBWRT      | Number of writes: Total number of physical database and nondatabase write operations. (See note 2.)                                                                                                    | PD (11,0) |
| JBAW       | Total number of transitions from active state to wait state for this job. (See note 2.)                                                                                                    | PD (11,0) |
| JBWI       | Total number of transitions from wait state to ineligible state for this job. (See note 2.)                                                                                                    | PD (11,0) |
| JBAI       | Total number of transitions from active state to ineligible state for this job. (See note 2.)                                                                                                    | PD (11,0) |
| JBPLN      | Number of print lines: Number of lines written by the program. This does not reflect what is actually printed. Spooled files can be ended, or printed with multiple copies. (See note 3.)                                                                                                    | PD (11,0) |
| JBPPG      | Number of print pages. (See note 3.)                                                                                                    | PD (11,0) |
| JBPFL      | Number of print files. (See note 3.)                                                                                                    | PD (11,0) |
| JBLWT      | Number of database writes (logical): Number of times the internal database write function was called. This does not include I/O operations to readers/writers, or I/O operations caused by the CPYSPLF or DSPSPLF command. If SEQONLY(*YES) is specified, these numbers show each block of records written, not the number of individual records written. (See note 3.)                                                                                                    | PD (11,0) |
| JBLRD      | Number of database reads (logical): Number of times the database module was called. This does not include I/O operations to readers/writers, or I/O operations caused by the CPYSPLF or DSPSPLF command. If SEQONLY(*YES) is specified, these numbers show each block of records read, not the number of individual records read. (See note 3.)                                                                                                    | PD (11,0) |
| JBDBU      | Number of miscellaneous database operations: Updates, deletes, force-end-of-data, commits, rollbacks, and releases (logical). (See note 3.)                                                                                                    | PD (11,0) |

| Field Name | Description                                                                                                    | Attribute |
|------------|----------------------------------------------------------------------------------------------------|-----------|
| JBCPT      | Number of communications writes: These do not include remote workstation activity. They include only activity related to OS/400-ICF files when the I/O is for an OS/400-ICF device. (See note 3.)                                                                                                    | PD (11,0) |
| JBCGT      | Number of communications reads (logical): These do not include remote workstation activity. They include only activity related to OS/400-ICF files when the I/O is for an OS/400-ICF device. (See note 3.)                                                                                                    | PD (11,0) |
| JBSPD      | Total suspended time (in milliseconds.) (See note 3.)                                                                                                    | PD (11,0) |
| JBRRT      | Total time job waited during reroutes (in milliseconds.) (See note 3.)                                                                                                    | PD (11,0) |
| JBLND      | Line description: Name of the communications line this workstation and its controller is attached to. This is only available for remote workstations. (See note 3.)                                                                                                    | C (10)    |
| JBCUD      | Controller description: Name of the controller this workstation is attached to. (See note 3.)                                                                                                    | C (10)    |
| JB2LND     | Secondary line description (pass-through and emulation only.) (See note 3.)                                                                                                    | C (10)    |
| JB2CUD     | Secondary controller description (pass-through and emulation only.) (See note 3.)                                                                                                    | C (10)    |
| JBBRG      | Reserved                                                                                                    | PD (9,0)  |
| JBPRG      | Reserved                                                                                                    | PD (9,0)  |
| JBNDW      | Number of synchronous nondatabase writes: Total number of synchronous physical nondatabase write operations for nondatabase functions. (See note 2.)                                                                                                    | PD (11,0) |
| JBDBW      | Number of synchronous database writes: Total number of synchronous physical database write operations for database functions. (See note 2.)                                                                                                    | PD (11,0) |
| JBANDW     | Number of asynchronous nondatabase writes: Total number of asynchronous physical nondatabase write operations for nondatabase functions. (See note 2.)                                                                                                    | PD (11,0) |
| JBADBW     | Number of asynchronous database writes: Total number of asynchronous physical database write operations for database functions. (See note 2.)                                                                                                    | PD (11,0) |
| JBANDR     | Number of asynchronous nondatabase reads: Total number of asynchronous physical nondatabase read operations for nondatabase functions. (See note 2.)                                                                                                    | PD (11,0) |
| JBADBR     | Number of asynchronous database reads: Total number of asynchronous physical database read operations for database functions. (See note 2.)                                                                                                    | PD (11,0) |
| JBPW       | Number of synchronous permanent writes. (See note 2.)                                                                                                    | PD (11,0) |
| JBCS       | Reserved                                                                                                    | PD (11,0) |
| JBPAGF     | Number of PAG faults. Total number of times the program access group (PAG) was referred to, but was not in main storage. The Licensed Internal Code no longer uses process access groups for caching data. Because of this implementation, this field will always be 0 for more current releases. (See note 2.) | PD (11,0) |
| JBEAO      | Reserved                                                                                                    | PD (11,0) |
| JBOBIN     | Number of binary overflows. (See note 2.)                                                                                                    | PD (11,0) |
| JBODEC     | Number of decimal overflows. (See note 2.)                                                                                                    | PD (11,0) |
| JBOFLP     | Number of floating point overflows. (See note 2.)                                                                                                    | PD (11,0) |
| JBIPF      | Number of times a page fault occurred on an address that was currently part of an auxiliary storage I/O operation. (See note 2.)                                                                                                    | PD (11,0) |
| JBWIO      | Number of times the process explicitly waited for outstanding asynchronous I/O operations to complete. (See note 2.)                                                                                                    | PD (11,0) |
| JBIRN      | IOP resource name. (See note 3.)                                                                                                    | C (10)    |
| JBDRN      | Device resource name. (See note 3.)                                                                                                    | C (10)    |

| Field Name | Description                                                                                                    | Attribute |
|------------|----------------------------------------------------------------------------------------------------|-----------|
| JIOPB      | Reserved                                                                                                    | PD(3,0)   |
| JIOPA      | Reserved                                                                                                    | PD(3,0)   |
| JBPORT     | Workstation port number. (See note 3.)                                                                                                    | PD (3,0)  |
| JBSTN      | Workstation number. (See note 3.)                                                                                                    | PD (3,0)  |
| JBPTSF     | Pass-through source flag.                                                                                                    | PD (1,0)  |
| JBPTTF     | Pass-through target flag.                                                                                                    | PD (1,0)  |
| JBEAF      | Emulation active flag.                                                                                                    | PD (1,0)  |
| IBPCSF     | iSeries Access application flag.                                                                                                    | PD (1,0)  |
| JBDDMF     | Target DDM job flag.                                                                                                    | PD (1,0)  |
| JBMRTF     | MRT flag.                                                                                                    | PD (1,0)  |
| IBROUT     | The routing entry index for the subsystem this job is in.                                                                                                    | PD (5,0)  |
| IBAPT      | Reserved.                                                                                                    | PD (11,0) |
| BNSW       | Reserved.                                                                                                    | PD (11,0) |
| BSST       | Reserved.                                                                                                    | PD (11,0) |
| IBQT2      | Reserved.                                                                                                    | PD (11,0) |
| IBCDR      | Reserved.                                                                                                    | PD (11,0) |
| IBCDS      | Reserved.                                                                                                    | PD (11,0) |
| IBAIQT     | Total application input queuing time (in hundredths of a second.) (See note 3.)                                                                                                    | PD (11,0) |
| BNAIQ      | Number of application input queuing transactions. (See note 3.)                                                                                                    | PD (11,0) |
| BRUT       | Total resource usage time (in seconds.) (See note 3.)                                                                                                    | PD (11,0) |
| BNRU       | Number of resource usage transactions. (See note 3.)                                                                                                    | PD (11,0) |
| BQT        | Total queuing time to enter the MRT (in hundredths of seconds.) (See note 3.)                                                                                                    | PD (11,0) |
| BMMT       | Total time spent at MRTMAX (in seconds.) (See note 3.)                                                                                                    | PD (11,0) |
| IBNEQT     | Total number of entries into the MRT. (See note 3.)                                                                                                    | PD (11,0) |
| IBPUTN     | The number of times ACPUT was called to send user or control data. Calls that result in no data being sent are not counted. (See note 3.)                                          | PD (11,0) |
| JBPUTA     | The total amount of user and control data that was sent by the user's program.<br>This value does not include the LLID, MAPNAME, or FMH-7 data lengths. (See note 3.)              | PD (11,0) |
| JBGETN     | The number of times ACGET was called to receive user or control data. Calls that result in no data being given to the user application will not be counted. (See note 3.)          | PD (11,0) |
| IBGETA     | The total amount of user and control data that was received by the user's program. This value does not include the LLID, MAPNAME, or FMH-7 data lengths. (See note 3.)             | PD (11,0) |
| IBPGIN     | The number of intervals that begin at the first put of a chain and end when CD is returned to the user. (See note 3.)                                                              | PD (11,0) |
| IBPGIL     | The amount of time (in milliseconds) spent in intervals that begin at the first put of a chain and end when CD is returned to the user. (See note 3.)                              | PD (11,0) |
| IBGGIL     | The amount of time (in milliseconds) spent in intervals that begin when the first get of a get chain completes and ends when the first get of a new chain is issued. (See note 3.) | PD (11,0) |
| JBRTI      | This is the number of request I/O commands (REQIOs) issued to transmit data of any kind (including FMH-7s.) (See note 3.)                                                          | PD (11,0) |

| Field Name | Description                                                                                                    | Attribute |
|------------|----------------------------------------------------------------------------------------------------|-----------|
| JBRRI      | This is the number of REQIOs issued to receive data of any kind (including FMH-7s.) (See note 3.)                                                                                                    | PD (11,0) |
| JBSZWT     | Total seize wait time in milliseconds. (See note 2.)                                                                                                    | PD (11,0) |
| JBSKSC     | Number of socket sends. (See note 3.)                                                                                                    | PD (11,0) |
| JBSKBS     | Number of socket bytes sent. (See note 3.)                                                                                                    | PD (11,0) |
| JBSKRC     | Number of socket receives. (See note 3.)                                                                                                    | PD (11,0) |
| JBSKBR     | Number of socket bytes received. (See note 3.)                                                                                                    | PD (11,0) |
| JBXRFR     | Stream file reads. (See note 2.)                                                                                                    | PD (11,0) |
| JBXRFW     | Stream file writes. (See note 2.)                                                                                                    | PD (11,0) |
| JBXSLR     | File system symbolic link reads. (See note 3.)                                                                                                    | PD (11,0) |
| JBXDYR     | File system directory reads. (See note 3.)                                                                                                    | PD (11,0) |
| JBDLCH     | File system directory lookup cache hits. (See note 3.)                                                                                                    | PD (11,0) |
| JBDLCM     | File system lookup cache misses.                                                                                                    | PD (11,0) |
| JBSJNM     | Submitter's job name. (See note 3.)                                                                                                    | C (10)    |
| JBSJUS     | Submitter's job user. File system directory lookup cache hits. (See note 3.)                                                                                                    | C (10)    |
| JBSJNB     | Submitter's job number. (See note 3.)                                                                                                    | C (6)     |
| JBSJFG     | Submitted job flag. This flag is designed to differentiate locally submitted jobs from jobs that are submitted from remote systems. Currently, this flag supports locally submitted jobs only. (See note 3.) | C (1)     |
| JBRSYS     | Reserved.                                                                                                    | C (10)    |
| JBDEVN     | Reserved.                                                                                                    | C (10)    |
| JBRLNM     | Reserved.                                                                                                    | C (8)     |
| JBLLNM     | Reserved.                                                                                                    | C (8)     |
| JBMODE     | Reserved.                                                                                                    | C (8)     |
| JBRMNT     | Reserved.                                                                                                    | C (8)     |
| JBINSX     | Reserved.                                                                                                    | PD (11,0) |
| JBBUP      | Reserved.                                                                                                    | PD (11,0) |
| JBBDL      | Reserved.                                                                                                    | PD (11,0) |
| JBBFE      | Reserved.                                                                                                    | PD (11,0) |
| JBBCO      | Reserved.                                                                                                    | PD (11,0) |
| JBBRO      | Reserved.                                                                                                    | PD (11,0) |
| JBLBO      | Reserved.                                                                                                    | PD (11,0) |
| JBLBC      | Reserved.                                                                                                    | PD (11,0) |
| JBLBI      | Reserved.                                                                                                    | PD (11,0) |
| JBLBS      | Reserved.                                                                                                    | PD (11,0) |
| JBDQS      | Reserved.                                                                                                    | PD (11,0) |
| JBDQR      | Reserved.                                                                                                    | PD (11,0) |
| JBNDA      | Reserved.                                                                                                    | PD (11,0) |
| JBNUS      | Reserved.                                                                                                    | PD (11,0) |
| JBSIT1     | Reserved.                                                                                                    | PD (11,0) |
| JBSIT2     | Reserved.                                                                                                    | PD (11,0) |
| JBSIT3     | Reserved.                                                                                                    | PD (11,0) |

| Field Name | Description                                                                                                    | Attribute |
|------------|----------------------------------------------------------------------------------------------------|-----------|
| JBTCPU     | <ul> <li>Total job CPU in milliseconds. Total CPU used by all threads of a multi-threaded job.</li> <li>Note: This is not the sum of JBCPU for all job threads due to timing differences in the collection and reporting of these values. (See note 3.)</li> </ul>                                                       | PD (11,0) |
| JBTHDF     | Secondary thread flag. Identifies secondary threads of a multi-threaded job. The values are: 0 for tasks and primary threads; 1 for secondary threads.                                                                                                    | PD (1,0)  |
| JBTHID     | Thread Identifier. A 4-byte displayable thread identifier. A hex string that is unique for threads within a process. It will be blank for tasks and prior release data.                                                                                                    | C (8)     |
| JBTHAC     | Active threads. Current number of active threads in the process when the data was sampled. An active thread may be actively running, suspended, or waiting on a resource. Includes the primary thread. (See note 3.)                                                                                                    | PD (11,0) |
| JBTHCT     | Threads created. Number of threads initiated within this job. Includes both active and terminated threads. (See note 3.)                                                                                                    | PD (11,0) |
| JBMTXT     | Mutex wait time in milliseconds. Cumulative time the thread waited for a mutex. (See note 2.)                                                                                                    | PD (11,0) |
| JBIBM1     | Reserved                                                                                                    | PD (11,0) |
| JBSTSF     | Status flag: indicates job status relative to this interval. The values are: 0 — normal interval collection, 1 — job started in interval, 2 — job ended in interval, 3 — job started and ended. Jobs that are rerouted or transferred will result in a termination record (JBSTSF = 2) and a new job record (JBSTSF = 1) | PD (1,0)  |
| JBSVIF     | Server interactive flag. Set to '1' if the resource consumed by the function is charged to the interactive capability of the system.                                                                                                    | C (1)     |
| JBTFLT     | Total page faults.                                                                                                    | PD (11,0) |
| JBEDBC     | Database CPU time. The amount of CPU time (in milliseconds) that is used to perform database processing within the single thread or task. (See note 3.)                                                                                                    | P (15,3)  |
| JBTDBC     | Total database CPU time. The amount of CPU time (in milliseconds) that is used to perform database processing within all threads of a multithreaded job. <b>Note:</b> This may not equal the sum of JBEDBC for all job threads. (See note 3.)                                                                            | P (15,3)  |
| JBSVRT     | Server type. The type of server represented by the job. A value of blank (or blank space) indicates that the job is not part of a server.                                                                                                    | C (30)    |

#### Notes:

- 1. For Detailed information about a task type extender, see task type extender definitions.
- 2. These fields are provided on an individual task or thread basis. For multi-threaded jobs, they are not summarized across threads.
- 3. These fields are provided for primary threads only. If the field is a numeric counter, it is a cumulative total for all threads of a multi-threaded job.

## Performance data files: Task type extender

A task type extender identifies the area of functional support provided by the task.

The task type extender field is used to logically group together tasks that perform similar operations. This field is used primarily for performance monitoring. The table below lists the task type extender as two EBCDIC characters followed by the task type extender description.

For information about Collection Services files, see performance data files.

#### Performance tasks ('A' through 'A9')

| Field Name    | Description                           |
|---------------|---------------------------------------|
| AP            | Performance Collection Services probe |
| Bus transport | tasks ('B' through 'B9')              |
| Field Name    | Description                           |
| BB            | Transport bus                         |
| BC            | Transport cluster                     |
| BI            | Transport SPD IOBU                    |
| BL            | Transport log                         |
| BM            | Transport SPD maintenance data        |
| BR            | Transport remote storage              |
| BT            | Transport twin optical                |
| Client server | tasks ('C' through 'C9')              |
| Field Name    | Description                           |
| CS            | Shared folder                         |
| Device Driver | Tasks ('D' through 'D9')              |
| Field Name    | Description                           |
| DA            | Work station IOM                      |
| DB            | PU2 station IOM                       |
| DC            | Open station IOM                      |
| DD            | Ethernet LAN IOM                      |
| DE            | Bisynchronous 3270 IOM                |
| DF            | 5294 station IOM                      |
| DG            | X25 station IOM                       |
| DI            | FDDI IOM                              |
| DJ            | ISDN IOM                              |
| DK            | Diskette IOM                          |
| DL            | IDLC IOM                              |
| DO            | Optical IOM                           |
| DP            | PPP data link driver                  |
| DS            | DASD IOM                              |
| DV            | Virtual terminal LUD IOM              |
| DW            | Wireless line IOM                     |
| DX            | Frame relay IOM                       |
| DZ            | ILAN line IOM                         |
| D0            | Service processor IOM                 |
| D1            | Asynchronous station IOM              |
| D2            | Asynchronous line IOM                 |
| D3            | Token-ring IOM                        |
| D4            | Tape IOM                              |
| D5            | Work station IOM                      |
| D6            | Twinax IOM                            |
| D7            | SDLC line IOM                         |

| D8                           | Bisynchronous IOM                                |
|------------------------------|--------------------------------------------------|
| D9                           | MTAM IOM                                         |
| Other tas                    | sks ('E' through 'E9')                           |
| Field Name                   | Description                                      |
| EL                           | Error log                                        |
| Integrated xSeries Server I/ | O management tasks ('F' through 'F9')            |
| Field Name                   | Description                                      |
| F0                           | Integrated xSeries Server IOM                    |
| FS                           | Integrated xSeries Server storage management IOM |
| IPCF tas                     | sks ('l' through 'l9')                           |
| Field Name                   | Description                                      |
| IR                           | IPCF router                                      |
| IS                           | IPCF server                                      |
| Streams kerne                | el tasks ('K' through 'K9')                      |
| Field Name                   | Description                                      |
| КО                           | Streams server                                   |
| Save and restore, load       | and dump tasks ('L' through 'L9')                |
| Field Name                   | Description                                      |
| LM                           | Main load and dump                               |
| LP                           | Load and dump pipeline                           |
| MSCP tas                     | ks ('M' through 'M9')                            |
| Field Name                   | Description                                      |
| MO                           | MSCP                                             |
| M1                           | Answer manager                                   |
| M2                           | SNAP                                             |
| Pass-through                 | n tasks ('P' through 'P9')                       |
| Field Name                   | Description                                      |
| PS                           | Source display pass-through                      |
| PT                           | Target display pass-through                      |
| Resource manage              | ement task ('R' through 'R9')                    |
| Field Name                   | Description                                      |
| RM                           | Resource management service                      |
| RP                           | Process                                          |
| Storage manageme             | ent I/O tasks ('S' through 'S9')                 |
| Field Name                   | Description                                      |
| SA                           | Storage management asynchronous                  |
| SD                           | Storage management DASD server                   |
| SP                           | Page Out                                         |
| SW                           | Save while active                                |
| SX                           | Expert cache                                     |
| Service fun                  | ction ('V' through 'V9')                         |
| Service Function             | Description                                      |

| Server message block tasks ('W' through 'W9') |                                    |  |
|-----------------------------------------------|------------------------------------|--|
| Field Name                                    | Description                        |  |
| WB                                            | NetBIOS on TCP/IP                  |  |
| WS                                            | Server message block               |  |
| Other tasl                                    | ks ('Z' through 'Z9')              |  |
| Field Name                                    | Description                        |  |
| ZF                                            | Byte stream file asynchronous      |  |
| ZI                                            | Interrupt task class               |  |
| ZR                                            | Recovery                           |  |
| Advanced/36                                   | tasks ('3' through '39')           |  |
| Field Name                                    | Description                        |  |
| 3A                                            | Advanced/36 disk                   |  |
| 3C                                            | Advanced/36 workstation controller |  |
| 31                                            | Advanced/36 diskette               |  |
| 3L                                            | Advanced/36 communications line    |  |
| ЗТ                                            | Advanced/36 tape                   |  |
| 3W                                            | Advanced/36 workstation/printer    |  |
| 36                                            | Advanced/36 emulator main task     |  |

## Performance data files: QAPMJOBWT

### ≫

This file contains information about job, task, and thread wait conditions. At least one record will be written for each job, task, or thread that consumed CPU during the interval (multiple records are possible especially during service activities). For information about how Collection Services generates this file and where the data comes from, refer to system category and file relationships.

The purpose of this file, is to account for the time a job (this means a task, primary thread, or secondary thread) spends waiting and to provide some indication as to the type of wait. Since the reasons for a wait are too numerous to handle individually, they are grouped into sets of functionally related waits. For each group, both the number of waits and time the job spent waiting are reported.

**Note:** Wait counters are updated when a job wakes up from a wait; therefore, counters for a job that are currently waiting will not change and the job will not even be reported if it has done no processing in the interval. When the wait is reported, it may be longer than the interval it was reported in.

The QAPMJOBWTD file provides a description of the type of wait conditions for each counter set. Although the file contains fields for up to 16 sets of counters, not all may be used. The number of counters is reported in field JWTNUM. If the number of instrumented counter sets is greater than 16, an additional record or records are written for each reported job.

| Field Name | Description                                                                                                    | Attribute |
|------------|----------------------------------------------------------------------------------------------------|-----------|
| INTNUM     | Interval number: The nth sample database interval based on the start time specified in the Create Performance Data (CRTPFRDTA) command. | PD (5,0)  |
| DTETIM     | Interval date (yymmdd) and time (hhmmss): The date and time of the sample interval.                                                     | C (12)    |

| INTSEC           | Elapsed interval seconds: The number of seconds since the last sample interval.                                                                                                    | PD (7,0)                          |
|------------------|----------------------------------------------------------------------------------------------------|-----------------------------------|
| DTECEN           | Century digit: where 0 indicates 19XX and 1 indicates 20XX.                                                                                                    | C (1)                             |
| JWNAME           | Job / task name.                                                                                                    | C (16)                            |
| JWUSER           | Job user.                                                                                                    | C (10)                            |
| JWNBR            | Job number.                                                                                                    | C (6)                             |
| JWTDE            | System task identifier.                                                                                                    | C (8)                             |
| JWCURT           | Current Wait Time: If the TDE is currently waiting (for example, was waiting when the sample was taken), this is non zero and reflects the amount of time in the current wait (this time is not included in other wait counter sets). | B (9,0)                           |
| JWCURE           | Reserved.                                                                                                    | B (9,0)                           |
| JWCURB           | Current Wait Bucket: If the TDE is currently waiting, this is non zero and reflects the bucket that will be updated when the wait completes.                                                                                          | B (4,0)                           |
| JWDSEQ           | Description sequence number: Identifies the QAPMJOBWTD records associated with this wait data.                                                                                                    | B (4,0)                           |
| JWBGN            | Beginning number of the first counter set reported in this record.                                                                                                    | B (4,0)                           |
| JWCT01           | Count 1. The number of times the job encountered wait conditions associated with this group.                                                                                                    | B (9,0)                           |
| JWTM01           | Time 1. The time in milliseconds the job spent waiting within this group.                                                                                                    | B (9,0)                           |
| JWCTnn<br>JWTMnn | Note: count and time are repeated for the 16 defined counter sets where nn ranges from 02 to 16.                                                                                                    | (B (9,0) + B (9,0)<br>) * 15<br>≪ |

# Performance data files: QAPMJOBWTD

### ≫

This file contains a description of the counter sets found in file QAPMJOBWT. One record will be written for each active counter set when the first instance of wait data is encountered (normally at the beginning of the collection). Multiple instances of this data are possible during service activities.

For information about how Collection Services generates this file and where the data comes from, refer to system category and file relationships.

| Field Name | Description                                                                                                    | Attribute |
|------------|----------------------------------------------------------------------------------------------------|-----------|
| DTETIM     | Interval date (yymmdd) and time (hhmmss): The date and time of the sample interval providing these descriptions. Normally this is the first interval in the *MGTCOL object.                                                                                                    | C (12)    |
| DTECEN     | Century digit: where 0 indicates 19XX and 1 indicates 20XX.                                                                                                    | C (1)     |
| JWDSEQ     | Description sequence number: This provides a unique identifier for a set of descriptions. This value is used in file QAPMJOBWT field JWDSEQ to associate counter data with the proper set of descriptions. Each time updated descriptions are written to this file, this field will contain a new value for that set of descriptions. | B (4,0)   |
| JWTNUM     | Total number of wait counter sets reported.                                                                                                    | B (4,0)   |
| JWSNBR     | Counter set number described by this record.                                                                                                    | B (4,0)   |

|  | Description of the type of data reported in the JWCTnn and JWTMnn fields.<br><b>Note:</b> This field is in Unicode. | C (50) |
|--|----------------------------------------------------------------------------------------------------|--------|
|--|----------------------------------------------------------------------------------------------------|--------|

### Performance data files: QAPMJSUM

These database file entries contain job summary information. This file is produced only when \*JOBMI, \*JOBOS, and \*SYSLVL categories are all requested from the Create Performance Data (CRTPFRDTA) command. For information about how Collection Services generates this file and where the data comes from, refer to system category and file relationships.

| Field Name         | Description                                                                                                    | Attribute |
|--------------------|----------------------------------------------------------------------------------------------------|-----------|
| INTNUM             | Interval number: The nth sample database interval based on the start time specified in the Create Performance Data (CRTPFRDTA) command.                                      | PD (5,0)  |
| DTETIM             | Interval date (yymmdd) for job interval entry and job completion date, and time (hhmmss) for job completion entry.                                                           | C (12)    |
| INTSEC             | Elapsed interval seconds.                                                                                                    | PD (7,0)  |
| DTECEN             | Century digit.                                                                                                    | C (1)     |
| JSCBKT             | <ul><li>Job group: Identifies the type of jobs for which data is being reported within this record. Values supported are:</li><li>DDM: Distributed data management</li></ul> | C (3)     |
|                    | CA4: iSeries Access                                                                                                    |           |
|                    | PAS: Pass-through                                                                                                    |           |
|                    | MRT: Multiple requester terminal                                                                                                    |           |
|                    | S6E: System/36 environment                                                                                                    |           |
|                    | CME: Communications batch                                                                                                    |           |
|                    | AUT: Autostart batch                                                                                                    |           |
|                    | BCH: Batch jobs (not included within other groups)                                                                                                    |           |
|                    | INT: Interactive                                                                                                    |           |
|                    | SPL: Spool jobs and the Start CPF job.                                                                                                    |           |
| JSCPU              | Processing unit time (in milliseconds) used.                                                                                                    | PD (11,0) |
| JSTRNT             | Total transaction time (in seconds.)                                                                                                    | PD (15,3) |
| »                  | Number of transactions.                                                                                                    | PD (11,0) |
| JSTRNS<br><b>«</b> |                                                                                                    |           |
| JSPRTL             | Number of print lines: Number of lines written by the program. This does not reflect what is actually printed. Spooled files can be ended or printed with multiple copies.   | PD (11,0) |
| JSPRTP             | Number of print pages.                                                                                                    | PD (11,0) |
| JSSPD              | Total suspended time (in milliseconds.)                                                                                                    | PD (11,0) |
| JSRRT              | Total time job waited during reroutes (in milliseconds.)                                                                                                    | PD (11,0) |
| JSNEW              | New jobs.                                                                                                    | PD (11,0) |
| JSTERM             | Terminated jobs.                                                                                                    | PD (11,0) |
| JSJBCT             | Number of jobs.                                                                                                    | PD (11,0) |
| JSPDBR             | Number of synchronous database reads: Total number of physical synchronous database read operations for database functions.                                                  | PD (11,0) |

| Field Name | Description                                                                                                    | Attribute |
|------------|----------------------------------------------------------------------------------------------------|-----------|
| JSPNDB     | Number of synchronous nondatabase reads: Total number of physical synchronous nondatabase read operations for nondatabase functions.                                                                                                    | PD (11,0) |
| JSPWRT     | Number of writes: Total number of physical database and nondatabase write operations.                                                                                                    | PD (11,0) |
| JSLDBR     | Number of database reads (logical): Number of times the database module was called. This does not include I/O operations to readers/writers, or I/O operations caused by the CPYSPLF or DSPSPLF command. If SEQONLY(*YES) is specified, these numbers show each block of records read, not the number of individual records read.                         | PD (11,0) |
| JSLDBW     | Number of database writes (logical): Number of times the internal database write function was called. This does not include I/O operations to readers/writers, or I/O operations caused by the CPYSPLF or DSPSPLF command. If SEQONLY(*YES) is specified, these numbers show each block of records written, not the number of individual records written. | PD (11,0) |
| JSLDBU     | Number of miscellaneous database operations: Updates, deletes, force-end-of-data, and releases (logical.)                                                                                                    | PD (11,0) |
| JSCMPT     | Number of communications writes: These do not include remote workstation activity. They include only activity related to OS/400-ICF files when the I/O is for an OS/400-ICF device.                                                                                                    | PD (11,0) |
| JSCMGT     | Number of communications reads (logical): These do not include remote workstation activity. They include only activity related to OS/400-ICF files when the I/O is for an OS/400-ICF device.                                                                                                    | PD (11,0) |
| JSBRG      | Reserved                                                                                                    | PD (11,0) |
| JSPRG      | Reserved                                                                                                    | PD (11,0) |
| JSNDW      | Number of synchronous nondatabase writes: Total number of synchronous physical nondatabase write operations for nondatabase functions.                                                                                                    | PD (11,0) |
| JSDBW      | Number of synchronous database writes: Total number of synchronous physical database write operations for database functions.                                                                                                    | PD (11,0) |
| JSANDW     | Number of asynchronous nondatabase writes: Total number of asynchronous physical nondatabase write operations for nondatabase functions.                                                                                                    | PD (11,0) |
| JSADBW     | Number of asynchronous database writes: Total number of asynchronous physical database write operations for database functions.                                                                                                    | PD (11,0) |
| JSANDR     | Number of asynchronous nondatabase reads: Total number of asynchronous physical nondatabase read operations for nondatabase functions.                                                                                                    | PD (11,0) |
| JSADBR     | Number of asynchronous database reads: Total number of asynchronous physical database read operations for database functions.                                                                                                    | PD (11,0) |
| JSPW       | Number of synchronous permanent writes.                                                                                                    | PD (11,0) |
| JSCS       | Reserved                                                                                                    | PD (11,0) |
| JSPAGF     | Number of PAG faults. Total number of times the program access group (PAG) was referred to, but was not in main storage. The Licensed Internal Code no longer uses process access groups for caching data. Because of this implementation, this field will always be 0 for more current releases.                                                         | PD (11,0) |
| JSEAO      | Reserved                                                                                                    | PD (11,0) |
| JSOBIN     | Number of binary overflows.                                                                                                    | PD (11,0) |
| JSODEC     | Number of decimal overflows.                                                                                                    | PD (11,0) |
| JSOFLP     | Number of floating point overflows.                                                                                                    | PD (11,0) |
| JSIPF      | Number of times a page fault occurred on an address that was currently part of an auxiliary storage I/O operation.                                                                                                    | PD (11,0) |

| Field Name | Description                                                                                            | Attribute |
|------------|----------------------------------------------------------------------------------------------------|-----------|
| JSWIO      | Number of times the process explicitly waited for outstanding asynchronous I/O operations to complete. | PD (11,0) |
| JSSKSC     | Number of socket sends.                                                                                | PD (11,0) |
| JSSKBS     | Number of socket bytes sent.                                                                           | PD (11,0) |
| JSSKRC     | Number of socket receives.                                                                             | PD (11,0) |
| JSSKBR     | Number of socket bytes received.                                                                       | PD (11,0) |
| JSXRFR     | Stream file reads.                                                                                     | PD (11,0) |
| JSXRFW     | Stream file writes.                                                                                    | PD (11,0) |
| JSXSLR     | File system symbolic link reads.                                                                       | PD (11,0) |
| JSXDYR     | File system directory reads.                                                                           | PD (11,0) |
| JSDLCH     | File system directory lookup cache hits.                                                               | PD (11,0) |
| JSDLCM     | File system lookup cache misses.                                                                       | PD (11,0) |
| JSSZWT     | Total seize wait time in milliseconds.                                                                 | PD (11,0) |

### Performance data files: QAPMLAPD

This data includes integrated services digital network LAPD file entries and lists the fields in the LAPD file. For information about how Collection Services generates this file and where the data comes from, refer to system category and file relationships.

| Field Name | Description                                                                                                    | Attribute |
|------------|----------------------------------------------------------------------------------------------------|-----------|
| INTNUM     | Interval number: The nth sample database interval based on the start time specified in the Create Performance Data (CRTPFRDTA) command.                                                                   | PD (5,0)  |
| DTETIM     | Interval date (yymmdd) and time (hhmmss): The date and time of the sample interval.                                                                                                    | C (12)    |
| INTSEC     | Elapsed interval seconds: The number of seconds since the last sample interval.                                                                                                    | PD (7,0)  |
| IOPRN      | IOP resource name.                                                                                                    | C(10)     |
| LDIOP      | Reserved.                                                                                                    | C(1)      |
| LDTYPE     | The resource type of the IOP or adapter represented by this record.                                                                                                    | C (4)     |
| LDNWI      | Network interface: The name of the network interface description.                                                                                                    | C (10)    |
| LDLSP      | Link speed: The speed of this channel in bits per second.                                                                                                    | PD (11,0) |
| LDPRCL     | Protocol type: D for LAPD.                                                                                                    | C (1)     |
| LPLOFA     | Loss of frame alignment: Total number of times when a time period equivalent to two 48-bit frames has elapsed without having detected valid pairs of line code violations.                                | PD (11,0) |
| LPLECV     | Reserved.                                                                                                    | PD (11,0) |
| LPDTSI     | Reserved.                                                                                                    | PD (11,0) |
| LPDTSO     | Reserved.                                                                                                    | PD (11,0) |
| LPFECV     | Reserved.                                                                                                    | PD (11,0) |
| LPES       | Errored seconds: Total number of seconds that had one or more path coding violations, one or more out of frame defects, one or more controlled slip events, or a detected alarm indication signal defect. | PD (5,0)  |

| Field Name | Description                                                                                                    | Attribute |
|------------|----------------------------------------------------------------------------------------------------|-----------|
| LPSES      | Severely errored seconds: Total number of seconds that had 320 or more path coding violation error events, one or more out of frame defects, or a detected alarm indication signal event.                                                                                                    | PD (5,0)  |
|            | • For ESF signals, the number of seconds that had 320 or more path coding violation error events, one or more out of frame defects, or a detected alarm indication signal defect.                                                                                                    |           |
|            | <ul> <li>For E1-CRC signals, the number of seconds that had 832 or more path<br/>coding violation error events or one or more out of frame defects.</li> </ul>                                                                                                    |           |
|            | <ul> <li>For E1-noCRC signals, the number of seconds that had 2048 or more line<br/>coding violations.</li> </ul>                                                                                                    |           |
|            | • For D4 signals, the number of seconds that had framing error events, an out of frame defect, or 1544 or more line coding violations.                                                                                                    |           |
| LPCOL      | Collision detect: The number of times the TE detected that its transmitted frame had been corrupted by another TE attempting to use the same bus.                                                                                                    | PD (11,0) |
| LLCRCE     | Receive CRC errors: The number of received frames that contain a CRC (cycle redundancy check) error.                                                                                                    | PD (11,0) |
| LLSFE      | Short frame errors: The number of short frames received. A short frame is a frame that has fewer octets between its start flag and end flag than is permitted.                                                                                                    | PD (11,0) |
| LLORUN     | Receive overrun: The number of times the ISDN subsystem could not keep pace with incoming data because of local controller overload.                                                                                                    | PD (11,0) |
| LLURUN     | Transmit underrun: The number of times the ISDN subsystem could not keep pace with outgoing data because of local controller overload.                                                                                                    | PD (11,0) |
| LLABRT     | Aborts received: The number of frames received that contained HDLC abort indicators.                                                                                                    | PD (11,0) |
| LLFRIE     | Frames received in error: The sum of receive cycle redundancy check (CRC) errors, short frame errors, receive overrun, transmit underrun, aborts received, and frame sequence errors (LLCRCE, LLSFE, LLORUN, LLURUN, LLABRT, LSSEQE).                                                                | PD (11,0) |
| LSFRT      | Retransmitted frames.                                                                                                    | PD (11,0) |
| LSSEQE     | Sequence errors: The number of received frames that contained sequence numbers indicating frames were lost.                                                                                                    | PD (11,0) |
| LSFTRN     | Total number of frames transmitted: This includes information (I), unnumbered information (UI), and supervisory (S) frames sent to a remote link station. This includes frames retransmitted and frames sent on transmissions stopped by transmit underrun, in addition to successful transmissions. | PD (11,0) |
| LSFRCV     | Total number of frames received: This includes information (I), unnumbered information (UI), and supervisory (S) frames received from the remote link station. This includes no errors.                                                                                                    | PD (11,0) |
| LSBTRN     | Total bytes transmitted: The total number of bytes transmitted to a remote link station. This includes bytes retransmitted and bytes sent on transmissions stopped by a transmit underrun, in addition to successful transmissions.                                                                  | PD (11,0) |
| LSBRCV     | Total bytes received: The total number of bytes received from the remote link station. This includes no errors.                                                                                                    | PD (11,0) |
| LQTOC      | Total outgoing calls: The number of outgoing call attempts. For X.31 this includes outgoing SETUP messages requesting a packet switched connection. For Q.932, outgoing REGISTER messages are not included in this count.                                                                            | PD (11,0) |
| LQROC      | Retry for outgoing calls: The number of outgoing calls that were rejected by the network. For X.31 this includes retry for outgoing SETUP messages requesting a packet switched connection. For Q.932, retry for outgoing REGISTER messages are not included in this count.                          | PD (11,0) |

| Field Name | Description                                                                                                    | Attribute |
|------------|----------------------------------------------------------------------------------------------------|-----------|
| LQTIC      | Total incoming calls: The number of incoming call attempts. For X.31 this includes incoming SETUP messages requesting a packet switched connection. For Q.932, incoming REGISTER messages are not included in this count.                                                                                                    | PD (11,0) |
| LQRIC      | Rejected incoming calls: The number of incoming calls that are rejected by the TE. For passive bus, the call may be intended for another TE that shares the same passive bus. This includes calls rejected both directly by the IOP and by the IOM. For X.31 this includes rejected incoming SETUP messages requesting a packet switched connection. For Q.932, rejected incoming REGISTER messages are not included in this count. | PD (11,0) |
| LDCHLS1    | S1 maintenance channel: Set to one if the S1 maintenance channel was active.                                                                                                    | PD (1,0)  |
| LPLES      | Line errored seconds: The number of seconds that had one or more line coding violations.                                                                                                    | PD (5,0)  |
| LPCSS      | Controlled slip seconds: The number of seconds that had one or more controlled slip events.                                                                                                    | PD (5,0)  |
| LPBES      | Bursty errored seconds (error second type B): The number of seconds that had greater than one but fewer than 320 path coding violation error events, no severely errored frame defects, and no detected incoming alarm indication signal defects.                                                                                                    | PD (5,0)  |
| LPSEFS     | Severely errored framing seconds: The number of seconds that had one or more out of frame defects or a detected alarm indication signal defect.                                                                                                    | PD (5,0)  |
| LPDM       | Degraded minutes: The number of minutes during which the estimated error rate exceeds 1E-6 but does not exceed 1E-3.                                                                                                    | PD (5,0)  |
| LPUS       | Unavailable seconds: The number of seconds during which the interface is unavailable.                                                                                                    | PD (5,0)  |

## Performance data files: QAPMLIOP

This data includes twinaxial IOP data file entries and lists the fields in the twinaxial IOP data file. For information about how Collection Services generates this file and where the data comes from, refer to system category and file relationships.

| Field Name | Description                                                                                                    | Attribute |
|------------|----------------------------------------------------------------------------------------------------|-----------|
| INTNUM     | Interval number: The nth sample database interval based on the start time specified in the Create Performance Data (CRTPFRDTA) command. | PD (5,0)  |
| DTETIM     | Interval date (yymmdd) and time (hhmmss): The date and time of the sample interval.                                                     | C (12)    |
| INTSEC     | Elapsed interval seconds: The number of seconds since the last sample interval.                                                         | PD (7,0)  |
| IOPRN      | IOP resource name.                                                                                                    | C(10)     |
| LIIOP      | Reserved                                                                                                    | C (1)     |
| LITYPE     | IOP type.                                                                                                    | C (4)     |
| LIRIDC     | Resource ID of controller: Field cannot be displayed.                                                                                   | C (8)     |
| LITPKT     | Total packets transferred.                                                                                                    | PD (11,0) |
| LIKBYO     | Total KB transmitted from the IOP to the system across the bus.                                                                         | PD (11,0) |
| LIKBYI     | Total KB transmitted to the IOP from the system across the bus.                                                                         | PD (11,0) |
| LIOPSR     | OPSTART bus unit message received from another bus unit using normal flow.                                                              | PD (11,0) |
| LIOPSS     | OPSTART bus unit message received from another bus unit using reverse flow method 2.                                                    | PD (11,0) |

| Field Name | Description                                                                                                    | Attribute |
|------------|----------------------------------------------------------------------------------------------------|-----------|
| LISGLR     | Signal bus unit message received from another bus unit.                                                                                                    | PD (11,0) |
| LIOPST     | OPSTARTS sent to another bus unit using reverse flow method 2.                                                                                                    | PD (11,0) |
| LISGLS     | Signals sent to another bus unit.                                                                                                    | PD (11,0) |
| LIRSTQ     | Restart queues bus unit message sent to another bus unit.                                                                                                    | PD (11,0) |
| LIRQDO     | DMA requests sent for output of data: The number of requests the IOP sends to the system for data to be sent from the IOP to the system across the bus.                                                                                             | PD (11,0) |
| LIRQDI     | DMA requests sent for input of data: The number of requests the IOP sends to the system for data to be sent to the IOP from the system across the bus.                                                                                              | PD (11,0) |
| LIBNAR     | Occurrences of BNA received.                                                                                                    | PD (11,0) |
| LIIOQC     | Wait-on-I/O queue count: The number of I/O requests on the wait-on-I/O queue at sample time. The wait-on-I/O queue holds I/O requests that are being processed or waiting to be processed.                                                          | PD (11,0) |
| LISQC      | Suspend queue count: The number of elements on the suspend queue at sample time.                                                                                                    | PD (11,0) |
| LIAQC      | Active queue count: The number of elements on the active queue at sample time. The active queue holds I/O requests that were sent from the host system and were not yet sent to the wait-on-I/O queue.                                              | PD (11,0) |
| LITWIU     | Twinaxial use count: The number of times when the wait-on-I/O queue was sampled and the count was not zero (I/O in progress). If this value is divided by the sample count, the result (times 100) is the percentage of time when I/O is occurring. | PD (5,0)  |
| LISMPL     | Sample count: The number of times during the snapshot interval that the various IOP queues were sampled.                                                                                                    | PD (5,0)  |
| LIIDLC     | Idle counts (see notes) (74): The number of times the workstation IOP ran an idle loop. This is done when the IOP has no work to perform. This count is used with the idle loop time.                                                               | PD (11,0) |
| LIIDLT     | Idle loop time (times 0.01 microsecond) (see notes) (74): The time (in hundredths of microseconds) to run the idle loop once.                                                                                                    | PD (11,0) |

#### Notes:

The idle loop count and time are used to calculate the communications IOP utilization as follows:

1. Convert the product of the idle loop count times the idle loop time from hundredths of microseconds to seconds. Subtract this from the interval time, and divide the results by the interval time. For example:

#### IOP utilization = (INTSEC - (CIIDLC \* CIIDLT)/10\*\*8) / INTSEC

2. The performance monitor reports I/O processor (IOP) statistics different beginning with Version 3 Release 7. Therefore, performance statistics for IOPs introduced in Version 3 Release 7 or later releases are reported in the QAPMMIOP file. Performance statistics are reported in the QAPMMIOP file even if the IOP supports only one of the three IOP functions (communications, disk, or local workstation). Performance statistics for IOPs that were introduced before Version 3 Release 7 will continue to be reported in the appropriate IOP file (QAPMCIOP, QAPMDIOP, QAPMLIOP, and QAPMMIOP).

## Performance data files: QAPMMIOP

This data includes multifunction IOP file entries and lists the fields in the multifunction IOP file. For information about how Collection Services generates this file and where the data comes from, refer to system category and file relationships.

| Field Name | Description                                                                                                    | Attribute |
|------------|----------------------------------------------------------------------------------------------------|-----------|
| INTNUM     | Interval number: The nth sample database interval based on the start time specified in the Create Performance Data (CRTPFRDTA) command.                                                                                                    | PD (5,0)  |
| DTETIM     | Interval date (yymmdd) and time (hhmmss): The date and time of the sample interval.                                                                                                    | C (12)    |
| INTSEC     | Elapsed interval seconds: The number of seconds since the last sample interval.                                                                                                    | PD (7,0)  |
| IOPRN      | IOP resource name.                                                                                                    | C(10)     |
| MIIOP      | Reserved                                                                                                    | C (1)     |
| MITYPE     | IOP type.                                                                                                    | C (4)     |
| MIPRCU     | Processor utilization: The number of fixed-time intervals that this multifunction IOP spent in the idle state.                                                                                                    | PD (11,0) |
| MIRAMU     | Available local storage (in bytes): The number of bytes of free local storage in the IOP. The free local storage will probably be non-contiguous because of fragmentation.                                                                                                    | PD (11,0) |
| MITPKT     | Total packets transferred.                                                                                                    | PD (11,0) |
| MIKBYO     | Total KB transmitted from an IOP to the system across the bus.                                                                                                    | PD (11,0) |
| MIKBYI     | Total KB transmitted to the IOP from the system across the bus.                                                                                                    | PD (11,0) |
| MIOPSR     | OPSTART bus unit message received from another bus unit using normal flow.                                                                                                    | PD (11,0) |
| MIOPSS     | OPSTART bus unit message received from another bus unit using reverse flow method 2 (always 0).                                                                                                    | PD (11,0) |
| MISGLR     | Signals received.                                                                                                    | PD (11,0) |
| MIOPST     | OPSTARTs sent.                                                                                                    | PD (11,0) |
| MISLGS     | Signals sent.                                                                                                    | PD (11,0) |
| MIRSTQ     | Restart queues sent.                                                                                                    | PD (11,0) |
| MIRQDO     | DMA requests sent for output of data: The number of requests the IOP sends to the system for data to be sent from the IOP to the system across the bus.                                                                                                    | PD (11,0) |
| MIRQDI     | DMA requests sent for input of data: The number of requests the IOP sends to the system for data to be sent to the IOP from the system across the bus.                                                                                                    | PD (11,0) |
| MIBNAR     | Occurrences of BNA received.                                                                                                    | PD (11,0) |
| MIIDLC     | Idle loop count (see notes) (77): The number of times the primary IOP processor ran an idle loop. This is done when the IOP has no work to perform. This count is used with the idle loop time to calculate the primary IOP processor utilization in seconds.                                                                                                    | PD (11,0) |
| MIIDLT     | Idle loop time (see notes) (77): the time (in hundredths of microseconds) for<br>the primary IOP processor to run the idle loop once. The value reported could<br>be a multiple of the actual idle loop time. In that case, the value reported for the<br>idle loop count is reduced by the same multiple so that the calculated IOP<br>processor utilization is correct | PD (11,0) |
| MISYSF     | IOP system function time: Total processing unit time (in milliseconds) used by the IOP for basic system function that is running in the primary IOP processor.                                                                                                    | PD (11,0) |
| MIDISK     | Disk time: Total processing unit time (in milliseconds) used by disk tasks that are running in the primary IOP processor.                                                                                                    | PD (11,0) |

| Field Name | Description                                                                                                    | Attribute |
|------------|----------------------------------------------------------------------------------------------------|-----------|
| MICOMM     | Total communications time: Total processing unit time (in milliseconds) used by all the communications protocol tasks that are running in the primary IOP processor.                                                                                                    | PD (11,0) |
| MISDLC     | SDLC communications time: Total processing unit time (in milliseconds) used by SDLC communications tasks that are running in the primary IOP processor.                                                                                                    | PD (11,0) |
| MIASYN     | ASYNC communications time: Total processing unit time (in milliseconds) used<br>by asynchronous communications tasks that are running in the primary IOP<br>processor.                                                                                                    | PD (11,0) |
| MIBSC      | BSC communications time: Total processing unit time (in milliseconds) used by BSC communications tasks that are running in the primary IOP processor.                                                                                                    | PD (11,0) |
| MIX25L     | X.25 LLC communications time: Total processing unit time (in milliseconds) used by X.25 LLC communications tasks that are running in the primary IOP processor.                                                                                                    | PD (11,0) |
| MIX25P     | X.25 PLC communications time: Total processing unit time (in milliseconds) used by X.25 packet layer communications (PLC) tasks that are running in the primary IOP processor.                                                                                                    | PD (11,0) |
| MIX25D     | X.25 DLC communications time: Total processing unit time (in milliseconds) used by X.25 data link control (DLC) and Point-to-Point Protocol (PPP) communications tasks that are running in the primary IOP processor.                                                                                    | PD (11,0) |
| MILAN      | LAN communications time: Total processing unit time (in milliseconds) used by token-ring network, Ethernet, frame relay, fiber distributed data interface (FDDI), and asynchronous transfer mode (ATM) communications tasks. This includes processing time due to token-ring and Ethernet LAN emulation. | PD (11,0) |
| MISDLD     | SDLC short-hold mode time: Total processing unit time (in milliseconds) used by SDLC short-hold mode tasks that are running in the primary IOP processor.                                                                                                    | PD (11,0) |
| MIRV02     | ISDN communications time: Total processing unit time (in milliseconds) used by ISDN LAPD, LAPE, and PMI communications tasks that are running in the primary IOP processor.                                                                                                    | PD (11,0) |
| MIRV03     | ISDN communications time: Total processing unit time (in milliseconds) used by ISDN Q.931 communications tasks that are running in the primary IOP processor.                                                                                                    | PD (11,0) |
| MISP       | Service processor time: Total processing unit time (in milliseconds) used by the service processor function that is running in the primary IOP processor.                                                                                                    | PD (11,0) |
| MIF1ID     | Subfunction 1 ID: The identifier for additional functions that may be running in the primary IOP processor.                                                                                                    | C (2)     |
| MIF1TM     | Subfunction 1 time: Total processing unit time (in milliseconds) used by the IOP function that is running in the primary IOP processor                                                                                                    | PD (11,0) |
| MIF2ID     | Subfunction 2 ID: The identifier for additional functions that may be running in the primary IOP processor.                                                                                                    | C (2)     |
| MIF2TM     | Subfunction 2 time: Total processing unit time (in milliseconds) used by the IOP function that is running in the primary IOP processor                                                                                                    | PD (11,0) |
| MIF3ID     | Subfunction 3 ID: The identifier for additional functions that may be running in the primary IOP processor.                                                                                                    | C (2)     |
| MIF3TM     | Subfunction 3 time: Total processing unit time (in milliseconds) used by the IOP function that is running in the primary IOP processor.                                                                                                    | PD (11,0) |
| MIF4ID     | Subfunction 4 ID: The identifier for additional functions that may be running in the primary IOP processor.                                                                                                    | C(2)      |
| MIF4TM     | Subfunction 4 time: Total processing unit time (in milliseconds) used by the IOP function that is running in the primary IOP processor.                                                                                                    | PD (11,0) |

| Field Name | Description                                                                                                    | Attribute |
|------------|----------------------------------------------------------------------------------------------------|-----------|
| MIF5ID     | Subfunction 5 ID: The identifier for additional functions that are running in the primary IOP processor.                                                                                                    | C(2)      |
| MIF5TM     | Subfunction 5 time in milliseconds used by the IOP function that is running in the primary IOP processor.                                                                                                    | PD (11,0) |
| MITWNX     | Total processing unit time (in milliseconds) used by workstation and local twinaxial tasks that are running in the primary IOP processor.                                                                                                    | PD (11,0) |
| MICPU2     | Processor 2 utilization: The utilization (in milliseconds) of the second IOP processor that handles specialized function. This field applies to Integrated xSeries Servers (excluding I/O adapter versions) and is zero for other IOPs. Collection Services will not report values for Integrated xSeries Servers. | PD (11,0) |
| MIADP      | Reserved.                                                                                                    | PD (11,0) |
| ≫<br>міотн | Other function time: Total processing unit time (in milliseconds) used by other IOP functions that are running in the primary IOP processor. Other functions include those that cannot be reported in the subfunction 1-5 ID fields because all of the subfunction 1-5 ID fields are in use.                       | PD (11,0) |
| MIINT      | Interrupt level time: Total processing unit time (in milliseconds) used by interrupt level processing that is running in the primary IOP processor. This does not include interrupt level processing time that can be associated with a particular task.                                                           | PD (11,0) |
| MIRA       | Remote access time: Total processing unit time (in milliseconds) used by the remote access tasks that are running in the primary IOP processor.                                                                                                    | PD (11,0) |

#### Note:

The idle loop count and time are used to calculate the multifunction IOP utilization as follows:

1. Convert the product of the idle loop count times the idle loop time from hundredths of microseconds to seconds. Subtract this from the interval time, and divide the results by the interval time. For example:

IOP utilization = (INTSEC - (MIIDLE \* MIIDLT)/10\*\*8) / INTSEC

- 2. The performance monitor reports I/O processor (IOP) statistics different beginning with Version 3 Release 7. Therefore, performance statistics for IOPs introduced in Version 3 Release 7 or later releases are reported in the QAPMMIOP file. Performance statistics are reported in the QAPMMIOP file even if the IOP supports only one of the three IOP functions (communications, disk, or local workstation). Performance statistics for IOPs that were introduced before Version 3 Release 7 will continue to be reported in the appropriate IOP file (QAPMCIOP, QAPMDIOP, QAPMLIOP, and QAPMMIOP).
- 3. The function 1 5 identifiers are for additional functions that may be running in the primary IOP. Each function identifier has an associated function time value. The function identifier may have the following value:

| Value | Description                                                                                                    |
|-------|----------------------------------------------------------------------------------------------------|
| 00    | No time value supplied.                                                                                                    |
| 11    | Integrated xSeries Server pipe task (Integrated xSeries<br>Server was previously known as file server I/O processor<br>and FSIOP) |
| 20    | Storage subsystem task                                                                                                    |
| 22    | Tape task                                                                                                    |
| 23    | Diskette task                                                                                                    |

| 24 | Optical task                  |
|----|-------------------------------|
| 30 | Communications subsystem task |
| 42 | Localtalk task                |
| 43 | Wireless task                 |
| 60 | Cryptography task             |

### Performance data files: QAPMPOOL and QAPMPOOLL

The QAPMPOOLL file is provided to allow for compatibility between Collection Services and the performance monitor. The QAPMPOOL file is created when the performance monitor database files are migrated with the Convert Performance Data (CVTPFRDTA) command to a newer release. Collection Services does not create the QAPMPOOL file. Rather, Collection Services creates the QAPMPOOL file.

This data includes main storage pool file entries and lists the fields in the storage pool file. For information about how Collection Services generates this file and where the data comes from, refer to system category and file relationships.

| Field Name | Description                                                                                                    | Attribute |
|------------|----------------------------------------------------------------------------------------------------|-----------|
| INTNUM     | Interval number: The nth sample database interval based on the start time specified in the Create Performance Data (CRTPFRDTA) command                                                                                                    | PD (5,0)  |
| DTETIM     | Interval date (yymmdd) and time (hhmmss): The date and time of the sample interval.                                                                                                    | C (12)    |
| INTSEC     | Elapsed interval seconds: The number of seconds since the last sample interval.                                                                                                    | PD (7,0)  |
| PONBR      | Pool number: Specifies the unique identifier of this pool. The value is from 1 to 64.                                                                                                    | C (2)     |
| POACTL     | Pool activity level setting: The maximum number of processes that can be active in the machine at the same time.                                                                                                    | PD (5,0)  |
| POSIZ      | Pool size (in KB): The amount of main storage assigned to the pool.                                                                                                    | PD (9,0)  |
| PORES      | Pool reserved size (in KB): Specifies the amount of storage from the pool that is dedicated to machine functions.                                                                                                    | PD (7,0)  |
| PODBF      | Pool database faults: Total number of interruptions to processes (not necessarily assigned to this pool) that were required to transfer data into the pool to permit the MI instruction to process the database function.                                        | PD (11,0) |
| PONDBF     | Pool nondatabase faults: Total number of interruptions to processes (not necessarily assigned to this pool) that were required to transfer data into the pool to permit the MI instruction to process nondatabase functions.                                     | PD (11,0) |
| PODBPG     | Pool database pages read: Total number of pages of database data transferred from auxiliary storage to the pool to permit the instruction to run as a consequence of set access state, implicit access group movement, and internal machine actions.             | PD (11,0) |
| PONDPG     | Pool nondatabase pages read: Total number of pages of database data<br>transferred from auxiliary storage to the pool to permit the instruction to run as<br>a consequence of set access state, implicit access group movement, and<br>internal machine actions. | PD (11,0) |
| POAW       | Number of active to wait transitions: Total number of transitions by processes assigned to this pool from active state to wait state.                                                                                                    | PD (11,0) |
| POWI       | Number of wait to ineligible: Total number of transitions by processes assigned to this pool from wait state to ineligible state.                                                                                                    | PD (11,0) |
|            |                                                                                                    | •         |

| Field Name | Description                                                                                                    | Attribute |
|------------|----------------------------------------------------------------------------------------------------|-----------|
| POAI       | Number of active to ineligible: Total number of transitions by processes assigned to this pool from active state to ineligible state.                                                                                                    | PD (11,0) |
| PTTYPE     | <ul> <li>Type of tuning: The method used by the system to tune the storage pool:</li> <li>0 — No tuning</li> <li>1 — Static tuning</li> <li>2 — Dynamic tuning of transfers into main storage</li> <li>3 — Dynamic tuning of transfers into main storage and to auxiliary storage.</li> </ul>                                                                                                    | C (1)     |
| PTPAGE     | <ul> <li>Change page handling. The method used by the system to determine when to write changed pages to auxiliary storage:</li> <li>0 — Use the system default</li> <li>1 — Periodically transfer changed pages to auxiliary storage.</li> </ul>                                                                                                    | C (1)     |
| PTNDBF     | Non-database blocking factor. The amount of data (in KB) that should be<br>brought into main storage when a request is made to read non-database<br>objects from auxiliary storage.                                                                                                    | PD (3,0)  |
| PTDBF1     | Database blocking factor (class 1.) The amount of data (in KB) that should be brought into main storage when a request is made to read database objects from auxiliary storage.                                                                                                    | PD (3,0)  |
| PTDEX1     | <ul> <li>Database exchange operation type (class 1.) The exchange operation used to reduce the working set size.</li> <li>0 — Use the system default</li> <li>1 — Allow exchange operations</li> <li>2 — Disable exchange operations</li> <li>3 — Disable exchange operations.</li> <li>The data that already exists in main storage should be a good candidate to be replaced when additional storage is needed in the storage pool.</li> </ul> | C (1)     |
| PTDTS1     | <ul> <li>Database type of transfer to auxiliary storage (class 1.) The method the system uses to process a request to write an object to auxiliary storage.</li> <li>0 — Use the system default</li> <li>1 — Purge object from main storage</li> <li>2 — Write object to auxiliary storage</li> <li>3 — Indicate object is a good candidate for replacement</li> <li>4 — Use the system page replacement algorithm.</li> </ul>                   | C (1)     |
| PTDBF2     | Database blocking factor (class 2.) See PTDBF1.                                                                                                    | PD (3,0)  |
| PTDEX2     | Database allow exchange operations (class 2.) See PTDEX1.                                                                                                    | C (1)     |
| PTDTS2     | Database type of transfer to auxiliary storage (class 2.) See PTDTS1.                                                                                                    | C (1)     |
| PTDBF3     | Database blocking factor (class 3.) See PTDBF1.                                                                                                    | PD (3,0)  |
| PTDEX3     | Database allow exchange operations (class 3.) See PTDEX1.                                                                                                    | C (1)     |
| PTDTS3     | Database type of transfer to auxiliary storage (class 3.) See PTDTS1.                                                                                                    | C (1)     |
| PTDBF4     | Database blocking factor (class 4.) See PTDBF1.                                                                                                    | PD (3,0)  |
| PTDEX4     | Database allow exchange operations (class 4.) See PTDEX1.                                                                                                    | C (1)     |
| PTDTS4     | Database type of transfer to auxiliary storage (class 4.) See PTDTS1.                                                                                                    | C (1)     |

Note:

For more information on pool tuning, see "Setting Up the System to Dynamically Adjust a Storage Pool for an Object (Expert Cache)" in the V4R4 Work Management

book (SC41-5306-03). You may also refer to the Work Management topic for new information about work management concepts and strategies.

### Performance data files: QAPMPOOLB

This data includes main storage pool file entries and lists the counters for system storage pools. For information about how Collection Services generates this file and where the data comes from, refer to system category and file relationships.

| Field Name | Description                                                                                                    | Attribute |
|------------|----------------------------------------------------------------------------------------------------|-----------|
| INTNUM     | Interval number: The nth sample database interval based on the start time specified in the Create Performance Data (CRTPFRDTA) command.                                                                                                    | PD (5,0)  |
| DTETIM     | Interval date (yymmdd) and time (hhmmss): The date and time of the sample interval.                                                                                                    | C (12)    |
| INTSEC     | Elapsed interval seconds: The number of seconds since the last sample interval.                                                                                                    | PD (7,0)  |
| DTECEN     | Century digit.                                                                                                    | C (1)     |
| PONBR      | Pool number: Specifies the unique identifier of this pool. The value is from 1 to 64.                                                                                                    | C (3)     |
| POACTL     | Pool activity level setting: The maximum number of processes that can be active in the machine at the same time.                                                                                                    | PD (5,0)  |
| POSIZ      | Pool size (in KB): The amount of main storage assigned to the pool.                                                                                                    | PD (9,0)  |
| PORES      | Pool reserved size (in KB): Specifies the amount of storage from the pool that is dedicated to machine functions.                                                                                                    | PD (9,0)  |
| PODBF      | Pool database faults: Total number of interruptions to processes (not necessarily assigned to this pool) that were required to transfer data into the pool to permit the MI instruction to process the database function.                                        | PD (11,0) |
| PONDBF     | Pool nondatabase faults: Total number of interruptions to processes (not necessarily assigned to this pool) that were required to transfer data into the pool to permit the MI instruction to process nondatabase functions.                                     | PD (11,0) |
| PODBPG     | Pool database pages read: Total number of pages of database data transferred from auxiliary storage to the pool to permit the instruction to run as a consequence of set access state, implicit access group movement, and internal machine actions.             | PD (11,0) |
| PONDPG     | Pool nondatabase pages read: Total number of pages of database data<br>transferred from auxiliary storage to the pool to permit the instruction to run as<br>a consequence of set access state, implicit access group movement, and<br>internal machine actions. | PD (11,0) |
| POAW       | Number of active to wait transitions: Total number of transitions by processes assigned to this pool from active state to wait state.                                                                                                    | PD (11,0) |
| POWI       | Number of wait to ineligible: Total number of transitions by processes assigned to this pool from wait state to ineligible state.                                                                                                    | PD (11,0) |
| POAI       | Number of active to ineligible: Total number of transitions by processes assigned to this pool from active state to ineligible state.                                                                                                    | PD (11,0) |

Note:

For more information on pool tuning, see "Setting Up the System to Dynamically Adjust a Storage Pool for an Object (Expert Cache)" in the V4R4 Work Management

book (SC41-5306-03). You may also refer to the Work Management topic for new information about work management concepts and strategies.

### Performance data files: QAPMPOOLT

This data includes main storage pool file entries and lists the tuning information for the storage pools. For information about how Collection Services generates this file and where the data comes from, refer to system category and file relationships.

| Field Name | Description                                                                                                    | Attribute |
|------------|----------------------------------------------------------------------------------------------------|-----------|
| INTNUM     | Interval number: The nth sample database interval based on the start time specified in the Create Performance Data (CRTPFRDTA) command.                                                                                                    | PD (5,0)  |
| DTETIM     | Interval date (yymmdd) and time (hhmmss): The date and time of the sample interval.                                                                                                    | C (12)    |
| INTSEC     | Elapsed interval seconds: The number of seconds since the last sample interval.                                                                                                    | PD (7,0)  |
| DTECEN     | Century digit.                                                                                                    | C (1)     |
| PONBR      | Pool number: Specifies the unique identifier of this pool. The value is from 1 to 64.                                                                                                    | C (3)     |
| PTTYPE     | <ul> <li>Type of tuning: The method used by the system to tune the storage pool:</li> <li>0 — No tuning</li> <li>1 — Static tuning</li> <li>2 — Dynamic tuning of transfers into main storage</li> <li>3 — Dynamic tuning of transfers into main storage and to auxiliary storage.</li> </ul>                                                                                                    | C (1)     |
| PTPAGE     | <ul> <li>Change page handling. The method used by the system to determine when to write changed pages to auxiliary storage:</li> <li>0 — Use the system default</li> <li>1 — Periodically transfer changed pages to auxiliary storage.</li> </ul>                                                                                                    | C (1)     |
| PTNDBF     | Non-database blocking factor. The amount of data (in KB) that should be<br>brought into main storage when a request is made to read non-database<br>objects from auxiliary storage.                                                                                                    | PD (3,0)  |
| PTDBF1     | Database blocking factor (class 1.) The amount of data (in KB) that should be brought into main storage when a request is made to read database objects from auxiliary storage.                                                                                                    | PD (3,0)  |
| PTDEX1     | <ul> <li>Database exchange operation type (class 1.) The exchange operation used to reduce the working set size.</li> <li>0 — Use the system default</li> <li>1 — Allow exchange operations</li> <li>2 — Disable exchange operations</li> <li>3 — Disable exchange operations.</li> <li>The data that already exists in main storage should be a good candidate to be replaced when additional storage is needed in the storage pool.</li> </ul> | C (1)     |

| Field Name | Description                                                                                                    | Attribute |
|------------|----------------------------------------------------------------------------------------------------|-----------|
| PTDTS1     | Database type of transfer to auxiliary storage (class 1.) The method the system uses to process a request to write an object to auxiliary storage. | C (1)     |
|            | 0 — Use the system default                                                                                                    |           |
|            | <ul> <li>1 — Purge object from main storage</li> </ul>                                                                                             |           |
|            | 2 — Write object to auxiliary storage                                                                                                    |           |
|            | <ul> <li>3 — Indicate object is a good candidate for replacement</li> </ul>                                                                        |           |
|            | <ul> <li>4 — Use the system page replacement algorithm.</li> </ul>                                                                                 |           |
| PTDBF2     | Database blocking factor (class 2.) See PTDBF1.                                                                                                    | PD (3,0)  |
| PTDEX2     | Database allow exchange operations (class 2.) See PTDEX1.                                                                                          | C (1)     |
| PTDTS2     | Database type of transfer to auxiliary storage (class 2.) See PTDTS1.                                                                              | C (1)     |
| PTDBF3     | Database blocking factor (class 3.) See PTDBF1.                                                                                                    | PD (3,0)  |
| PTDEX3     | Database allow exchange operations (class 3.) See PTDEX1.                                                                                          | C (1)     |
| PTDTS3     | Database type of transfer to auxiliary storage (class 3.) See PTDTS1.                                                                              | C (1)     |
| PTDBF4     | Database blocking factor (class 4.) See PTDBF1.                                                                                                    | PD (3,0)  |
| PTDEX4     | Database allow exchange operations (class 4.) See PTDEX1.                                                                                          | C (1)     |
| PTDTS4     | Database type of transfer to auxiliary storage (class 4.) See PTDTS1.                                                                              | C (1)     |

#### Note:

For more information on pool tuning, see "Setting Up the System to Dynamically Adjust a Storage Pool for an Object (Expert Cache)" in the V4R4 Work Management

### 

book (SC41-5306-03). You may also refer to the Work Management topic for new information about work management concepts and strategies.

### Performance data files: QAPMPPP

### ≫

This data includes the fields in the Point-to-Point Protocol (PPP) file. For information about how Collection Services generates this file and where the data comes from, refer to system category and file relationships.

| Field Name | Description                                                                                                    | Attribute  |
|------------|----------------------------------------------------------------------------------------------------|------------|
| INTNUM     | Interval number: The nth sample database interval based on the start time specified in the Create Performance Data (CRTPFRDTA) command. | PD (5,0)   |
| DTETIM     | Interval date (yymmdd) and time (hhmmss): The date and time of the sample interval.                                                     | C (12)     |
| INTSEC     | Elapsed interval seconds: The number of seconds since the last sample interval.                                                         | PD (7,0)   |
| DTECEN     | Century digit: where 0 indicates 19XX and 1 indicates 20XX.                                                                             | C (1)      |
| IOPRN      | IOP resource name                                                                                                    | C (10)     |
| PPTYPE     | The resource type of the IOP or adapter represented by this record.                                                                     | C (4)      |
| PPLND      | Line description: The name of the description for this line.                                                                            | C (10)     |
| PPLSP      | Line speed: The speed of the line in bits per second (bps).                                                                             | BIN (18,0) |

| Field Name | Description                                                                                                    | Attribute  |
|------------|----------------------------------------------------------------------------------------------------|------------|
| PPPRCL     | Protocol type: P for PPP.                                                                                                    | C (1)      |
| PPBTRN     | Bytes transmitted: The number of bytes transmitted including bytes transmitted again.                                                                                                   | BIN (18,0) |
| PPBRCV     | Bytes received: The number of bytes received including all bytes in frames that had any kind of error.                                                                                  | BIN (18,0) |
| PPFTRN     | Frames transmitted: The number of frames transmitted.                                                                                                    | BIN (18,0) |
| PPEFFR     | Error-free frames received: The number of frames received without errors.                                                                                                    | BIN (18,0) |
| PPFRIE     | Frames received in error: The number of frames received with one of the following errors: a frame check sequence error, an abnormal end, a receive overrun, or a frame truncated error. | BIN (9,0)  |
| PPIFR      | Invalid frames received: The number of frames received with a residue error (frame is not on a byte boundary).                                                                          | BIN (9,0)  |

# Performance data files: QAPMRESP

This data includes local workstation response time file entries and contains transaction information based on data collected within the local workstation controller. For information about how Collection Services generates this file and where the data comes from, refer to system category and file relationships.

| Field Name | Description                                                                                                    | Attribute |
|------------|----------------------------------------------------------------------------------------------------|-----------|
| INTNUM     | Interval number: The nth sample database interval based on the start time specified in the Create Performance Data (CRTPFRDTA) command.                                                                                                    | PD (5,0)  |
| DTETIM     | Interval date (yymmdd) and time (hhmmss): The date and time of the sample interval.                                                                                                    | C (12)    |
| INTSEC     | Elapsed interval seconds: The number of seconds since the last sample interval.                                                                                                    | PD (7,0)  |
| IOPRN      | IOP resource name.                                                                                                    | C(10)     |
| LRIOP      | Reserved.                                                                                                    | C (1)     |
| LRBKT1     | Transactions in first response time monitor bracket: The number of transactions<br>from 0 up to and including n seconds for this workstation during the snapshot<br>interval. The n value is the response time monitor 1 bracket upper limit, and is<br>specified on the Advanced Local Response Time Options dialog from the<br>Collection Services properties page within the iSeries Navigator interface. A<br>transaction is defined as the time from when the keyboard locked because the<br>Enter key or a function key was pressed to the time when the keyboard<br>unlocked because the display was refreshed | PD (7,0)  |
| LRBKT2     | Transactions in second response time monitor bracket: The number of transactions greater than the response time monitor 1 and up to and including response time monitor 2 limit.                                                                                                    | PD (7,0)  |
| LRBKT3     | Transactions in third response time monitor bracket: The number of transactions greater than the response time monitor 2 and up to and including response time monitor 3 limit.                                                                                                    | PD (7,0)  |
| LRBKT4     | Transactions in fourth response time monitor bracket: The number of transactions greater than the response time monitor 3 and up to and including response time monitor 4 limit.                                                                                                    | PD (7,0)  |
| LRBKT5     | Transactions in fifth response time monitor bracket: The number of transactions above (longer) than the response time monitor 4 limit.                                                                                                    | PD (7,0)  |
| LRPORT     | Workstation port number.                                                                                                    | PD (3,0)  |

| Field Name | Description                                                                                                    | Attribute |
|------------|----------------------------------------------------------------------------------------------------|-----------|
| LRSTN      | Workstation number.                                                                                                    | PD (3,0)  |
| LRTRNS     | The total of all the individual times for all exchanges measured and reported by this record including overflows (LRBKT5). The total time in seconds for all transactions. | PD (7,0)  |
| LRCUD      | Controller description name.                                                                                                    | C (10)    |

### Performance data files: QAPMRWS

The QAPMRWS file is created when the performance monitor database files are migrated with the Convert Performance Data (CVTPFRDTA) command to a newer release. Collection Services does not create this file. This data includes remote workstation response time file entries and contains transaction information based on data collected within the remote workstation controller.

| Field Name | Description                                                                                                    | Attribute |
|------------|----------------------------------------------------------------------------------------------------|-----------|
| INTNUM     | Interval number: The nth sample database interval based on the start time specified in the Create Performance Data (CRTPFRDTA) command.                                                                                                    | PD (5,0)  |
| DTETIM     | Interval date (yymmdd) and time (hhmmss): The date and time of the sample interval.                                                                                                    | C (12)    |
| INTSEC     | Elapsed interval seconds: The number of seconds during which these transactions occurred.                                                                                                    | PD (7,0)  |
| IOPRN      | IOP resource name.                                                                                                    | C (10)    |
| RWIOP      | Reserved                                                                                                    | C (1)     |
| RWBKT1     | Transactions in first response time monitor bracket: The number of transactions greater than 0 up to and including n seconds for this workstation during the snapshot interval. The n value is the upper limit for the first response time monitor bracket, and is specified on the Advanced Local Response Time Options dialog from the Collection Services properties page within the iSeries Navigator interface. A transaction is defined as the time from when the keyboard locked because the Enter key or a function key was pressed to the time the keyboard is unlocked because the display was refreshed. | PD (7,0)  |
| RWBKT2     | Transactions in second response time monitor bracket: The number of transactions greater than the response time monitor 1 and up to and including response time monitor 2 limit.                                                                                                    | PD (7,0)  |
| RWBKT3     | Transactions in third response time monitor bracket: The number of transactions greater than the response time monitor 2 and up to and including the response time monitor 3 limit.                                                                                                    | PD (7,0)  |
| RWBKT4     | Transactions in fourth response time monitor bracket: The number of transactions greater than the response time monitor 3 and up to and including the response time monitor 4 limit.                                                                                                    | PD (7,0)  |
| RWBKT5     | Transactions in fifth response time monitor bracket: The number of transactions longer than the limit for the response time monitor 4.                                                                                                    | PD (7,0)  |
| RWTRNS     | The total of all the individual times for all exchanges measured and reported by this record including overflows (RWBKT5). The total time in seconds for all transactions.                                                                                                    | PD (7,0)  |
| RWPORT     | Workstation port number.                                                                                                    | PD (3,0)  |
| RWSTN      | Workstation number for this port.                                                                                                    | PD (3,0)  |
| RWCUD      | Controller description: The name of the controller this workstation is attached to.                                                                                                    | C (10)    |
| RWLND      | Line description: Name of the communications line this workstation and its controller are attached to.                                                                                                    | C (10)    |

### Performance data files: QAPMSAP

This data contains service access point (SAP) file entries and lists the fields in the SAP file. SAP statistics are reported for active TRLAN, Ethernet, DDI, and frame relay line descriptions associated with TRLAN, Ethernet, DDI and Frame Relay ports, respectively. SAP statistics are also reported for ATM ports that support token-ring and Ethernet LAN emulation. For information about how Collection Services generates this file and where the data comes from, refer to system category and file relationships.

| Field Name | Description                                                                                                    | Attribute |
|------------|----------------------------------------------------------------------------------------------------|-----------|
| INTNUM     | Interval number: The nth sample database interval based on the start time specified in the Create Performance Data (CRTPFRDTA) command.                       | PD (5,0)  |
| DTETIM     | Interval date (yymmdd) and time (hhmmss): The date and time of the sample interval.                                                                           | C (12)    |
| INTSEC     | Elapsed interval seconds: The number of seconds since the last sample interval.                                                                               | PD (7,0)  |
| IOPRN      | IOP resource name.                                                                                                    | C(10)     |
| SCIOPI     | Reserved                                                                                                    | C (1)     |
| SCTYPE     | The resource type of the IOP or adapter represented by this record.                                                                                           | C (4)     |
| SCSSAP     | SSAP ID: The source SAP (SSAP) ID.                                                                                                    | C (2)     |
| SCLND      | Line description: The name of the description for the line containing the SAP listed above. For frame relay, this is the network interface (NWI) description. | C (10)    |
| SCLSPD     | Line speed: The speed of the line in bits per second (bps). For some lines, this value might change as time progresses.                                       | PD (11,0) |
| SCIRCV     | UI frames received: Total number of UI frames received at this SSAP.                                                                                          | PD (11,0) |
| SCIXMT     | UI frames transmitted: Total number of UI frames transmitted through this SSAP.                                                                               | PD (11,0) |
| SCBRCV     | UI bytes received: Total number of bytes received at this SSAP contained within a UI frame.                                                                   | PD (11,0) |
| SCBXMT     | UI bytes transmitted: Total number of bytes transmitted through this SSAP contained within a UI frame.                                                        | PD (11,0) |
| SCIDSC     | Number of UI frames received and discarded by this SSAP.                                                                                                    | PD (11,0) |
| SCPRCL     | Protocol types:<br>• E:Token-Ring<br>• F:DDI<br>• T:Ethernet                                                                                                  | C (1)     |
|            | Y:Frame Relay                                                                                                    |           |

### Performance data files: QAPMSNA

This table defines the fields in the Systems Network Architecture (SNA) file record. For information about how Collection Services generates this file and where the data comes from, refer to system category and file relationships.

| Field Name | Description                                                                                                    | Attribute |
|------------|----------------------------------------------------------------------------------------------------|-----------|
| INTNUM     | Interval number: The nth sample database interval based on the start time specified in the Create Performance Data (CRTPFRDTA) command. | PD (5,0)  |
| DTETIM     | Interval date (yymmdd) and time (hhmmss): The date and time of the sample interval.                                                     | C (12)    |

| INTSEC        | Elapsed interval seconds: The number of seconds since the last sample interval.                                                                                                    | PD (7,0)  |
|---------------|----------------------------------------------------------------------------------------------------|-----------|
| SCTLNM        | Controller description name.                                                                                                    | C (10)    |
| SLINNM        | Line description name.                                                                                                    | C (10)    |
| STSKNM        | T2 station I/O manager (SIOM) task name.                                                                                                    | C (6)     |
| SLIOMT        | Line I/O manager task name.                                                                                                    | C (6)     |
| SACPNM        | Adjacent control point (CP) name.                                                                                                    | C (8)     |
| SANWID        | Adjacent network ID.                                                                                                    | C (8)     |
| SAPPN         | APPN-capable (Y=yes, N=no).                                                                                                    | C (1)     |
| SCTYP         | Controller type (A=APPC, H=Host).                                                                                                    | C (1)     |
| SSMFS         | Send maximum frame size.                                                                                                    | PD (11,0) |
| SRMFS         | Receive maximum frame size.                                                                                                    | PD (11,0) |
| STLLBU        | Date (yymmdd) and time (hhmmss) when most recent connection was established with the adjacent system.                                                                                                    | C (12)    |
| SNLBU         | Number of times a connection has been established with the remote system.                                                                                                    | PD (11,0) |
| STACVO        | Cumulative elapsed time for automatically created and/or varied-on devices.                                                                                                    | PD (11,0) |
| SNACVO        | Number of automatically created and/or varied-on devices.                                                                                                    | PD (11,0) |
| SNADD         | Number of automatically deleted devices.                                                                                                    | PD (11,0) |
| SNWAIN        | Number of work activities coming in from other T2 SIOM tasks (for example, messages received).                                                                                                    | PD (11,0) |
| SNWAOU        | Number of work activities sent out to other T2 SIOM tasks (for example, messages received).                                                                                                    | PD (11,0) |
| The following | fields refer to end point session attributes:                                                                                                    |           |
| ENNSS         | Number of network priority sessions started.                                                                                                    | PD (11,0) |
| ENNSE         | Number of network priority sessions ended.                                                                                                    | PD (11,0) |
| ENNBB         | Number of request units with begin bracket sent and received for all network priority sessions.                                                                                                    | PD (11,0) |
| ENNEB         | Number of request units with end bracket sent and received for all network priority sessions.                                                                                                    | PD (11,0) |
| ENSPWT        | The cumulative wait time for all network priority sessions (in milliseconds) caused by session-level send messages. This wait time measures the amount of time application data was blocked (could not be sent) waiting for a pacing response to be received from the adjacent system. | PD (11,0) |
| ENSPNW        | Number of waits occurring for all network priority sessions for session-level send pacing. That is, the number of times application data was blocked (could not be sent) waiting for a pacing response to be received from the adjacent system.                                        | PD (11,0) |
| ENSPPW        | Number of potential waits occurring for all network priority sessions for session-level send pacing. This is the worst case that would occur if the sending of application data was delayed waiting for every pacing response sent by the adjacent system.                             | PD (11,0) |
| ENSPWS        | The cumulative window size for all network priority sessions for session-level send pacing. Each time a pacing response is received from the adjacent system on a network priority session, this count is increased by window size specified by the pacing response.                   | PD (11,0) |

| ENIPWT | The cumulative wait time for all network priority sessions (in milliseconds) for internal session-level pacing. That is, the number of times application data was blocked (could not be sent) waiting for data to be delivered to the adjacent system.                                       | PD (11,0) |
|--------|----------------------------------------------------------------------------------------------------|-----------|
| ENIPNW | Number of waits occurring for all network priority sessions for internal session-level pacing. That is, the number of times application data was blocked (could not be sent) waiting for data to be delivered to the adjacent system.                                                        | PD (11,0) |
| ENQNRE | Number of network priority request/response units entering the transmission priority queue.                                                                                                    | PD (11,0) |
| ENQLRE | Length of network priority request/response units entering the transmission priority queue.                                                                                                    | PD (11,0) |
| ENQNRL | Number of network priority request/response units leaving the transmission priority queue.                                                                                                    | PD (11,0) |
| ENQLRL | Length of network priority request/response units leaving the transmission priority queue.                                                                                                    | PD (11,0) |
| ENQTRR | Cumulative wait time in network transmission priority queue.                                                                                                    | PD (11,0) |
| ENNRUD | Number of network priority request/response units delivered to the adjacent system.                                                                                                    | PD (11,0) |
| ENLRUD | Length of network priority request/response units delivered to the adjacent system.                                                                                                    | PD (11,0) |
| ENTRUD | Cumulative service time to deliver a network priority request/response unit to the adjacent system.                                                                                                    | PD (11,0) |
| ENNRUR | Number of network priority request/response units received from the adjacent system.                                                                                                    | PD (11,0) |
| ENLRUR | Length of network priority request/response units received from the adjacent system.                                                                                                    | PD (11,0) |
| EHNSS  | Number of high priority sessions started                                                                                                    | PD (11,0) |
| EHNSE  | Number of high priority sessions ended                                                                                                    | PD (11,0) |
| EHNBB  | Number of request units with begin bracket sent and received for all high priority sessions                                                                                                    | PD (11,0) |
| EHNEB  | Number of request units with end bracket sent and received for all high priority sessions                                                                                                    | PD (11,0) |
| EHSPWT | The cumulative wait time for all high priority sessions (in milliseconds) caused<br>by session-level send messages. This wait time measures the amount of time<br>application data was blocked (could not be sent) waiting for a pacing response<br>to be received from the adjacent system. | PD (11,0) |
| EHSPNW | Number of waits occurring for all high priority sessions for session-level send pacing. That is, the number of times application data was blocked (could not be sent) waiting for a pacing response to be received from the adjacent system.                                                 | PD (11,0) |
| EHSPPW | Number of potential waits occurring for all high priority sessions for session-level send pacing. This is the worst case that would occur if the sending of application data was delayed waiting for every pacing response sent by the adjacent system.                                      | PD (11,0) |
| EHSPWS | The cumulative window size for all high priority sessions for session-level send pacing. Each time a pacing response is received from the adjacent system on a network priority session, this count is increased by window size specified by the pacing response.                            | PD (11,0) |
| EHIPWT | The cumulative wait time for all high priority sessions (in milliseconds) for internal session-level pacing. That is, the number of times application data was blocked (could not be sent) waiting for data to be delivered to the adjacent system.                                          | PD (11,0) |

|        | Number of waits occurring for all high priority sessions for internal session-level pacing. That is, the number of times application data was blocked (could not be sent) waiting for data to be delivered to the adjacent system.                                                   | PD (11,0) |
|--------|----------------------------------------------------------------------------------------------------|-----------|
| EHQNRE | Number of high priority request/response units entering the transmission priority queue.                                                                                                    | PD (11,0) |
| EHQLRE | Length of high priority request/response units entering the transmission priority queue.                                                                                                    | PD (11,0) |
| EHQNRL | Number of high priority request/response units leaving the transmission priority queue.                                                                                                    | PD (11,0) |
| EHQLRL | Length of high priority request/response units leaving the transmission priority queue.                                                                                                    | PD (11,0) |
| EHQTRR | Cumulative wait time in high transmission priority queue.                                                                                                    | PD (11,0) |
| EHNRUD | Number of high priority request/response units delivered to the adjacent system.                                                                                                    | PD (11,0) |
| EHLRUD | Length of high priority request/response units delivered to the adjacent system.                                                                                                    | PD (11,0) |
| EHTRUD | Cumulative service time to deliver a high priority request/response unit to the adjacent system.                                                                                                    | PD (11,0) |
| EHNRUR | Number of high priority request/response units received from the adjacent system.                                                                                                    | PD (11,0) |
| EHLRUR | Length of high priority request/response units received from the adjacent system.                                                                                                    | PD (11,0) |
| EMNSS  | Number of medium priority sessions started                                                                                                    | PD (11,0) |
| EMNSE  | Number of medium priority sessions ended                                                                                                    | PD (11,0) |
| EMNBB  | Number of request units with begin bracket sent and received for all medium priority sessions                                                                                                    | PD (11,0) |
| EMNEB  | Number of request units with end bracket sent and received for all medium priority sessions                                                                                                    | PD (11,0) |
| EMSPWT | The cumulative wait time for all medium priority sessions (in milliseconds) caused by session-level send messages. This wait time measures the amount of time application data was blocked (could not be sent) waiting for a pacing response to be received from the adjacent system | PD (11,0) |
| EMSPNW | Number of waits occurring for all medium priority sessions for session-level send pacing. That is, the number of times application data was blocked (could not be sent) waiting for a pacing response to be received from the adjacent system.                                       | PD (11,0) |
| EMSPPW | Number of potential waits occurring for all medium priority sessions for session-level send pacing. This is the worst case that would occur if the sending of application data was delayed waiting for every pacing response sent by the adjacent system.                            | PD (11,0) |
| EMSPWS | The cumulative window size for all medium priority sessions for session-level send pacing. Each time a pacing response is received from the adjacent system on a network priority session, this count is increased by window size specified by the pacing response.                  | PD (11,0) |
| EMIPWT | The cumulative wait time for all medium priority sessions (in milliseconds) for internal session-level pacing. That is, the number of times application data was blocked (could not be sent) waiting for data to be delivered to the adjacent system.                                | PD (11,0) |
| EMIPNW | Number of waits occurring for all medium priority sessions for internal session-level pacing. That is, the number of times application data was blocked (could not be sent) waiting for data to be delivered to the adjacent system.                                                 | PD (11,0) |
| EMQNRE | Number of medium priority request/response units entering the transmission priority queue.                                                                                                    | PD (11,0) |

| EMQLRE | Length of medium priority request/response units entering the transmission priority queue.                                                                                                    | PD (11,0) |
|--------|----------------------------------------------------------------------------------------------------|-----------|
| EMQNRL | Number of medium priority request/response units leaving the transmission priority queue.                                                                                                    | PD (11,0) |
| EMQLRL | Length of medium priority request/response units leaving the transmission priority queue.                                                                                                    | PD (11,0) |
| EMQTRR | Cumulative wait time in medium transmission priority queue.                                                                                                    | PD (11,0) |
| EMNRUD | Number of medium priority request/response units delivered to the adjacent system.                                                                                                    | PD (11,0) |
| EMLRUD | Length of medium priority request/response units delivered to the adjacent system.                                                                                                    | PD (11,0) |
| EMTRUD | Cumulative service time to deliver a medium priority request/response unit to the adjacent system.                                                                                                    | PD (11,0) |
| EMNRUR | Number of medium priority request/response units received from the adjacent system.                                                                                                    | PD (11,0) |
| EMLRUR | Length of medium priority request/response units received from the adjacent system.                                                                                                    | PD (11,0) |
| ELNSS  | Number of low priority sessions started                                                                                                    | PD (11,0) |
| ELNSE  | Number of low priority sessions ended.                                                                                                    | PD (11,0) |
| ELNBB  | Number of request units with begin bracket sent and received for all low priority sessions.                                                                                                    | PD (11,0) |
| ELNEB  | Number of request units with end bracket sent and received for all low priority sessions.                                                                                                    | PD (11,0) |
| ELSPWT | The cumulative wait time for all low priority sessions (in milliseconds) caused by session-level send messages. This wait time measures the amount of time application data was blocked (could not be sent) waiting for a pacing response to be received from the adjacent system | PD (11,0) |
| ELSPNW | Number of waits occurring for all low priority sessions for session-level send pacing. That is, the number of times application data was blocked (could not be sent) waiting for a pacing response to be received from the adjacent system.                                       | PD (11,0) |
| ELSPPW | Number of potential waits occurring for all low priority sessions for session-level send pacing. This is the worst case that would occur if the sending of application data was delayed waiting for every pacing response sent by the adjacent system.                            | PD (11,0) |
| ELSPWS | The cumulative window size for all low priority sessions for session-level send pacing. Each time a pacing response is received from the adjacent system on a network priority session, this count is increased by window size specified by the pacing response.                  | PD (11,0) |
| ELIPWT | The cumulative wait time for all low priority sessions (in milliseconds) for<br>internal session-level pacing. That is, the number of times application data was<br>blocked (could not be sent) waiting for data to be delivered to the adjacent<br>system.                       | PD (11,0) |
| ELIPNW | Number of waits occurring for all low priority sessions for internal session-level pacing. That is, the number of times application data was blocked (could not be sent) waiting for data to be delivered to the adjacent system.                                                 | PD (11,0) |
| ELQNRE | Number of low priority request/response units entering the transmission priority queue.                                                                                                    | PD (11,0) |
| ELQLRE | Length of low priority request/response units entering the transmission priority queue.                                                                                                    | PD (11,0) |
|        |                                                                                                    |           |

| ELQLRL        | Length of low priority request/response units leaving the transmission priority queue.                                                                                                    | PD (11,0) |
|---------------|----------------------------------------------------------------------------------------------------|-----------|
| ELQTRR        | Cumulative wait time in low transmission priority queue.                                                                                                    | PD (11,0) |
| ELNRUD        | Number of low priority request/response units delivered to the adjacent system.                                                                                                    | PD (11,0) |
| ELLRUD        | Length of low priority request/response units delivered to the adjacent system.                                                                                                    | PD (11,0) |
| ELTRUD        | Cumulative service time to deliver a low priority request/response unit to the adjacent system.                                                                                                    | PD (11,0) |
| ELNRUR        | Number of low priority request/response units received from the adjacent system.                                                                                                    | PD (11,0) |
| ELLRUR        | Length of low priority request/response units received from the adjacent system.                                                                                                    | PD (11,0) |
| The following | fields refer to intermediate sessions:                                                                                                    |           |
| INNSS         | Number of network priority sessions started                                                                                                    | PD (11,0) |
| INNSE         | Number of network priority sessions ended                                                                                                    | PD (11,0) |
| INNBB         | Number of request units with begin bracket sent and received for all network priority sessions                                                                                                    | PD (11,0) |
| INNEB         | Number of request units with end bracket sent and received for all network priority sessions                                                                                                    | PD (11,0) |
| INSPWT        | The cumulative wait time for all network priority sessions (in milliseconds) caused by session-level send messages. This wait time measures the amount of time application data was blocked (could not be sent) waiting for a pacing response to be received from the adjacent system. | PD (11,0) |
| INSPNW        | Number of waits occurring for all network priority sessions for session-level send pacing. That is, the number of times application data was blocked (could not be sent) waiting for a pacing response to be received from the adjacent system.                                        | PD (11,0) |
| INSPPW        | Number of potential waits occurring for all network priority sessions for session-level send pacing. This is the worst case that would occur if the sending of application data was delayed waiting for every pacing response sent by the adjacent system.                             | PD (11,0) |
| INSPWS        | The cumulative window size for all network priority sessions for session-level send pacing. Each time a pacing response is received from the adjacent system on a network priority session, this count is increased by window size specified by the pacing response.                   | PD (11,0) |
| INIPWT        | The cumulative wait time for all network priority sessions (in milliseconds) for internal session-level pacing. That is, the number of times application data was blocked (could not be sent) waiting for data to be delivered to the adjacent system.                                 | PD (11,0) |
| INIPNW        | Number of waits occurring for all network priority sessions for internal session-level pacing. That is, the number of times application data was blocked (could not be sent) waiting for data to be delivered to the adjacent system.                                                  | PD (11,0) |
| INQNRE        | Number of network priority request/response units entering the transmission priority queue.                                                                                                    | PD (11,0) |
| INQLRE        | Length of network priority request/response units entering the transmission priority queue.                                                                                                    | PD (11,0) |
| INQNRL        | Number of network priority request/response units leaving the transmission priority queue.                                                                                                    | PD (11,0) |
| INQLRL        | Length of network priority request/response units leaving the transmission priority queue.                                                                                                    | PD (11,0) |
| INQTRR        | Cumulative wait time in network transmission priority queue.                                                                                                    | PD (11,0) |

| INNRUD | Number of network priority request/response units delivered to the adjacent system.                                                                                                    | PD (11,0) |
|--------|----------------------------------------------------------------------------------------------------|-----------|
| INLRUD | Length of network priority request/response units delivered to the adjacent system.                                                                                                    | PD (11,0) |
| INTRUD | Cumulative service time to deliver a network priority request/response unit to the adjacent system.                                                                                                    | PD (11,0) |
| INNRUR | Number of network priority request/response units received from the adjacent system.                                                                                                    | PD (11,0) |
| INLRUR | Length of network priority request/response units received from the adjacent system.                                                                                                    | PD (11,0) |
| IHNSS  | Number of high priority sessions started.                                                                                                    | PD (11,0) |
| IHNSE  | Number of high priority sessions ended.                                                                                                    | PD (11,0) |
| IHNBB  | Number of request units with begin bracket sent and received for all high priority sessions.                                                                                                    | PD (11,0) |
| IHNEB  | Number of request units with end bracket sent and received for all high priority sessions.                                                                                                    | PD (11,0) |
| IHSPWT | The cumulative wait time for all high priority sessions (in milliseconds) caused<br>by session-level send messages. This wait time measures the amount of time<br>application data was blocked (could not be sent) waiting for a pacing response<br>to be received from the adjacent system. | PD (11,0) |
| IHSPNW | Number of waits occurring for all high priority sessions for session-level send pacing. That is, the number of times application data was blocked (could not be sent) waiting for a pacing response to be received from the adjacent system.                                                 | PD (11,0) |
| IHSPPW | Number of potential waits occurring for all high priority sessions for session-level send pacing. This is the worst case that would occur if the sending of application data was delayed waiting for every pacing response sent by the adjacent system.                                      | PD (11,0) |
| IHSPWS | The cumulative window size for all high priority sessions for session-level send pacing. Each time a pacing response is received from the adjacent system on a network priority session, this count is increased by window size specified by the pacing response.                            | PD (11,0) |
| IHIPWT | The cumulative wait time for all high priority sessions (in milliseconds) for internal session-level pacing. That is, the number of times application data was blocked (could not be sent) waiting for data to be delivered to the adjacent system.                                          | PD (11,0) |
| IHIPNW | Number of waits occurring for all high priority sessions for internal session-level pacing. That is, the number of times application data was blocked (could not be sent) waiting for data to be delivered to the adjacent system.                                                           | PD (11,0) |
| IHQNRE | Number of high priority request/response units entering the transmission priority queue.                                                                                                    | PD (11,0) |
| IHQLRE | Length of high priority request/response units entering the transmission priority queue.                                                                                                    | PD (11,0) |
| IHQNRL | Number of high priority request/response units leaving the transmission priority queue.                                                                                                    | PD (11,0) |
| IHQLRL | Length of high priority request/response units leaving the transmission priority queue.                                                                                                    | PD (11,0) |
| IHQTRR | Cumulative wait time in high transmission priority queue.                                                                                                    | PD (11,0) |
| IHNRUD | Number of high priority request/response units delivered to the adjacent system.                                                                                                    | PD (11,0) |
| IHLRUD | Length of high priority request/response units delivered to the adjacent system.                                                                                                    | PD (11,0) |

| IHTRUD | Cumulative service time to deliver a high priority request/response unit to the adjacent system.                                                                                                    | PD (11,0) |
|--------|----------------------------------------------------------------------------------------------------|-----------|
| IHNRUR | Number of high priority request/response units received from the adjacent system.                                                                                                    | PD (11,0) |
| IHLRUR | Length of high priority request/response units received from the adjacent system.                                                                                                    | PD (11,0) |
| IMNSS  | Number of medium priority sessions started.                                                                                                    | PD (11,0) |
| IMNSE  | Number of medium priority sessions ended.                                                                                                    | PD (11,0) |
| IMNBB  | Number of request units with begin bracket sent and received for all medium priority sessions.                                                                                                    | PD (11,0) |
| IMNEB  | Number of request units with end bracket sent and received for all medium priority sessions.                                                                                                    | PD (11,0) |
| IMSPWT | The cumulative wait time for all medium priority sessions (in milliseconds) caused by session-level send messages. This wait time measures the amount of time application data was blocked (could not be sent) waiting for a pacing response to be received from the adjacent system. | PD (11,0) |
| IMSPNW | Number of waits occurring for all medium priority sessions for session-level send pacing. That is, the number of times application data was blocked (could not be sent) waiting for a pacing response to be received from the adjacent system.                                        | PD (11,0) |
| IMSPPW | Number of potential waits occurring for all medium priority sessions for session-level send pacing. This is the worst case that would occur if the sending of application data was delayed waiting for every pacing response sent by the adjacent system.                             | PD (11,0) |
| IMSPWS | The cumulative window size for all medium priority sessions for session-level send pacing. Each time a pacing response is received from the adjacent system on a network priority session, this count is increased by window size specified by the pacing response.                   | PD (11,0) |
| IMIPWT | The cumulative wait time for all medium priority sessions (in milliseconds) for internal session-level pacing. That is, the number of times application data was blocked (could not be sent) waiting for data to be delivered to the adjacent system.                                 | PD (11,0) |
| IMIPNW | Number of waits occurring for all medium priority sessions for internal session-level pacing. That is, the number of times application data was blocked (could not be sent) waiting for data to be delivered to the adjacent system.                                                  | PD (11,0) |
| IMQNRE | Number of medium priority request/response units entering the transmission priority queue.                                                                                                    | PD (11,0) |
| IMQLRE | Length of medium priority request/response units entering the transmission priority queue.                                                                                                    | PD (11,0) |
| IMQNRL | Number of medium priority request/response units leaving the transmission priority queue.                                                                                                    | PD (11,0) |
| IMQLRL | Length of medium priority request/response units leaving the transmission priority queue.                                                                                                    | PD (11,0) |
| IMQTRR | Cumulative wait time in medium transmission priority queue.                                                                                                    | PD (11,0) |
| IMNRUD | Number of medium priority request/response units delivered to the adjacent system.                                                                                                    | PD (11,0) |
| IMLRUD | Length of medium priority request/response units delivered to the adjacent system.                                                                                                    | PD (11,0) |
| IMTRUD | Cumulative service time to deliver a medium priority request/response unit to the adjacent system.                                                                                                    | PD (11,0) |

| IMNRUR | Number of medium priority request/response units received from the adjacent                                                                                                    | PD (11,0) |
|--------|----------------------------------------------------------------------------------------------------|-----------|
| IMLRUR | system.           Length of medium priority request/response units received from the adjacent                                                                                                    | PD (11,0) |
|        | system.                                                                                                    |           |
| ILNSS  | Number of low priority sessions started.                                                                                                    | PD (11,0) |
| ILNSE  | Number of low priority sessions ended.                                                                                                    | PD (11,0) |
| ILNBB  | Number of request units with begin bracket sent and received for all low priority sessions.                                                                                                    | PD (11,0) |
| ILNEB  | Number of request units with end bracket sent and received for all low priority sessions.                                                                                                    | PD (11,0) |
| ILSPWT | The cumulative wait time for all low priority sessions (in milliseconds) caused by session-level send messages. This wait time measures the amount of time application data was blocked (could not be sent) waiting for a pacing response to be received from the adjacent system. | PD (11,0) |
| ILSPNW | Number of waits occurring for all low priority sessions for session-level send pacing. That is, the number of times application data was blocked (could not be sent) waiting for a pacing response to be received from the adjacent system.                                        | PD (11,0) |
| ILSPPW | Number of potential waits occurring for all low priority sessions for session-level send pacing. This is the worst case that would occur if the sending of application data was delayed waiting for every pacing response sent by the adjacent system.                             | PD (11,0) |
| ILSPWS | The cumulative window size for all low priority sessions for session-level send pacing. Each time a pacing response is received from the adjacent system on a network priority session, this count is increased by window size specified by the pacing response.                   | PD (11,0) |
| ILIPWT | The cumulative wait time for all low priority sessions (in milliseconds) for internal session-level pacing. That is, the number of times application data was blocked (could not be sent) waiting for data to be delivered to the adjacent system.                                 | PD (11,0) |
| ILIPNW | Number of waits occurring for all low priority sessions for internal session-level pacing. That is, the number of times application data was blocked (could not be sent) waiting for data to be delivered to the adjacent system.                                                  | PD (11,0) |
| ILQNRE | Number of low priority request/response units entering the transmission priority queue.                                                                                                    | PD (11,0) |
| ILQLRE | Length of low priority request/response units entering the transmission priority queue.                                                                                                    | PD (11,0) |
| ILQNRL | Number of low priority request/response units leaving the transmission priority queue.                                                                                                    | PD (11,0) |
| ILQLRL | Length of low priority request/response units leaving the transmission priority queue.                                                                                                    | PD (11,0) |
| ILQTRR | Cumulative wait time in low transmission priority queue.                                                                                                    | PD (11,0) |
| ILNRUD | Number of low priority request/response units delivered to the adjacent system.                                                                                                    | PD (11,0) |
| ILLRUD | Length of low priority request/response units delivered to the adjacent system.                                                                                                    | PD (11,0) |
| ILTRUD | Cumulative service time to deliver a low priority request/response unit to the adjacent system.                                                                                                    | PD (11,0) |
| ILNRUR | Number of low priority request/response units received from the adjacent system.                                                                                                    | PD (11,0) |
| ILLRUR | Length of low priority request/response units received from the adjacent system.                                                                                                    | PD (11,0) |

### Performance data files: QAPMSNADS

This table defines the fields in the the SNA distribution services (SNADS) files record. For information about how Collection Services generates this file and where the data comes from, refer to system category and file relationships.

| Field Name | Description                                                                                                    | Attribute |
|------------|----------------------------------------------------------------------------------------------------|-----------|
| INTNUM     | Interval number: The nth sample database interval based on the start time specified in the Create Performance Data (CRTPFRDTA) command.                                                                                                    | PD (5,0)  |
| DTETIM     | Interval date (yymmdd) and time (hhmmss): The date and time of the sample interval.                                                                                                    | C (12)    |
| INTSEC     | Elapsed interval seconds: The number of seconds since the last sample interval.                                                                                                    | PD (7,0)  |
| SNJNAM     | SNADS job name.                                                                                                    | C(10)     |
| SNJUSR     | SNADS job user.                                                                                                    | C(10)     |
| SNJNBR     | SNADS job number.                                                                                                    | C(6)      |
| SNFTYP     | <ul> <li>This is a SNADS function type indicating which SNADS function this job is running. The SNFTYP field is used to determine the type of activity that this SNADS job conducts.</li> <li>1 — SNADS router</li> <li>2 — SNADS receiver</li> <li>3 — SNADS sender</li> <li>8 — SNADS DLS Gate (Document Library Services)</li> <li>9 — SNADS RPDS Gate (VM/MVS bridge, SMTP, X.400)</li> </ul>             | PD(3,0)   |
| SNNTR      | Transaction count.                                                                                                    | PD(11,0)  |
| SNTRT      | Transaction time: The time from a distribution being put on the queue to the time processing that distribution within this job is completed.                                                                                                    | PD(11,0)  |
| SNRUT      | Resource usage time: The total time that distributions are processed, not including the time that they are waiting on the queue.                                                                                                    | PD(11,0)  |
| SNATN      | Active transitions: The number of transitions between waiting for conditions to be satisfied (a distribution to process) and starting to process a distribution.                                                                                                    | PD(11,0)  |
| SNERR      | Error count: Number of transactions that ended in error.                                                                                                    | PD(11,0)  |
| SNNRC      | Number of recipients: The number of recipients identified in the distribution.                                                                                                    | PD(11,0)  |
| SNFSO      | File server object (FSO) count: The number of transactions that required a data object or document to be processed.                                                                                                    | PD(11,0)  |
| SNFSOB     | FSO byte count: The size of the FSOs (data objects and documents) processed by transactions.                                                                                                    | PD (11,0) |
| SNFOC      | Fan-out count: The accumulated value of the number of distribution queues that received a copy of a distribution during routing. For a single distribution processed by the router, this value is the number of sender transactions (paths) the distribution will take leaving the system. This is the number of distribution copies that leave the system. (This field is only supported by the router job.) | PD (11,0) |
| SNLOC      | Set to '1' when a local delivery queue received a copy of the distribution during routing. This indicates that the local system was a destination for the distribution. (This field is only supported by the router job.)                                                                                                    | PD (11,0) |

## Performance data files: QAPMSTND

This data includes FDDI station file entries. This is the station counter file for distributed data interface (DDI) information. These fields are in the DDI station counter file. For information about how Collection Services generates this file and where the data comes from, refer to system category and file relationships.

| Field Name | Description                                                                                                    | Attribute |
|------------|----------------------------------------------------------------------------------------------------|-----------|
| INTNUM     | Interval number: The nth sample database interval based on the start time specified in the Create Performance Data (CRTPFRDTA) command.                            | PD (5,0)  |
| DTETIM     | Interval date (yymmdd) and time (hhmmss): The date and time of the sample interval.                                                                                | C (12)    |
| INTSEC     | Elapsed interval seconds: The number of seconds since the last sample interval.                                                                                    | PD (7,0)  |
| IOPRN      | IOP resource name.                                                                                                    | C(10)     |
| SDIOPI     | Reserved                                                                                                    | C (1)     |
| SDTYPE     | The resource type of the IOP or adapter represented by this record.                                                                                                | C (4)     |
| SDPCEP     | The provider connection end point (PCEP) ID.                                                                                                    | C (8)     |
| SDLND      | Line description: The name of the description for this line.                                                                                                    | C (10)    |
| SDSTNN     | Station name: The name of the station on this line.                                                                                                    | C (10)    |
| SDLSPD     | Line speed: The line speed expressed in bits per second (bps).                                                                                                    | PD (11,0) |
| SDTXMT     | Total number of Type II frames transmitted.                                                                                                    | PD (11,0) |
| SDTRCV     | Total number of Type II frames received.                                                                                                    | PD (11,0) |
| SDBXMT     | Total number of bytes transmitted in all I-frames.                                                                                                    | PD (11,0) |
| SDBRCV     | Total number of bytes received in all I-frames.                                                                                                    | PD (11,0) |
| SDIXMT     | Total number of I-frames transmitted.                                                                                                    | PD (11,0) |
| SDIRCV     | Total number of I-frames received.                                                                                                    | PD (11,0) |
| SDIREX     | Number of I-frames retransmitted.                                                                                                    | PD (11,0) |
| SDBREX     | Number of bytes retransmitted in I-frames.                                                                                                    | PD (11,0) |
| SDRNRX     | Number of receive-not-ready frames transmitted.                                                                                                    | PD (5,0)  |
| SDRNRR     | Number of receive-not-ready frames received.                                                                                                    | PD (5,0)  |
| SDFRMX     | Number of frame-reject frames transmitted.                                                                                                    | PD (5,0)  |
| SDFRMR     | Number of frame-reject frames received.                                                                                                    | PD (5,0)  |
| SDREJR     | Number of reject frames received.                                                                                                    | PD (5,0)  |
| SDREJX     | Number of reject frames transmitted.                                                                                                    | PD (5,0)  |
| SDSABX     | Number of set asynchronous balanced mode extended frames transmitted.                                                                                              | PD (5,0)  |
| SDSABR     | Number of set asynchronous balanced mode extended frames received.                                                                                                 | PD (5,0)  |
| SDDISX     | Number of disconnect frames transmitted.                                                                                                    | PD (5,0)  |
| SDDISR     | Number of disconnect frames received.                                                                                                    | PD (5,0)  |
| SDDMFX     | Number of disconnect mode frames transmitted.                                                                                                    | PD (5,0)  |
| SDDMFR     | Number of disconnect mode frames received.                                                                                                    | PD (5,0)  |
| SDN2RE     | N2 retries end count: This count is updated when the host has attempted to contact a station n times, and the T1 timer ended n times before the station responded. | PD (5,0)  |

| Field Name | Description                                                                                                    | Attribute |
|------------|----------------------------------------------------------------------------------------------------|-----------|
| SDT1TE     | T1 timer end count: Number of times the T1 timer ended. This count is updated when the host has attempted to contact a station n times, and the T1 timer ended n times before the station responded. | PD (5,0)  |
| SDTITE     | Ti timer end count: Number of times the Ti timer (inactivity timer) ended.                                                                                                    | PD (5,0)  |
| SDLBCT     | Local busy count: Number of times station entered local busy substate.                                                                                                    | PD (5,0)  |
| SDPRCL     | Protocol type: C for DDI.                                                                                                    | C (1)     |

# Performance data files: QAPMSTNE

This data includes Ethernet station file entries and lists the fields in the Ethernet station file. Ethernet LAN station statistics are reported for active Ethernet line descriptions that are associated with Ethernet ports and with ATM ports that support Ethernet LAN emulation. For information about how Collection Services generates this file and where the data comes from, refer to system category and file relationships.

| Field Name | Description                                                                                                    | Attribute |
|------------|----------------------------------------------------------------------------------------------------|-----------|
| INTNUM     | Interval number: The nth sample database interval based on the start time specified in the Create Performance Data (CRTPFRDTA) command. | PD (5,0)  |
| DTETIM     | Interval date (yymmdd) and time (hhmmss): The date and time of the sample interval.                                                     | C (12)    |
| INTSEC     | Elapsed interval seconds: The number of seconds since the last sample interval.                                                         | PD (7,0)  |
| IOPRN      | IOP resource name.                                                                                                    | C(10)     |
| STIOPI     | Reserved                                                                                                    | C (1)     |
| STTYPE     | The resource type of the IOP or adapter represented by this record.                                                                     | C (4)     |
| STPCEP     | The provider connection endpoint (PCEP) ID.                                                                                             | C (8)     |
| STLND      | Line description: The name of the description for this line.                                                                            | C (10)    |
| STSTNN     | Station name: The name of the station on this line.                                                                                     | C (10)    |
| STLSPD     | Line speed: The line speed expressed in bits per second (bps). For some lines, this value might change as time progresses.              | PD (11,0) |
| STTXMT     | Total number of Type II frames transmitted.                                                                                             | PD (11,0) |
| STTRCV     | Total number of Type II frames received.                                                                                                | PD (11,0) |
| STBXMT     | Total number of bytes transmitted in all I-frames.                                                                                      | PD (11,0) |
| STBRCV     | Total number of bytes received in all I-frames.                                                                                         | PD (11,0) |
| STIXMT     | Total number of I-frames transmitted.                                                                                                   | PD (11,0) |
| STIRCV     | Total number of I-frames received.                                                                                                    | PD (11,0) |
| STIREX     | Number of I-frames retransmitted.                                                                                                    | PD (11,0) |
| STBREX     | Number of bytes retransmitted in I-frames.                                                                                              | PD (11,0) |
| STRNRX     | Number of receive-not-ready frames transmitted.                                                                                         | PD (5,0)  |
| STRNRR     | Number of receive-not-ready frames received.                                                                                            | PD (5,0)  |
| STFRMX     | Number of frame-reject frames transmitted.                                                                                              | PD (5,0)  |
| STFRMR     | Number of frame-reject frames received.                                                                                                 | PD (5,0)  |
| STREJR     | Number of reject frames received.                                                                                                    | PD (5,0)  |
| STREJX     | Number of reject frames transmitted.                                                                                                    | PD (5,0)  |
| STSABX     | Number of set asynchronous balanced mode extended frames transmitted.                                                                   | PD (5,0)  |

| Field Name | Description                                                                                                    | Attribute |
|------------|----------------------------------------------------------------------------------------------------|-----------|
| STSABR     | Number of set asynchronous balanced mode extended frames received.                                                                                                    | PD (5,0)  |
| STDISX     | Number of disconnect frames transmitted.                                                                                                    | PD (5,0)  |
| STDISR     | Number of disconnect frames received.                                                                                                    | PD (5,0)  |
| STDMFX     | Number of disconnect mode frames transmitted.                                                                                                    | PD (5,0)  |
| STDMFR     | Number of disconnect mode frames received.                                                                                                    | PD (5,0)  |
| STN2RE     | N2 retries end count: This count is updated when the host has attempted to contact a station n times and n times the T1 timer ended before the station responded.                                   | PD (5,0)  |
| STT1TE     | T1 timer end count: Number of times the T1 timer ended. This count is updated when the host has attempted to contact a station n times and n times the T1 timer ended before the station responded. | PD (5,0)  |
| STTITE     | Ti timer end count: Number of times the Ti timer (inactivity timer) ended.                                                                                                    | PD (5,0)  |
| STLBCT     | Local busy count: Number of times station entered local busy substate.                                                                                                    | PD (5,0)  |
| STPRCL     | Protocol type: T for Ethernet network.                                                                                                    | C (1)     |

## Performance data files: QAPMSTNL

This data includes token-ring station file entries and lists the fields in the token-ring local area network (LAN) station file. Token-ring LAN station statistics are reported for active token-ring line descriptions that are associated with token-ring ports and with ATM ports that support token-ring LAN emulation. For information about how Collection Services generates this file and where the data comes from, refer to system category and file relationships.

| Field Name | Description                                                                                                    | Attribute |
|------------|----------------------------------------------------------------------------------------------------|-----------|
| INTNUM     | Interval number: The nth sample database interval based on the start time specified in the Create Performance Data (CRTPFRDTA) command. | PD (5,0)  |
| DTETIM     | Interval date (yymmdd) and time (hhmmss): The date and time of the sample interval.                                                     | C (12)    |
| INTSEC     | Elapsed interval seconds: The number of seconds since the last sample interval.                                                         | PD (7,0)  |
| IOPRN      | IOP resource name.                                                                                                    | C(10)     |
| SLIOPI     | Reserved                                                                                                    | C (1)     |
| SLTYPE     | The resource type of the IOP or adapter represented by this record.                                                                     | C (4)     |
| SLPCEP     | The provider connection end point (PCEP) ID.                                                                                            | C (8)     |
| SLLND      | Line description: The name of the description for this line.                                                                            | C (10)    |
| SLSTNN     | Station name: The name of the station on this line.                                                                                     | C (10)    |
| SLLSPD     | Line speed: The line speed expressed in bits per second (bps).                                                                          | PD (11,0) |
| SLTXMT     | Total number of Type II frames transmitted.                                                                                             | PD (11,0) |
| SLTRCV     | Total number of Type II frames received.                                                                                                | PD (11,0) |
| SLBXMT     | Total number of bytes transmitted in all I-frames.                                                                                      | PD (11,0) |
| SLBRCV     | Total number of bytes received in all I-frames.                                                                                         | PD (11,0) |
| SLIXMT     | Total number of I-frames transmitted.                                                                                                   | PD (11,0) |
| SLIRCV     | Total number of I-frames received.                                                                                                    | PD (11,0) |
| SLIREX     | Number of I-frames retransmitted.                                                                                                    | PD (11,0) |
| SLBREX     | Number of bytes retransmitted in I-frames.                                                                                              | PD (11,0) |

| Field Name | Description                                                                                                    | Attribute |
|------------|----------------------------------------------------------------------------------------------------|-----------|
| SLRNRX     | Number of receive-not-ready frames transmitted.                                                                                                    | PD (5,0)  |
| SLRNRR     | Number of receive-not-ready frames received.                                                                                                    | PD (5,0)  |
| SLFRMX     | Number of frame-reject frames transmitted.                                                                                                    | PD (5,0)  |
| SLFRMR     | Number of frame-reject frames received.                                                                                                    | PD (5,0)  |
| SLREJR     | Number of reject frames received.                                                                                                    | PD (5,0)  |
| SLREJX     | Number of reject frames transmitted.                                                                                                    | PD (5,0)  |
| SLSABX     | Number of set asynchronous balanced mode extended frames transmitted.                                                                                                    | PD (5,0)  |
| SLSABR     | Number of set asynchronous balanced mode extended frames received.                                                                                                    | PD (5,0)  |
| SLDISX     | Number of disconnect frames transmitted.                                                                                                    | PD (5,0)  |
| SLDISR     | Number of disconnect frames received.                                                                                                    | PD (5,0)  |
| SLDMFX     | Number of disconnect mode frames transmitted.                                                                                                    | PD (5,0)  |
| SLDMFR     | Number of disconnect mode frames received.                                                                                                    | PD (5,0)  |
| SLN2RE     | N2 retries end count: This count is updated when the host has attempted to contact a station n times and n times the T1 timer ended before the station responded.                                   | PD (5,0)  |
| SLT1TE     | T1 timer end count: Number of times the T1 timer ended. This count is updated when the host has attempted to contact a station n times and n times the T1 timer ended before the station responded. | PD (5,0)  |
| SLTITE     | Ti timer end count: Number of times the Ti timer (inactivity timer) ended.                                                                                                    | PD (5,0)  |
| SLLBCT     | Local busy count: Number of times station entered local busy substate.                                                                                                    | PD (5,0)  |
| SLPRCL     | Protocol type: E for token-ring network.                                                                                                    | C (1)     |

# Performance data files: **QAPMSTNY**

This data includes frame relay station file entries and lists the fields in the frame relay station file. For information about how Collection Services generates this file and where the data comes from, refer to system category and file relationships.

| Field Name | Description                                                                                                    | Attribute |
|------------|----------------------------------------------------------------------------------------------------|-----------|
| INTNUM     | Interval number: The nth sample database interval based on the start time specified in the Create Performance Data (CRTPFRDTA) command. | PD (5,0)  |
| DTETIM     | Interval date (yymmdd) and time (hhmmss): The date and time of the sample interval.                                                     | C (12)    |
| INTSEC     | Elapsed interval seconds: The number of seconds since the last sample interval.                                                         | PD (7,0)  |
| IOPRN      | IOP resource name.                                                                                                    | C(10)     |
| SYIOPI     | Reserved                                                                                                    | C (1)     |
| SYTYPE     | The resource type of the IOP or adapter represented by this record.                                                                     | C (4)     |
| SYPCEP     | The provider connection end point (PCEP) ID.                                                                                            | C (8)     |
| SYLND      | Network interface (NWI) description: The name of the description for this network interface.                                            | C (10)    |
| SYSTNN     | Station name: The name of the station on this line.                                                                                     | C (10)    |
| SYLSPD     | Line speed: The line speed expressed in bits per second (bps).                                                                          | PD (11,0) |
| SYTXMT     | Total number of Type II frames transmitted.                                                                                             | PD (11,0) |
| SYTRCV     | Total number of Type II frames received.                                                                                                | PD (11,0) |

| Field Name | Description                                                                                                    | Attribute |
|------------|----------------------------------------------------------------------------------------------------|-----------|
| SYBXMT     | Total number of bytes transmitted in all I-frames.                                                                                                    | PD (11,0) |
| SYBRCV     | Total number of bytes received in all I-frames.                                                                                                    | PD (11,0) |
| SYIXMT     | Total number of I-frames transmitted.                                                                                                    | PD (11,0) |
| SYIRCV     | Total number of I-frames received.                                                                                                    | PD (11,0) |
| SYIREX     | Number of I-frames retransmitted.                                                                                                    | PD (11,0) |
| SYBREX     | Number of bytes retransmitted in I-frames.                                                                                                    | PD (11,0) |
| SYRNRX     | Number of receive-not-ready frames transmitted.                                                                                                    | PD (5,0)  |
| SYRNRR     | Number of receive-not-ready frames received.                                                                                                    | PD (5,0)  |
| SYFRMX     | Number of frame-reject frames transmitted.                                                                                                    | PD (5,0)  |
| SYFRMR     | Number of frame-reject frames received.                                                                                                    | PD (5,0)  |
| SYREJR     | Number of reject frames received.                                                                                                    | PD (5,0)  |
| SYREJX     | Number of reject frames transmitted.                                                                                                    | PD (5,0)  |
| SYSABX     | Number of set asynchronous balanced mode extended frames transmitted.                                                                                                    | PD (5,0)  |
| SYSABR     | Number of set asynchronous balanced mode extended frames received.                                                                                                    | PD (5,0)  |
| SYDISX     | Number of disconnect frames transmitted.                                                                                                    | PD (5,0)  |
| SYDISR     | Number of disconnect frames received.                                                                                                    | PD (5,0)  |
| SYDMFX     | Number of disconnect mode frames transmitted.                                                                                                    | PD (5,0)  |
| SYDMFR     | Number of disconnect mode frames received.                                                                                                    | PD (5,0)  |
| SYN2RE     | N2 retries end count: This count is updated when the host has attempted to contact a station n times and n times the T1 timer ended before the station responded.                                   | PD (5,0)  |
| SYT1TE     | T1 timer end count: Number of times the T1 timer ended. This count is updated when the host has attempted to contact a station n times and n times the T1 timer ended before the station responded. | PD (5,0)  |
| SYTITE     | Ti timer end count: Number of times the Ti timer (inactivity timer) ended.                                                                                                    | PD (5,0)  |
| SYLBCT     | Local busy count: Number of times station entered local busy substate.                                                                                                    | PD (5,0)  |
| SYPRCL     | Protocol type: Y for frame relay.                                                                                                    | C (1)     |

### Performance data files: QAPMSYS and QAPMSYSL

The QAPMSYS file is created when the performance monitor database files are migrated with the Convert Performance Data (CVTPFRDTA) command to a newer release. Collection Services does not create this file. The QAMPSYSL file is provided for compatibility with the performance monitor and combines data from QAPMJSUM, QAPMSYSCPU, and QAPMSYSTEM files. This file is produced when all of these categories are requested from the Create Performance Data (CRTPFRDTA) command. This file contains system interval file entries.

The following terms are used in the field descriptions and are repeated for each group of jobs:

- Number of database read operations. Total number of physical read operations for database functions.
- Number of nondatabase read operations. Total number of physical read operations for nondatabase functions.
- Number of write operations. Total number of physical write operations.
- Number of print lines. Number of lines written by the program, which does not reflect what is actually printed. Spooled files can be ended or printed with multiple copies.

- Number of database writes/reads (logical). Number of times the database module was called, which does not include I/O operations to readers/writers or I/O operations caused by the Copy Spooled File (CPYSPLF) or Display Spooled File (DSPSPLF) command. If SEQONLY(\*YES) is in effect, these numbers show each block of records read or written, not the number of individual records read or written.
- Number of communications writes/reads (logical). These do not include remote workstation activity. They include only activity related to OS/400-ICF files when the I/O is for a communications device.

Users should note that blocked I/O is considered one I/O operation. For information about how Collection Services generates this file and where the data comes from, refer to system category and file relationships.

| Field Name | Description                                                                                                    | Attribute |
|------------|----------------------------------------------------------------------------------------------------|-----------|
| INTNUM     | Interval number: The nth sample database interval based on the start time specified in the Create Performance Data (CRTPFRDTA) command.                                                                                                    | PD (5,0)  |
| DTETIM     | Interval date (yymmdd) and time (hhmmss): The date and time of the sample interval.                                                                                                    | C (12)    |
| INTSEC     | Elapsed interval seconds: The number of seconds since the last sample interval.                                                                                                    | PD (7,0)  |
| SYDPGF     | Directory page faults: Number of times a page of the auxiliary storage directory was transferred to main storage for a look-up or an allocation operation.                                                                                                    | PD (11,0) |
| SYAPGF     | Access group member page faults: Number of times a page of an object<br>contained in an access group was transferred to main storage independently of<br>the access group. This transfer occurs when the containing access group was<br>purged, or because portions of the containing access group are displaced from<br>main storage. | PD (11,0) |
| SYMPGF     | Microcode page faults: Number of times a page of microcode was transferred to main storage.                                                                                                    | PD (11,0) |
| SYMCTR     | Microtask read operations: Number of transfers of one or more pages of data from auxiliary storage because of a microtask rather than a process.                                                                                                    | PD (11,0) |
| SYMCTW     | Microtask write operations: Number of transfers of one or more pages of data from main storage to auxiliary storage because of a microtask rather than a process.                                                                                                    | PD (11,0) |
| SYSASP     | System auxiliary storage pool space available: Number of bytes of space on auxiliary storage available for allocation in the system ASP that is not currently assigned to machine interface (MI) objects or internal machine functions.                                                                                                | PD (15,0) |
| SYPRMW     | Permanent data transferred from main storage: Number of 512-byte blocks of permanent data transferred from main storage to the system ASP in auxiliary storage since the last sample.                                                                                                    | PD (11,0) |
| SYXSRW     | Reserved                                                                                                    | PD (11,0) |
| SYEAOT     | Reserved                                                                                                    | PD (11,0) |
| SYEAOL     | Reserved                                                                                                    | PD (11,0) |
| SYBSYC     | Reserved                                                                                                    | PD (11,0) |
| SYSIZC     | Size count: Total number of size exceptions.                                                                                                    | PD (11,0) |
| SYDECD     | Decimal data count: Total number of decimal data exceptions.                                                                                                    | PD (11,0) |
| SYSEZC     | Seize count: Total number of seize waits.                                                                                                    | PD (11,0) |
| SYSZWT     | Seize/wait time in milliseconds.                                                                                                    | PD (11,0) |
| SYSYNL     | Synchronous lock conflict count.                                                                                                    | PD (11,0) |
| SYASYL     | Asynchronous lock conflict count.                                                                                                    | PD (11,0) |
| SYVFYC     | Verify count.                                                                                                    | PD (11,0) |

| Field Name | Description                                                                                                    | Attribute |
|------------|----------------------------------------------------------------------------------------------------|-----------|
| SYAUTH     | Authority look-up count.                                                                                                    | PD (11,0) |
| SYCHNB     | Reserved                                                                                                    | PD (11,0) |
| SYEXPN     | Total number of exceptions.                                                                                                    | PD (11,0) |
| SYLRT1     | Transactions in first response time monitor bracket: Total number of local<br>workstation transactions with response time less than the value of boundary 1<br>specified on the Advanced Local Response Time Options dialog from the<br>Collection Services properties page within the iSeries Navigator interface.                                              | PD (9,0)  |
| SYLRT2     | Transactions in second response time monitor bracket: Total number of local workstation transactions with response time less than the value of boundary 2 and greater than the value of boundary 1 specified on the Advanced Local Response Time Options dialog from the Collection Services properties page within the iSeries Navigator interface.             | PD (9,0)  |
| SYLRT3     | Transactions in third response time monitor bracket: Total number of local workstation transactions with response time less than the value of boundary 3 and greater than the value of boundary 2 specified on the Advanced Local Response Time Options dialog from the Collection Services properties page within the iSeries Navigator interface.              | PD (9,0)  |
| SYLRT4     | Transactions in fourth response time monitor bracket: Total number of local<br>workstation transactions with response time less than the value of boundary 4<br>and greater than the value of boundary 3 specified on the Advanced Local<br>Response Time Options dialog from the Collection Services properties page<br>within the iSeries Navigator interface. | PD (9,0)  |
| SYLRT5     | Transactions in fifth response time monitor bracket: Total number of local<br>workstation transactions with response time greater than the value of boundary<br>4 specified on the Advanced Local Response Time Options dialog from the<br>Collection Services properties page within the iSeries Navigator interface.                                           | PD (9,0)  |
| SDCPU      | Total processing unit time used (in milliseconds) by target distributed data management (DDM) job.                                                                                                    | PD (11,0) |
| SDRES1     | Reserved.                                                                                                    | PD (15,3) |
| SDRES2     | Reserved.                                                                                                    | PD (11,0) |
| SDPRTL     | Total number of print lines of all target DDM jobs.                                                                                                    | PD (11,0) |
| SDPRTP     | Total number of print pages of all target DDM jobs.                                                                                                    | PD (11,0) |
| SDSPD      | Total count of suspended time of target DDM jobs.                                                                                                    | PD (11,0) |
| SDRRT      | Total count of time a target DDM job waited during rerouting.                                                                                                    | PD (11,0) |
| SDNEW      | Number of new target DDM job.                                                                                                    | PD (11,0) |
| SDTERM     | Number of ended target DDM jobs.                                                                                                    | PD (11,0) |
| SDJBCT     | Number of DDM jobs.                                                                                                    | PD (11,0) |
| SDPDBR     | Total number of physical synchronous database reads by target DDM jobs.                                                                                                    | PD (11,0) |
| SDPNDB     | Total number of physical synchronous nondatabase reads by target DDM jobs.                                                                                                    | PD (11,0) |
| SDPWRT     | Total number of physical synchronous database and nondatabase writes by target DDM jobs.                                                                                                    | PD (11,0) |
| SDLDBR     | Total number of logical database reads by target DDM jobs.                                                                                                    | PD (11,0) |
| SDLDBW     | Total number of logical database writes by target DDM jobs.                                                                                                    | PD (11,0) |
| SDLDBU     | Total number of miscellaneous database operations by target DDM jobs.                                                                                                    | PD (11,0) |
| SDCMPT     | Total number of communications writes by target DDM jobs.                                                                                                    | PD (11,0) |
| SDCMGT     | Total number of communications reads by target DDM jobs.                                                                                                    | PD (11,0) |
| SDBRG      | Reserved                                                                                                    | PD (11,0) |

| Field Name | Description                                                                                                    | Attribute |
|------------|----------------------------------------------------------------------------------------------------|-----------|
| SDPRG      | Reserved                                                                                                    | PD (11,0) |
| SDNDW      | Number of synchronous nondatabase writes: Total number of synchronous physical nondatabase write operations for nondatabase functions by target DDM jobs.                                                                                                    | PD (11,0) |
| SDDBW      | Number of synchronous database writes: Total number of synchronous physical database write operations for database functions by target DDM jobs.                                                                                                    | PD (11,0) |
| SDANDW     | Number of asynchronous nondatabase writes: Total number of asynchronous physical nondatabase write operations for nondatabase functions by target DDM jobs.                                                                                                    | PD (11,0) |
| SDADBW     | Number of asynchronous database writes: Total number of asynchronous physical database write operations for database functions by target DDM jobs.                                                                                                    | PD (11,0) |
| SDANDR     | Number of asynchronous nondatabase reads: Total number of asynchronous physical nondatabase read operations for nondatabase functions by target DDM jobs.                                                                                                    | PD (11,0) |
| SDADBR     | Number of asynchronous database reads: Total number of asynchronous physical database read operations for database functions by target DDM jobs.                                                                                                    | PD (11,0) |
| SDPW       | Number of permanent writes by target DDM jobs.                                                                                                    | PD (11,0) |
| SDCS       | Reserved                                                                                                    | PD (11,0) |
| SDPAGF     | Number of PAG faults. Total number of times the program access group (PAG) was referred to by target DDM jobs, but was not in main storage. The Licensed Internal Code no longer uses process access groups for caching data. Because of this implementation, this field will always be 0 for more current releases. | PD (11,0) |
| SDEAO      | Reserved                                                                                                    | PD (11,0) |
| SDOBIN     | Number of binary overflows by target DDM jobs.                                                                                                    | PD (11,0) |
| SDODEC     | Number of decimal overflows by target DDM jobs.                                                                                                    | PD (11,0) |
| SDOFLP     | Number of floating point overflows by target DDM jobs.                                                                                                    | PD (11,0) |
| SDIPF      | Number of times a target distributed data management (DDM) job had a page fault on an address that was currently part of an auxiliary storage I/O operation.                                                                                                    | PD (11,0) |
| SDWIO      | Number of times a target distributed data management (DDM) job explicitly waited for outstanding asynchronous I/O operations to complete.                                                                                                    | PD (11,0) |
| SDSKSC     | DDM number of socket sends.                                                                                                    | PD (11,0) |
| SDSKBS     | DDM number of socket bytes sent.                                                                                                    | PD (11,0) |
| SDSKRC     | DDM number of socket receives.                                                                                                    | PD (11,0) |
| SDSKBR     | DDM number of socket bytes received.                                                                                                    | PD (11,0) |
| SDXRFR     | DDM stream file reads.                                                                                                    | PD (11,0) |
| SDXRFW     | DDM stream file writes.                                                                                                    | PD (11,0) |
| SDXSLR     | DDM file system symbolic link reads.                                                                                                    | PD (11,0) |
| SDXDYR     | DDM file system directory reads.                                                                                                    | PD (11,0) |
| SDDLCH     | DDM file system lookup cache hits.                                                                                                    | PD (11,0) |
| SDDLCM     | DDM file system lookup cache misses.                                                                                                    | PD (11,0) |
| SDSZWT     | DDM seize/wait time in milliseconds.                                                                                                    | PD (11,0) |
| SWCPU      | Total processing unit time (in milliseconds) used by iSeries Access applications.                                                                                                    | PD (11,0) |
| SWRES1     | Reserved.                                                                                                    | PD (15,3) |
| SWRES2     | Reserved.                                                                                                    | PD (11,0) |
| SWPRTL     | Total number of print lines of all iSeries Access application jobs.                                                                                                    | PD (11,0) |

| Field Name | Description                                                                                                    | Attribute |
|------------|----------------------------------------------------------------------------------------------------|-----------|
| SWPRTP     | Total number of print pages of all iSeries Access application jobs.                                                                                                    | PD (11,0) |
| SWSPD      | Total time iSeries Access application jobs were suspended.                                                                                                    | PD (11,0) |
| SWRRT      | Total time a iSeries Access applications job waited during rerouting.                                                                                                    | PD (11,0) |
| SWNEW      | Number of started iSeries Access application jobs.                                                                                                    | PD (11,0) |
| SWTERM     | Number of ended iSeries Access application jobs.                                                                                                    | PD (11,0) |
| SWJBCT     | Number of iSeries Access jobs.                                                                                                    | PD (11,0) |
| SWPDBR     | Total number of physical synchronous database reads by iSeries Access application jobs.                                                                                                    | PD (11,0) |
| SWPNDB     | Total number of physical synchronous nondatabase reads by iSeries Access application jobs.                                                                                                    | PD (11,0) |
| SWPWRT     | Total number of physical synchronous database and nondatabase writes by iSeries Access application jobs.                                                                                                    | PD (11,0) |
| SWLDBR     | Total number of logical database reads by iSeries Access application jobs.                                                                                                    | PD (11,0) |
| SWLDBW     | Total number of logical database writes by iSeries Access application jobs.                                                                                                    | PD (11,0) |
| SWLDBU     | Total number of miscellaneous database operations by iSeries Access application jobs.                                                                                                    | PD (11,0) |
| SWCMPT     | Total number of communications writes by iSeries Access application jobs.                                                                                                    | PD (11,0) |
| SWCMGT     | Total number of communications reads by iSeries Access application jobs.                                                                                                    | PD (11,0) |
| SWBRG      | Reserved                                                                                                    | PD (11,0) |
| SWPRG      | Reserved                                                                                                    | PD (11,0) |
| SWNDW      | Number of synchronous nondatabase writes: Total number of synchronous physical nondatabase write operations for nondatabase functions by iSeries Access applications.                                                                                                    | PD (11,0) |
| SWDBW      | Number of synchronous database writes: Total number of synchronous physical database write operations for database functions by iSeries Access applications.                                                                                                    | PD (11,0) |
| SWANDW     | Number of asynchronous nondatabase writes: Total number of asynchronous physical nondatabase write operations for nondatabase functions by iSeries Access applications.                                                                                                    | PD (11,0) |
| SWADBW     | Number of asynchronous database writes: Total number of asynchronous physical database write operations for database functions by iSeries Access applications.                                                                                                    | PD (11,0) |
| SWANDR     | Number of asynchronous nondatabase reads: Total number of asynchronous physical nondatabase read operations for nondatabase functions by iSeries Access applications.                                                                                                    | PD (11,0) |
| SWADBR     | Number of asynchronous database reads: Total number of asynchronous physical database read operations for database functions by iSeries Access applications.                                                                                                    | PD (11,0) |
| SWPW       | Number of permanent writes by Client Access applications.                                                                                                    | PD (11,0) |
| SWCS       | Reserved                                                                                                    | PD (11,0) |
| SWPAGF     | Number of PAG faults. Total number of times the program access group (PAG) was referred to by Client Access applications, but was not in main storage. The Licensed Internal Code no longer uses process access groups for caching data. Because of this implementation, this field will always be 0 for more current releases. | PD (11,0) |
| SWEAO      | Reserved                                                                                                    | PD (11,0) |
| SWOBIN     | Number of binary overflows by Client Access applications.                                                                                                    | PD (11,0) |

| Field Name | Description                                                                                                    | Attribute |
|------------|----------------------------------------------------------------------------------------------------|-----------|
| SWODEC     | Number of decimal overflows by Client Access applications.                                                                                     | PD (11,0) |
| SWOFLP     | Number of floating point overflows by iSeries Access applications.                                                                             | PD (11,0) |
| SWIPF      | Number of times a iSeries Access application job had a page fault on an address that was currently part of an auxiliary storage I/O operation. | PD (11,0) |
| SWWIO      | Number of times a iSeries Access application job explicitly waited for outstanding asynchronous I/O operations to complete.                    | PD (11,0) |
| SWSKSC     | iSeries Access number of socket sends.                                                                                                    | PD (11,0) |
| SWSKBS     | iSeries Access number of socket bytes sent.                                                                                                    | PD (11,0) |
| SWSKRC     | iSeries Access number of socket receives.                                                                                                    | PD (11,0) |
| SWSKBR     | iSeries Access number of socket bytes received.                                                                                                | PD (11,0) |
| SWXRFR     | iSeries Access stream file reads.                                                                                                    | PD (11,0) |
| SWXRFW     | iSeries Access stream file writes.                                                                                                    | PD (11,0) |
| SWXSLR     | iSeries Access file system symbolic link reads.                                                                                                | PD (11,0) |
| SWXDYR     | iSeries Access file system directory reads.                                                                                                    | PD (11,0) |
| SWDLCH     | iSeries Access file system lookup cache hits.                                                                                                  | PD (11,0) |
| SWDLCM     | iSeries Access file system lookup cache misses.                                                                                                | PD (11,0) |
| SWSZWT     | iSeries Access seize/wait time in milliseconds.                                                                                                | PD (11,0) |
| SPCPU      | Total processing unit time (in milliseconds) used by pass-through target jobs.                                                                 | PD (11,0) |
| SPRES1     | Total transaction time by pass-through target jobs.                                                                                            | PD (15,3) |
| SPRES2     | Total number of transactions by pass-through target jobs.                                                                                      | PD (11,0) |
| SPPRTL     | Total number of print lines of all pass-through target jobs.                                                                                   | PD (11,0) |
| SPPRTP     | Total number of print pages of all pass-through target jobs.                                                                                   | PD (11,0) |
| SPSPD      | Total count of suspended time of pass-through target jobs.                                                                                     | PD (11,0) |
| SPRRT      | Total count of time a pass-through target job waited during rerouting.                                                                         | PD (11,0) |
| SPNEW      | Number of started pass-through target jobs.                                                                                                    | PD (11,0) |
| SPTERM     | Number of ended pass-through target jobs.                                                                                                    | PD (11,0) |
| SPJBCT     | Number of pass-through jobs.                                                                                                    | PD (11,0) |
| SPPDBR     | Total number of physical synchronous database reads by pass-through target jobs.                                                               | PD (11,0) |
| SPPNDB     | Total number of physical synchronous nondatabase reads by pass-through target jobs.                                                            | PD (11,0) |
| SPPWRT     | Total number of physical synchronous database and nondatabase writes by pass-through target jobs.                                              | PD (11,0) |
| SPLDBR     | Total number of logical database reads by pass-through target jobs.                                                                            | PD (11,0) |
| SPLDBW     | Total number of logical database writes by pass-through target jobs.                                                                           | PD (11,0) |
| SPLDBU     | Total number of miscellaneous database operations by pass-through target jobs.                                                                 | PD (11,0) |
| SPCMPT     | Total number of communications writes by pass-through target jobs.                                                                             | PD (11,0) |
| SPCMGT     | Total number of communications reads by pass-through target jobs.                                                                              | PD (11,0) |
| SPBRG      | Reserved                                                                                                    | PD (11,0) |
| SPPRG      | Reserved                                                                                                    | PD (11,0) |

| Field Name | Description                                                                                                    | Attribute |
|------------|----------------------------------------------------------------------------------------------------|-----------|
| SPNDW      | Number of synchronous nondatabase writes: Total number of synchronous physical nondatabase write operations for nondatabase functions by pass-through target jobs.                                                                                                    | PD (11,0) |
| SPDBW      | Number of synchronous database writes: Total number of synchronous physical database write operations for database functions by pass-through target jobs.                                                                                                    | PD (11,0) |
| SPANDW     | Number of asynchronous nondatabase writes: Total number of asynchronous physical nondatabase write operations for nondatabase functions by pass-through target jobs.                                                                                                    | PD (11,0) |
| SPADBW     | Number of asynchronous database writes: Total number of asynchronous physical database write operations for database functions by pass-through target jobs.                                                                                                    | PD (11,0) |
| SPANDR     | Number of asynchronous nondatabase reads: Total number of asynchronous physical nondatabase read operations for nondatabase functions by pass-through target jobs.                                                                                                    | PD (11,0) |
| SPADBR     | Number of asynchronous database reads: Total number of asynchronous physical database read operations for database functions by pass-through target jobs.                                                                                                    | PD (11,0) |
| SPPW       | Number of permanent writes by pass-through target jobs.                                                                                                    | PD (11,0) |
| SPCS       | Reserved                                                                                                    | PD (11,0) |
| SPPAGF     | Number of PAG faults: Total number of times the program access group (PAG) was referred to by pass-through target jobs, but was not in main storage. The Licensed Internal Code no longer uses process access groups for caching data. Because of this implementation, this field will always be 0 for more current releases. | PD (11,0) |
| SPEAO      | Reserved                                                                                                    | PD (11,0) |
| SPOBIN     | Number of binary overflows by pass-through target jobs.                                                                                                    | PD (11,0) |
| SPODEC     | Number of decimal overflows by pass-through target jobs.                                                                                                    | PD (11,0) |
| SPOFLP     | Number of floating point overflows by pass-through target jobs.                                                                                                    | PD (11,0) |
| SPIPF      | Number of times a pass-through target job had a page fault on an address that was currently part of an auxiliary storage I/O operation.                                                                                                    | PD (11,0) |
| SPWIO      | Number of times a pass-through target job explicitly waited for outstanding asynchronous I/O operations to complete.                                                                                                    | PD (11,0) |
| SPSKSC     | Passthrough number of socket sends.                                                                                                    | PD (11,0) |
| SPSKBS     | Passthrough number of socket bytes sent.                                                                                                    | PD (11,0) |
| SPSKRC     | Passthrough number of socket receives.                                                                                                    | PD (11,0) |
| SPSKBR     | Passthrough number of socket bytes received.                                                                                                    | PD (11,0) |
| SPXRFR     | Passthrough stream file reads.                                                                                                    | PD (11,0) |
| SPXRFW     | Passthrough stream file writes.                                                                                                    | PD (11,0) |
| SPXSLR     | Passthrough file system symbolic link reads.                                                                                                    | PD (11,0) |
| SPXDYR     | Passthrough file system directory reads.                                                                                                    | PD (11,0) |
| SPDLCH     | Passthrough file system lookup cache hits.                                                                                                    | PD (11,0) |
| SPDLCM     | Passthrough file system lookup cache misses.                                                                                                    | PD (11,0) |
| SPSZWT     | Passthrough seize/wait time in milliseconds.                                                                                                    | PD (11,0) |
| SMCPU      | Total processing unit time (in milliseconds) used by multiple requester terminal (MRT) jobs (System/36 environment only).                                                                                                    | PD (11,0) |
| SMRES1     | Reserved.                                                                                                    | PD (15,3) |

| Field Name | Description                                                                                                    | Attribute |
|------------|----------------------------------------------------------------------------------------------------|-----------|
| SMRES2     | Reserved.                                                                                                    | PD (11,0) |
| SMPRTL     | Total number of print lines of all MRT jobs (System/36 environment only).                                                                                                    | PD (11,0) |
| SMPRTP     | Total number of print pages of all MRT jobs (System/36 environment only).                                                                                                    | PD (11,0) |
| SMSPD      | Total time MRT jobs (System/36 environment only) were suspended.                                                                                                    | PD (11,0) |
| SMRRT      | Total time a MRT job (System/36 environment only) waited during rerouting.                                                                                                    | PD (11,0) |
| SMNEW      | Number of started MRT jobs (System/36 environment only).                                                                                                    | PD (11,0) |
| SMTERM     | Number of ended MRT jobs (System/36 environment only).                                                                                                    | PD (11,0) |
| SMJBCT     | Number of MRT jobs (System/36 environment only).                                                                                                    | PD (11,0) |
| SMPDBR     | Total number of physical synchronous database reads by MRT jobs (System/36 environment only).                                                                                     | PD (11,0) |
| SMPNDB     | Total number of physical synchronous nondatabase reads by MRT jobs (System/36 environment only).                                                                                  | PD (11,0) |
| SMPWRT     | Total number of physical synchronous database and nondatabase writes by MRT jobs (System/36 environment only).                                                                    | PD (11,0) |
| SMLDBR     | Total number of logical database reads by MRT jobs (System/36 environment only).                                                                                                  | PD (11,0) |
| SMLDBW     | Total number of logical database writes by MRT jobs (System/36 environment only).                                                                                                 | PD (11,0) |
| SMLDBU     | Total number of miscellaneous database operations by MRT jobs (System/36 environment only).                                                                                       | PD (11,0) |
| SMCMPT     | Total number of communications writes by MRT jobs (System/36 environment only).                                                                                                   | PD (11,0) |
| SMCMGT     | Total number of communications reads by MRT jobs (System/36 environment only).                                                                                                    | PD (11,0) |
| SMBRG      | Reserved                                                                                                    | PD (11,0) |
| SMPRG      | Reserved                                                                                                    | PD (11,0) |
| SMNDW      | Number of synchronous nondatabase writes: Total number of synchronous physical nondatabase write operations for nondatabase functions by MRT jobs (System/36 environment only).   | PD (11,0) |
| SMDBW      | Number of synchronous database writes: Total number of synchronous physical database write operations for database functions by MRT jobs (System/36 environment only).            | PD (11,0) |
| SMANDW     | Number of asynchronous nondatabase writes: Total number of asynchronous physical nondatabase write operations for nondatabase functions by MRT jobs (System/36 environment only). | PD (11,0) |
| SMADBW     | Number of asynchronous database writes: Total number of asynchronous physical database write operations for database functions by MRT jobs (System/36 environment only).          | PD (11,0) |
| SMANDR     | Number of asynchronous nondatabase reads: Total number of asynchronous physical nondatabase read operations for nondatabase functions by MRT jobs (System/36 environment only).   | PD (11,0) |
| SMADBR     | Number of asynchronous database reads: Total number of asynchronous physical database read operations for database functions by MRT jobs (System/36 environment only).            | PD (11,0) |
| SMPW       | Number of permanent writes by MRT jobs (System/36 environment only).                                                                                                    | PD (11,0) |
| SMCS       | Reserved                                                                                                    | PD (11,0) |

| Field Name | Description                                                                                                    | Attribute |
|------------|----------------------------------------------------------------------------------------------------|-----------|
| SMPAGF     | Number of PAG faults: Total number of times the program access group (PAG) was referred to by MRT jobs (System/36 environment only), but was not in main storage. The Licensed Internal Code no longer uses process access groups for caching data. Because of this implementation, this field will always be 0 for more current releases. | PD (11,0) |
| SMEAO      | Reserved                                                                                                    | PD (11,0) |
| SMOBIN     | Number of binary overflows by MRT jobs (System/36 environment only).                                                                                                    | PD (11,0) |
| SMODEC     | Number of decimal overflows by MRT jobs (System/36 environment only).                                                                                                    | PD (11,0) |
| SMOFLP     | Number of floating point overflows by MRT jobs (System/36 environment only).                                                                                                    | PD (11,0) |
| SMIPF      | Number of times a MRT job (System/36 environment only) had a page fault on an address that was currently part of an auxiliary storage I/O operation.                                                                                                    | PD (11,0) |
| SMWIO      | Number of times a MRT job (System/36 environment only) explicitly waited for outstanding asynchronous I/O operations to complete.                                                                                                    | PD (11,0) |
| SMSKSC     | MRTS Number of socket sends.                                                                                                    | PD (11,0) |
| SMSKBS     | MRTS Number of socket bytes sent.                                                                                                    | PD (11,0) |
| SMSKRC     | MRTS Number of socket receives.                                                                                                    | PD (11,0) |
| SMSKBR     | MRTS Number of socket bytes received.                                                                                                    | PD (11,0) |
| SMXRFR     | MRTS stream file reads.                                                                                                    | PD (11,0) |
| SMXRFW     | MRTS stream file writes.                                                                                                    | PD (11,0) |
| SMXSLR     | MRTS file system symbolic link reads.                                                                                                    | PD (11,0) |
| SMXDYR     | MRTS file system directory reads.                                                                                                    | PD (11,0) |
| SMDLCH     | MRTS file system lookup cache hits.                                                                                                    | PD (11,0) |
| SMDLCM     | MRTS file system lookup cache misses.                                                                                                    | PD (11,0) |
| SMSZWT     | MRTS seize/wait time in milliseconds.                                                                                                    | PD (11,0) |
| S6CPU      | Total processing unit time (in milliseconds) used by System/36 environment jobs.                                                                                                    | PD (11,0) |
| S6TRNT     | Total response time.                                                                                                    | PD (15,3) |
| S6TRNS     | Number of transactions.                                                                                                    | PD (11,0) |
| S6PRTL     | Total number of print lines of all System/36 environment jobs.                                                                                                    | PD (11,0) |
| S6PRTP     | Total number of print pages of all System/36 environment jobs.                                                                                                    | PD (11,0) |
| S6SPD      | Total time System/36 environment jobs were suspended.                                                                                                    | PD (11,0) |
| S6RRT      | Total time a System/36 environment job waited during rerouting.                                                                                                    | PD (11,0) |
| S6NEW      | Number of started System/36 environment jobs.                                                                                                    | PD (11,0) |
| S6TERM     | Number of ended System/36 environment jobs.                                                                                                    | PD (11,0) |
| S6JBCT     | Number of System/36 environment jobs.                                                                                                    | PD (11,0) |
| S6PDBR     | Total number of physical synchronous database reads by System/36 environment jobs.                                                                                                    | PD (11,0) |
| S6PNDB     | Total number of physical synchronous nondatabase reads by System/36 environment jobs.                                                                                                    | PD (11,0) |
| S6PWRT     | Total number of physical synchronous database and nondatabase writes by System/36 environment jobs.                                                                                                    | PD (11,0) |
| S6LDBR     | Total number of logical database reads by System/36 environment jobs.                                                                                                    | PD (11,0) |
| S6LDBW     | Total number of logical database writes by System/36 environment jobs.                                                                                                    | PD (11,0) |

| Field Name | Description                                                                                                    | Attribute |
|------------|----------------------------------------------------------------------------------------------------|-----------|
| S6LDBU     | Total number of miscellaneous database operations by System/36 environment jobs.                                                                                                    | PD (11,0) |
| S6CMPT     | Total number of communications writes by System/36 environment jobs.                                                                                                    | PD (11,0) |
| S6CMGT     | Total number of communications reads by System/36 environment jobs.                                                                                                    | PD (11,0) |
| S6BRG      | Reserved                                                                                                    | PD (11,0) |
| S6PRG      | Reserved                                                                                                    | PD (11,0) |
| S6NDW      | Number of synchronous nondatabase writes: Total number of synchronous physical nondatabase write operations for nondatabase functions by System/36 environment jobs.                                                                                                    | PD (11,0) |
| S6DBW      | Number of synchronous database writes: Total number of synchronous physical database write operations for database functions by System/36 environment jobs.                                                                                                    | PD (11,0) |
| S6ANDW     | Number of asynchronous nondatabase writes: Total number of asynchronous physical nondatabase write operations for nondatabase functions by System/36 environment jobs.                                                                                                    | PD (11,0) |
| S6ADBW     | Number of asynchronous database writes: Total number of asynchronous physical database write operations for database functions by System/36 environment jobs.                                                                                                    | PD (11,0) |
| S6ANDR     | Number of asynchronous nondatabase reads: Total number of asynchronous physical nondatabase read operations for nondatabase functions by System/36 environment jobs.                                                                                                    | PD (11,0) |
| S6ADBR     | Number of asynchronous database reads: Total number of asynchronous physical database read operations for database functions by System/36 environment jobs.                                                                                                    | PD (11,0) |
| S6PW       | Number of permanent writes by System/36 environment jobs.                                                                                                    | PD (11,0) |
| S6CS       | Reserved                                                                                                    | PD (11,0) |
| S6PAGF     | Number of PAG faults: Total number of times the program access group (PAG) was referred to by System/36 environment jobs, but was not in main storage. The Licensed Internal Code no longer uses process access groups for caching data. Because of this implementation, this field will always be 0 for more current releases. | PD (11,0) |
| S6EAO      | Reserved                                                                                                    | PD (11,0) |
| S6OBIN     | Number of binary overflows by System/36 environment jobs.                                                                                                    | PD (11,0) |
| S6ODEC     | Number of decimal overflows by System/36 environment jobs.                                                                                                    | PD (11,0) |
| S6OFLP     | Number of floating point overflows by System/36 environment jobs.                                                                                                    | PD (11,0) |
| S6IPF      | Number of times a System/36 environment job had a page fault on an address that was currently part of an auxiliary storage I/O operation.                                                                                                    | PD (11,0) |
| S6WIO      | Number of times a System/36 environment job explicitly waited for outstanding asynchronous I/O operations to complete.                                                                                                    | PD (11,0) |
| S6SKSC     | S36E number of socket sends.                                                                                                    | PD (11,0) |
| S6SKBS     | S36E number of socket bytes sent.                                                                                                    | PD (11,0) |
| S6SKRC     | S36E number of socket receives.                                                                                                    | PD (11,0) |
| S6SKBR     | S36E number of socket bytes received.                                                                                                    | PD (11,0) |
| S6XRFR     | S36E file system directory reads.                                                                                                    | PD (11,0) |
| S6XRFW     | S36E file system directory writes.                                                                                                    | PD (11,0) |
| S6XSLR     | S36E file system symbolic link reads.                                                                                                    | PD (11,0) |
| S6XDYR     | S36E directory stream file reads.                                                                                                    | PD (11,0) |

| Field Name | Description                                                                                                    | Attribute |
|------------|----------------------------------------------------------------------------------------------------|-----------|
| S6DLCH     | S36E file system lookup cache hits.                                                                                                    | PD (11,0) |
| S6DLCM     | S36E file system lookup cache misses.                                                                                                    | PD (11,0) |
| S6SZWT     | S36E seize/wait time in milliseconds.                                                                                                    | PD (11,0) |
| SECPU      | Total processing unit time (in milliseconds) used by communications batch jobs.                                                                                       | PD (11,0) |
| SERES1     | Reserved.                                                                                                    | PD (15,3) |
| SERES2     | Reserved.                                                                                                    | PD (11,0) |
| SEPRTL     | Total number of print lines of all communications batch jobs.                                                                                                    | PD (11,0) |
| SEPRTP     | Total number of print pages of all communications batch jobs.                                                                                                    | PD (11,0) |
| SESPD      | Total time communications batch jobs were suspended.                                                                                                    | PD (11,0) |
| SERRT      | Total time a communications batch job waited during rerouting.                                                                                                    | PD (11,0) |
| SENEW      | Number of started communications batch jobs.                                                                                                    | PD (11,0) |
| SETERM     | Number of ended communications batch jobs.                                                                                                    | PD (11,0) |
| SEJBCT     | Number of communications batch jobs.                                                                                                    | PD (11,0) |
| SEPDBR     | Total number of physical synchronous database reads by communications batch jobs.                                                                                     | PD (11,0) |
| SEPNDB     | Total number of physical synchronous nondatabase reads by communications batch jobs.                                                                                  | PD (11,0) |
| SEPWRT     | Total number of physical synchronous database and nondatabase writes by communications batch jobs.                                                                    | PD (11,0) |
| SELDBR     | Total number of logical database reads by communications batch jobs.                                                                                                  | PD (11,0) |
| SELDBW     | Total number of logical database writes by communications batch jobs.                                                                                                 | PD (11,0) |
| SELDBU     | Total number of miscellaneous database operations by communications batch jobs.                                                                                       | PD (11,0) |
| SECMPT     | Total number of communications writes by communications batch jobs.                                                                                                   | PD (11,0) |
| SECMGT     | Total number of communications reads by communications batch jobs.                                                                                                    | PD (11,0) |
| SEBRG      | Reserved                                                                                                    | PD (11,0) |
| SEPRG      | Reserved                                                                                                    | PD (11,0) |
| SENDW      | Number of synchronous nondatabase writes: Total number of synchronous physical nondatabase write operations for nondatabase functions by communications batch jobs.   | PD (11,0) |
| SEDBW      | Number of synchronous database writes: Total number of synchronous physical database write operations for database functions by communications batch jobs.            | PD (11,0) |
| SEANDW     | Number of asynchronous nondatabase writes: Total number of asynchronous physical nondatabase write operations for nondatabase functions by communications batch jobs. | PD (11,0) |
| SEADBW     | Number of asynchronous database writes: Total number of asynchronous physical database write operations for database functions by communications batch jobs.          | PD (11,0) |
| SEANDR     | Number of asynchronous nondatabase reads: Total number of asynchronous physical nondatabase read operations for nondatabase functions by communications batch jobs.   | PD (11,0) |
| SEADBR     | Number of asynchronous database reads: Total number of asynchronous physical database read operations for database functions by communications batch jobs.            | PD (11,0) |
| SEPW       | Number of permanent writes by communications batch jobs.                                                                                                    | PD (11,0) |

| Field Name | Description                                                                                                    | Attribute |
|------------|----------------------------------------------------------------------------------------------------|-----------|
| SECS       | Reserved                                                                                                    | PD (11,0) |
| SEPAGF     | Number of PAG faults: Total number of times the program access group (PAG) was referred to by communications batch jobs, but was not in main storage. The Licensed Internal Code no longer uses process access groups for caching data. Because of this implementation, this field will always be 0 for more current releases. | PD (11,0) |
| SEEAO      | Reserved                                                                                                    | PD (11,0) |
| SEOBIN     | Number of binary overflows by communications batch jobs.                                                                                                    | PD (11,0) |
| SEODEC     | Number of decimal overflows by communications batch jobs.                                                                                                    | PD (11,0) |
| SEOFLP     | Number of floating point overflows by communications batch jobs.                                                                                                    | PD (11,0) |
| SEIPF      | Number of times a communications batch job had a page fault on an address that was currently part of an auxiliary storage I/O operation.                                                                                                    | PD (11,0) |
| SEWIO      | Number of times a communications batch job explicitly waited for outstanding asynchronous I/O operations to complete.                                                                                                    | PD (11,0) |
| SESKSC     | Evoke number of socket sends.                                                                                                    | PD (11,0) |
| SESKBS     | Evoke number of socket bytes sent.                                                                                                    | PD (11,0) |
| SESKRC     | Evoke number of socket receives.                                                                                                    | PD (11,0) |
| SESKBR     | Evoke number of socket bytes received.                                                                                                    | PD (11,0) |
| SEXRFR     | Evoke file system directory reads.                                                                                                    | PD (11,0) |
| SEXRFW     | Evoke file system stream file writes.                                                                                                    | PD (11,0) |
| SEXSLR     | Evoke file system symbolic link reads.                                                                                                    | PD (11,0) |
| SEXDYR     | Evoke stream file reads.                                                                                                    | PD (11,0) |
| SEDLCH     | Evoke file system lookup cache hits.                                                                                                    | PD (11,0) |
| SEDLCM     | Evoke file system lookup cache misses.                                                                                                    | PD (11,0) |
| SESZWT     | Evoke seize/wait time in milliseconds.                                                                                                    | PD (11,0) |
| SACPU      | Total processing unit time (in milliseconds) used by autostart jobs.                                                                                                    | PD (11,0) |
| SARES1     | Reserved.                                                                                                    | PD (15,3) |
| SARES2     | Reserved.                                                                                                    | PD (11,0) |
| SAPRTL     | Total number of print lines of all autostart jobs.                                                                                                    | PD (11,0) |
| SAPRTP     | Total number of print pages of all autostart jobs.                                                                                                    | PD (11,0) |
| SASPD      | Total time autostart jobs were suspended.                                                                                                    | PD (11,0) |
| SARRT      | Total time an autostart job waited during rerouting.                                                                                                    | PD (11,0) |
| SANEW      | Number of started autostart jobs.                                                                                                    | PD (11,0) |
| SATERM     | Number of ended autostart jobs.                                                                                                    | PD (11,0) |
| SAJBCT     | Number of autostart jobs.                                                                                                    | PD (11,0) |
| SAPDBR     | Total number of physical synchronous database reads by autostart jobs.                                                                                                    | PD (11,0) |
| SAPNDB     | Total number of physical synchronous nondatabase reads by autostart jobs.                                                                                                    | PD (11,0) |
| SAPWRT     | Total number of physical synchronous database and nondatabase writes by autostart jobs.                                                                                                    | PD (11,0) |
| SALDBR     | Total number of logical database reads by autostart jobs.                                                                                                    | PD (11,0) |
| SALDBW     | Total number of logical database writes by autostart jobs.                                                                                                    | PD (11,0) |
| SALDBU     | Total number of miscellaneous database operations by autostart jobs.                                                                                                    | PD (11,0) |
| SACMPT     | Total number of communications writes by autostart jobs.                                                                                                    | PD (11,0) |

| Field Name | Description                                                                                                    | Attribute |
|------------|----------------------------------------------------------------------------------------------------|-----------|
| SACMGT     | Total number of communications reads by autostart jobs.                                                                                                    | PD (11,0) |
| SABRG      | Reserved                                                                                                    | PD (11,0) |
| SAPRG      | Reserved                                                                                                    | PD (11,0) |
| SANDW      | Number of synchronous nondatabase writes: Total number of synchronous physical nondatabase write operations for nondatabase functions by communications batch jobs.                                                                                                    | PD (11,0) |
| SADBW      | Number of synchronous database writes: Total number of synchronous physical database write operations for database functions by autostart jobs.                                                                                                    | PD (11,0) |
| SAANDW     | Number of asynchronous nondatabase writes: Total number of asynchronous physical nondatabase write operations for nondatabase functions by autostart jobs.                                                                                                    | PD (11,0) |
| SAADBW     | Number of asynchronous database writes: Total number of asynchronous physical database write operations for database functions by autostart jobs.                                                                                                    | PD (11,0) |
| SAANDR     | Number of asynchronous nondatabase reads: Total number of asynchronous physical nondatabase read operations for nondatabase functions by autostart jobs.                                                                                                    | PD (11,0) |
| SAADBR     | Number of asynchronous database reads: Total number of asynchronous physical database read operations for database functions by autostart jobs.                                                                                                    | PD (11,0) |
| SAPW       | Number of permanent writes by autostart jobs.                                                                                                    | PD (11,0) |
| SACS       | Reserved                                                                                                    | PD (11,0) |
| SAPAGF     | Number of PAG faults: Total number of times the program access group (PAG) was referred to by autostart jobs, but was not in main storage. The Licensed Internal Code no longer uses process access groups for caching data. Because of this implementation, this field will always be 0 for more current releases. | PD (11,0) |
| SAEAO      | Reserved                                                                                                    | PD (11,0) |
| SAOBIN     | Number of binary overflows by autostart jobs.                                                                                                    | PD (11,0) |
| SAODEC     | Number of decimal overflows by autostart jobs.                                                                                                    | PD (11,0) |
| SAOFLP     | Number of floating point overflows by autostart jobs.                                                                                                    | PD (11,0) |
| SAIPF      | Number of times an autostart job had a page fault on an address that was currently part of an auxiliary storage I/O operation.                                                                                                    | PD (11,0) |
| SAWIO      | Number of times an autostart job explicitly waited for outstanding asynchronous I/O operations to complete.                                                                                                    | PD (11,0) |
| SASKSC     | Autostart number of socket sends.                                                                                                    | PD (11,0) |
| SASKBS     | Autostart number of socket bytes sent.                                                                                                    | PD (11,0) |
| SASKRC     | Autostart number of socket receives.                                                                                                    | PD (11,0) |
| SASKBR     | Autostart number of socket bytes received.                                                                                                    | PD (11,0) |
| SAXRFR     | Autostart stream file reads.                                                                                                    | PD (11,0) |
| SAXRFW     | Autostart stream file writes.                                                                                                    | PD (11,0) |
| SAXSLR     | Autostart file system symbolic link reads.                                                                                                    | PD (11,0) |
| SAXDYR     | Autostart file system directory reads.                                                                                                    | PD (11,0) |
| SADLCH     | Autostart file system lookup cache hits.                                                                                                    | PD (11,0) |
| SADLCM     | Autostart file system lookup cache misses.                                                                                                    | PD (11,0) |
| SASZWT     | Autostart seize/wait time in milliseconds.                                                                                                    | PD (11,0) |
| SBCPU      | Total processing unit time (in milliseconds) used by batch jobs.                                                                                                    | PD (11,0) |
| SBRES1     | Reserved.                                                                                                    | PD (15,3) |

| Field Name | Description                                                                                                    | Attribute |
|------------|----------------------------------------------------------------------------------------------------|-----------|
| SBRES2     | Reserved.                                                                                                    | PD (11,0) |
| SBPRTL     | Total number of print lines of all batch jobs.                                                                                                    | PD (11,0) |
| SBPRTP     | Total number of print pages of all batch jobs.                                                                                                    | PD (11,0) |
| SBSPD      | Total time batch jobs were suspended.                                                                                                    | PD (11,0) |
| SBRRT      | Total time a batch job waited during rerouting.                                                                                                    | PD (11,0) |
| SBNEW      | Number of started batch jobs.                                                                                                    | PD (11,0) |
| SBTERM     | Number of ended batch jobs.                                                                                                    | PD (11,0) |
| SBJBCT     | Number of batch jobs.                                                                                                    | PD (11,0) |
| SBPDBR     | Total number of physical synchronous database reads by batch jobs.                                                                                                    | PD (11,0) |
| SBPNDB     | Total number of physical synchronous nondatabase reads by batch jobs.                                                                                                    | PD (11,0) |
| SBPWRT     | Total number of physical synchronous database and nondatabase writes by batch jobs.                                                                                                    | PD (11,0) |
| SBLDBR     | Total number of logical database reads by batch jobs.                                                                                                    | PD (11,0) |
| SBLDBW     | Total number of logical database writes by batch jobs.                                                                                                    | PD (11,0) |
| SBLDBU     | Total number of miscellaneous database operations by batch jobs.                                                                                                    | PD (11,0) |
| SBCMPT     | Total number of communications writes by batch jobs.                                                                                                    | PD (11,0) |
| SBCMGT     | Total number of communications reads by batch jobs.                                                                                                    | PD (11,0) |
| SBBRG      | Reserved                                                                                                    | PD (11,0) |
| SBPRG      | Reserved                                                                                                    | PD (11,0) |
| SBNDW      | Number of synchronous nondatabase writes: Total number of synchronous physical nondatabase write operations for nondatabase functions by batch jobs.                                                                                                    | PD (11,0) |
| SBDBW      | Number of synchronous database writes: Total number of synchronous physical database write operations for database functions by batch jobs.                                                                                                    | PD (11,0) |
| SBANDW     | Number of asynchronous nondatabase writes: Total number of asynchronous physical nondatabase write operations for nondatabase functions by batch jobs.                                                                                                    | PD (11,0) |
| SBADBW     | Number of asynchronous database writes: Total number of asynchronous physical database write operations for database functions by batch jobs.                                                                                                    | PD (11,0) |
| SBANDR     | Number of asynchronous nondatabase reads: Total number of asynchronous physical nondatabase read operations for database functions by batch jobs.                                                                                                    | PD (11,0) |
| SBADBR     | Number of asynchronous database reads: Total number of asynchronous physical database read operations for database functions by batch jobs.                                                                                                    | PD (11,0) |
| SBPW       | Number of permanent writes by batch jobs.                                                                                                    | PD (11,0) |
| SBCS       | Reserved                                                                                                    | PD (11,0) |
| SBPAGF     | Number of PAG faults: Total number of times the program access group (PAG) was referred to by batch jobs, but was not in main storage. The Licensed Internal Code no longer uses process access groups for caching data. Because of this implementation, this field will always be 0 for more current releases. | PD (11,0) |
| SBEAO      | Reserved                                                                                                    | PD (11,0) |
| SBOBIN     | Number of binary overflows by batch jobs.                                                                                                    | PD (11,0) |
| SBODEC     | Number of decimal overflows by batch jobs.                                                                                                    | PD (11,0) |
| SBOFLP     | Number of floating point overflows by batch jobs.                                                                                                    | PD (11,0) |
| SBIPF      | Number of times a batch job had a page fault on an address that was currently part of an auxiliary storage I/O operation.                                                                                                    | PD (11,0) |

| Field Name | Description                                                                                                    | Attribute |
|------------|----------------------------------------------------------------------------------------------------|-----------|
| SBWIO      | Number of times a batch job explicitly waited for outstanding asynchronous I/O operations to complete.                                                       | PD (11,0) |
| SBSKSC     | Batch number of socket sends.                                                                                                    | PD (11,0) |
| SBSKBS     | Batch number of socket bytes received.                                                                                                    | PD (11,0) |
| SBSKRC     | Batch number of socket receives.                                                                                                    | PD (11,0) |
| SBSKBR     | Batch number of socket bytes received.                                                                                                    | PD (11,0) |
| SBXRFR     | Batch stream file reads.                                                                                                    | PD (11,0) |
| SBXRFW     | Batch stream file writes.                                                                                                    | PD (11,0) |
| SBXSLR     | Batch file system symbolic link reads.                                                                                                    | PD (11,0) |
| SBXDYR     | Batch file system directory reads.                                                                                                    | PD (11,0) |
| SBDLCH     | Batch file system lookup cache hits.                                                                                                    | PD (11,0) |
| SBDLCM     | Batch file system lookup cache misses.                                                                                                    | PD (11,0) |
| SBSZWT     | Batch seize/wait time in milliseconds.                                                                                                    | PD (11,0) |
| SICPU      | Total processing unit time (in milliseconds) used by interactive jobs.                                                                                       | PD (11,0) |
| SITRNT     | Total transaction time by interactive jobs.                                                                                                    | PD (15,3) |
| SITRNS     | Total number of transactions by interactive jobs.                                                                                                    | PD (11,0) |
| SIPRTL     | Total number of print lines of all interactive jobs.                                                                                                    | PD (11,0) |
| SIPRTP     | Total number of print pages of all interactive jobs.                                                                                                    | PD (11,0) |
| SISPD      | Total time interactive jobs were suspended.                                                                                                    | PD (11,0) |
| SIRRT      | Total time an interactive job waited during rerouting.                                                                                                    | PD (11,0) |
| SINEW      | Number of started interactive jobs.                                                                                                    | PD (11,0) |
| SITERM     | Number of ended interactive jobs.                                                                                                    | PD (11,0) |
| SIJBCT     | Number of interactive jobs.                                                                                                    | PD (11,0) |
| SIPDBR     | Total number of physical synchronous database reads by interactive jobs.                                                                                     | PD (11,0) |
| SIPNDB     | Total number of physical synchronous nondatabase reads by interactive jobs.                                                                                  | PD (11,0) |
| SIPWRT     | Total number of physical synchronous database and nondatabase writes by interactive jobs.                                                                    | PD (11,0) |
| SILDBR     | Total number of logical database reads by interactive jobs.                                                                                                  | PD (11,0) |
| SILDBW     | Total number of logical database writes by interactive jobs.                                                                                                 | PD (11,0) |
| SILDBU     | Total number of miscellaneous database operations by interactive jobs.                                                                                       | PD (11,0) |
| SICMPT     | Total number of communications writes by interactive jobs.                                                                                                   | PD (11,0) |
| SICMGT     | Total number of communications reads by interactive jobs.                                                                                                    | PD (11,0) |
| SIBRG      | Reserved                                                                                                    | PD (11,0) |
| SIPRG      | Reserved                                                                                                    | PD (11,0) |
| SINDW      | Number of synchronous nondatabase writes: Total number of synchronous physical nondatabase write operations for nondatabase functions by interactive jobs.   | PD (11,0) |
| SIDBW      | Number of synchronous database writes: Total number of synchronous physical database write operations for database functions by interactive jobs.            | PD (11,0) |
| SIANDW     | Number of asynchronous nondatabase writes: Total number of asynchronous physical nondatabase write operations for nondatabase functions by interactive jobs. | PD (11,0) |

| Field Name | Description                                                                                                    | Attribute |
|------------|----------------------------------------------------------------------------------------------------|-----------|
| SIADBW     | Number of asynchronous database writes: Total number of asynchronous physical database write operations for database functions by interactive jobs.                                                                                                    | PD (11,0) |
| SIANDR     | Number of asynchronous nondatabase reads: Total number of asynchronous physical nondatabase read operations for nondatabase functions by interactive jobs.                                                                                                    | PD (11,0) |
| SIADBR     | Number of asynchronous database reads: Total number of asynchronous physical database read operations for database functions by interactive jobs.                                                                                                    | PD (11,0) |
| SIPW       | Number of permanent writes by interactive jobs.                                                                                                    | PD (11,0) |
| SICS       | Reserved                                                                                                    | PD (11,0) |
| SIPAGF     | Number of PAG faults: Total number of times the program access group (PAG) was referred to by interactive jobs but was not in main storage. The Licensed Internal Code no longer uses process access groups for caching data. Because of this implementation, this field will always be 0 for more current releases. | PD (11,0) |
| SIEAO      | Reserved                                                                                                    | PD (11,0) |
| SIOBIN     | Number of binary overflows by interactive jobs.                                                                                                    | PD (11,0) |
| SIODEC     | Number of decimal overflows interactive jobs.                                                                                                    | PD (11,0) |
| SIOFLP     | Number of floating point overflows by interactive jobs.                                                                                                    | PD (11,0) |
| SIIPF      | Number of times an interactive job had a page fault on an address that was currently part of an auxiliary storage I/O operation.                                                                                                    | PD (11,0) |
| SIWIO      | Number of times an interactive job explicitly waited for outstanding asynchronous I/O operations to complete.                                                                                                    | PD (11,0) |
| SISKSC     | Interactive number of socket sends.                                                                                                    | PD (11,0) |
| SISKBS     | Interactive number of socket bytes sent.                                                                                                    | PD (11,0) |
| SISKRC     | Interactive number of socket receives.                                                                                                    | PD (11,0) |
| SISKBR     | Interactive number of socket bytes received.                                                                                                    | PD (11,0) |
| SIXRFR     | Interactive stream file reads.                                                                                                    | PD (11,0) |
| SIXRFW     | Interactive stream file writes.                                                                                                    | PD (11,0) |
| SIXSLR     | Interactive file system symbolic link reads.                                                                                                    | PD (11,0) |
| SIXDYR     | Interactive file system directory reads.                                                                                                    | PD (11,0) |
| SIDLCH     | Interactive file lookup cache hits.                                                                                                    | PD (11,0) |
| SIDLCM     | Interactive file lookup cache misses.                                                                                                    | PD (11,0) |
| SISZWT     | Interactive seize/wait time in milliseconds.                                                                                                    | PD (11,0) |
| SXCPU      | Total processing unit time (in milliseconds) used by the start CPF (SCPF) job, spool reader jobs, or spool writer jobs.                                                                                                    | PD (11,0) |
| SXRES1     | Reserved.                                                                                                    | PD (15,3) |
| SXRES2     | Reserved.                                                                                                    | PD (11,0) |
| SXPRTL     | Total number of print lines of the SCPF job, spool reader jobs, or spool writer jobs.                                                                                                    | PD (11,0) |
| SXPRTP     | Total number of print pages of the SCPF job, spool reader jobs, or spool writer jobs.                                                                                                    | PD (11,0) |
| SXSPD      | Total time the SCPF job, spool reader jobs, or spool writer jobs were suspended.                                                                                                    | PD (11,0) |
| SXRRT      | Total time the SCPF job, spool reader jobs, or spool writer jobs waited during rerouting.                                                                                                    | PD (11,0) |
| SXNEW      | Number of started SCPF job, spool reader jobs, or spool writer jobs.                                                                                                    | PD (11,0) |

| Field Name | Description                                                                                                    | Attribute |
|------------|----------------------------------------------------------------------------------------------------|-----------|
| SXTERM     | Number of ended SCPF job, spool reader jobs, or spool writer jobs.                                                                                                    | PD (11,0) |
| SXJBCT     | Number of SCPF job, spool reader jobs, or spool writer jobs.                                                                                                    | PD (11,0) |
| SXPDBR     | Total number of physical synchronous database reads by the SCPF job, spool reader jobs, or spool writer jobs.                                                                                                    | PD (11,0) |
| SXPNDB     | Total number of physical synchronous nondatabase reads by the SCPF job, spool reader jobs, or spool writer jobs.                                                                                                    | PD (11,0) |
| SXPWRT     | Total number of physical synchronous database and nondatabase writes by the SCPF job, spool reader jobs, or spool writer jobs.                                                                                                    | PD (11,0) |
| SXLDBR     | Total number of logical database reads by the SCPF job, spool reader jobs, or spool writer jobs.                                                                                                    | PD (11,0) |
| SXLDBW     | Total number of logical database writes by the SCPF job, spool reader jobs, or spool writer jobs.                                                                                                    | PD (11,0) |
| SXLDBU     | Total number of miscellaneous database operations by the SCPF job, spool reader jobs, or spool writer jobs.                                                                                                    | PD (11,0) |
| SXCMPT     | Total number of communications writes by the SCPF job, spool reader jobs, or spool writer jobs.                                                                                                    | PD (11,0) |
| SXCMGT     | Total number of communications reads by the SCPF job, spool reader jobs, or spool writer jobs.                                                                                                    | PD (11,0) |
| SXBRG      | Reserved                                                                                                    | PD (11,0) |
| SXPRG      | Reserved                                                                                                    | PD (11,0) |
| SXNDW      | Number of synchronous nondatabase writes: Total number of synchronous physical nondatabase write operations for nondatabase functions by the SCPF job, spool reader jobs, or spool writer jobs.                                                                                                    | PD (11,0) |
| SXDBW      | Number of synchronous database writes: Total number of synchronous physical database write operations for database functions by the SCPF job, spool reader jobs, or spool writer jobs.                                                                                                    | PD (11,0) |
| SXANDW     | Number of asynchronous nondatabase writes: Total number of asynchronous physical nondatabase write operations for database functions by the SCPF job, spool reader jobs, or spool writer jobs.                                                                                                    | PD (11,0) |
| SXADBW     | Number of asynchronous database writes: Total number of asynchronous physical database write operations for database functions by the SCPF job, spool reader jobs, or spool writer jobs.                                                                                                    | PD (11,0) |
| SXANDR     | Number of asynchronous nondatabase reads: Total number of asynchronous physical nondatabase read operations for nondatabase functions by the SCPF job, spool reader jobs, or spool writer jobs.                                                                                                    | PD (11,0) |
| SXADBR     | Number of asynchronous database reads: Total number of asynchronous physical database read operations for database functions by the SCPF job, spool reader jobs, or spool writer jobs.                                                                                                    | PD (11,0) |
| SXPW       | Number of permanent writes by the SCPF job, spool reader jobs, or spool writer jobs.                                                                                                    | PD (11,0) |
| SXCS       | Reserved                                                                                                    | PD (11,0) |
| SXPAGF     | Number of PAG faults: Total number of times the program access group (PAG) was referred to by the SCPF job, spool reader jobs, or spool writer jobs, but was not in main storage. The Licensed Internal Code no longer uses process access groups for caching data. Because of this implementation, this field will always be 0 for more current releases. | PD (11,0) |
| SXEAO      | Reserved                                                                                                    | PD (11,0) |
| SXOBIN     | Number of binary overflows by the SCPF job, spool reader jobs, or spool writer jobs.                                                                                                    | PD (11,0) |

| Field Name | Description                                                                                                    | Attribute |
|------------|----------------------------------------------------------------------------------------------------|-----------|
| SXODEC     | Number of decimal overflows by the SCPF job, spool reader jobs, or spool writer jobs.                                                                          | PD (11,0) |
| SXOFLP     | Number of floating point overflows by the SCPF job, spool reader jobs, or spool writer jobs.                                                                   | PD (11,0) |
| SXIPF      | Number of times the SCPF job or spool reader or spool writer job had a page fault on an address that was currently part of an auxiliary storage I/O operation. | PD (11,0) |
| SXWIO      | Number of times the SCPF job or spool reader or spool writer job explicitly waited for outstanding asynchronous I/O operations to complete.                    | PD (11,0) |
| SXSKSC     | Spool number of socket sends.                                                                                                    | PD (11,0) |
| SXSKBS     | Spool number of socket bytes sent.                                                                                                    | PD (11,0) |
| SXSKRC     | Spool number of socket receives.                                                                                                    | PD (11,0) |
| SXSKBR     | Spool number of socket bytes received.                                                                                                    | PD (11,0) |
| SXXRFR     | Spool stream file reads.                                                                                                    | PD (11,0) |
| SXXRFW     | Spool stream file writes.                                                                                                    | PD (11,0) |
| SXXSLR     | Spool file system symbolic link reads.                                                                                                    | PD (11,0) |
| SXXDYR     | Spool file system directory reads.                                                                                                    | PD (11,0) |
| SXXDLCH    | Spool file system lookup cache hits.                                                                                                    | PD (11,0) |
| SXXDLCM    | Spool file system lookup cache misses.                                                                                                    | PD (11,0) |
| SXSZWT     | Spool seize/wait time in milliseconds.                                                                                                    | PD (11,0) |
| SHCPU      | Total processing unit time (in milliseconds) used by microcode/system jobs.                                                                                    | PD (11,0) |
| SMPLP      | Machine pool paging: Number of pages transferred in and out of machine pool.                                                                                   | PD (11,0) |
| SMUPL      | Highest user pool paging: Highest number of pages transferred in and out of any user pool.                                                                     | PD (11,0) |
| SUPLI      | Pool with highest paging: Pool number with highest number of pages transferred in and out.                                                                     | C (2)     |
| SMXDU      | Maximum disk utilization.                                                                                                    | PD (11,0) |
| SMXDUI     | Actuator with maximum utilization.                                                                                                    | C (4)     |
| SMMMT      | Time (in seconds) spent at MRTMAX by all MRT requests.                                                                                                    | PD (11,0) |
| SMME       | Number of requesters that routed to a MRT.                                                                                                    | PD (11,0) |
| SYFOPN     | Number of full opens system wide.                                                                                                    | PD (11,0) |
| SYIXRB     | Number of index rebuilds system wide.                                                                                                    | PD (11,0) |
| SYJOXR     | Start journal operations initiated by user.                                                                                                    | PD (11,0) |
| SYJOXP     | Stop journal operations initiated by user.                                                                                                    | PD (11,0) |
| SYJOIR     | Start journal operations initiated by system.                                                                                                    | PD (11,0) |
| SYJOIP     | Stop journal operations initiated by system.                                                                                                    | PD (11,0) |
| SYJOXD     | Journal deposits resulting from user-journaled objects.                                                                                                    | PD (11,0) |
| SYJOID     | Journal deposits resulting from system-journaled objects.                                                                                                    | PD (11,0) |
| SYJOJP     | Journal deposits resulting from system-journaled objects to user-created journals.                                                                             | PD (11,0) |
| SYJOBJ     | Bundle writes to user-created journals.                                                                                                    | PD (11,0) |
| SYJOBD     | Bundle writes to internal system journals.                                                                                                    | PD (11,0) |
| SYJOJY     | Exposed access paths currently being journaled by the system.                                                                                                  | PD (11,0) |
| SYJOJN     | Exposed access paths currently not being journaled.                                                                                                    | PD (11,0) |

| Field Name  | Description                                                                                                    | Attribute |
|-------------|----------------------------------------------------------------------------------------------------|-----------|
| SYJOSE      | System-estimated access path recovery time exposure in milliseconds.                                                                                                    | PD (11,0) |
| SYJORT      | System-managed access path tuning adjustments.                                                                                                    | PD (11,0) |
| SYJOND      | System-estimated access path recovery time exposure in milliseconds if no access paths were being journaled by the system.                                                                                                    | PD (11,0) |
| SYSCPU      | Total processing time (in milliseconds) used by the first (or only) processing unit.                                                                                                    | PD (9,0)  |
| SYCPU24     | Total processing time (in milliseconds) used by the secondfourth processing<br>unit. This value is zero if there is no processing unit with this number on the<br>system.                                                                                                    | PD (9,0)  |
| SYCP532     | Total processing time (in milliseconds) used by the fifththirty-second processing unit. This value is zero if there is no processing unit with this number on the system.                                                                                                    | PD (9,0)  |
| SYHEAO      | Number of tolerated crossings of a 16 MB boundary within any teraspace. Also called teraspace EAO exceptions.                                                                                                    | PD (11,0) |
| SYHFTS      | Number of space address computations (not addressing teraspace) that<br>required extra processing. This may occur when a subtraction or addition of a<br>signed value causes a result that is within the first page of a space object or<br>associated space for which the machine did not choose alignment. Also called<br>false traps.                                                                      | PD (11,0) |
| SYHFTH      | Number of teraspace address computations that required extra processing. This occurs when a subtraction or addition of a signed value causes a result that is within the first page after any 16 MB boundary in teraspace. Also called false traps.                                                                                                    | PD (11,0) |
| SYIFUS      | Interactive CPU time. Total interactive CPU used (in milliseconds).                                                                                                    | PD (9,0)  |
| SYIFTE      | Interactive CPU time over threshold. Interactive CPU used (in milliseconds) when exceeding interactive CPU threshold.                                                                                                    | PD (9,0)  |
| SYSDBC      | Database CPU time. Total CPU time (in milliseconds) used for database processing.                                                                                                    | PD (9,0)  |
| SYSSWC      | Secondary Workload CPU time. Total CPU time (in milliseconds) of all jobs that perform workloads that cannot fully exploit dedicated server resources.                                                                                                    | PD (9,0)  |
| ≫<br>SYLPTB | LPAR time base. This field provides a way to determine the difference between<br>the system clocks on different partitions of a single system. This field has no<br>meaning when looked at on a stand-alone basis. However, when this value is<br>established on two (or more) partitions of a system, the difference between<br>these values is the time difference (in seconds) between the two partitions. | PD (11,0) |

# Performance data files: QAPMSYSCPU

This file reports utilization for all processing units. For information about how Collection Services generates this file and where the data comes from, refer to system category and file relationships.

| Field Name | Description                                                                                                    | Attribute |
|------------|----------------------------------------------------------------------------------------------------|-----------|
| INTNUM     | Interval number: The nth sample database interval based on the start time specified in the Create Performance Data (CRTPFRDTA) command. | PD (5,0)  |
| DTETIM     | Interval date (yymmdd) and time (hhmmss): The date and time of the sample interval.                                                     | C (12)    |
| INTSEC     | Elapsed interval seconds: The number of seconds since the last sample interval.                                                         | PD (7,0)  |
| DTECEN     | Century digit.                                                                                                    | C (1)     |

| Field Name | Description                                                                                                    | Attribute   |
|------------|----------------------------------------------------------------------------------------------------|-------------|
| SCTNUM     | Total number of system CPUs available.                                                                                | Zoned (3,0) |
| SCBGN      | CPU number of the first CPU reported in this record.                                                                  | Zoned (3,0) |
| SCPU0132   | Total processing time (in milliseconds) used by CPUs 1 to 32.                                                         | PD (9,0)    |
| SCIFUS     | Interactive CPU time. Total interactive CPU used (in milliseconds).                                                   | PD (9,0)    |
| SCIFTE     | Interactive CPU time over threshold. Interactive CPU used (in milliseconds) when exceeding interactive CPU threshold. | PD (9,0)    |

### Performance data files: QAPMSYSTEM

This file reports system-wide performance data. For information about how Collection Services generates this file and where the data comes from, refer to system category and file relationships.

| Field Name | Description                                                                                                    | Attribute |
|------------|----------------------------------------------------------------------------------------------------|-----------|
| INTNUM     | Interval number: The nth sample database interval based on the start time specified in the Create Performance Data (CRTPFRDTA) command.                                                                                                    | PD (5,0)  |
| DTETIM     | Interval date (yymmdd) and time (hhmmss): The date and time of the sample interval.                                                                                                    | C (12)    |
| INTSEC     | Elapsed interval seconds: The number of seconds since the last sample interval.                                                                                                    | PD (7,0)  |
| DTECEN     | Century digit.                                                                                                    | C (1)     |
| SYDPGF     | Directory page faults: Number of times a page of the auxiliary storage directory was transferred to main storage for a look-up or an allocation operation.                                                                                                    | PD (11,0) |
| SYAPGF     | Access group member page faults: Number of times a page of an object<br>contained in an access group was transferred to main storage independently of<br>the access group. This transfer occurs when the containing access group was<br>purged, or because portions of the containing access group are displaced from<br>main storage. | PD (11,0) |
| SYMPGF     | Microcode page faults: Number of times a page of microcode was transferred to main storage.                                                                                                    | PD (11,0) |
| SYMCTR     | Microtask read operations: Number of transfers of one or more pages of data from auxiliary storage because of a microtask rather than a process.                                                                                                    | PD (11,0) |
| SYMCTW     | Microtask write operations: Number of transfers of one or more pages of data from main storage to auxiliary storage because of a microtask rather than a process.                                                                                                    | PD (11,0) |
| SYSASP     | System auxiliary storage pool space available: Number of bytes of space on auxiliary storage available for allocation in the system ASP that is not currently assigned to machine interface (MI) objects or internal machine functions.                                                                                                | PD (15,0) |
| SYPRMW     | Permanent data transferred from main storage: Number of 512-byte blocks of permanent data transferred from main storage to the system ASP in auxiliary storage since the last sample.                                                                                                    | PD (11,0) |
| SYSIZC     | Size count: Total number of size exceptions.                                                                                                    | PD (11,0) |
| SYDECD     | Decimal data count: Total number of decimal data exceptions.                                                                                                    | PD (11,0) |
| SYSEZC     | Seize count: Total number of seize wait exceptions.                                                                                                    | PD (11,0) |
| SYSZWT     | Seize/wait time in milliseconds.                                                                                                    | PD (11,0) |
| SYSYNL     | Synchronous lock conflict count.                                                                                                    | PD (11,0) |
| SYASYL     | Asynchronous lock conflict count.                                                                                                    | PD (11,0) |
| SYVFYC     | Verify count.                                                                                                    | PD (11,0) |

| Field Name | Description                                                                                                    | Attribute |
|------------|----------------------------------------------------------------------------------------------------|-----------|
| SYAUTH     | Authority look-up count.                                                                                                    | PD (11,0) |
| SYEXPN     | Total number of exceptions.                                                                                                    | PD (11,0) |
| SYLRT1     | Transactions in first response time monitor bracket: Total number of local workstation transactions with response time less than the value of boundary 1 specified on the Advanced Local Response Time Options dialog from the Collection Services properties page within the iSeries Navigator interface.                                                       | PD (9,0)  |
| SYLRT2     | Transactions in second response time monitor bracket: Total number of local workstation transactions with response time less than the value of boundary 2 and greater than the value of boundary 1 specified on the Advanced Local Response Time Options dialog from the Collection Services properties page within the iSeries Navigator interface.             | PD (9,0)  |
| SYLRT3     | Transactions in third response time monitor bracket: Total number of local<br>workstation transactions with response time less than the value of boundary 3<br>and greater than the value of boundary 2 specified on the Advanced Local<br>Response Time Options dialog from the Collection Services properties page<br>within the iSeries Navigator interface.  | PD (9,0)  |
| SYLRT4     | Transactions in fourth response time monitor bracket: Total number of local<br>workstation transactions with response time less than the value of boundary 4<br>and greater than the value of boundary 3 specified on the Advanced Local<br>Response Time Options dialog from the Collection Services properties page<br>within the iSeries Navigator interface. | PD (9,0)  |
| SYLRT5     | Transactions in fifth response time monitor bracket: Total number of local<br>workstation transactions with response time greater than the value of boundary<br>4 specified on the Advanced Local Response Time Options dialog from the<br>Collection Services properties page within the iSeries Navigator interface.                                           | PD (9,0)  |
| SHCPU      | Total processing unit time (in milliseconds) used by microcode/system jobs.                                                                                                    | PD (11,0) |
| SMPLP      | Machine pool paging: Number of pages transferred in and out of machine pool.                                                                                                    | PD (11,0) |
| SMUPL      | Highest user pool paging: Highest number of pages transferred in and out of any user pool.                                                                                                    | PD (11,0) |
| SUPLI      | Pool with highest paging: Pool number with highest number of pages transferred in and out.                                                                                                    | C (2)     |
| SMXDU      | Maximum disk utilization.                                                                                                    | PD (11,0) |
| SMXDUI     | Actuator with maximum utilization.                                                                                                    | C (4)     |
| SMMMT      | Time (in seconds) spent at MRTMAX by all MRT requests.                                                                                                    | PD (11,0) |
| SMME       | Number of requesters that routed to an MRT.                                                                                                    | PD (11,0) |
| SYFOPN     | Number of full opens system wide.                                                                                                    | PD (11,0) |
| SYIXRB     | Number of index rebuilds system wide.                                                                                                    | PD (11,0) |
| SYJOXR     | Start journal operations initiated by user.                                                                                                    | PD (11,0) |
| SYJOXP     | Stop journal operations initiated by user.                                                                                                    | PD (11,0) |
| SYJOIR     | Start journal operations initiated by system.                                                                                                    | PD (11,0) |
| SYJOIP     | Stop journal operations initiated by system.                                                                                                    | PD (11,0) |
| SYJOXD     | Journal deposits resulting from user-journaled objects.                                                                                                    | PD (11,0) |
| SYJOID     | Journal deposits resulting from system-journaled objects.                                                                                                    | PD (11,0) |
| SYJOJP     | Journal deposits resulting from system-journaled objects to user-created journals.                                                                                                    | PD (11,0) |
| SYJOBJ     | Bundle writes to user-created journals.                                                                                                    | PD (11,0) |
| SYJOBD     | Bundle writes to internal system journals.                                                                                                    | PD (11,0) |

| Field Name   | Description                                                                                                    | Attribute |
|--------------|----------------------------------------------------------------------------------------------------|-----------|
| SYJOJY       | Exposed access paths currently being journaled by the system.                                                                                                    | PD (11,0) |
| SYJOJN       | Exposed access paths currently not being journaled.                                                                                                    | PD (11,0) |
| SYJOSE       | System-estimated access path recovery time exposure in milliseconds.                                                                                                    | PD (11,0) |
| SYJORT       | System-managed access path tuning adjustments.                                                                                                    | PD (11,0) |
| SYJOND       | System-estimated access path recovery time exposure in milliseconds if no access paths were being journaled by the system.                                                                                                    | PD (11,0) |
| SYHEAO       | Number of tolerated crossings of a 16 MB boundary within any teraspace. Also called teraspace EAO exceptions.                                                                                                    | PD (11,0) |
| SYHFTS       | Number of space address computations (not addressing teraspace) that<br>required extra processing. This may occur when a subtraction or addition of a<br>signed value causes a result that is within the first page of a space object or<br>associated space for which the machine did not choose alignment. Also called<br>false traps.                                                                             | PD (11,0) |
| SYHFTH       | Number of teraspace address computations that required extra processing. This occurs when a subtraction or addition of a signed value causes a result that is within the first page after any 16 MB boundary in teraspace. Also called false traps.                                                                                                    | PD (11,0) |
| SYSDBC       | Database CPU time. The amount of CPU time (in milliseconds) used for database processing.                                                                                                    | PD (9,0)  |
| SYSSWC       | Secondary workload CPU time. The aggregate CPU time (in milliseconds) of all jobs performing workloads that cannot fully exploit dedicated server resources.                                                                                                    | PD (9,0)  |
| >><br>Syjoer | Number of SMAPP evaluations requested. This count reveals how many times implicitly journaled objects were examined for potential SMAPP eligibility alterations. The evaluation can result in one of three outcomes: 1 - no action; 2 - start protecting this index via SMAPP; 3 - cease protecting this index via SMAPP.                                                                                            | PD (11,0) |
| SYJOES       | Number of SMAPP evaluations serviced. This is a count of evaluations which led to a decision to change the protection state for a related index.                                                                                                    | PD (11,0) |
| SYJOIB       | Number of SMAPP index build time estimations. The number of times<br>background SLIC tasks have been asked to look at database keyed logical files<br>or SQL indexes in order to estimate how long it will take to rebuild the index<br>from scratch. Indexes whose estimated rebuild times are large will be<br>SMAPPed. A large count here suggests that applications are frequently opening<br>and closing files. | PD (11,0) |
| SYJOS1       | First journal entry type. This field reports the most frequently occurring among the various journal entry types that have caused the SLIC layer of journal code to empty the journal cache prematurely. The number of bundles forced by this entry type is reported in the field SYJOC1.                                                                                                    | C (2)     |
| SYJOC1       | Number of journal bundles forced prematurely by the journal entry type reported in the field SYJOS1.                                                                                                    | PD (15,0) |
| SYJOS2       | Second journal entry type. This field reports the second most frequently occurring among the various journal entry types that have caused the SLIC layer of journal code to empty the journal cache prematurely. The number of bundles forced by this entry type is reported in the field SYJOC2.                                                                                                    | C (2)     |
| SYJOC2       | Number of journal bundles forced prematurely by the journal entry type reported in the field SYJOS2.                                                                                                    | PD (15,0) |
| SYJOS3       | Third journal entry type. This field reports the third most frequently occurring among the various journal entry types that have caused the SLIC layer of journal code to empty the journal cache prematurely. The number of bundles forced by this entry type is reported in the field SYJOC3.                                                                                                    | C (2)     |

| Field Name | Description                                                                                                    | Attribute |
|------------|----------------------------------------------------------------------------------------------------|-----------|
| SYJOC3     | Number of journal bundles forced prematurely by the journal entry type reported in the field SYJOS3.                                                                                                    | PD (15,0) |
| SYSDNFE    | The number of stream files which have been written to, but not forced to permanent storage. This count includes files in the Root, QOpenSys, QDLS, QOPT (when the files are on a volume that is not formatted in Universal Disk Format (UDS)) and user-defined file systems.                                                                                                    | PD (11,0) |
| SYSDNFO    | The number of stream files currently exposed that have exceeded the target exposure time. This count includes files in the Root, QOpenSys, QDLS, QOPT (when the files are on a volume that is not formatted in Universal Disk Format (UDS)) and user-defined file systems.                                                                                                    | PD (11,0) |
| SYSDTET    | Exposure time (in milliseconds). The number of milliseconds between the time a stream file is written to and the time the file is forced to permanent storage. This time is a total for all files that were exposed during the interval. This count includes files in the Root, QOpenSys, QDLS, QOPT (when the files are on a volume that is not formatted in Universal Disk Format (UDS)) and user-defined file systems. | PD (15,0) |
| SYSDNST    | The number of tasks running that are forcing stream files to permanent storage.<br>This count includes files in the Root, QOpenSys, QDLS, QOPT (when the files<br>are on a volume that is not formatted in Universal Disk Format (UDS)) and<br>user-defined file systems.                                                                                                    | PD (5,0)  |
| SYSDFAL    | The number of stream files that have been exposed and needed to be forced.<br>This count includes files in the Root, QOpenSys, QDLS, QOPT (when the files<br>are on a volume that is not formatted in Universal Disk Format (UDS)) and<br>user-defined file systems.                                                                                                    | PD (11,0) |
| SYSDFRL    | The total number of stream files that have been asynchronously forced to permanent storage. This count includes files in the Root, QOpenSys, QDLS, QOPT (when the files are on a volume that is not formatted in Universal Disk Format (UDS)) and user-defined file systems.                                                                                                    | PD (11,0) |
| SYSDPFD    | The number of stream file pages that have been asynchronously forced to permanent storage. This count does not include pages forced by an fsync operation. This count includes files in the Root, QOpenSys, QDLS, QOPT (when the files are on a volume that is not formatted in Universal Disk Format (UDS)) and user-defined file systems.                                                                               | PD (15,0) |
| SYSDPFF    | The number of stream file pages explicitly forced to permanent storage as a result of an fsync operation. This count includes files in the Root, QOpenSys, QDLS, QOPT (when the files are on a volume that is not formatted in Universal Disk Format (UDS)) and user-defined file systems.                                                                                                    | PD (15,0) |
| SYBTAC     | The number of asynchronous clear operations performed. This count includes files in the Root, QOpenSys, QDLS, QOPT (when the files are on a volume that is not formatted in Universal Disk Format (UDS)) and user-defined file systems.                                                                                                    | PD (11,0) |
| SYBTAP     | The number of asynchronous prebring operations performed. This count includes files in the Root, QOpenSys, QDLS, QOPT (when the files are on a volume that is not formatted in Universal Disk Format (UDS)) and user-defined file systems.                                                                                                    | PD (11,0) |
| SYBTAPP    | The number of parallel prebring operations performed. This count includes files<br>in the Root, QOpenSys, QDLS, QOPT (when the files are on a volume that is<br>not formatted in Universal Disk Format (UDS)) and user-defined file systems.                                                                                                    | PD (11,0) |
| SYBTAPC    | The number of asynchronous create operations performed. This count includes files in the Root, QOpenSys, QDLS, QOPT (when the files are on a volume that is not formatted in Universal Disk Format (UDS)) and user-defined file systems.                                                                                                    | PD (11,0) |
| SYBTAPD    | The number of asynchronous delete operations performed. This count includes files in the Root, QOpenSys, QDLS, QOPT (when the files are on a volume that is not formatted in Universal Disk Format (UDS)) and user-defined file systems.                                                                                                    | PD (11,0) |

| Field Name | Description                                                                                                    | Attribute |
|------------|----------------------------------------------------------------------------------------------------|-----------|
| SYLPTB     | LPAR time base. This field provides a way to determine the difference between<br>the system clocks on different partitions of a single system. This field has no<br>meaning when looked at on a stand-alone basis. However, when this value is<br>established on two (or more) partitions of a system, the difference between<br>these values is the time difference (in seconds) between the two partitions. | B (11,0)  |
| SYJDUM     | Reserved.                                                                                                    | PD (1,0)  |
| SYJDDM     | Reserved.                                                                                                    | C (3)     |
| SYJCA4     | Reserved.                                                                                                    | C (3)     |
| SYJPAS     | Reserved.                                                                                                    | C (3)     |
| SYJMRT     | Reserved.                                                                                                    | C (3)     |
| SYJS6E     | Reserved.                                                                                                    | C (3)     |
| SYJCME     | Reserved.                                                                                                    | C (3)     |
| SYJAUT     | Reserved.                                                                                                    | C (3)     |
| SYJBCH     | Reserved.                                                                                                    | C (3)     |
| SYJINT     | Reserved.                                                                                                    | C (3)     |
| SYJSPL     | Reserved.                                                                                                    | C (3)     |

#### Performance data files: **QAPMTCP**

This file contains system-wide TCP/IP data. There will be one record per collection interval. For information about how Collection Services generates this file and where the data comes from, refer to system category and file relationships.

Note: The TCP/IP performance data does not include data for Internet Protocol version 6 (IPv6).

| Field Name | Description                                                                                                    | Attribute |
|------------|----------------------------------------------------------------------------------------------------|-----------|
| INTNUM     | Interval number: The nth sample interval based on the start time specified in the Create Performance Data (CRTPFRDTA) command. | PD (5,0)  |
| DTETIM     | Interval date (yymmdd) and time (hhmmss). The date and time of the sample interval.                                            | C (12)    |
| INTSEC     | Number of seconds TCP/IP was active in this sample interval.                                                                   | PD (7,0)  |
| DTECEN     | Century digit.                                                                                                    | C (1)     |
| TCDIRV     | Number of input datagrams received from interfaces, including those received in error.                                         | PD (15,0) |
| TCDIHE     | Number of input datagrams discarded due to errors in their IP headers.                                                         | PD (11,0) |
| TCDIAE     | Number of input datagrams discarded due to an address that is not valid in the IP headers.                                     | PD (11,0) |
| TCDIUP     | Number of input datagrams discarded due to unknown or unsupported protocol.                                                    | PD (11,0) |
| TCDIDS     | Number of input datagrams discarded due to other problems (for example, lack of buffer space).                                 | PD (11,0) |
| TCDIFW     | Number of datagrams forwarded, including Source-Routed through this system.                                                    | PD (15,0) |
| TCDIDL     | Number of input datagrams successfully delivered to IP user-protocols (including ICMP).                                        | PD (15,0) |
| TCDOTR     | Number of datagrams which IP user-protocols supplied for transmission (including ICMP).                                        | PD (15,0) |

| Field Name | Description                                                                                            | Attribute |
|------------|----------------------------------------------------------------------------------------------------|-----------|
| TCDONR     | Number of output datagrams discarded because no route was found to transmit them to their destination. | PD (11,0) |
| TCDODS     | Number of output datagrams discarded due to other problems (for example, lack of buffer space).        | PD (11,0) |
| TCASMR     | Number of IP fragments received which needed reassembly.                                               | PD (15,0) |
| TCASMS     | Number of datagrams successfully reassembled.                                                          | PD (15,0) |
| TCASMF     | Number of failures detected by the reassembly algorithm.                                               | PD (11,0) |
| TCFRGS     | Number of datagrams successfully fragmented.                                                           | PD (15,0) |
| TCFRGF     | Number of fragmentation failures.                                                                      | PD (11,0) |
| TCFRGN     | Number of datagram fragments generated.                                                                | PD (15,0) |
| TCAOPN     | Number of times TCP connections made a transition from CLOSED state to SYN-SENT state.                 | PD (11,0) |
| TCPOPN     | Number of times TCP connections made a transition from LISTEN state to SYN-RCVD state.                 | PD (11,0) |
| TCFOPN     | Number of times TCP connection establishment attempts failed.                                          | PD (11,0) |
| TCCRST     | Number of times TCP connection was reset.                                                              | PD (11,0) |
| TCSGRV     | Number of TCP segments received.                                                                       | PD (15,0) |
| TCSGTR     | Number of TCP segments sent.                                                                           | PD (15,0) |
| TCSGRT     | Number of TCP segments retransmitted.                                                                  | PD (11,0) |
| TCSGER     | Number of TCP segments received in error.                                                              | PD (11,0) |
| TCUDRV     | Number of UDP datagrams delivered to UDP users.                                                        | PD (15,0) |
| TCUDTR     | Number of UDP datagrams sent.                                                                          | PD (15,0) |
| TCUDNP     | Number of received UDP datagrams for which there was no application on the destination port.           | PD (11,0) |
| TCUDER     | Number of received UDP datagrams that could not be delivered for other reasons.                        | PD (11,0) |
| TCICRV     | Number of ICMP messages received.                                                                      | PD (15,0) |
| TCICTR     | Number of ICMP messages which were attempted to be sent.                                               | PD (15,0) |
| TCICIE     | Number of received ICMP messages that had ICMP-specific errors.                                        | PD (11,0) |
| TCICOE     | Number of ICMP messages that were not sent due to ICMP-specific problems.                              | PD (11,0) |

#### Performance data files: QAPMTCPIFC

This file contains TCP/IP data related to individual TCP/IP interfaces. There will be one record per TCP/IP interface per collection interval. For information about how Collection Services generates this file and where the data comes from, refer to system category and file relationships.

Note: The TCP/IP performance data does not include data for Internet Protocol version 6 (IPv6).

| Field Name | Description                                                                                                    | Attribute |
|------------|----------------------------------------------------------------------------------------------------|-----------|
| INTNUM     | Interval number: The nth sample interval based on the start time specified in the Create Performance Data (CRTPFRDTA) command. | PD (5,0)  |
| DTETIM     | Interval date (yymmdd) and time (hhmmss). The date and time of the sample interval.                                            | C (12)    |
| INTSEC     | Number of seconds TCP/IP interface was active in this sample interval.                                                         | PD (7,0)  |

| Field Name     | Description                                                                                 | Attribute |
|----------------|---------------------------------------------------------------------------------------------|-----------|
| DTECEN         | Century digit.                                                                              | C (1)     |
| TINUM          | TCP/IP interface number.                                                                    | PD (5,0)  |
| TITYPE         | TCP/IP interface type. Possible TCP/IP interface types include:                             | PD (5,0)  |
|                | • 01 = other                                                                                |           |
|                | • 05 = RFC877 X25                                                                           |           |
|                | • 06 = Ethernet CSMACD                                                                      |           |
|                | • 07 = ISO88023 CSMACD                                                                      |           |
|                | • 09 = ISO88025 Token Ring                                                                  |           |
|                | • 15 = FDDI                                                                                 |           |
|                | • 23 = PPP                                                                                  |           |
|                | <ul> <li>24 = Software Loopback</li> </ul>                                                  |           |
|                | • 28 = SLIP                                                                                 |           |
|                | • 32 = Frame Relay                                                                          |           |
|                | This is a partial list. For a full list, see RFC 1213.                                      |           |
| TILIND         | Line description object name.                                                               | C (10)    |
| TISTAT         | Interface status.                                                                           | PD (3,0)  |
|                | Possible values include:                                                                    |           |
|                | • 1 - Active                                                                                |           |
|                | <ul> <li>2 - Inactive</li> <li>3 - Test</li> </ul>                                          |           |
| <b>TIN ATL</b> |                                                                                             |           |
| TIMTU          | MTU size for interface.                                                                     | PD (5,0)  |
| TIBIRV         | Number of bytes received on interface.                                                      | PD (15,0) |
| TIPIUC         | Number of unicast packets received.                                                         | PD (15,0) |
| TIPINU         | Number of non-unicast packets received.                                                     | PD (15,0) |
| TIPIER         | Number of inbound packets that contained errors.                                            | PD (11,0) |
| TIPIUP         | Number of inbound packets with protocol errors.                                             | PD (11,0) |
| TIPIDS         | Number of inbound packets discarded for other reasons (for example, lack of buffer space).  | PD (11,0) |
| TIBOTR         | Number of bytes transmitted out of interface.                                               | PD (15,0) |
| TIPOUC         | Number of unicast packets requested to be sent.                                             | PD (15,0) |
| TIPONU         | Number of non-unicast packets requested to be sent.                                         | PD (15,0) |
| TIPOER         | Number of outbound packets that could not be sent because of errors.                        | PD (11,0) |
| TIPODS         | Number of outbound packets discarded for other reasons (for example, lack of buffer space). | PD (11,0) |

## Performance data files: QAPMUSRTNS

#### ≫

This table defines the fields in the user-defined transaction data file record. One record is created for each type of transaction that occurs for a given job during the interval. For information about how Collection Services generates this file and where the data comes from, refer to system category and file relationships.

| Field Name | Description                                                                                                    | Attribute |
|------------|----------------------------------------------------------------------------------------------------|-----------|
| INTNUM     | Interval number: The nth sample database interval based on the start time specified in the Create Performance Data (CRTPFRDTA) command.                                                                                                    | PD (5,0)  |
| DTETIM     | Interval date (yymmdd) and time (hhmmss): The date and time of the sample interval.                                                                                                    | C (12)    |
| INTSEC     | Elapsed interval seconds: The number of seconds since the last sample interval.                                                                                                    | PD (7,0)  |
| DTECEN     | Century digit: where 0 indicates 19XX and 1 indicates 20XX.                                                                                                    | C (1)     |
| UTNAM      | Job name.                                                                                                    | C(10)     |
| UTUSR      | Job user.                                                                                                    | C(10)     |
| UTNUM      | Job number.                                                                                                    | C(6)      |
| UTTYP      | Transaction type. The type of user-defined transaction reported in this record for this job. The transaction type has the same value as the application identifier parameter passed to the Start Transaction API and End Transaction API. If Collection Services encounters more than 15 transaction types for this job, it will combine the transaction data for any additional transaction types into the transaction type of *OTHER. | C(20)     |
| UTTIM      | Total time in microseconds used by all transactions of this type for this job.                                                                                                    | B(18,0)   |
| UTNUMT     | Total number of transactions of this type for this job. This represents the number of calls to the End Transaction API.                                                                                                    | B (9,0)   |
| UTSTR      | Number of calls to the Start Transaction API for this transaction type and job.                                                                                                    | B (9,0)   |
| UTBAD      | Number of calls to the End Transaction API for this transaction type and job<br>which passed a bad transaction start time. This can occur for various reasons<br>including: The start time is zero. The start time is after the end time. The start<br>time is before the job start time.                                                                                                    | B (9,0)   |
| UTNUMC     | Number (N) of user-provided counters associated with this transaction type and job. These counters are reported in the first N UTCTn fields. This field is zero if there are no user-provided counters.                                                                                                    | B (9,0)   |
| UTCT1      | User-provided counter 1.                                                                                                    | B (18,0)  |
| UTCT2      | User-provided counter 2.                                                                                                    | B (18,0)  |
| UTCT3      | User-provided counter 3.                                                                                                    | B (18,0)  |
| UTCT4      | User-provided counter 4.                                                                                                    | B (18,0)  |
| UTCT5      | User-provided counter 5.                                                                                                    | B (18,0)  |
| UTCT6      | User-provided counter 6.                                                                                                    | B (18,0)  |
| UTCT7      | User-provided counter 7.                                                                                                    | B (18,0)  |
| UTCT8      | User-provided counter 8.                                                                                                    | B (18,0)  |
| UTCT9      | User-provided counter 9.                                                                                                    | B (18,0)  |
| UTCT10     | User-provided counter 10.                                                                                                    | B (18,0)  |
| UTCT11     | User-provided counter 11.                                                                                                    | B (18,0)  |
| UTCT12     | User-provided counter 12.                                                                                                    | B (18,0)  |
| UTCT13     | User-provided counter 13.                                                                                                    | B (18,0)  |
| UTCT14     | User-provided counter 14.                                                                                                    | B (18,0)  |
| UTCT15     | User-provided counter 15.                                                                                                    | B (18,0)  |
| UTCT16     | User-provided counter 16.                                                                                                    | B (18,0)  |

#### Performance data files: QAPMX25

This data includes X.25 file entries and lists the fields in the X.25 file. The label designations for the field names are as follows:

- XH prefix in the label refers to HDLC counters
- XL refers to X.25 logical link control (LLC) counters
- XP refers to packet level control (PLC) counters

For information about how Collection Services generates this file and where the data comes from, refer to system category and file relationships.

| Field Name | Description                                                                                                    | Attribute |
|------------|----------------------------------------------------------------------------------------------------|-----------|
| INTNUM     | Interval number: The nth sample database interval based on the start time specified in the Create Performance Data (CRTPFRDTA) command                                                                                                    | PD (5,0)  |
| DTETIM     | Interval date (yymmdd) and time (hhmmss): The date and time of the sample interval.                                                                                                    | C (12)    |
| INTSEC     | Elapsed interval seconds: The number of seconds since the last sample interval.                                                                                                    | PD (7,0)  |
| IOPRN      | IOP resource name.                                                                                                    | C(10)     |
| XIOPID     | Reserved.                                                                                                    | C(1)      |
| XITYPE     | The resource type of the IOP or adapter represented by this record.                                                                                                    | C (4)     |
| XLLND      | Line description: The name of the description for this line.                                                                                                    | C (10)    |
| XLLSP      | Line speed: The speed of this line in bits per second (bps).                                                                                                    | PD (11,0) |
| XHBTRN     | Bytes transmitted: The number of bytes transmitted, including bytes transmitted again.                                                                                                    | PD (11,0) |
| XHBRCV     | Bytes received: The number of bytes received, including all bytes in frames that had any kind of error.                                                                                                    | PD (11,0) |
| XHPRCL     | Protocol type: X for X.25.                                                                                                    | C (1)     |
| XHFTRN     | Frames transmitted: The number of frames transmitted (I, supervisory, and frames not numbered), excluding frames transmitted again.                                                                                                    | PD (11,0) |
| XHIFTR     | I-frames transmitted: The number of I-frames transmitted, excluding I-frames transmitted again.                                                                                                    | PD (11,0) |
| XHIFRT     | I-frames transmitted again: The number of I-frames transmitted again.                                                                                                    | PD (11,0) |
| XHFRT      | Frames transmitted again: The number of I, supervisory, and frames not numbered transmitted again.                                                                                                    | PD (11,0) |
| XHEFFR     | Error-free frames received: The number of I, supervisory, and frames not<br>numbered received without error (whether or not they were transmitted again<br>from the remote side).                                                                                                    | PD (11,0) |
| XHEFIR     | Error-free I-frames received: The number of I-frames received without error (whether or not they were transmitted again from the remote side).                                                                                                    | PD (11,0) |
| XHFRIE     | Frames received in error: The number of I, supervisory, and frames not<br>numbered received in error. There are three error possibilities: (1) a supervisory<br>or I-frame was received with an Nr count that is requesting retransmission of a<br>frame, (2) an I-frame was received with an Ns count that indicates that frames<br>were missed, (3) a frame was received with one of the following errors: a frame<br>check sequence error, an abnormal end, a receive overrun or a frame truncated<br>error. | PD (11,0) |

| Field Name | Description                                                                                                    | Attribute |
|------------|----------------------------------------------------------------------------------------------------|-----------|
| XHIFR      | Frames received that are not valid: The number of not valid frames received.<br>These are frames received with either: (1) a short frame error-frame is less than 32 bits, or (2) a residue error-frame is not on a byte boundary. | PD (11,0) |
| XHRRFT     | Number of receive ready supervisory frames transmitted.                                                                                                    | PD (11,0) |
| XHRRFR     | Number of receive ready supervisory frames received.                                                                                                    | PD (11,0) |
| XHRNRT     | Number of receive-not-ready supervisory frames transmitted.                                                                                                    | PD (11,0) |
| XHRNRR     | Number of receive-not-ready supervisory frames received.                                                                                                    | PD (11,0) |
| XHLNKR     | Link resets: The number of times when a set normal response mode (SNRM) was received when the station was already in normal response mode.                                                                                         | PD (11,0) |
| XLITR      | Interface protocol data units transmitted (LLC level).                                                                                                    | PD (11,0) |
| XLIRC      | Interface protocol data units received.                                                                                                    | PD (11,0) |
| XLIRT      | Interface protocol data units transmitted again.                                                                                                    | PD (11,0) |
| XLIRE      | Interface protocol data units received in error (checksum).                                                                                                    | PD (11,0) |
| XLLXTR     | Number of XIDs transmitted.                                                                                                    | PD (11,0) |
| XLXRC      | Number of XIDs received.                                                                                                    | PD (11,0) |
| XLTT       | Number of tests transmitted.                                                                                                    | PD (11,0) |
| XLTR       | Number of tests received.                                                                                                    | PD (11,0) |
| XLLJT      | Number of LLC rejects transmitted.                                                                                                    | PD (11,0) |
| XLLJR      | Number of LLC rejects received.                                                                                                    | PD (11,0) |
| XLRLD      | Number of received LLC protocol data units discarded.                                                                                                    | PD (11,0) |
| XLTO       | Number of time-outs.                                                                                                    | PD (11,0) |
| XLCED      | Checksum errors detected.                                                                                                    | PD (11,0) |
| XLSRA      | Successful recovery attempts.                                                                                                    | PD (11,0) |
| XLRA       | Recovery attempts.                                                                                                    | PD (11,0) |
| XLRSI      | Number of reset indications from packet-link control.                                                                                                    | PD (11,0) |
| XLCLS      | Number of close station indications from packet-link control.                                                                                                    | PD (11,0) |
| XLRNR      | LLC receive-not-ready frames received.                                                                                                    | PD (11,0) |
| XPTPT      | Total packets transmitted.                                                                                                    | PD (11,0) |
| XPTPR      | Total packets received.                                                                                                    | PD (11,0) |
| XPDPT      | Data packets transmitted.                                                                                                    | PD (11,0) |
| XPDPR      | Data packets received.                                                                                                    | PD (11,0) |
| XPRPT      | Reset packets transmitted.                                                                                                    | PD (11,0) |
| XPROR      | Reset packets received.                                                                                                    | PD (11,0) |
| XPRNR      | Receive-not-ready packets received.                                                                                                    | PD (11,0) |

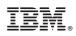

Printed in U.S.A.